#### Western Craduate&PostdoctoralStudies

### Western University [Scholarship@Western](https://ir.lib.uwo.ca/)

[Electronic Thesis and Dissertation Repository](https://ir.lib.uwo.ca/etd)

February 2015

## Chromite Crystal Structure and Chemistry applied as an Exploration Tool

Patrick H.M. Shepherd The University of Western Ontario

Supervisor Dr. Roberta L. Flemming The University of Western Ontario

Graduate Program in Geology A thesis submitted in partial fulfillment of the requirements for the degree in Master of Science © Patrick H.M. Shepherd 2015

Follow this and additional works at: [https://ir.lib.uwo.ca/etd](https://ir.lib.uwo.ca/etd?utm_source=ir.lib.uwo.ca%2Fetd%2F2685&utm_medium=PDF&utm_campaign=PDFCoverPages) 

Part of the [Geology Commons](http://network.bepress.com/hgg/discipline/156?utm_source=ir.lib.uwo.ca%2Fetd%2F2685&utm_medium=PDF&utm_campaign=PDFCoverPages)

#### Recommended Citation

Shepherd, Patrick H.M., "Chromite Crystal Structure and Chemistry applied as an Exploration Tool" (2015). Electronic Thesis and Dissertation Repository. 2685. [https://ir.lib.uwo.ca/etd/2685](https://ir.lib.uwo.ca/etd/2685?utm_source=ir.lib.uwo.ca%2Fetd%2F2685&utm_medium=PDF&utm_campaign=PDFCoverPages)

This Dissertation/Thesis is brought to you for free and open access by Scholarship@Western. It has been accepted for inclusion in Electronic Thesis and Dissertation Repository by an authorized administrator of Scholarship@Western. For more information, please contact [wlswadmin@uwo.ca.](mailto:wlswadmin@uwo.ca)

Western Graduate&PostdoctoralStudies

#### **Western University [Scholarship@Western](http://ir.lib.uwo.ca?utm_source=ir.lib.uwo.ca%2Fetd%2F1&utm_medium=PDF&utm_campaign=PDFCoverPages)**

[University of Western Ontario - Electronic Thesis and Dissertation Repository](http://ir.lib.uwo.ca/etd?utm_source=ir.lib.uwo.ca%2Fetd%2F1&utm_medium=PDF&utm_campaign=PDFCoverPages)

# Chromite Crystal Structure and Chemistry Applied as an Exploration Tool

Patrick H.M. Shepherd

Supervisor Roberta Flemming *The University of Western Ontario*

Follow this and additional works at: [http://ir.lib.uwo.ca/etd](http://ir.lib.uwo.ca/etd?utm_source=ir.lib.uwo.ca%2Fetd%2F1&utm_medium=PDF&utm_campaign=PDFCoverPages) Part of the [Geology Commons](http://network.bepress.com/hgg/discipline/156?utm_source=ir.lib.uwo.ca%2Fetd%2F1&utm_medium=PDF&utm_campaign=PDFCoverPages)

This Thesis is brought to you for free and open access by Scholarship@Western. It has been accepted for inclusion in University of Western Ontario - Electronic Thesis and Dissertation Repository by an authorized administrator of Scholarship@Western. For more information, please contact [jpater22@uwo.ca.](mailto:jpater22@uwo.ca)

#### Chromite Crystal Structure and Chemistry Applied as an Exploration Tool

(Thesis format: Integrated Article)

by

Patrick H.M. Shepherd

Graduate Program in Earth Science

A thesis submitted in partial fulfillment of the requirements for the degree of Master of Science

The School of Graduate and Postdoctoral Studies The University of Western Ontario London, Ontario, Canada

© Shepherd 2014

#### **Abstract**

Spinel group minerals have long been of interest in mineral exploration due to their use as indicator minerals. The unit cell parameter is a structural measurement primarily controlled by composition and this study has attempted to look at the applications of the unit cell parameter as a proxy for composition in exploration, with a focus on diamond exploration. The implementation of  $\mu$ XRD for this purpose required the creation the Slice Integration Technique to improve the signal to noise ratio from 2D data. The compositions of spinels can be approximated through their correlation with unit cell with some ambiguity. Possible applications include the discrimination of diamond inclusion-related compositions for diamond exploration, or in gemology and curatorial studies, where the nondestructive nature of µXRD is advantageous. Additional analysis of chromite indicator minerals was conducted using a field portable XRD which has demonstrated that unit cell data could be used in the field, in conjunction with other new field-portable technologies, such as XRF.

#### Keywords

Chromite, Unit Cell Parameter, Spinel, Mineral Exploration

#### Acknowledgments

No research undertaking is the result of a lone investigator's efforts, and as such, there are a great many individuals who have contributed to this project and who have made its completion possible.

I would first like to thank my supervisor Dr. Roberta Flemming, for her guidance and her willingness to always be available to help. I would also like to thank her for the opportunity to work in her X-ray lab as an RA, which has been a great experience and allowed me the ability to finish my thesis. I have benefited from her guidance during this project and her support.

Matthew Izawa deserves special thanks for having been extremely helpful during the final months of the project. His emotional and academic support was indispensable in the process of solving a number of standard difficulties that were encountered during the research process, and his many discussions were of the utmost help.

I am very grateful to Dr.Tom Nowicki for guidance and for graciously providing samples, and for much useful advice in understanding the industry. I would also like to thank Mineral Services Canada Inc for supplying samples.

Many thanks also to Dave Edey, Mike Craig, Alysha McNeil, Annemarie Pickersgill, Bethany Dean, Trevor Weiss, Sarah CoDyre, Diego Uribe, Mike Bramble, Dr. Phil McCausland,

Also deserving of recognition are Eleni and Sotiros Petrou, Ashley Piskor-Potter, Corey De Vlugt John Jardine, Catherine Jardine, Megan Simpson, Eva McGuire, Adam Helmers, Aaron Drahushchak, Steve Eckert, Ben Lamb, Cameron Beare, Charles Nolan, Justin Peter, Dan Freeman, Fr.Raymond DeSouza, Josh Vanleeuwen, Peter Ketelaars, Sean Wilson, David Johnson and the many other people who have been there to support me along my journey.

Many thanks to Michael McTaggart-Cook for graciously giving his time in reading and editing the final draft of this thesis the evening before submission.

Finally, my family has been an amazing source of support, especially my mother, who throughout my undergraduate degree and my masters degree has been there when I needed a quick edit, an ear to vent to or to ask for advice. Moreover, my sister Sarah has been a constant source of support. There is nothing like having a sister show up the night before thesis is due with a full dinner.

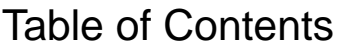

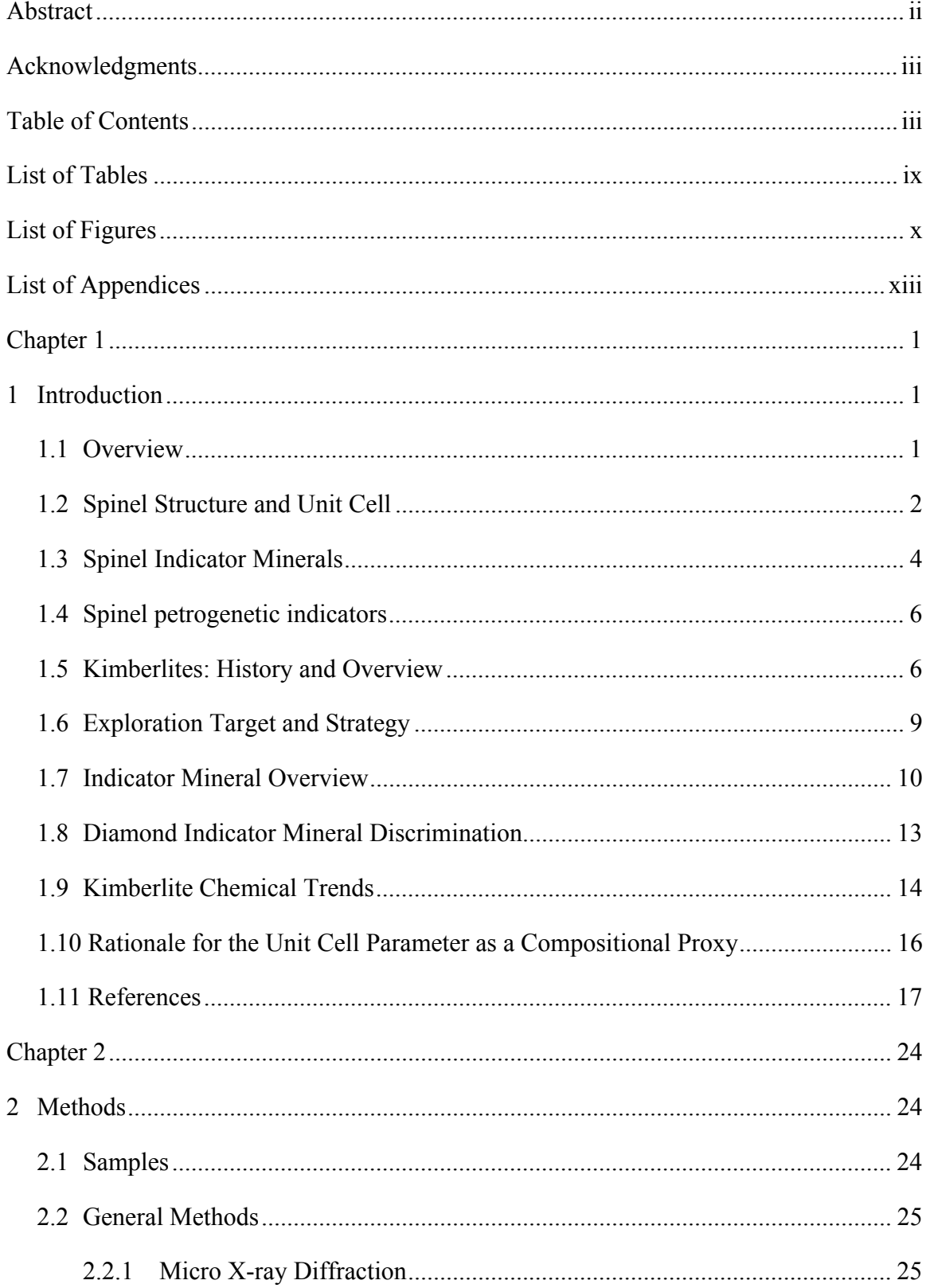

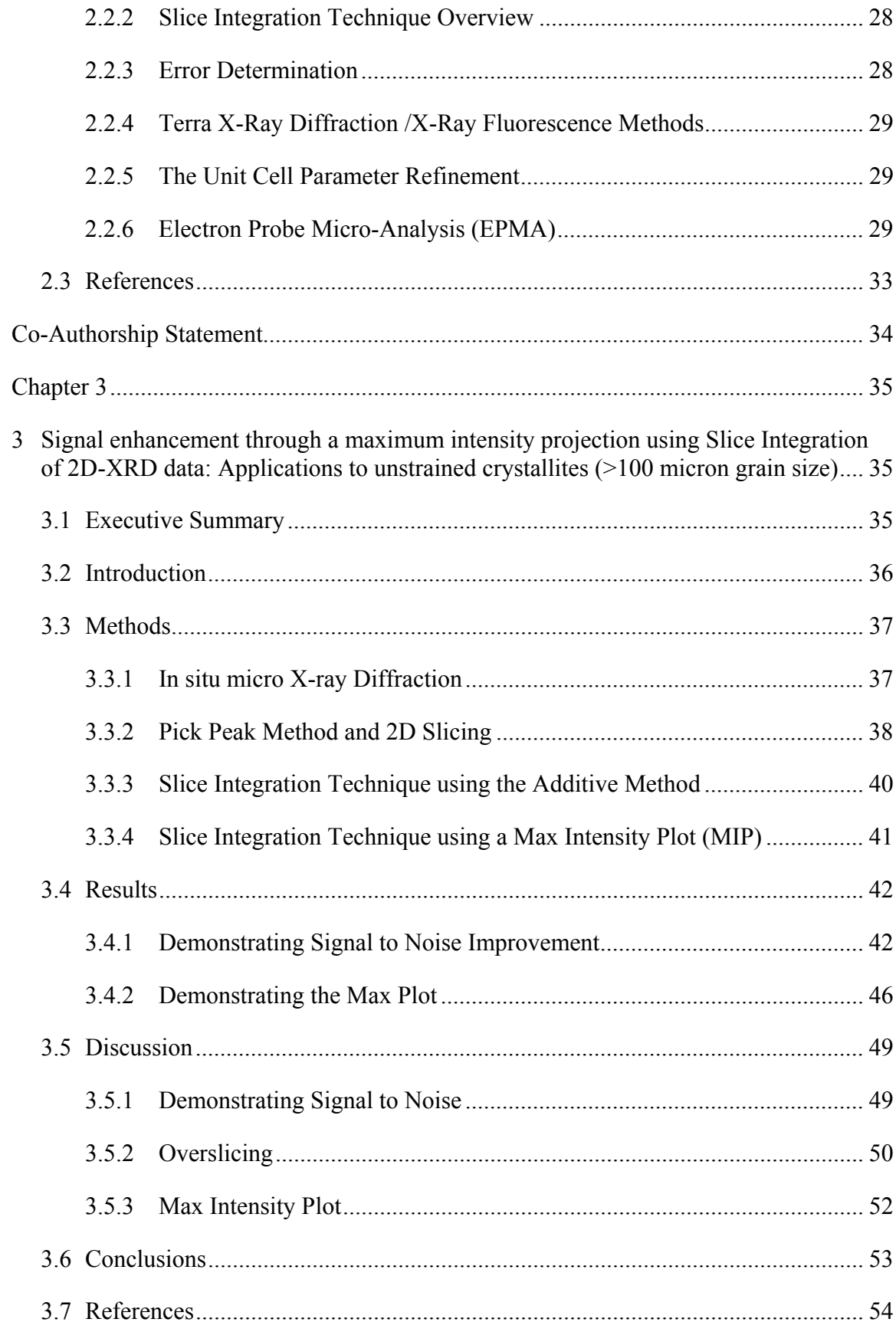

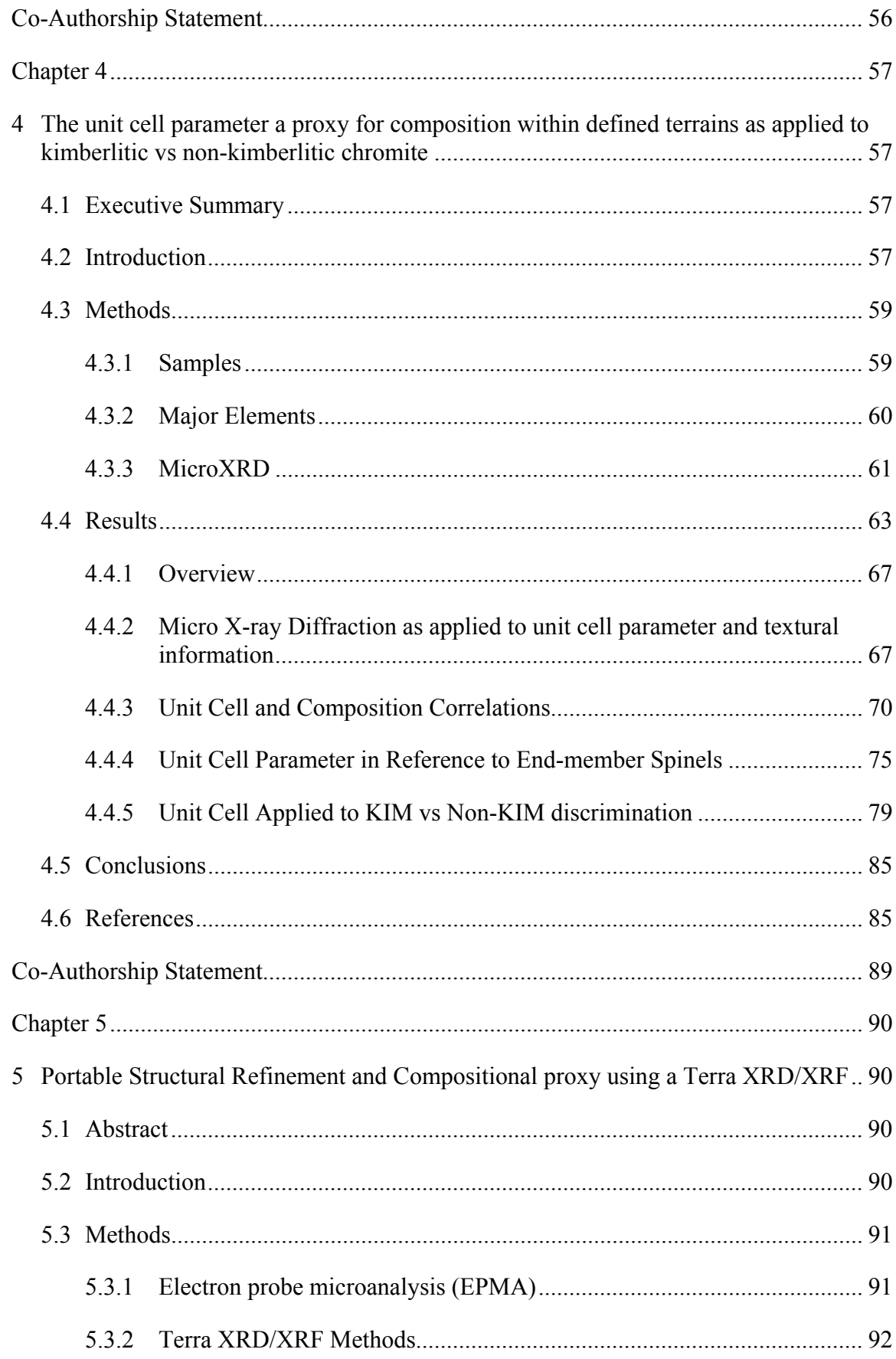

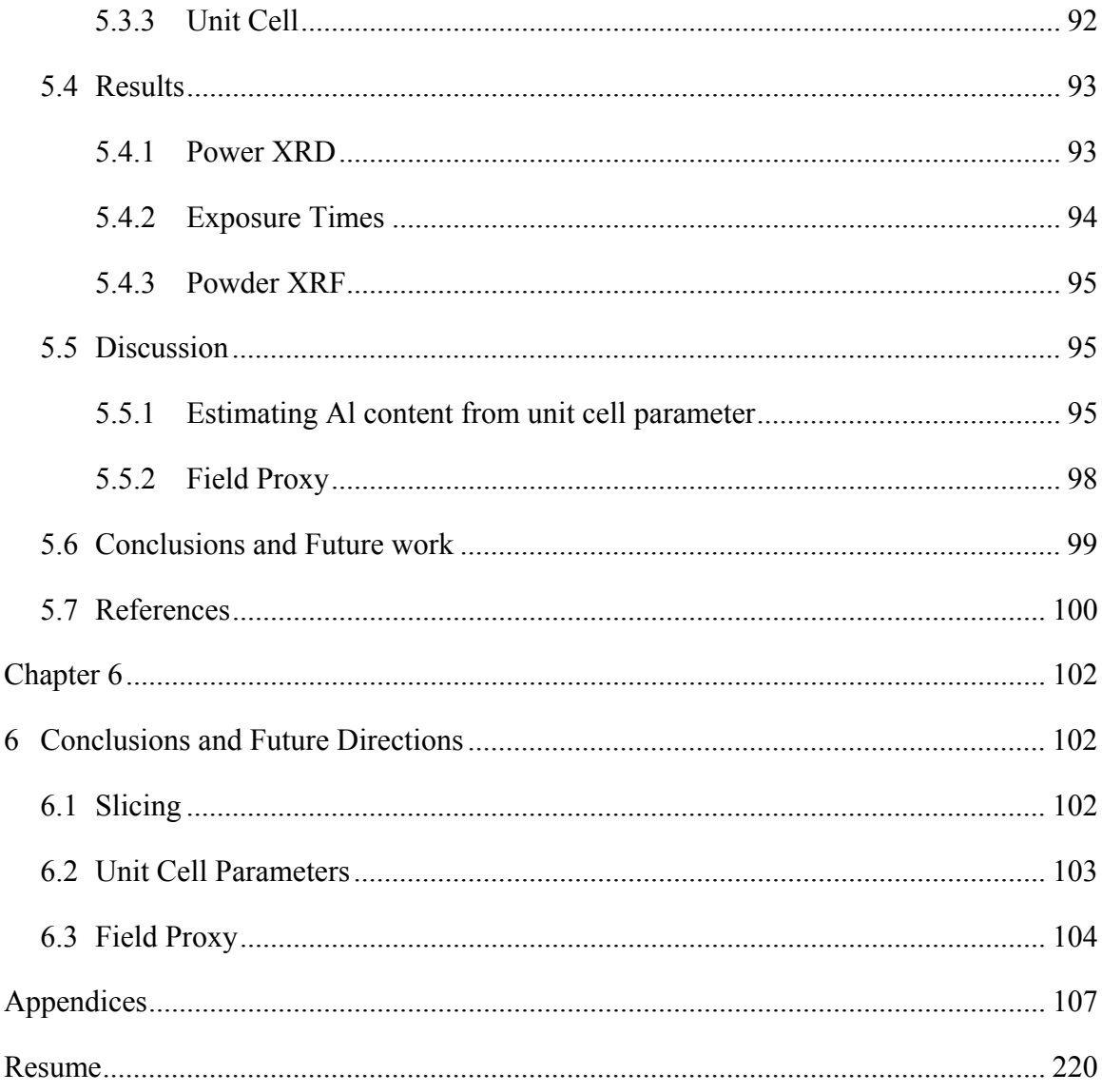

## List of Tables

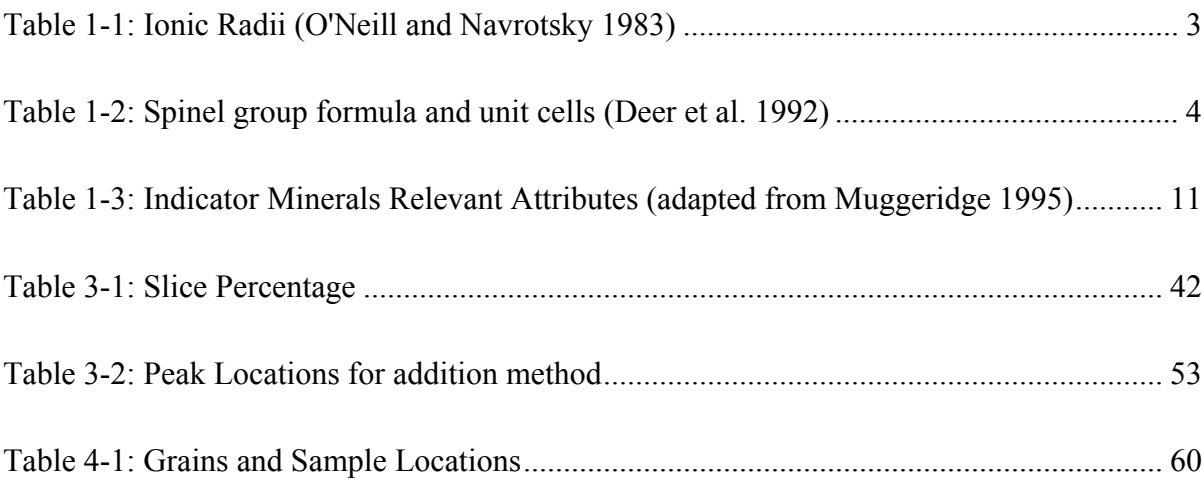

# List of Figures

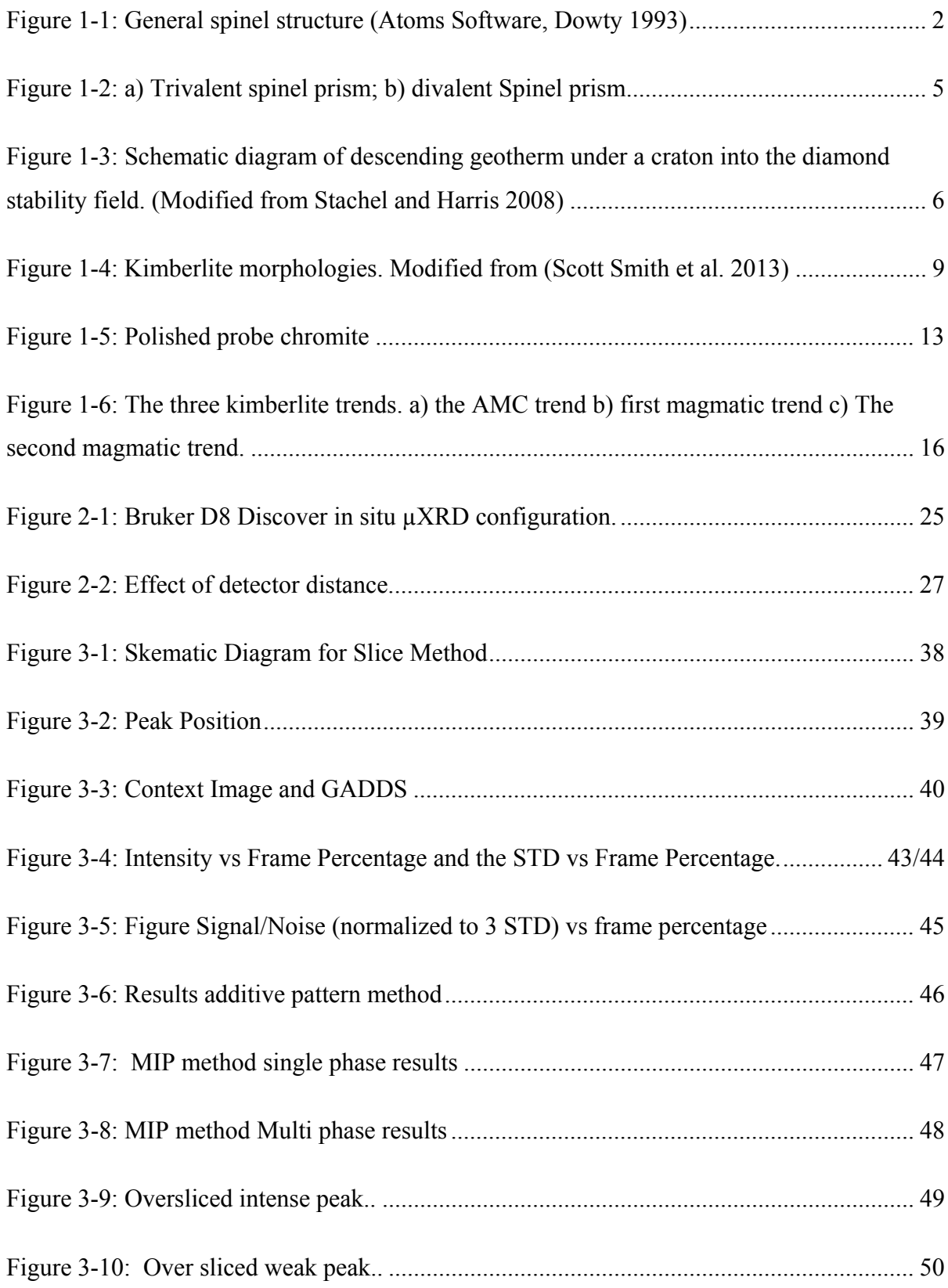

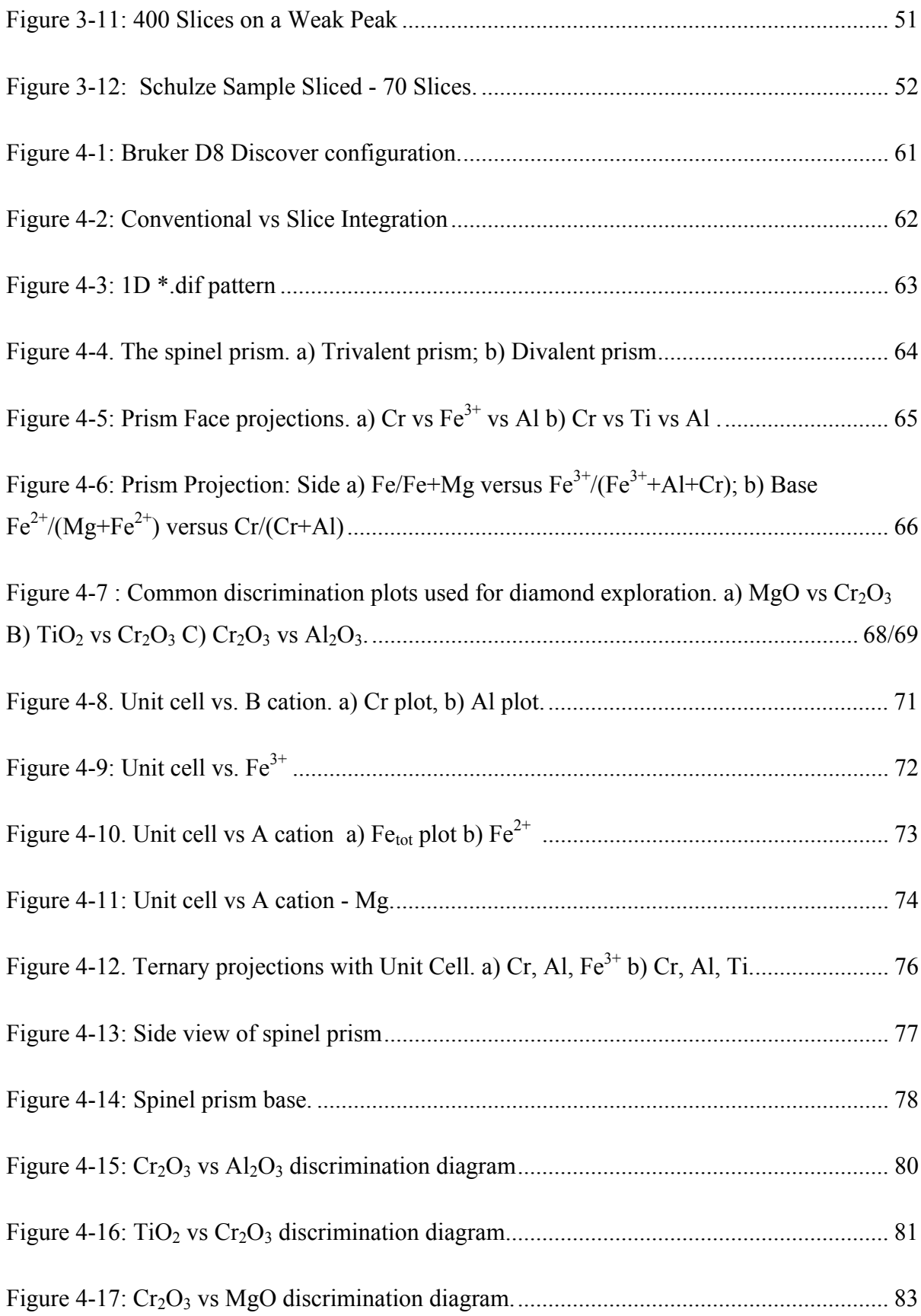

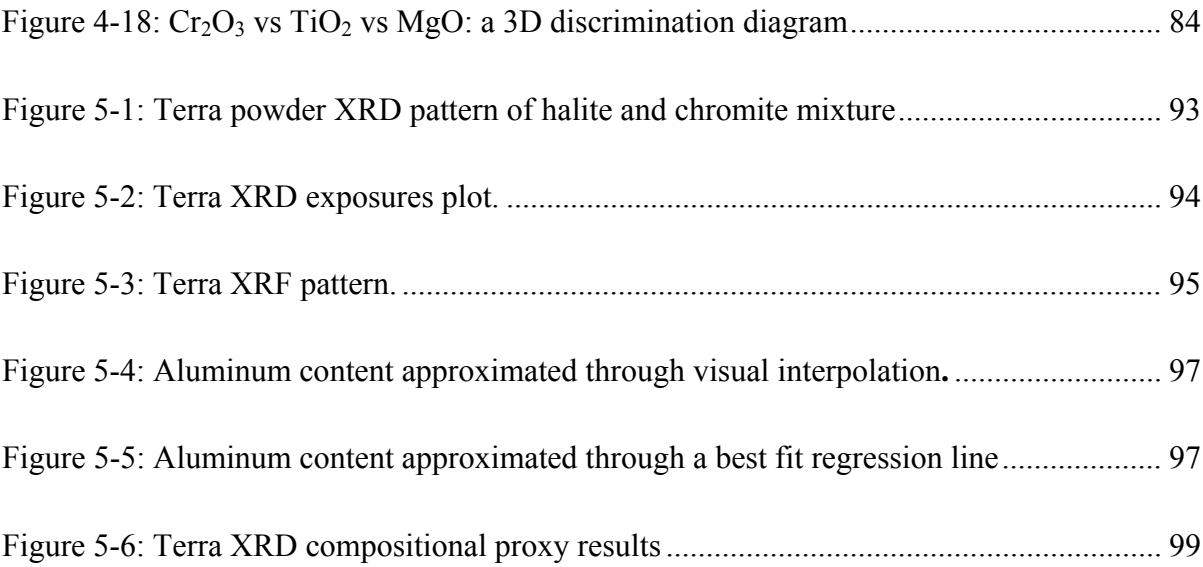

## **List of Appendices**

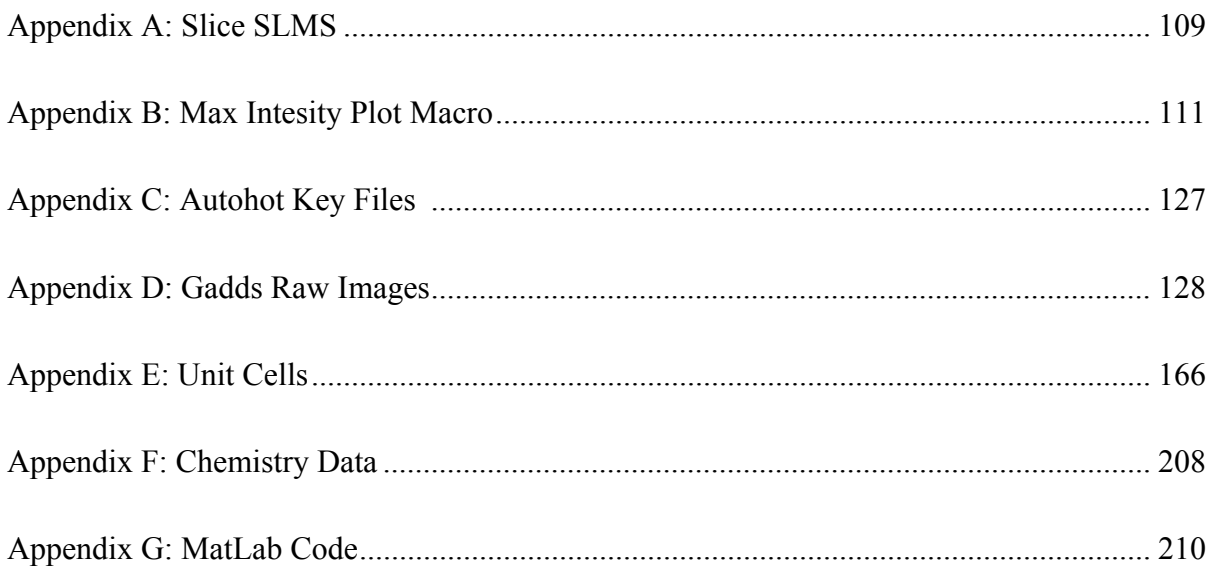

#### Chapter 1

#### 1 Introduction

#### 1.1 Overview

Spinels are a group of minerals of great interest to petrogenetic studies, as indicator minerals in diamond exploration, and are frequently mined in chromite deposits (e.g. Bushveld complex). Spinels have the general formula  $(A)[B]_2O_4$  and consist of a cubic closest-packed oxygen array, it can accommodate many ions as major constituents, including  $\text{Zn}^{2+}$ ,  $\text{Mn}^{2+}$ ,  $\text{Mg}^{2+}$ ,  $\text{Fe}^{2+}$ ,  $\text{Fe}^{3+}$ ,  $\text{Ni}^{2+}$ ,  $\text{Al}^{3+}$ ,  $\text{Cr}^{3+}$ , and  $\text{Ti}^{4+}$  into both octahedral and tetrahedral rites in their structure. The chemical variability of spinel minerals results in a correspondingly wide range of geologic occurrences. Spinels are often used as petrogentic indicators, because they are important carriers of certain elements (e.g., Cr in chromite,  $Fe<sup>3+</sup>$  and Ti in titanomagnetite) and indicators of the pressure, temperature and chemical state of their formation environments.

One of the most common applications of spinel group minerals is as an exploration tool. Chromian spinels (predominantly chromite and magnesiochromite) have been used in diamond exploration around the world as an indicator of both kimberlites and the diamonds hosted within the deposits. Cr-spinels are important for petrogenetic studies because spinel grains are primary phases of kimberlites and, as such, are reflective of kimbelite host rocks (Roeder 1994). It is worth noting that there are both phenocyrst and xenocryst spinels found during diamond exploration, which are a product of the formation of kimberlites entrapping spinels on route to the surface. Early evaluation of an area for kimberlites and for the existence of economic pipes is one of the primary uses of indicator minerals. Less than one percent of kimberlite pipes are economic; this means that the rapid elimination of these targets before undertaking more expensive bulk sampling is critical (Kjarsgaard and Levinson 2002). Traditionally, the crystal chemistry of Cr-spinels measured by electron beam methods (e.g., electron probe microanalysis) has been used in exploration through the analysis of glacial or stream sediment samples. Crystal chemical methods for Cr-spinel analysis in diamond exploration are well-

developed, but they require sample preparation and shipping, along with expensive analytical facilities and personnel. This study attempts to demonstrate the effectiveness of a new technique of *in-situ* X-ray diffraction performed with minimal sample preparation, and explores the potential for the unit cell parameter (ao) to be an effective proxy for chemical composition, for exploration purposes.

#### 1.2 Spinel Structure and Unit Cell

Spinel group minerals have the general formula  $AB_2O_4$  and can be found in Figure 1-1, as

created in the Atoms software package (Dowty 1993). In all (oxide) spinels there are 24 cations (8 cations in the tetrahedral site and 16 cations in the octahedral site) and 32 oxygen atoms, with the oxygen atoms alternating with cations in a cubic closest packed arrangement (Deer et al. 1992; Hill et al. 1979). Spinels can be structurally normal (A cations in tetrahedral sites, B cations in octahedral sites), inverse (B cations are evenly divided among the tetrahedral and octahedral sites), or partially inverse (B cations are unevenly divided among the tetrahedral and octahedral sites). Spinels are cubic, with the space group Fd3m.

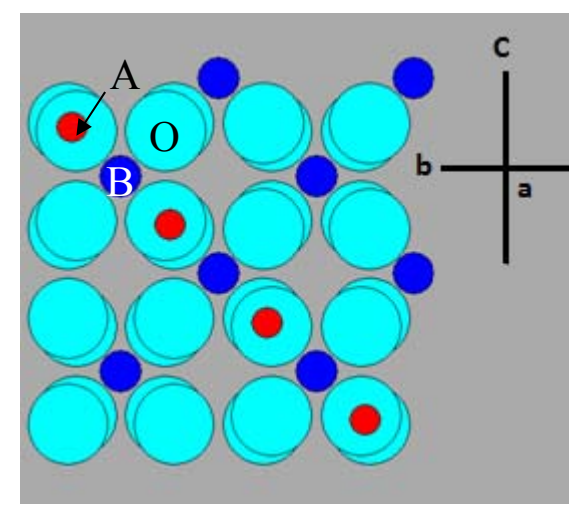

**Figure 1-1: General spinel structure, where light blue symbols are oxygen, red symbols are Acations and dark blue are B cations. (Atoms Software, Dowty 1993)** 

The unit cell is the smallest repeating unit of a crystal structure that has the properties and symmetry of the bulk mineral (Klein et al. 2008). The cubic structure, where a=b=c and  $\alpha = \beta = \gamma = 90$  has only one variable parameter (a<sub>0</sub>) would allow unit cell to be a simple, straightforward and easily-reportable proxy for chemical composition. This use as a potential proxy will be examined for its potential applications spinel minerals in general and to the kimberlite indicator mineral (KIM) Cr-spinel specifically.

The chemical composition of Cr-spinel (Fe,Mg)[Cr, Al]<sub>2</sub>O<sub>4</sub>, is variable and our study demonstrates the correlated effect of chemical substitution on both the tetrahedral and

octahedral sites with unit cell parameter.

The unit cell parameter of spinel group minerals ranges from 8.080 Å to 8.536 Å, and our relevant end-members range from 8.103 Å (spinel) and 8.536 Å (ulvospinel) (Deer et al. 1992). In spinel group minerals, the unit cell parameter is driven primarily by composition and not by temperature and pressure of crystallization, which makes it an ideal proxy for composition (Uchida et al. 2005). Unit cell variation

occurs as cations with larger or smaller ionic radii are substituted for each other

| Atom      | Ionic Radii<br><b>Tetrahedral Site</b> | Ionic Radii<br>Octahedral Site |
|-----------|----------------------------------------|--------------------------------|
| $Al^{3+}$ | 0.39                                   | 0.53                           |
| Cr        |                                        | 0.615                          |
| $Fe3+$    | 0.485                                  | 0.645                          |
| $Fe2+$    | 0.615                                  | 0.74                           |
| $Mg^{2+}$ | 0.585                                  | 0.715                          |
| $Ti4+$    |                                        | 0.6                            |

**Table 1-1: Ionic Radii (O'Neill and Navrotsky 1983)** 

(for radii see Table 1.1), there is an expansion or contraction of the unit cell parameter (values are from O'Neill and Navrotsky 1983), Table 1-2.

The use of the unit cell parameter as a proxy is effected by the order-disorder of cations between the octahedral and tetrahedral sites because of the variation in ionic radii in each site (O'Neill and Navrotsky 1983; Hamecher et al. 2013). This means partial inversion can lead to many potential combinations that cause increased ambiguity for the use of the unit cell parameter as a compositional proxy, since the same atom will have a different size in each site (See Table 1.1). This causes X-ray diffraction-based unit cell parameter compositional proxy method to be less complex and more applicable to normal spinel group minerals.

 Previous work by Lenaz and co-workers (2010) shows the ability to discriminate terrains on the basis of single crystal XRD, but is limited to a small data set of 14 samples. Lenaz

et al. (2010) in addition to the unit cell parameter uses the oxygen positional parameter (u) parameter of spinel to discriminate between ultramafic and mafic rocks. Single crystal methods have the advantage of being able to measure more detailed structural properties including oxygen-metal distance parameters. Combining unit cell parameter with oxygen positional parameter has been shown to effectively discriminate between different Crspinel parageneses (Uchida et al. 2005; Lenaz et al. 2010; Lenaz et al. 2009). Our study focused on unit cell, due to the potential use of the unit cell parameter in the field, through the employment of field-portable instrumentation or due to the potential to scale up the measurement process using rapid, *in situ* micro XRD methods, which require minimal sample preparation. These X-ray methods, while incapable of measuring crystal structure with the same detail and precision as single-crystal methods (e.g., metal oxygen distance parameters cannot be extracted from these data), do demonstrate promise for rapid sample screening and analysis at field sites.

#### 1.3 Spinel Indicator Minerals

The indicator minerals of interest for this study are Cr-spinels, due to their widespread

occurrence and resistance to erosion and chemical re-equilibration, a typical epoxy mount of our samples can be seen in Figure 1-4.

Oxide spinels can broadly be broken into three series: the spinel series (Al), hercynite  $(Fe<sup>2+</sup>Al<sub>2</sub>O<sub>4</sub>)$  spinel (*sensu stricto*) (MgAl<sub>2</sub>O<sub>4</sub>), gahnite ( $ZnAl<sub>2</sub>O<sub>4</sub>$ ) and galaxite ( $MnAl<sub>2</sub>O<sub>4</sub>$ ); the magnetite series  $(Fe^{3+})$ : magnesioferrite (MgFe<sup>3+</sup><sub>2</sub>O<sub>4</sub>), franklinite (ZnFe<sup>3+</sup><sub>2</sub>O<sub>4</sub>), jacobsite (MnFe<sup>3+</sup><sub>2</sub>O<sub>4</sub>), trevorite (NiFe<sup>3+</sup><sub>2</sub>O<sub>4</sub>) and magnetite ( $Fe^{2+}Fe^{3+2}O_4$ ); and the chromite series (Cr): magnesiochromite ( $MgCr<sub>2</sub>O<sub>4</sub>$ ) and

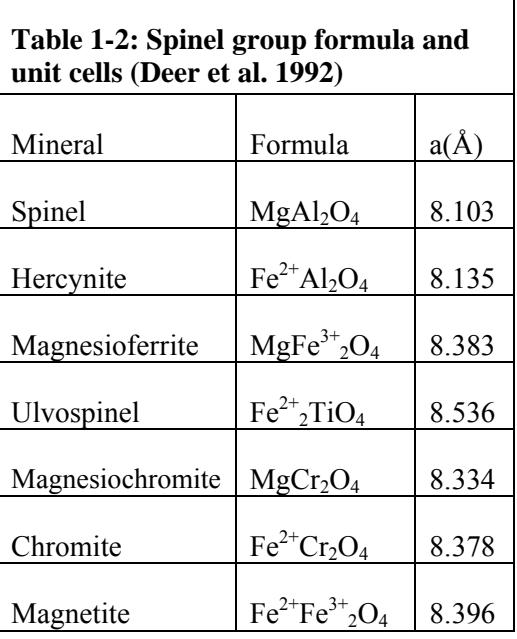

chromite (Fe<sup>2+</sup>Cr<sub>2</sub>O<sub>4</sub>) (Deer et al. 1992). This study focuses on the seven relevant endmembers spinel, hercynite, chromite, magnesiochromite, magnetite, magnesioferrite and

ulvöspinel. Table 1-2 lists the relevant unit cell parameters. The composition of spinel can be visualized using the projections of the spinel prism that were first developed by Stevens (1944) and later used by Mitchell for kimberlites (Haggerty 1986). In order to display all relevant end-members, two spinel prisms are required: a reduced or trivalent prism and an oxidized or divalent prism (Figure 1-2a/b).

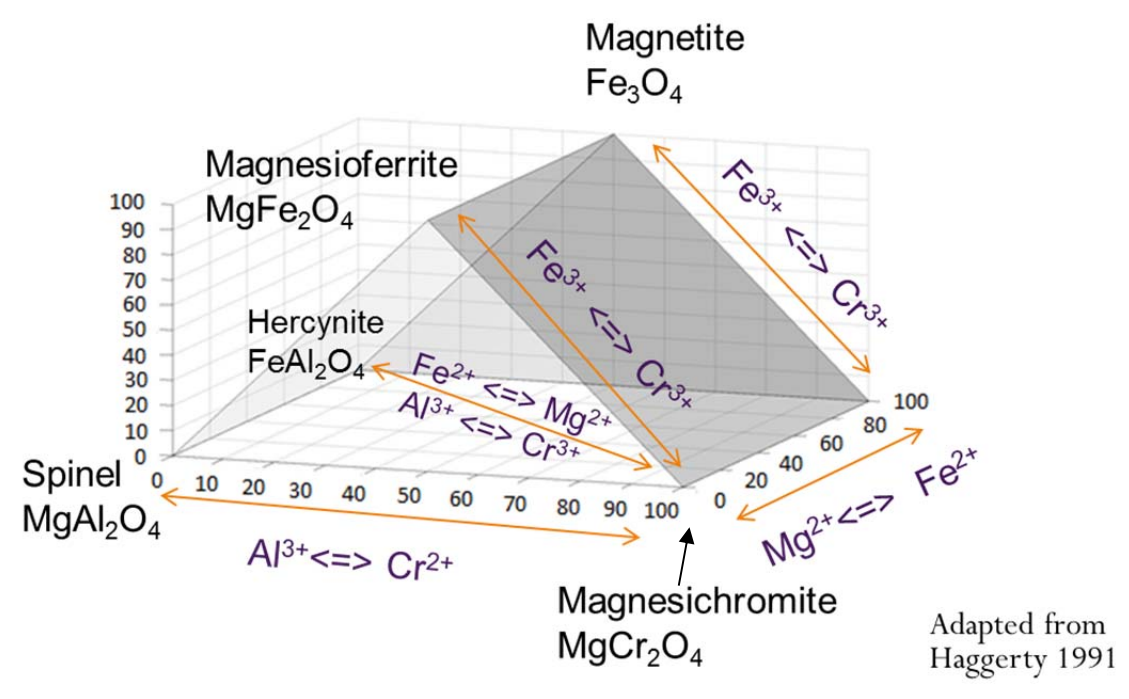

**Figure 1-2: a) Trivalent spinel prism and b) divalent spinel prism showing substitution relationship** 

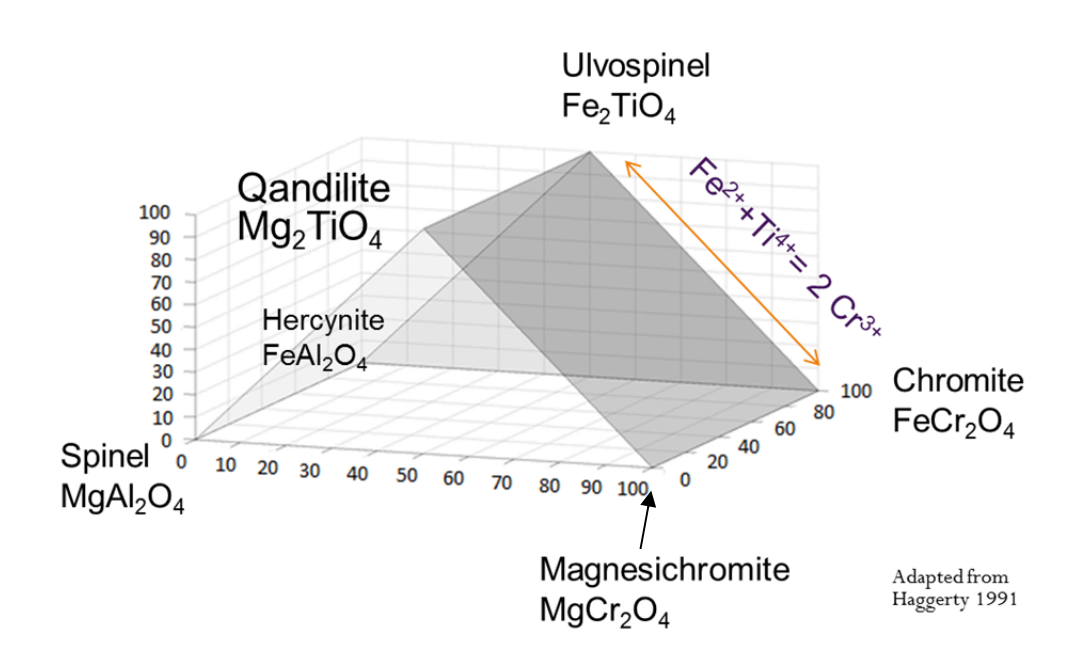

#### 1.4 Spinel petrogenetic indicators

Extensive work has been done with spinel as a petrologic indicator since it was first shown to be useful in 1965 (Irvine 1965). Cr-spinel makes an excellent petrologic indicator due to its extensive solid solution, spanning over a broad range conditions and because Cr-spinel is typically one of the first phases to crystallize (Barnes 2001). Additionally, spinel are resistant to alteration and relatively refractory compared to other high temperature minerals like olivine (Barnes 2001).

Cr-Spinel compositions are directly related to the melt composition, and as different minerals crystallize, the composition of spinel will adjust accordingly (Roeder 1994). Compositions of Cr-spinel between chromite and magnetite are uncommon due to the crystallization of clinopyroxene (Roeder 1994). This does not mean that spinels in the "gap" will be unstable, but they are less common and the "gap" will vary depending on composition of a melt, the temperature,

and pressure (Roeder 1994; Hill and Roeder 1974).

### 1.5 Kimberlites: History and Overview

Kimberlites are mafic magmatic rocks rich in  $H_2O$  and  $CO_2$  that originate from greater than 150 km depth based on high pressure experiments, diamond xenocryst and mantle nodule examination, but some have estimated depths of greater than 450-650 km based on majorite inclusions (Kavanagh and Sparks 2009; McClenaghan and Kjarsgaard 2007). Diamonds form at

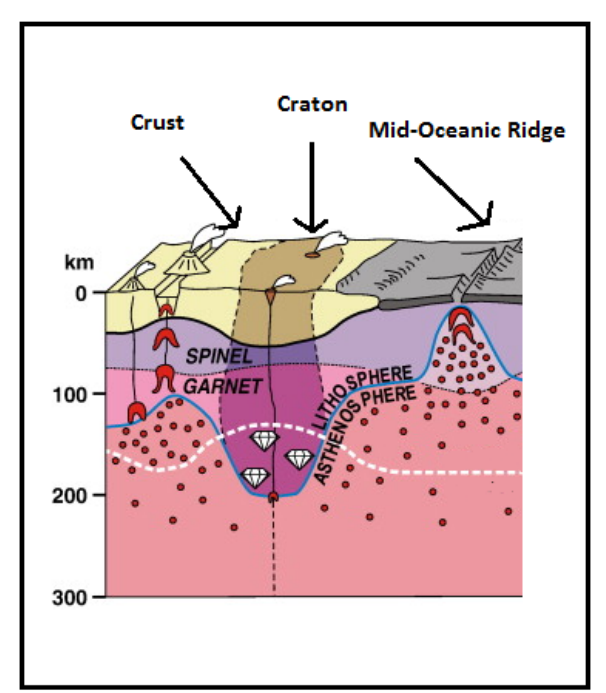

**Figure 1-3: Schematic diagram of descending geotherm under a craton into the diamond stability field. (Modified from Stachel and Harris 2008)** 

the base of thick stable cratons at great depth and have been brought to surface in order to be mined (Gurney et al. 2010). They can come to the surface though both igneous and tectonic processes, but only the former has produced diamond deposits of economic grade (Gurney et al. 2010). Kimberlites are a common route by which diamonds are brought to the surface allowing for diamond mining. Prior to the discovery of the first kimberlite, secondary deposits were the primary economic source for diamonds, which included alluvial deposits, wind-borne, marine and paleoplacer deposits (Gurney et al. 2010). Kimberlites are thought to be formed by partial melting of the mantle, and are relatively explosive when they erupt (Clement 1975; McClenaghan and Kjarsgaard 2001; Moore and Gurney 1989). Diamonds can be found from Archean cratons and the surrounding Proterzoic belts, as seen in Figure 1-2 (Stachel and Harris 2008) coming from depths of at least 150 to 200 km. Without exceeding temperatures of 1200 ºC, they are thought to have formed in relatively cool lithospheric roots (Stachel and Harris 2008; Boyd et al. 1985). These thick cratonic roots lead to an increased diamond stability field as they create downward deflected isotherms (Haggerty 1986)**.** 

Kimberlites derive their name from the original discovery location in Kimberly, South Africa (Mitchell, 1986). The first mines were found in October of 1869 on two farms, Bultfontein and Dorstfontein, and subsequently in Koffiefontein and Jagesfontein (Mitchell 1986)**.** The term initially was adopted in 1887 at the British Association for the Advancement of Science in Manchester when presented by Henry Carvill Lewis. The first published reference to kimberlites was found in 1888 by Lewis and stressed the mafic nature of the rocks and their distinctive structure (Lewis 1888). The term initially was used to describe any igneous rock that had diamonds in it, regardless of the characteristics of the rock (Mitchell 1995). This confusion led to issues in creating an accurate rock description and eventually the term was divided into kimberlites and orangites (Mitchell 1995).

Smith (1983) divided kimberlites into two groups; group 1 (monticellite serpentine calcite) kimberlites derived from the asthenosphere, and group 2 (phlogopite) kimberlites from the lithosphere, on the basis of isotopes (Smith 1983). This would start further work differentiating the two types on the basis of age, petrography, megacrysts, xenocryts,

isotopes, whole-rock geochemistry and xenoliths (Mitchell 1986). Furthermore, many authors added to the understanding of the division between these groups through mineralogy and geochemistry (Mitchell 1986; Mitchell 1995). Mitchell suggested that kimberlite groups 1 and 2 came from genetically distinct origins and had separate parent magmas (Mitchell 1986; Mitchell 1995)**.** The second group of "kimberlites" were thus suggested to be renamed "orangites" in light of their discovery in the Orange Free State of South Africa (Mitchell 1995). This study focuses on the exploration of kimberlites, also known as group 1 kimberlites or monticellite serpentine calcite kimberlites in older literature.

 Terminology for kimberlites has evolved significantly through the work of Dawson (Dawson 1971), Hawthorne (Hawthorne 1975), Clement and Skinner (Clement and Skinner 1985), Mitchell (Mitchell 1986; Mitchell 1991), Field and Scott Smith (Field and Scott Smith 1998) and Cas (Cas et al. 2008; Cas et al. 2009) and has led to confusion at times between kimberlite petrologists and traditional volcanologists (Smith et al. 2013). The work of Scott Smith et al. has attempted to reconcile the two disciplines in their 2013 work and, when possible, their terminology will be referenced (Smith et al. 2013). As these rocks erupt from depth they pick up mantle xenoliths, mantle xenocrysts and crustal xenoliths, resulting in a hybrid nature to these rocks, which are set in the groundmass matrix of the kimberlite melt with subhedral to euhedral xenocryts (McClenaghan and Kjarsgaard 2001). The magma is composed of micro-phenocryts of spinel, carbonate, phlogopite-kinoshitlite mica, ilmentite, monticellite, apatite, and has larger olivine and phlogopite xenocrysts (McClenaghan and Kjarsgaard 2007; Dawson 1971). Mantle xenoliths and megacrysts are composed of Mg-ilmenite, Cr-poor Ti-pyrope garnet, Crdiopside, zircon, olivine and enstatite (Mineeva et al. 2007). The distinctive mineral assemblages that compose kimberlites allow for their exploration through the use of resistant and abundant minerals known as kimberlite indicator minerals, e.g. pyrope garnet, pyrope amandine garnet, Mg-ilmenite, Cr-diopside, Cr-spinel, forsteritic olivine and diamond (Muggeridge 1995), as described in section 1.7 (or using generic volcanology terms suggested by Smith et al. 2013, mantle derived xenocryts minerals).

#### 1.6 Exploration Target and Strategy

As an exploration target, kimberlites are relatively small, typically less than 2 km across,

and can be as small as 50 m in diameter (McClenaghan and Kjarsgaard 2007). They can be found either in a pipe of variable shape and size or as thin sills or dykes and small blows. (McClenaghan and Kjarsgaard 2001). They have three characteristic morphologies, the crater, diatreme and root zone

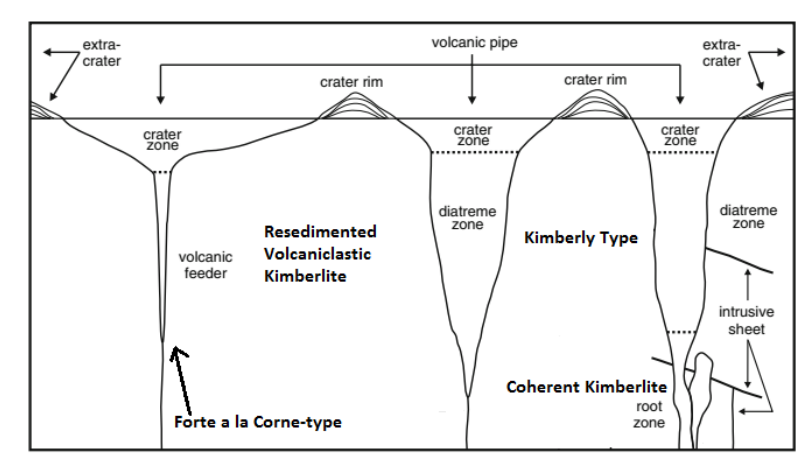

### **Figure 1-4: Three types of kimberlite morphologies diatreme, feeder and root zones. Overlain on Kimberly and Forte a la Corne type kimberlites. Modified from Scott Smith et al. (2013)**

within these carrot-shaped pipes, Figure 1-3, which are akin to the older volcaniclastic, diatreme and hypabyssal facies, the differences being discussed extensively by Scott-Smith et al (Smith et al. 2013; Clement 1975). The smallest diamond exploration targets, known as hypabyssal facies dykes, are small, typically 1 to 10 m in width, but they are laterally extensive (McClenaghan and Kjarsgaard 2001). Kimberlites are often found in groups of clustered pipes known as kimberlite fields. The rocks are commonly eroded by glaciation or streams because they are softer and chemically less resistant than the country rock that hosts them (McClenaghan and Kjarsgaard 2007). This eroded material results in a larger footprint than the deposits themselves that can be explored using kimberlite indicator minerals. Less than one percent of kimberlites are economic worldwide. This, combined with the small target size, means that exploring for kimberlites is challenging. This necessitates strategy to be employed to find these indicator minerals.

When exploring for kimberlites, four basic questions need to be answered (Muggeridge 1995):

1) Is there a tectonic correlation to diamondiferous kimberlites?

2) Are primary diamond-type or related intrusive deposits in the area?

3) Are detrital diamonds found in the area?

4) Are kimberlite indicator minerals present?

At the regional scale, it is important to first look for tectonic features that may be relevant to kimberlites, and the exploration can be done through aerial photos or satellite radar/ imaging (Muggeridge 1995). This is especially important when using stream prospecting, where topographic variations can affect drainage and, as such, how many lithologies are sampled (Muggeridge 1995). Next, understanding the country rock is critical, especially when using preconcentration techniques in the field, as background mineralogy can mask the kimberlite signature and younger rock units can obscure older kimberlites (Muggeridge 1995). The type of overburden in the area has a clear ability to mask indicator signatures and should be kept in consideration for later geophysical surveys and drilling (Muggeridge 1995). Logistical constraints like accessibility and rugged terrain can have a significant effect in an area as to whether the development of a site may be possible (Muggeridge 1995). Finally, the climate of an area can have a major influence on field seasons, methods of exploration and erosion rates (Muggeridge 1995).

#### 1.7 Indicator Mineral Overview

 Common indicator minerals can be found in Table 1-2 below, adapted from Muggeridge. Many of these indicators can be found very distal to the deposits and are very resistant to weathering like Cr-spinel; but, others like olivine are more commonly found only in glaciated terrains or proximal to the source (McClenaghan and Kjarsgaard 2007). Exploration for indicator minerals uses eight typical methods, but the most common methods are stream, loam, and glacial till sampling. Sometimes burrow mound sampling, vegetation sampling, ground water sampling, rock sampling and geochemical soil sampling are employed (Muggeridge 1995). The relative abundance of different minerals

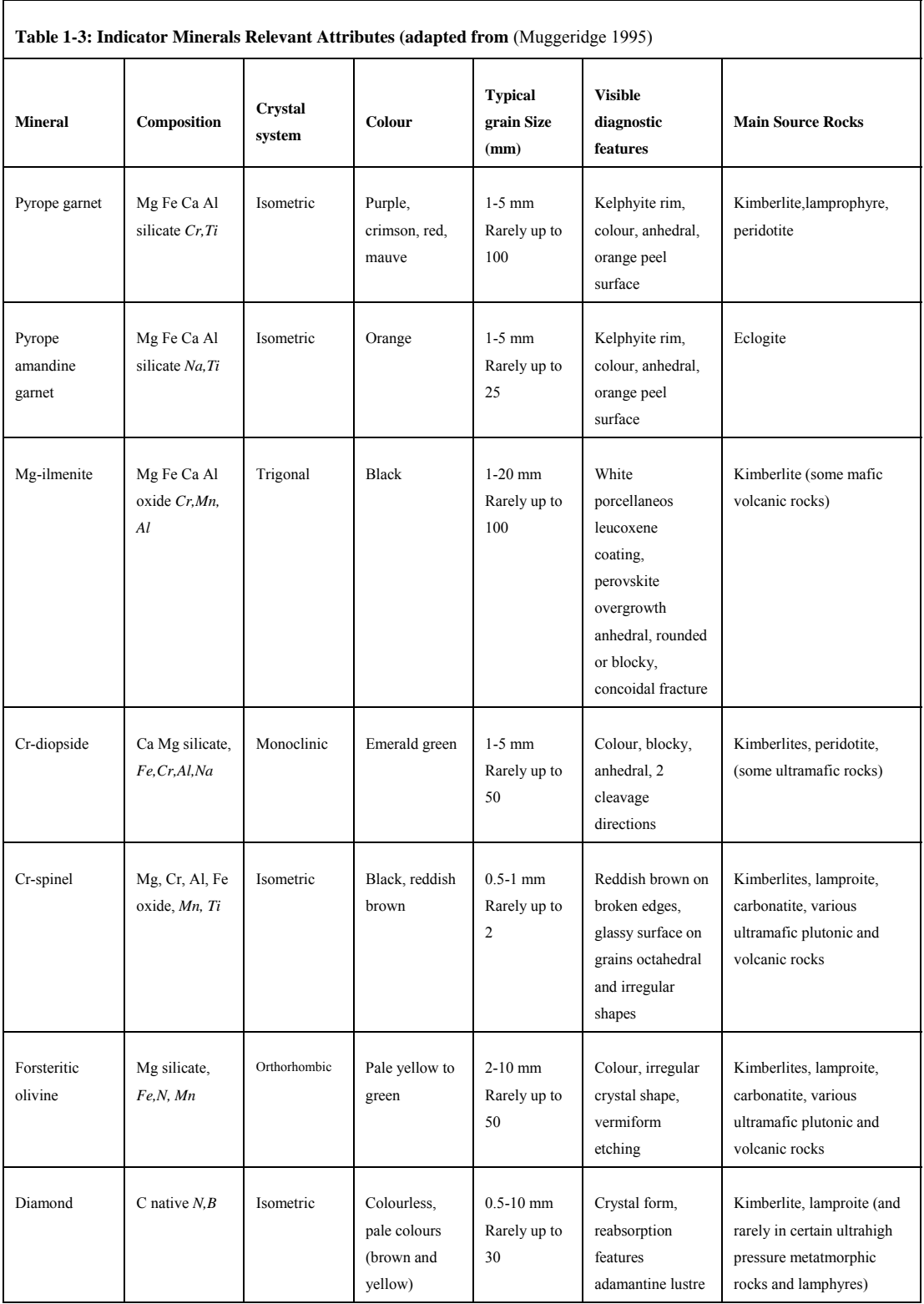

in non-glaciated terrains will vary with the proximity to the source. The mineralogy of the kimberlites is variable, which leads to different mixes of indicator minerals (Mitchell 1986). Indicator minerals like Cr-pyrope are typically 0.1 to 1.0 mm in size and experiences fracturing during decompression. In glacial or stream sediment, the relative amounts of minerals decrease downstream, primarily due to dilution (Kong et al. 1999)**.**  The main types of sediments used for mineral indicator work are stream sediments, kimberlite fragments, glaciofluvial sediments, beach sediments and till (McClenaghan and Kjarsgaard 2001). Kimberlite fragments are the most obvious indicator of a deposit and can be found in three deposits: within till (Carlson et al. 1999), within the pebblecobble facies of eskers (McClenaghan and Kjarsgaard 2007) or modern stream sediments (Kong et al. 1999).

 Stream sediments are best used for reconnaissance to recover kimberlites because they collect material from a greater area. They do not however have the clear directional transport history of glacial tills (McClenaghan and Kjarsgaard 2007). Sampling strategies vary depending on location, but in general, esker, fluvial, or beach sediments are sampled before till because they have deposited material from a larger area and from more rock types making them more useful for large scale reconnaissance. Indicator mineral surveys should match their collected sample volumes to historic sample volumes in the area to make a direct comparison. Follow up work to this will include systematic till sampling once the area is established following geophysical surveys (Carlson et al. 1999; Fipke et al. 1995; Jennings 1995). Sampling of till is done perpendicular to glacial ice direction when possible (McClenaghan and Kjarsgaard 2001; Kong et al. 1999).

 After sampling, the next phase is concentration of indicator minerals, which involves removing quartz, carbonates, most ferro-magnesian minerals, and rock fragments. This reduces the samples to the kimberlite indicator minerals (McClenaghan and Kjarsgaard 2007) and is typically done in the lab setting, but can be done in a field setting. The first step is to remove the larger size fraction  $(22 \text{ mm})$  through sieving and have lithological analysis conducted on the  $\leq$  mm material that is preconcentrated by density, grain size, or magnetic susceptibility before final density separation (McClenaghan and Kjarsgaard 2007). Density preconcentration can be done either in the field or in the lab setting using methods such as jigging, and panning (Muggeridge 1995). In the lab, for methods such as dense media separator, a spiral shaking table can be used in conjunction with heavy liquid separation (McClenaghan and Kjarsgaard 2007). The most efficient separation procedures are dense media separator and heavy liquid separation, but these are not as inexpensive as tabling (McClenaghan and Kjarsgaard 2007). The final step of separation is done using either a magseperator for Cr-diopside or through heavy liquid separation using a liquid like methylene iodide.

#### 1.8 Diamond Indicator Mineral Discrimination

Diamond indicator minerals are vectors to direct a search toward the diamond source and have been successfully used starting in the 1870s, when the association of garnets and

diamonds was noticed (Kjarsgaard and Levinson 2002). The first systematic stream survey was done in the 1950s in Russia for primarily garnets (see Kjarsgaard and Levinson 2002). Kimberlite indicator minerals came to the forefront with the work of Gurney on garnets and were later made more accurate by Moore by adding the diamond / graphite division (for detailed discussion see Fipke et al. 1995; Gurney 1984). Cr-spinels are used as a vector to find diamond deposits due to their relative stability and resistance to erosion that provide a larger footprint for exploration (Fipke et al.

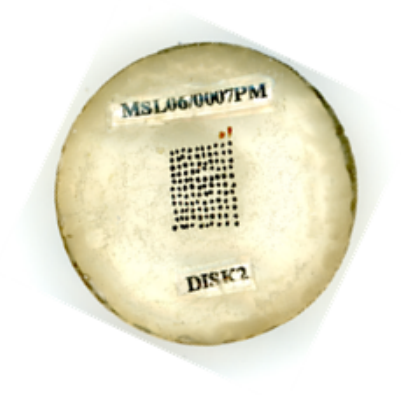

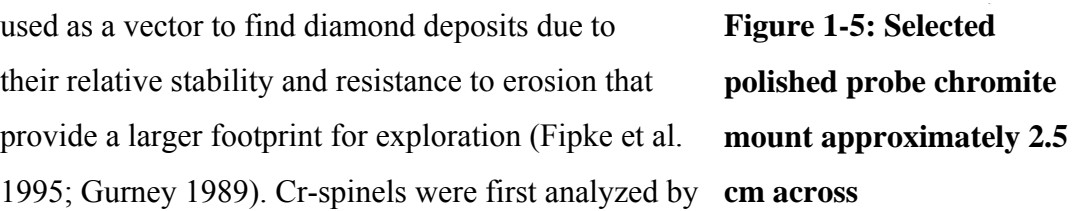

electron probe microanalysis in 1968 by Boyd and Meyer in diamond inclusions (Meyer and Boyd 1968; Meyer and Boyd 1968; Meyer and Boyd 1969). Cr-rich spinels are predicted by experimental work to acquire Cr-numbers (Cr x 100/Cr+Al) of at least 80 to come from cratonic harzburgites and lherzolites, their predicted host rocks. Less than 2% of Cr-spinels, related to diamonds, have Cr-numbers lower than this predicted value (Stachel and Harris 2008). Spinel inclusions that do not have a Cr-number greater than 80 are thought to coexist with orthopyroxene and garnet in dunites (Stachel and Harris 2008).

Diamond inclusion spinels are thought to have a higher trapping temperature (the temperature at which the diamond crystallized around the inclusion) than ambient temperature or that the Cr-spinel inclusions in diamonds come from deeper levels than Cr-spinel found in general within kimberlite concentrates. The former hypothesis is typically preferred (Griffin et al. 1994).

Work on diamond inclusions was, for exploration purposes, followed by work with kimberlite concentrates instead of inclusions, which lead to the discrimination diagrams that this study uses. Cr-spinel has been carefully studied with well-defined regions for diamond-associated compositions clearly defined for the diamond-inclusion field for Cr-Spinel of >61% wt% Cr<sub>2</sub>O<sub>3</sub>, 10 to 16% wt% MgO, <8% Al<sub>2</sub>O<sub>3</sub>, <6 wt% Fe<sub>2</sub>O<sub>3</sub> and <0.6% wt% TiO2 (Fipke et al. 1995; Gurney 1984; Gurney 1989; Griffin et al. 1994; Sobolev 1977; Fipke et al. 1989; Fipke 1991; Grütter and Apter 1998; Kjarsgaard 1998; Griffin et al. 1997). The  $Cr_2O_3$  vs MgO discrimination diagram is widely used in diamond exploration, along with  $Al_2O_3$  vs  $Cr_2O_3$  and  $TiO_2$  vs  $Cr_2O_3$  (e.g. Gurney 1984, Sobolev 1977, Grütter and Apter 1998). These distinctive grains are well associated with diamonds but are sometimes overlapped in composition by rocks that are not diamondassociated such as boninites and minnettes (Kjarsgaard 1998; Barnes 2001). Some grains might be also of this composition, but are in fact phenocryst grains, as discussed by Grütter and Apter (1998). This study builds on the work of these compositional diagrams, and has the same compositional limitations as these diagrams.

#### 1.9 Kimberlite Chemical Trends

Three distinctive trends exist within Cr-spinel found in kimberlites, as seen on Figure 1-6 (Roeder 1994; Mitchell 1986; Barnes 2001). The macrocrystal (AMC) trend is found on the base of the spinel prisms between hercynite, chromite, magnetite and magnesiochromite. These Cr-spinels with typically less than 1 wt. %  $TiO<sub>2</sub>$  are known as

magnesian aluminious chromites or aluminious magnesian chromites (Mitchell 1986). These Cr-spinels evolve toward Cr and Fe at the expense of Al and Mg making a trend on the base of the spinel prism.

 The first magmatic trend (Trend 1 in Figure 1-6), also known as the magnesian ulvospinel trend or the kimberlite trend, is found almost exclusively in kimberlites and involves a decrease in Cr/(Cr+Al) simultaneous to an increase in  $Fe^{3+}/(Fe^{3+}+Al+Cr)$  with a constant value of  $Fe^{2+}/(Fe^{2+}+Mg)$  (Roeder 1994; Roeder 1994; Mitchell 1986; Barnes 2001; Roeder and Schulze 2008) This trend is likely caused by a major oxidation event in the late stages of kimberlite crystallization (Roeder 1994).The oxidizing event maintains a high Mg content, while converting ferrous to ferric iron; this likely results from of evolution of gas near the surface (Mitchell 1986). Many Cr-spinels in the late stages of ascent are converted to magnesioferrite (Roeder 1994). Additional spinel populations falling within this trend may have a gap in crystallization between high temperature Crspinels and Ti-rich spinels (Mitchell 1986). This is due to the resorption of high temperature spinels at a reaction point, followed by a period of no crystallization and then crystallization of a stable Ti-rich spinel (Mitchell 1986).This magmatic trend can be contrasted to the typical igneous melts where  $Cr/(Cr+A)$ ,  $Fe^{3+}/(Fe^{3+}+Al+Cr)$  and  $Fe^{2+}/(Fe^{2+}+Mg)$  all increase simultaneously (Roeder 1994; Roeder 1994; Mitchell 1986; Barnes 2001; Roeder and Schulze 2008). Similar to the magmatic trend 1 in kimberlites it is possible to have similar gaps in crystallization. These have been attributed to a reaction between spinel and pyroxene, or due to oxygen fugacity (Haggerty 1975).

The second magmatic trend in kimberlites (Trend 2 in Figure 1-6) is not as common as trend 1 and moves from aluminious magnesian chromites to titanian magnesian chromites to titanian chromites to ulvöspinel-magnetite. The trend starts with increasing Fe/(Fe+Mg) ratios along the base of the prism having high Cr/Cr+Al with low Ti, then begins a rapid increase in Ti at high Fe/(Fe+Mg) ratios toward the apex (Mitchel 1986). Manganese enrichment can occur in the most evolved spinels with enrichment upwards of one percent Mn (Mitchell 1986). Trend 2 is thought to occur due to extensive phlogopite crystallization, resulting in depletion of Mg and Al in the magma (Mitchell 1986). Both trends have been found in the same kimberlite, but trend 2 is linked with the

micaceous facies (Mitchell 1986). These spinel trends are relevant to the study since composition trends are a common use for spinels and the compositional trends will have an effect on unit cell.

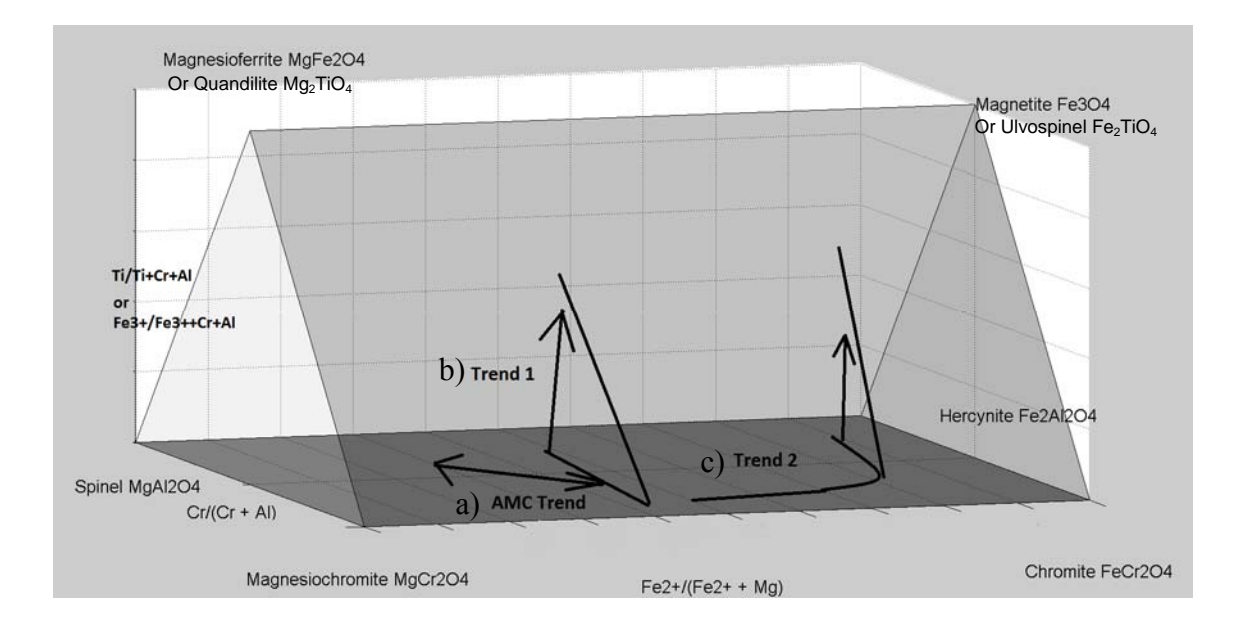

**Figure 1-6: The three kimberlite trends. a) the AMC trend trends along the base of the prism evolving toward Cr and Fe at the expense of Al and Mg. b) The first magmatic trend involves a decrease in Cr/(Cr+Al) simultaneous to an increase**  in  $Fe^{3+}/(Fe^{3+}+Al+Cr)$  with a constant value of  $Fe^{2+}/(Fe^{2+}+Mg)$ . c) The second **magmatic trend in kimberlites is not as common as trend 1, increasing Fe/(Fe+Mg) ratios along the base of the prism with high Cr/Cr+Al with low Ti, this phase is then followed by a rapid increase in Ti at high Fe+(Fe+Mg) ratios toward the apex.** 

### 1.10 Rationale for Unit Cell Parameter as a Compositional Proxy

Unit cell parameter in spinel provides the potential to be an easily reportable bulk proxy for composition. The advantage it ultimately has is due to the relative ease to collect unit cell information with little or no mounting. This provides the potential for rapid discrimination but is limited by the inherent ambiguity of the measurement. This means that it is most useful in well-constrained systems. Unit cell parameter also is not limited to a laboratory setting as this can be collected in a field setting. This provides the possibility of using it as an exploration tool in the field.

This study expands and improves upon the study of Freckelton and Flemming (2009), which compared unit cell parameter in chromite spinels against chemical composition. Interpretation of the μXRD data of Freckleton and Flemming (2009) was complicated by X-ray beam overlap, where multiple grains diffracted under the X-ray beam simultaneously, due to the 500 micron beam diameter. This study removed the overlap issue by switching to a 100 micron beam diameter and used five localities with three kimberlitic and two non-kimberlitic sources instead of the 4 sources used by the original study. The data analysis will also be expanded from bi-variant plots to multi-variant plots for ready comparison with conventional chemical plots used in exploration.

#### 1.11 References

Barnes, S.J. & Roeder P.L. (2001) The Range of Spinel Compositions in Terrestrial Mafic and Ultramafic Rocks. Journal of Petrology, 12, 2279-2302

Boyd, F.R., Gurney, J.J. and Richardson, S.H. (1985) Evidence for a 150-200-km thick Archaean lithosphere from diamond inclusion thermobarometry. Nature, 387-389

Carlson, S., Hillier, W., Hood, C., Pryde, R. and Skelton, D. (1999) The Buffalo Hills kimberlites: a newly-discovered diamondiferous kimberlite province in north-central Alberta, Canada. In Proceedings of the 7th International Kimberlite Conference, Cape Town, South Africa. Edited by JJ Gurney, JL Gurney, MD Pascoevand SH Richardson. Red Roof Design, Cape Town, South Africa, p. 109-116

Cas, R., Porritt, L., Pittari, A. and Hayman, P. (2009) A practical guide to terminology for kimberlite facies: A systematic progression from descriptive to genetic, including a pocket guide. Lithos, 183-190

Cas, R., Porritt, L., Pittari, A. and Hayman, P. (2008) A new approach to kimberlite facies terminology using a revised general approach to the nomenclature of all volcanic rocks and deposits: Descriptive to genetic. Journal of Volcanology and Geothermal Research, 1, 226-240 Clement, C. and Skinner, E. (1985) A textural-genetic classification of kimberlites. South

African Journal of Geology, 2, 403-409

Clement, C.R. (1975) The emplacement of some diatreme-facies kimberlites. Physics and Chemistry of the Earth, 0, 51-59

Dawson, J. (1971) Advances in kimberlite geology. Earth-Science Reviews, 4, 187-214

Deer, W.A., Howie, R.A. and Zussman, J. (1992) An introduction to the rock-forming minerals Longman Scientific & Technical, Harlow, Essex, England

Dowty, E. (1993) ATOMS: A computer program for displaying atomic structures. Shape Software

Field, M. and Scott Smith, B. (1998) Textural and genetic classification schemes for kimberlites: a new perspective. In Extended abstracts of the seventh international kimberlite conference, Cape Town, South Africa, p. 214-216

Fipke, C., Gurney, J. and Moore, R. (1995) Diamond exploration techniques emphasising indicator mineral geochemistry and Canadian examples

Fipke, C., Gurney, J., Moore, R. and Nassichuk, W. (1989) The development of advanced technology to distinguish between diamondiferous and barren diatremes. Geological Survey of Canada, Open File, 559

Fipke, C.E. (1991) Significance of chromite, ilmenite, G5 Mg-almandine garnet, zircon and tourmaline in heavy mineral detection of diamond bearing lamproite. Kimberlites, Related Rocks and Mantle Xenoliths, SPRM Spec.Publ.A, 1

Griffin, W., Fisher, N., Friedman, J. and Ryan, C. (1997) Statistical techniques for the classification of chromites in diamond exploration samples. Journal of Geochemical Exploration, 3, 233-249

Griffin, W., Ryan, C., Gurney, J., Sobolev, N. and Win, T. (1994) Chromite macrocrysts in kimberlites and lamproites: geochemistry and origin. Kimberlites, related rocks and mantle xenoliths.CPRM Spec Publ, 366-377

Grütter, H. and Apter, D. (1998) Kimberlite-and lamproite-borne chromite phenocrysts with "diamond-inclusion"-type chemistries. In Extended abstract 7th International Kimberlite Conference, Cape Town, p. 280-282

Gurney, J.J. (1989) Diamonds. In Kimberlites and Related Rocks: 2. Their Mantle/ Crust Setting, Diamonds and Diamond Exploration, p. 935-965. Geological Society of Australia Special Publication

Gurney, J. (1984) A correlation between garnets and diamonds in kimberlites. Kimberlite occurrence and origin, 143-166

Gurney, J.J., Helmstaedt, H.H., Richardson, S.H. and Shirey, S.B. (2010) Diamonds through time. Economic Geology, 3, 689-712

Haggerty, S.E. (1986) Diamond genesis in a multiply-constrained model

Haggerty, S.E. (1975) The chemistry and genesis of opaque minerals in kimberlites. Physics and Chemistry of the Earth, 0, 295-307

Hamecher, E.A., Antoshechkina, P.M., Ghiorso, M.S. and Asimow, P.D. (2013) The molar volume of FeO–MgO–Fe2O3–Cr2O3–Al2O3–TiO2 spinels. Contributions to Mineralogy and Petrology, 1, 25-43 Hawthorne, J. (1975) Model of a kimberlite pipe. Physics and Chemistry of the Earth, 1- 15

Hill, R. and Roeder, P. (1974) The crystallization of spinel from basaltic liquid as a function of oxygen fugacity. The Journal of geology, 709-729

Hill, R.J., Craig, J.R. and Gibbs, G.V. (1979) Systematics of the spinel structure type. Physics and Chemistry of Minerals, 4, 317-339

Irvine, T.N. (1965) Chromian Spinel as a Petrogenic Indicator:Part 1. Theory. Canadian Journal of Earth Sciences, 6, 648-672

Jennings, C. (1995) The exploration context for diamonds. Journal of Geochemical Exploration, 1, 113-124

Kavanagh, J.L. and Sparks, R.S.J. (2009) Temperature changes in ascending kimberlite magma. Earth and Planetary Science Letters, 3–4, 404-413

Kjarsgaard, B. (1998) Compositional trends of spinel and mica in alkali minettes, southern Alberta, Canada. In Extended Abstracts, 7th International Kimberlite Conference, Cape Town, South Africa, p. 435-437

Kjarsgaard, B. and Levinson, A. (2002) Diamonds in Canada. Gems and Gemology, 3, 208-238

Klein, C., Dutrow, B. and Dana, J.D. (2008) The 23rd edition of the manual of mineral science: after James D. Dana J. Wiley, Hoboken, N.J

Kong, J., Boucher, D. and Scott Smith, B. (1999) Exploration and geology of the Attawapiskat kimberlites, James Bay lowland, northern Ontario, Canada. In Proceedings of the VIIth International Kimberlite Conference, p. 452-467 Lenaz, D., Logvinova, A.M., Princivalle, F. and Sobolev, N.V. (2009) Structural parameters of chromite included in diamond and kimberlites from Siberia: A new tool for discriminating ultramafic source. American Mineralogist, 7, 1067-1070 Lenaz, D., De Min, A., Garuti, G., Zaccarini, F. and Princivalle, F. (2010) Crystal chemistry of Cr-spinels from the lherzolite mantle peridotite of Ronda. American Mineralogist, 8-9, 1323-1328

Lewis, H.C. (1888) The Matrix of the Diamond . Geological Magazine, New Series, 5, 129-131

McClenaghan, M. and Kjarsgaard, B. (2007) Indicator mineral and surficial geochemical exploration methods for kimberlite in glaciated terrain; examples from Canada. In W.D. Goodfellow, Ed., Mineral deposits of Canada: a synthesis of major deposit-types, district metallogeny, the evolution of geological provinces, and exploration methods, ed. Special Publication no. 5, p. 983-1009. Geological Association of Canada, Mineral Deposits Division

McClenaghan, M. and Kjarsgaard, B. (2001) Indicator mineral and geochemical methods for diamond exploration in glaciated terrain in Canada. Geological Society, London, Special Publications, 1, 83-123

Meyer, H.O.A. and Boyd, F.R. (1969) Mineral inclusions in diamonds. Carnegie Inst. Wash., Year Book, 67, 315-324
Meyer, H.O.A. and Boyd, F.R. (1968) Mineral inclusions in dramond. Carnegie Inst. Wash. Year Book, 67, 130-135

Mineeva, R., Speransky, A., Titkov, S. and Zudin, N. (2007) The ordered creation of paramagnetic defects at plastic deformation of natural diamonds. Physics and Chemistry of Minerals, 2, 53-58

Mitchell, R. (1991) Kimberlites and lamproites: Primary sources of diamond. Geoscience Canada, 1, 1-16

Mitchell, R.H. (1986) Mineralogy of kimberlites. In Kimberlites, p. 137-274. Springer

Mitchell, R.H. (1995) Kimberlites, orangeites, and related rocks Plenum Press, New York

Moore, R. and Gurney, J. (1989) Mineral inclusions in diamond from the Monastery kimberlite, South Africa. Kimberlites and related rocks, 1029-1041 Muggeridge, M.T. (1995) Pathfinder sampling techniques for locating primary sources of diamond: Recovery of indicator minerals, diamonds and geochemical signatures. Journal of Geochemical Exploration, 1, 183-204

O'Neill, H.S.C. and Navrotsky, A. (1983) Simple spinels; crystallographic parameters, cation radii, lattice energies, and cation distribution. American Mineralogist, 1-2, 181- 194

Roeder, P.L. and Schulze, D.J. (2008) Crystallization of Groundmass Spinel in Kimberlite. Journal of Petrology, 8, 1473-1495

Roeder, P.L. (1994) Chromite; from the fiery rain of chondrules to the Kilauea Iki lava lake. The Canadian Mineralogist, 4, 729-746

Smith, B.S., Nowicki, T., Russell, J., Webb, K., Mitchell, R., Hetman, C., Harder, M., Skinner, E. and Robey, J.A. (2013) Kimberlite terminology and classification. In Proceedings of 10th International Kimberlite Conference, p. 1-17. Springer Smith, C.B. (1983) Pb, Sr and Nd isotopic evidence for sources of southern African Cretaceous kimberlites. Nature, 5921, 51-54

Sobolev, N.V. (1977) Deep‐Seated Inclusions in Kimberlites and the Problem of the Composition of the Upper Mantle American Geophysical Union

Stachel, T. and Harris, J. (2008) The origin of cratonic diamonds—constraints from mineral inclusions. Ore Geology Reviews, 1, 5-32

Stevens, R.E. (1944) Composition of some chromites of the western hemisphere. American Mineralogist, 1-2, 1-64

Uchida, H., Lavina, B., Downs, R.T. and Chesley, J. (2005) Single-crystal X-ray diffraction of spinels from the San Carlos Volcanic Field, Arizona: Spinel as a geothermometer. American Mineralogist, 11-12, 1900-1908

# Chapter 2

# 2 Methods

# 2.1 Samples

Samples came from five localities, with three kimberlitic and two non-kimberlitic sources. The kimberlitic samples were collected from the Koala, Sheiba, and Misery pipes at Ekati Diamond mine (Northwest Territories, Canada) (Nowicki et al. 2004). The kimberlite samples are derived from crushed samples  $(\sim 5 \text{ kg})$  of drill core intersecting each of the bodies (Nowicki pers. comm. 2014). The Koala and Misery pipes were deemed economic and were part of the Ekati mine site; meanwhile Sheiba was deemed to be sub-economic. The Lac de Gras area was, in the early stages, explored by chemical analysis of kimberlite indicator minerals including chromite. The original discovery region of indicator minerals was followed by discoveries of grains to the north of the region. East of the discovery region was found to be barren, indicating the eventual target area. The oxides, including spinels, in the kimberlites were typically small, ranging between 1 and 10 μm in their longest dimension (Nowicki et al. 2004).

The Koala kimberlite pipe is hosted in biotite granodiorite of the koala batholith. It is an economic deposit and is a part of the mine plan for Ekati, starting with open pit mining followed by underground mining. The deposit is a sub horizontal layered sequence composed of 7 geological domains and, unlike other Ekati pipes, has distinct margins between domains (Nowicki et al. 2004).

Misery is on the Southeastern portion of the claim and is composed of six kimberlite bodies. They are hosted between the Archæan metasedimentary rocks and the mica granite. Misery main, the largest pipe, is relatively small, approximately  $15000 \text{ m}^2$ . It is steep-sided, elongated, is infilled with crater sediments, and has magmatic kimberlite at depth with minor xenolithic content (Nowicki et al. 2004).

The non-kimberlitic samples came from a stream sampling program from Gabon and are likely from dunites (Nowicki pers. comm. 2014). The actual host rock is, at this time,

unknown but is assumed to be non-kimberlitic on the basis of the lack of definitive kimberilitic chromite compositions. The second non-kimberlite was from soil sediments from eastern Botswana known as Matsitami/Tatumi (Nowicki pers. comm. 2014).

# 2.2 General Methods

# 2.2.1 Micro X-ray Diffraction

#### 2.2.1.1 Overview

A Bruker D8 Discover Micro X-ray Diffractometer (µXRD) in Earth Sciences at Western University, London, Ontario, was used to collect crystal unit cell parameter. It is configured with a CoKα source (λ  $=$ 1.78897 Å) and was run at 35 kV and 45 mA and has an angular resolution of 0.04-  $0.05^{\circ}$ . The goal of this research was to compare unit cell parameter to composition,

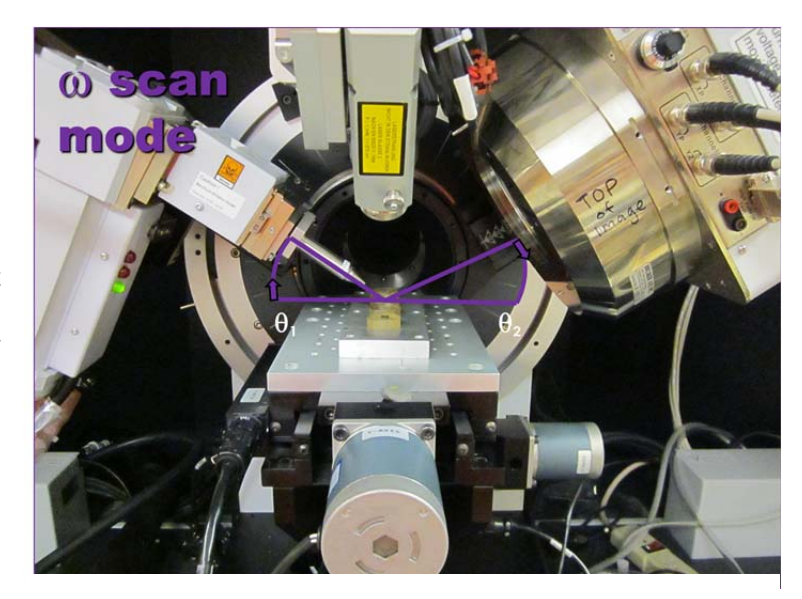

**Figure 2-1: Bruker D8 Discover in situ µXRD configuration.**

in order to look for potential applications, particularly in exploration. The 2D detector enabled the measurement of diffracted X-ray intensity along the arc of the Debye rings (denoted  $\chi$ ) and the Bragg angle (2 $\theta$ ). The  $\mu$ XRD has theta-theta geometry and is typically run at 35 kV and 40 mA configuration; the  $\mu$ XRD can be seen in Figure 2-1. The sampling of individual grains required the use of a 60 mm Gobel mirror with a 100 micron pinhole snout and the use of omega scan mode. An omega scan is a scan where  $2\theta$ is kept constant while the detector and source are moved in a clock-wise manner by an angle omega  $(\omega)$  around a stationary sample. This type of scan allows more lattice planes to satisfy Bragg's law. For more information on this technique refer to Flemming (2007).

#### 2.2.1.2 Parameters

The µXRD was upgraded from a Cu Kα source as used by Freckleton and Flemming (2009) to a CoK $\alpha$  source in the current study (Freckelton and Flemming 2009). This caused a lowering of the intensity, which required the optimization of the operating parameters. This was resolved through iterative optimization of the operating parameters until the best parameters were established. This was done by starting with parameters that maximized the amount of 2θ coverage to increase the number of detectable peaks. This was generally very unsuccessful at satisfying Bragg's law, and as such the parameters were modified to cover less 2θ space and instead maximize the number of degrees the detector and source move clockwise during an omega scan. The parameters that were found to work best for *in situ* µXRD of chromite using an omega scan were for frame one: Theta  $1=15.5^{\circ}$ , Theta  $2=40^{\circ}$ , Width = 37.5° and 60 minutes, and the second frame: Theta  $1=45.5^{\circ}$ , Theta  $2=40^{\circ}$ , Width = 7.5°, Time = 60 minutes.

### 2.2.1.3 Detector Distance Optimization

X-rays were detected with a 2-dimensional Hi-Star detector using General Area Detector Diffraction System (GADDS) software. The detector was moved from 15 to 12 cm in order to increase the amount of 2θ space collected during a single frame, Figure 2-2. The detector distance is inversely proportional to the range of data collected in degrees 2θ. This is because the diffracted rays that leave the sample will diverge apart, and a closer detector with less spread will pick up a greater angular proportion of the diffracted Xrays. However, the peak resolution will decrease with a closer detector. The detector resolution was originally 0.035-0.05 degrees of 2θ at 15 cm, as determined by Bruker. The detector resolution is estimated at 0.04-0.05 degrees per data point based on 1024 wires resolving  $41^{\circ}$  2 $\theta$  for the 12 cm detector configuration. This detector system and the µXRD have the distinct advantage of being able to X-ray single crystals and powders. In two dimensions, the textural information is also available, where single crystal data appear as single spots whereas powders appear as homogenous Debye rings. Non-

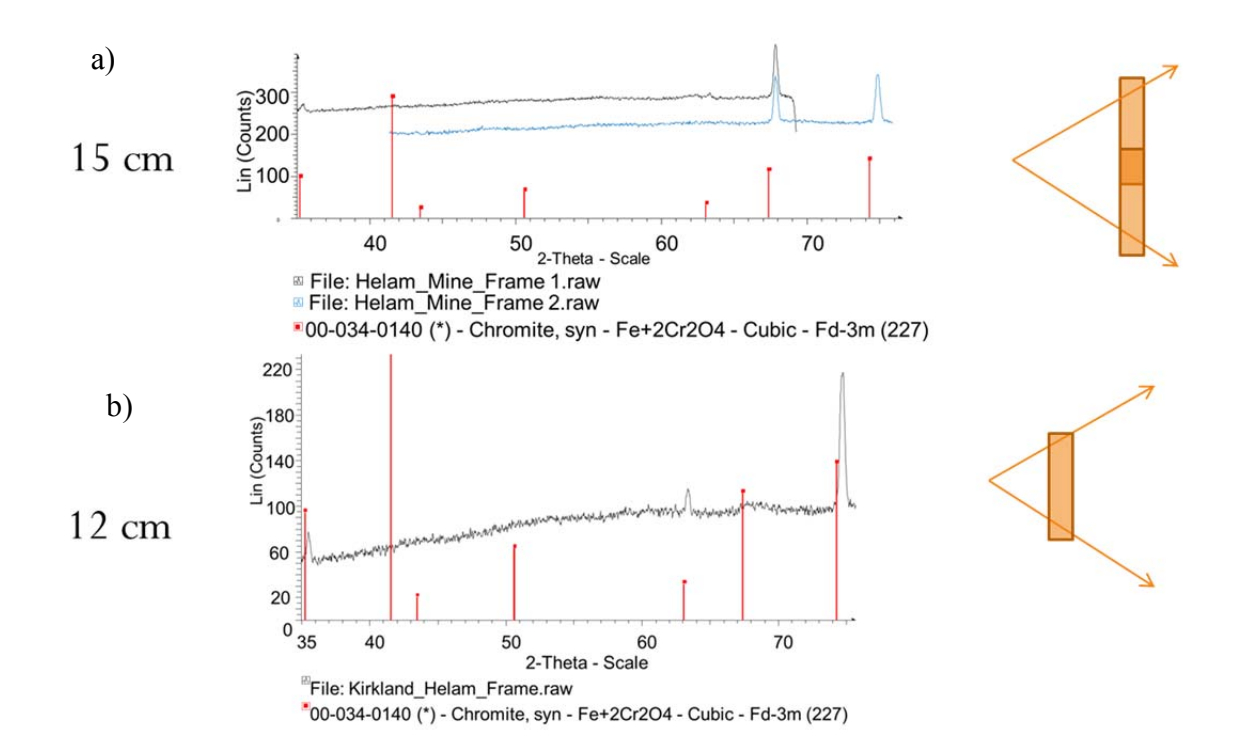

uniformly strained (deformed) materials appear as streaking along the Debye rings  $(\chi)$ .

**Figure 2-2: Effect of detector distance. a) Peaks were in two separate frames before detector move; b) After detector moved closer, all peaks were captured in a single frame.** 

# 2.2.1.4 Operation

The grains were first positioned using an optical microscope monitor, which allowed for the placement of the grain in X-Y space. This was followed by placement in the Z-axis using a vertical targeting laser. All samples were run using Bruker's omega scan geometry. After the positions were targeted, the locations were primarily X-rayed using the "Omega Scan" user interface program, but some were done using the manual input method. The "Omega Scan" user interface program was created for the purposes of this project and allows the user to automate scans overnight from many different samples with different sample names and numbers. The user interface program was designed to

"write" the scripting files required for the Bruker GADDS scripting language based on the user's inputs into a C++ command line interface.

#### 2.2.2 Slice Integration Technique Overview

The raw 2-dimensional (2D) X-ray data were subsequently processed using the simple Slice Integration Technique, by which the data were integrated in ten slices and then viewed together. This integration process converted the 2D diffraction pattern to a onedimensional plot of intensity vs 2-theta, regardless of textural information. This slicing makes each peak more distinct in the selection process, and once the peaks are selected they are exported together as a \*.dif file which is later used for unit cell parameter refinement. Using the omega scan technique, randomly-oriented single grains will not produce all of the diffraction peaks associated with the mineral (unlike powder diffraction). The lower number of peaks due to this preferred orientation resulted in each peak being of greater importance, and with many low-intensity peaks in the pattern, the use of the 'Slice Integration Technique' was required to maximize the number of usable peaks.

#### 2.2.3 Error Determination

The unit cell parameter is accurate only when the d-spacing is input accurately. Otherwise, inaccuracies can occur due to misalignment, poor user peak selection, and/or poor calibration. Calibration is the most common issue when performing unit cell parameter refinement, since a poor calibration can change peak locations and shape. Calibration was achieved by analyzing a polycrystalline corundum standard (NIST #1976) over three frames. The parameters used were  $\theta_1 = 20.5^\circ$ ,  $\theta_2 = 7.0^\circ$ , Width=33.0° while using coupled scan mode. Each of the frames have an overlap region with neighboring frames and the overlapping peaks in these areas are used for calibration. The calibration corrected X, Y and detector distance, by minimizing the offset between peaks and from the corundum patterns (#43-1484 and #10-0173) from the International Centre for Diffraction Data (ICDD). The calibration was done until the difference between overlapping peaks in Frame one and Frame two were below 0.002 and for Frame two and Frame three below 0.0005. Previous work by Harwood (2009) showed that the standard

deviation caused by instrument error varied as a result of 2θ so the maximum deviation was assumed for all, which was determined to be 0.0006 Å. Errors of the peaks caused by user selection can be easily mitigated with an experienced user who ensures that peaks in the \*.dif are placed at the centre of mass of the peak throughout the experiments. Beam alignment is another easily mitigated issue that rarely affects the unit cell parameter, as a poor beam alignment predominately results in a low intensity that is poor for refinements. A description of the beam alignment procedures is beyond the scope of this thesis.

# 2.2.4 Terra X-Ray Diffraction /X-Ray Fluorescence Methods

The kimberlitic indicator spinels used as a vector for exploration are very small and a Terra XRD/ XRF was used for analysis. The sealed Cu source (Cu Kα radiation,  $\lambda$ =1.5418 Å) operating at 30 kV accelerating voltage and 10 W power was used to collect both XRD and XRF data. Terra instrument provides XRD data 5° to 55° 2θ (d-spacing: 1.668 to 17.660 Å) with 0.05° angular resolution using a 1024 x 256 pixel 2-dimensioal Peltier-cooled charge-coupled device detector. Samples were run for 10.5 hours each to improve signal to noise, which is equivalent to 2800 individual frames.

The innovative sample holder vibrates a powder sample allowing for collection in the field and was based on the same design as used in the CheMin device on the Curiosity Rover on Mars, as designed by Sarrazin (Sarrazin et al. 2005). To fill the sample chamber, halite was used to supplement the sample volume for the spinel analysis. This supplement acts a dispersant that places more of the spinel sample within the X-ray beam for diffraction. This was done because the halite has only one overlapping peak with spinel. Additionally, halite is also easily dissolved and can be easily removed after use.

#### 2.2.5 The Unit Cell Parameter Refinement

#### 2.2.5.1 Software Selection

Two software programs were tested for the purpose of micro-XRD diffraction the unit cell parameter refinement. The software tested was Unit Cell (Holland and Redfern 1997) and Celref (Altermatt and Brown 1987). Both forms of software had been tested previously by Harwood (2009), and both data were in agreement.

 Unit Cell and Celref both use a non-linear least squares refinement of observed dspacings to output a refined unit cell dimension and standard deviation. Unlike Celref, Unit Cell does not need starting unit cell parameters because it requires user-indexed dspacings as input, whereas Celref automatically indexed the observed d-spacings based on user-defined initial unit cell parameters. The initial unit cell parameters were selected from the best matching card from the International Centre for Diffraction Database.

Unit Cell requires a creation of an input file manually, and this was done by taking the d-spacings of each peak and manually assigning the corresponding Miller index. Although Harwood (2009) had previously partially automated this process, the process can be time consuming. In contrast, Celref provides a simpler alternative in which a graphical user interface is implemented while using Bruker dif output files. The ease of Celref, combined with the demonstrated small deviation between the two programs as seen by Harwood (2009) between programs resulted in the selection of Celref for the purposes of this study. The average refined values were 0.0084 and 0.0073 Å less for the Celref software than Unit Cell software for the two data sets. The ability to visually monitor the refinement, with the calculated peaks compared to observed data, also led to the conclusion that Celref was preferable.

#### 2.2.5.2 Least Squares unit cell refinement

Non-Linear least squares refinement is done according to Altermatt and Brown (1987) using the observed data, crystal structure and the starting unit cell parameter. In the observed data, Bragg's law relates theta ( $\theta$ ) to the interplanar distance of  $d_{hkl}$ , the wavelength ( $\lambda$ ) and the zero angular shift ( $\Delta\theta$ ), equation 1.

$$
\theta = \Delta\theta + \sin^{-1}\frac{\lambda}{2d} \ (1)
$$

 The zero angular shift is variable with θ. If there is a sample displacement error with a goniometer displacement, then the shift will be constant according to equation 2. The radius of the goniometer in the equation is defined as R.

$$
\Delta\theta = \frac{e}{R}\cos\theta\ (2)
$$

The relationship between  $a^*$ ,  $b^*$ ,  $c^*$ ,  $\alpha^*$ ,  $\beta^*$  and  $\gamma^*$ , which are reciprocal cell parameters, and d is given by equation 3.

$$
\frac{1}{d_{hkl}^{*}} = (ha^{*})^{2} + (kb^{*})^{2} + (lc^{*})^{2} + 2hka^{*}b^{*}\cos\gamma^{*} + 2klb^{*}c^{*}\cos\alpha^{*} + 2lhc^{*}a^{*}\beta^{*}
$$
 (3)

This is simplified to the relevant terms for a cubic system and converted to direct space in equation 4.

$$
d_{hkl}^2 = a^2/(h^2 + k^2 + l^2) (4)
$$

Equation 4 is finally rearranged to equation 5, in order to determine a, upon which a nonlinear least squares refinement is completed.

a=sqrt  $(d_{hkl}^2 * (h^2 + k^2 + l^2))$  (5)

# 2.2.5.3 Error Determination

For all samples, Celref calculated a standard deviation, which is included in appendix E with the refined unit cell parameters. Standard deviation (STD) can be misleading due to local minima when picking a starting value for refinement. The chance of a local minimum for STD instead of the true minimum could be reduced by comparing the calculated peaks visually to a known unit cell parameter (sometimes adjusted using the 'Tune Cell' function in the EVA Diffracplus software package (EVA)). The unit cell parameter could not be refined for patterns with fewer than three peaks, as the refinement then becomes underconstrained; therefore refinements were only completed for patterns with three or more peaks.

#### 2.2.6 Electron Probe Micro-Analysis (EPMA)

Electron probe micro analysis (EPMA) data were collected through Mineral Services Canada Inc. (North Vancouver, BC, Canada) and Renaud Geological consulting (London, ON, Canada). The technique was used as a calibration set for the unit cell parameter data to compare composition to the structural data (unit cell parameter). Electron Beam techniques use a beam of electrons to generate characteristic X-rays in the sample, and

the X-rays from each element in the sample go through a curved crystal spectrometer and are counted using sealed proportional or gas-flow detectors.

The data for the creation of a baseline for the structural data was provided by Mineral Services Canada Inc. (North Vancouver, BC) and was performed using a LEO 1450 Scanning Electron Microscope (SEM) using combined energy dispersive X-ray spectrometry (EDX) and wave-length dispersive spectrometry (WDS) (Oxford Instruments spectrometers). Relevant major and minor elements were detected at an operating voltage of 20 kV and a beam current of 30 nA on the EDX detector. The detection limits are approximately 0.01% with 60 second counts. The standards for quantitative work were other kimberlite indicator minerals of known composition.

The field portable grains were analyzed at Renauld Geological Consulting on a JEOL JXA-733 electron microprobe equipped with an energy-dispersive X-ray spectrometer (EDX) and 5-wavelength-dispersive spectrometers (WDS). The operating accelerating voltage was 15 kV and 11 nA probe current. The 5 micron beam was targeted on a peak for 10 seconds for Fe, Mg, Si and for 50 seconds for trace elements, Ti, Ni, Ca, Mn, Co, and Na. The background signal was counted for 20 seconds for major elements and 50 seconds for minor elements. The detection limits (DL) for trace elements were better than 60 ppm and 0.01 wt% for major elements.

#### Acknowledgements:

Alysha McNeil is thanked for help crystal bond mounting samples. Natalie Pietrzak-Renaud is thanked for electron probe microanalysis. Paul Mann (U of Winnipeg) and Matt Izawa are thanked for collecting the Terra data. Matt Izawa is thanked for reviewing this chapter and for discussions.

# 2.3 References

Altermatt, U. and Brown, I. (1987) A real-space computer-based symmetry algebra. Acta Crystallographica Section A: Foundations of Crystallography, 1, 125-130

Flemming, R.L. (2007) Micro X-ray diffraction ( $\mu$ XRD): a versatile technique for characterization of Earth and planetary materials. Canadian Journal of Earth Sciences, 44, 1333-1346

Freckelton, C.N. and Flemming, R.L. (2009) Crystal-Chemical Correlations in Chromites from Kimberlitic and Non-Kimberlitic Sources. EOS Trans. AGU, 22, Abstract MA71C-05

Harwood, B. (2009) Crystal chemical relationships in kimberlitic and non-kimberlitic garnets and ilmenites. M.Sc. Thesis, University of Western Ontario.

Holland, T. and Redfern, S. (1997) UNITCELL: a nonlinear least-squares program for cell-parameter refinement and implementing regression and deletion diagnostics. Journal of Applied Crystallography, 1, 84-84

Nowicki, T. (2014) Chomite and Kimberlite vs Non-Kimberlite Discrimination

Nowicki, T., Crawford, B., Dyck, D., Carlson, J., McElroy, R., Oshust, P. and Helmstaedt, H. (2004) The geology of kimberlite pipes of the Ekati property, Northwest Territories, Canada. Lithos, 1–4, 1-27

Sarrazin, P., Blake, D., Feldman, S., Chipera, S., Vaniman, D. and Bish, D. (2005) Field deployment of a portable X-ray diffraction/X-ray flourescence instrument on Mars analog terrain. Powder diffraction, 02, 128-133

# Co-Authorship Statement

The  $\mu$ XRD and refinements were collected by myself at Western University. I also developed the ideas, and wrote the paper. Dr. Flemming provided guidance and instrument training and Matt Izawa for guidance in the writing of the paper.

# Chapter 3

3 Signal enhancement through a maximum intensity projection using Slice Integration of 2D-XRD data: Applications to unstrained crystallites (>100 micron grain size)

# 3.1 Executive Summary

A common problem in the application of micro X-ray diffraction (μXRD) with twodimensional (2D) detection is that 'large' (greater than  $\sim$ 100 micron) crystallites produce only a 'few spots' within the area of the 2D detector corresponding to diffracted rays from only a subset of lattice planes diffracting. The 'omega scan' rotating optics method, designed to maximize the number of lattice planes that satisfy Bragg's Law under the beam, minimizes the amount of time each lattice plane spends in diffraction condition. This can lead to the intensity of a peak "disappearing" relative to the noise when the area of the peak is integrated as part of the entire detector area to produce an integrated diffraction pattern. This chapter describes a new data processing technique, the 'Slice Integration Technique', which improves sensitivity and signal-to-noise ratios in μXRD data. Chi  $(\gamma)$  is the spread of the data on a 2D detector parallel to the Debye rings and perpendicular to the  $2\theta$  axis. The standard method of processing  $2D$  XRD data for phase identification is to integrate the entire detected area of a 2D XRD image at once, to produce a conventional intensity vs 2θ pattern. The technique demonstrated herein, the "Slice Integration Technique", integrates a series of areas smaller than the full frame at various chi angles. This results in the background noise being more uniform in each slice, and allows originally faint peaks to be detected. The pattern slices can be used as separate patterns, though the process may be labour intensive. A single pattern can be created from the slices by stitching them together using a maximum intensity plot. It has been demonstrated that there is a threshold to ensure one has not taken too many slices, termed "overslicing". We propose a potential method to determine the optimal number of slices and to avoid the overslicing threshold. The technique is best used for unstrained

crystallites, and does have some application to grains demonstrating asterism. This technique has been applied to μXRD data from two examples: a diamond inclusion to show signal to noise improvement and a multiphase thin-section to demonstrate the enhancement of phase recognition using the technique. This technique can be used for phase identification of minor phases that are difficult to identify due to poor signal, or for samples which diffract poorly (e.g., low atomic number materials).

# 3.2 Introduction

Typically, 2D XRD data is converted into a conventional 1D-diffraction pattern by integration of detected X-ray counts along the Debye rings (here referred to as the  $\chi$ direction) to produce a plot of intensity vs. 2θ (or integrated diffraction pattern) which is then interpreted using databases of reference powder XRD patterns (Flemming 2007). A common observation is that many weak peaks discernible by visual inspection in the 2D image are often not visible in the integrated intensity vs. 2θ plot (Flemming 2007; Bramble et al. 2015; Izawa et al. 2011; Izawa et al. 2010). Due to non-uniformity of detector noise, or simply due to averaging of a weak peak over large areas of noisy data, weak peaks tend to disappear, that is, to be undetectable above the background after integration. The Slice Integration Technique developed in this work enables improvement of both the intensity of peaks and their signal-to-noise ratio.

For the purposes of this study, the technique has been applied to data from an *in situ* micro X-ray diffraction (μXRD) study of a polished diamond inclusion, and a polished thin-section, using the omega scan method. The omega scan method is used for nonpolycrystalline samples, such as single crystals or large crystals in thin section, to increase the number of lattice planes that satisfy Bragg's Law. This is done by rotating both the detector and the source clockwise by an omega angle (ω) with fixed 2θ. During the scan, from the frame of reference of the detector, it appears that the sample has rotated by -ω, which increases the number of lattice planes passing through the diffraction condition. A general disadvantage of μXRD as compared to powder XRD is that for crystallites that are a significant fraction of the beam footprint, only a few lattice planes will be in diffraction condition, in a situation analogous to extreme preferred

orientation or very coarse particle size in conventional powder XRD (Jenkins and Snyder 1996; Azároff and Buerger 1958).

Operating the μXRD in 'omega scan' mode (Flemming 2007) reduces but does not eliminate these problems. An additional problem presented by the omega scan method is that most lattice planes will only be in diffraction condition for a short duration, resulting in peaks that are very weak. A possible solution is to extend the counting time; however, because signal-to-noise ratio will generally scale as the square root of elapsed time, the times required becomes impractically long (days or more) for many samples of interest. The slice technique enables the merging of intensity-2θ data produced by integration over selected sub-regions of a 2D diffraction image, resulting in substantial improvement in signal-to-noise ratios without increased counting times. This technique has broad applicability to μXRD analysis, including for strongly absorbing samples, very small sample volumes, poorly diffracting materials, and large crystals that cannot be prepared as powders (e.g., objects of value, thin sections required for other analyses, and others). The Slice Integration Technique is most applicable to unstrained crystallites, but can be applied with caution to some grains that show asterism. Asterism is produced by a series of orientationally-related crystallites (such as subgrains formed in non-uniformly strained minerals), resulting in a series of smaller spotty peaks. This technique can potentially resolve those peaks better. The technique was performed using three methods that varied according to how the data was processed: the Peak Pick method, the Additive method, and the Max Intensity Plot method.

# 3.3 Methods

# 3.3.1 In situ micro X-ray Diffraction

In order to demonstrate the effectiveness of the Slice Integration Technique, we performed two *in situ* micro X-ray diffraction studies using a Bruker D8 Discover Micro X-ray diffractometer at Western University in London, Ontario, Canada.This instrument has the advantage of theta-theta geometry which enables the sample to remain stationary and horizontal. The XRD used Cobalt radiation (Co K $\alpha$ ,  $\lambda$  =1.78897 Å), generated in a sealed-tube source operated at 35 kV and 45 mA with Göbel mirror parallel-beam optics

system to reduce the effects of non-flat sample surfaces, and used a pinhole collimator snout giving a nominal beam diameter of 100 microns. Two-dimensional XRD data were collected using a Hi Star detector with General Area Detector Diffraction System (GADDS), at 12 cm detector distance. This configuration enables the targeting of specific points with the X-ray diffractometer and gives the great advantages of being entirely nondestructive and the ability to analyze small volumes of material *in situ*, unlike conventional powder XRD (Flemming 2007). Analysis of unstrained crystallites using this technique requires the use of the omega scan method.

#### 3.3.2 Pick Peak Method and 2D Slicing

The Slice Integration Technique uses the programing capability available in GADDS

(Slm file) and a userprogrammed macro that automatically subdivides the 2D XRD data into adjustable increments of  $\chi$ . This is clearly illustrated in Figure 3-1 for 10 slices, where the areas enclosed by the light blue lines show the slice areas for 10 slices and the dark blue lines show the entire area of a traditional integration. The Peak Pick manual method of data processing started with the raw 2D GADDS images that had been integrated along a

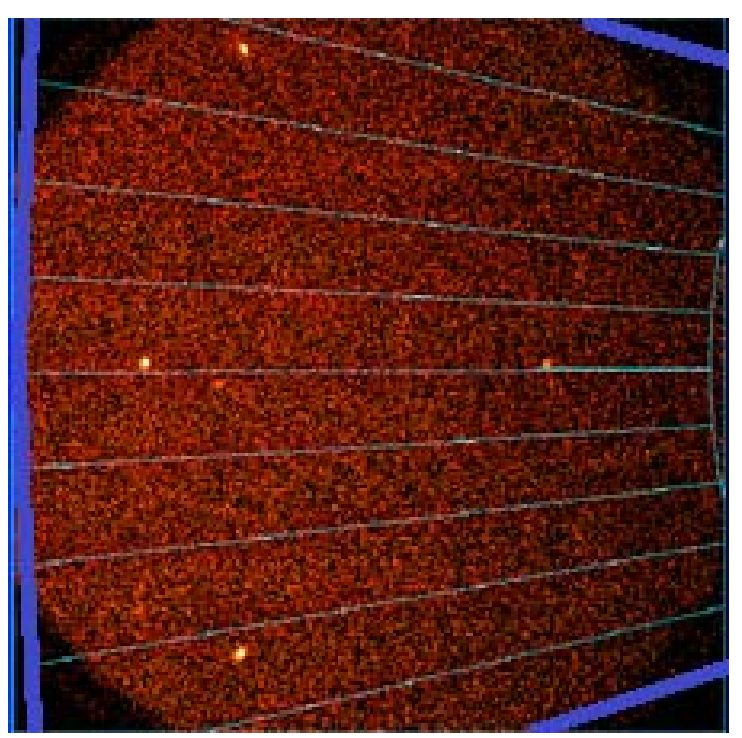

**Figure 3-1: The slice method subdivides the integrated area of the X-ray detector (the area is integrated is seen between the thin blue lines) instead of the traditional integration method which integrates the area over the entire frame (thick blue lines). This GADDS image is from a chromite grain from Gabon, Southern Africa (courtesy of Dr. Nowicki, Mineral Services Canada, Vancover, BC.)** 

selected number of  $x^{\circ}$  chi slices to produce a series of one-dimensional diffraction patterns of intensity versus 2θ. Each of the series were searched for peaks, and for any

increments that contained peaks, those peaks were picked and all peaks were combined to create a \*.dif pattern. Figure 3-2 shows a peak from one slice (conventional full frame integration) as compared to the same peak from one slice from the 50 slice pattern, for demonstration purposes.

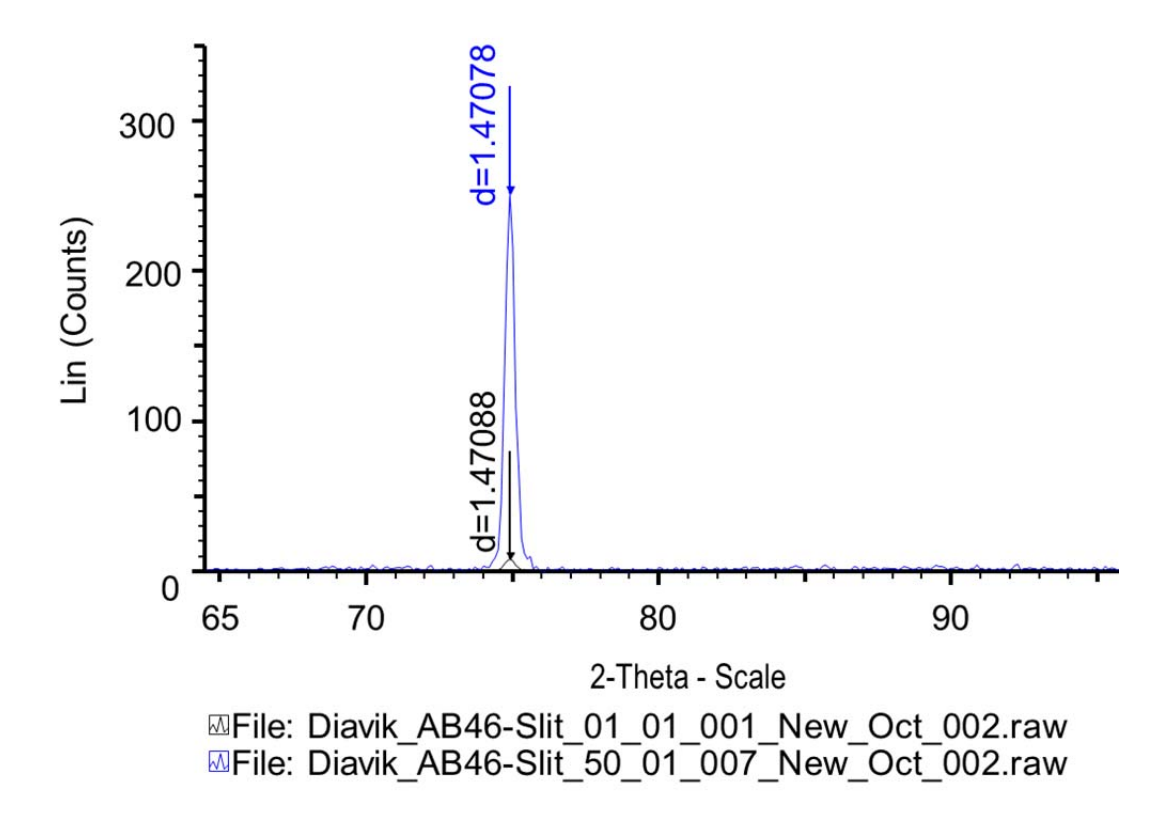

**Figure 3-2: The Peak Position for 1 Slice as compared with 50 Slices and is 0.0001 d, which is within the 0.0005 Å acceptable range of machine error for Peak 1. (The sample is a chromite inclusion in a diamond (AB-46) from Diavik Kimberlite A154 South pipe, courtesy of Dr. Van Rythoven and Dr. Schulze, U of Toronto. (from the sample set in Van Rythoven 2013)** 

In cases where peaks showed up in multiple frames of the series of slices, the slices containing the most intense peaks were used for the final pattern. This qualitatively improved the signals, but required manual selection of peaks and the addition of these peaks into a single \*.dif file. After processing, it was possible to get sufficient peaks to enable refinement of the unit cell parameters to within acceptable uncertainties  $(\sim 0.005$ Å). Slicing was limited to ten slices for this method in order to minimize any possibility of hitting the overslicing threshold. As will be discussed further in the paper, peak position was not found to vary with the number of slices unless overslicing had occurred. Once the overslicing threshold was reached, peak shapes became distorted or in extreme cases, peak position would move. This was observed well over 10 slices, which was used for the basic peak pick pattern method. When searching in a stack plot of patterns, one must select all of the peaks in all patterns independently, and then save them together as a \*.dif, which can then be searched.

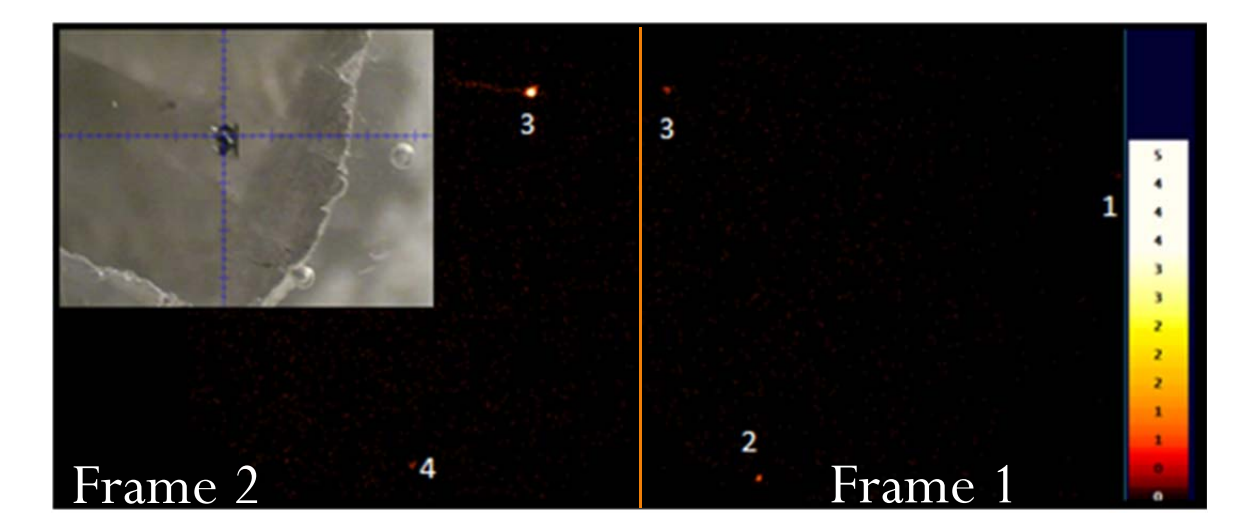

# 3.3.3 Slice Integration Technique using the Additive Method

**Figure 3-3: Context Image and GADDS clearly shows three very weak peaks but only one peak is visible when integrated over the entire frame using the traditional approach (Peak 3). The sample is a chromite inclusion in a diamond (AB-46) from Diavik Kimberlite A154 South diatreme, courtesy of Dr. Van Rythoven and Dr. Schulze, U of Toronto, Toronto, ON** 

The simplest way to process the 2D data into a 1D diffraction pattern was using EVA DiffracPlus Evaluation (EVA) software to add all of the first frames and then all second frames, followed by a manual merging of the frames. Three types of merges were attempted; the first was a traditional merge where first frame is scaled to match the second frame using EVA. The second type of merge used does not scale the second frame, it only adds the frames together. The third way attempted was to merge first frames together and second frames together instead of adding all Frames before merging Frames 1 and 2. The second and third methods of merging were done using the nonmultiplying Bruker Merge standalone program.

The second method of merging resulted in lower frame 1 peak intensities than the traditional multiplying merge function used in the EVA program, but this kept the signal to noise ratio more consistent between frames after merging. Peaks were shown to remain within the instrument error with an increased number of slices (See Discussion). To analyse the signal- to-noise ratio, the background must be isolated. The peaks are identified from the data set by visual inspection, then removed once imported into Microsoft Excel  $<sup>TM</sup>$  to separate the noise where the mean is calculated, and compared to</sup> maximum signal or average peak intensity as explained below. Patterns that did not cover the entire 2θ range, i.e. those at the edges of the GADDS frame, could not be added together as it resulted in an elevated range over the subsection being added. As a result, only peaks contained in slices covering the entire 2θ range were included in the data analysis. This can be used as an approximation of the signal to noise relationship that occurs with all the sets. The GADDS image was integrated over the entire area and then was subdivided into 2 and then into 10-slice increments from 20 to 90. It is anticipated that similar materials, run under the same settings, should require the same number of slices, and so a calibration slice test will only be necessary for the first sample in a set and subsequent runs will employ the optimal number of slices as determined by the calibration test. The creation of an automatic determination for the ideal number of slices is beyond the scope of this current paper. The advantage of the Max Intensity Plot method (discussed next) instead of the additive slice method described here is that it allows the user access to the entire range of 2D data, not only the areas which contain a complete 20 range in 1D. This becomes relevant when peaks are either high or low in  $\chi$ , that is, near the edges of the 2D detector.

### 3.3.4 Slice Integration Technique using a Max Intensity Plot (MIP)

The use of a Max Intensity Plot (MIP) allows for the rapid creation of a single pattern to combine slices and has the potential to be automated. In order to automate or quantify, one must decide on the appropriate number of slices – for which a calibration needs to be done. This is required due to the variability of data depending on the detector distance, and the sample characteristics. This could be done by automatically generating an increasing number of slices, and then by background subtracting the \*.raw files and converting them to \*.plv files using PowDLL (Kourkoumelis 2013), after which the data can be read by external data processing programs.

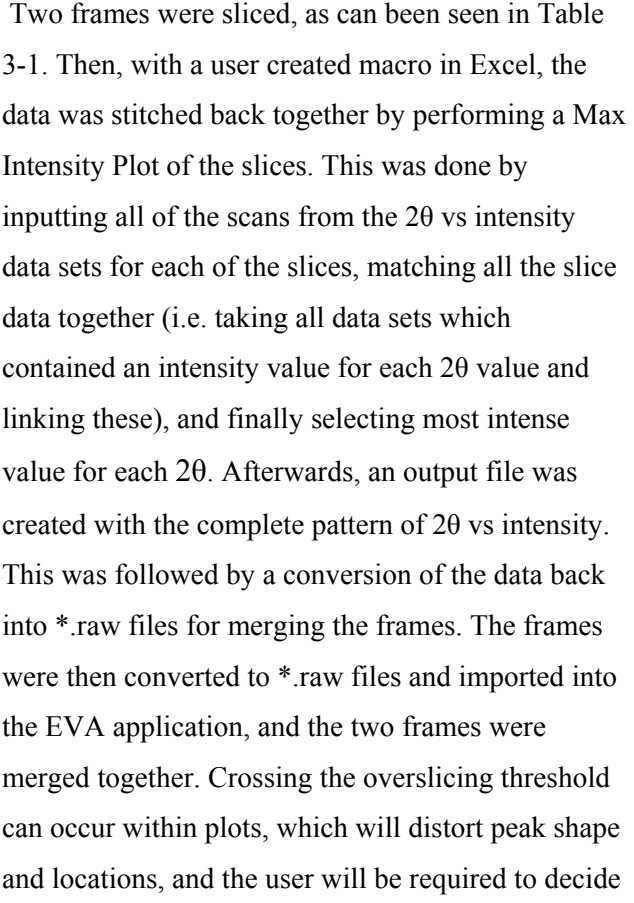

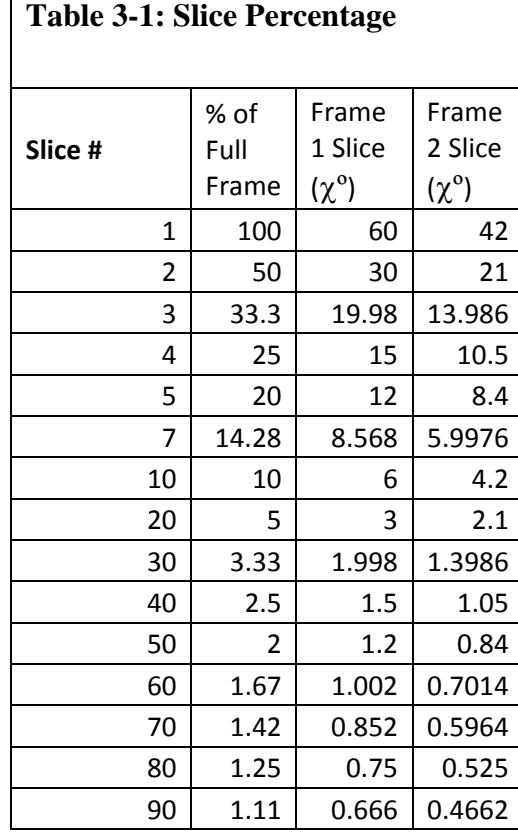

if a pattern has become over sliced and if peak shapes have been distorted or moved. This will be discussed further below.

# 3.4 Results

# 3.4.1 Demonstrating Signal to Noise Improvement

The Slice Integration Technique – additive method has been performed on a chromite diamond inclusion. This single phase example was done to demonstrate the increase in intensity and simultaneous decrease in signal to noise ratio achieved for weak diffraction peaks by the Slice Integration Technique. See Figure 3-3 for context image of the diamond inclusion and 2D GADDS image containing the raw data. This sample was selected to show the ability to produce a pattern from a sample that does not produce many strong peaks. This is a common scenario with the small sample sizes often used in *in situ* micro X-ray diffraction studies (Flemming 2007). The intensity of the three peaks being tracked increases as a power function with the number of slices, as can be seen in Figure 3-4: Intensity vs Frame Percentage and the STD vs Frame Percentage. The first peak in the pattern was on the edge of the 2D detector, which behaved erratically, so it

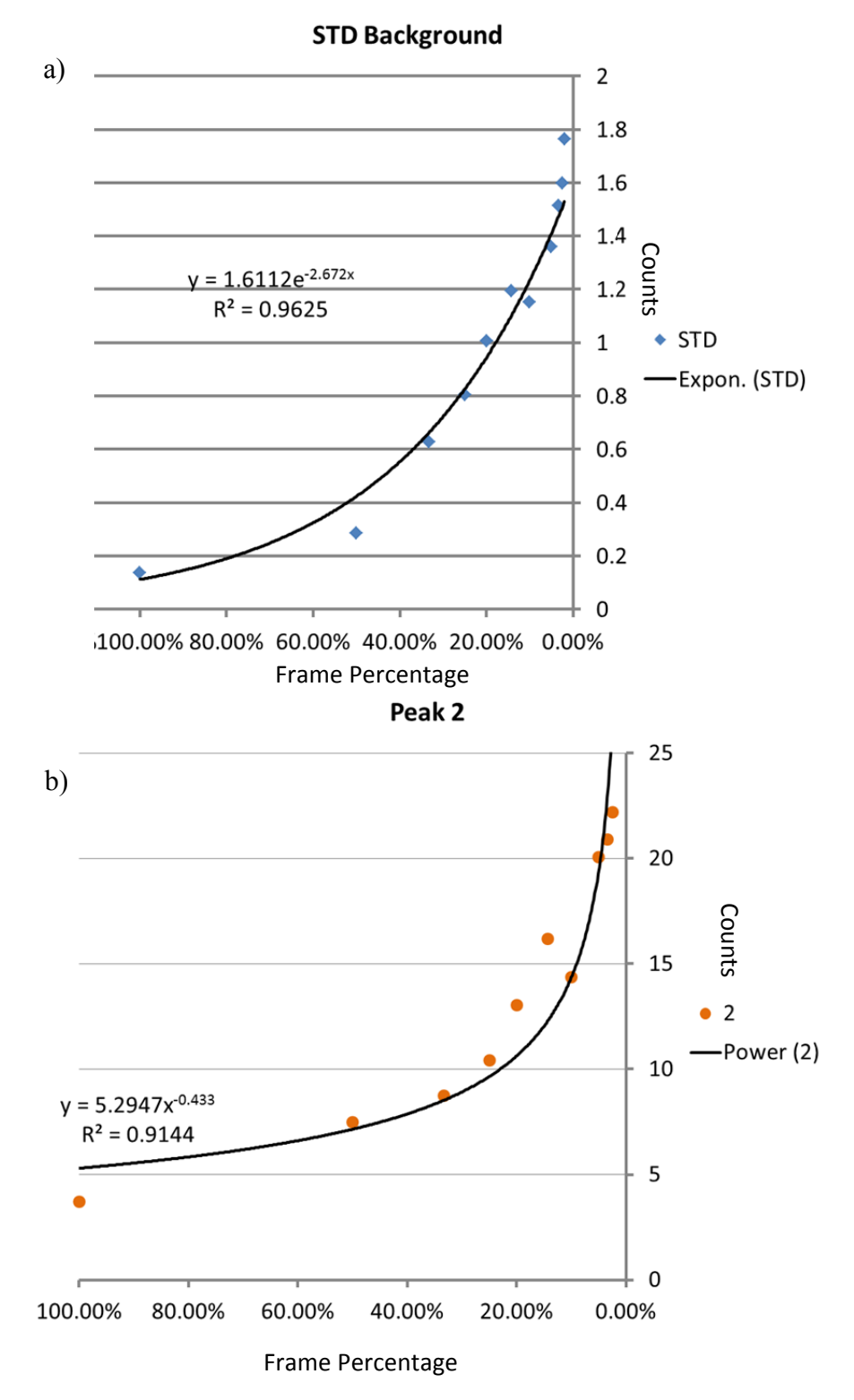

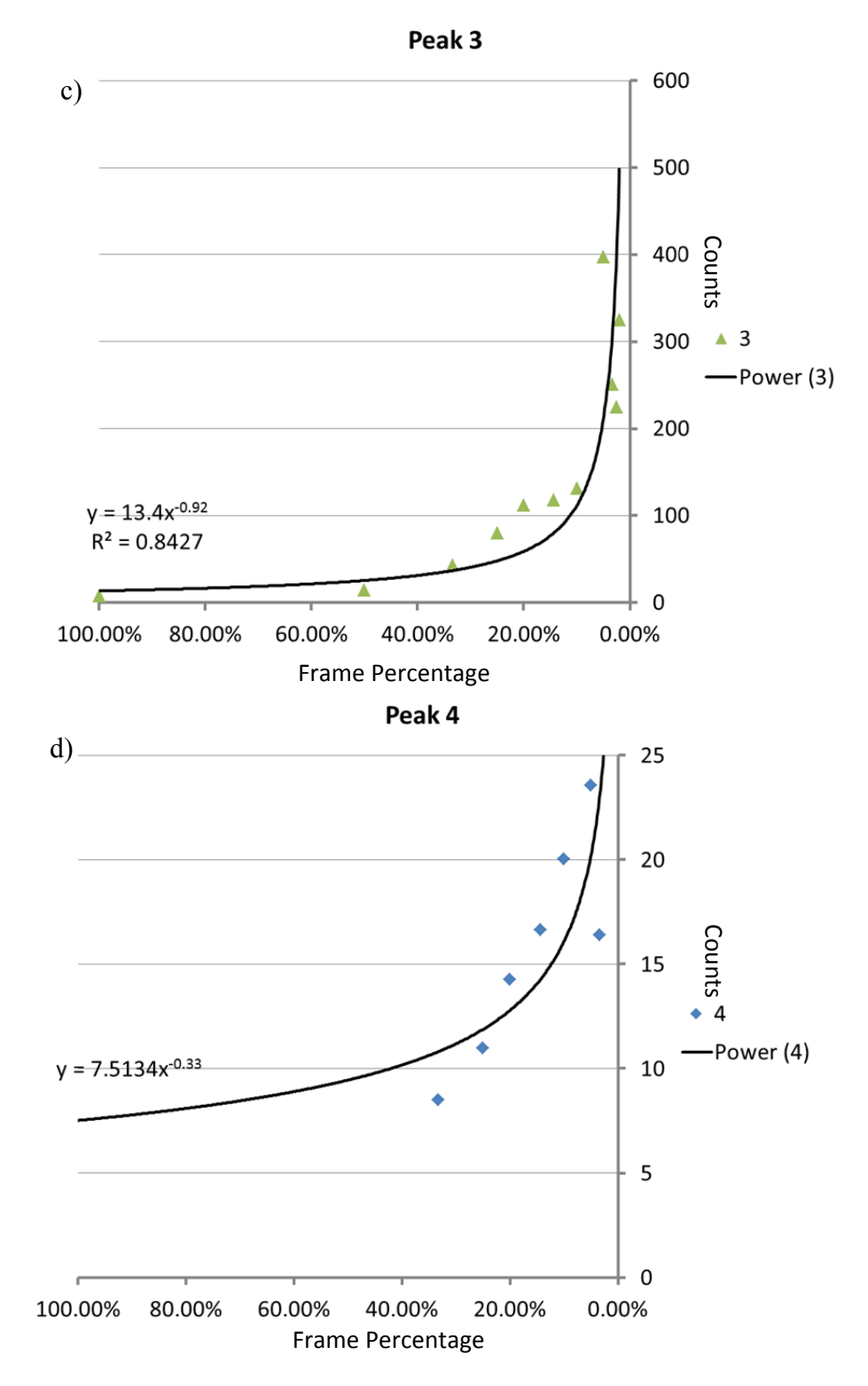

**Figure 3-4: Intensity vs Frame Percentage and the STD vs Frame Percentage. a) The standard deviation (STD) can be used to approximate noise and increases with frame percentage. The intensity of the three peaks visible in Figure 3-3 (b) Peak 2, c) Peak 3, d) Peak 4) compared to peak intensity can be clearly seen to increase with an increasing**

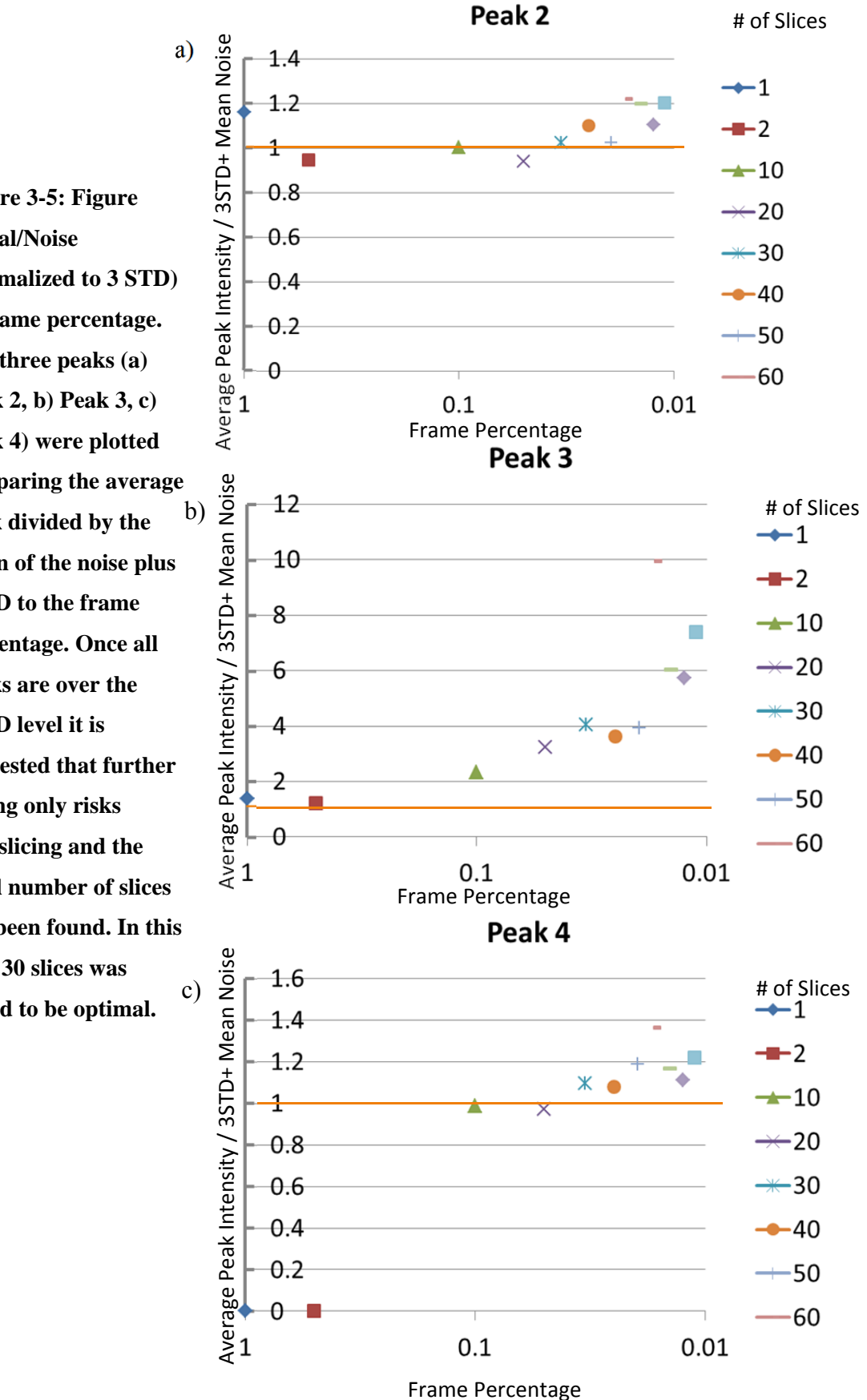

**Figure 3-5: Figure Signal/Noise (normalized to 3 STD) vs frame percentage. The three peaks (a) Peak 2, b) Peak 3, c) Peak 4) were plotted comparing the average peak divided by the mean of the noise plus 3STD to the frame percentage. Once all peaks are over the 3STD level it is suggested that further slicing only risks overslicing and the ideal number of slices has been found. In this case 30 slices was found to be optimal.** 

The standard deviation, however, shows the spread in the noise, and as such is a better descriptive statistic in this context. It can be seen that the noise also increases with increasing number of slices, but at a slower rate than the intensity in Figure 3-4. The signal to noise ratio also can be seen to improve with more slices, as seen numerically in Figure 3-5: signal of the average peak (normalized to 3 STD) vs frame percentage. For this study, it is suggested that the correct number of slices occurs once all peaks are above the 3 STD thresholds. A 3 STD limit minimum was used because this limit represents 95% of noise and so it was assumed that peaks above this threshold were actually peaks and not noise. Average peak intensity was used for this metric since it is more sensitive to the creation of subdomains by slicing as subdomains will create local intensity minimas. The additive method can be seen stack plotted in Figure 3-6.

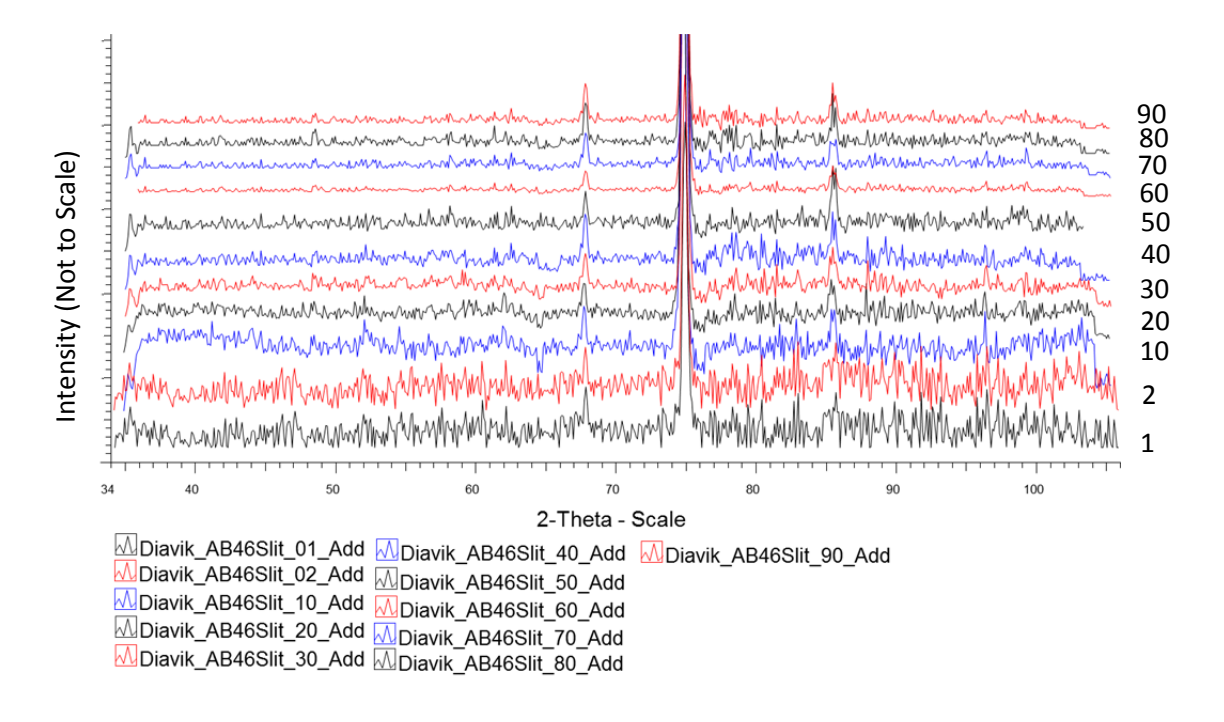

**Figure 3-6: The results of additive pattern method of slicing shows only two peaks in the pattern but three peaks after the slicing has been employed. The effects of overslicing become evident in slice 40 and 80 when the peaks are subdivided extra times. (The sample is the same chromite inclusion as shown in the GADDS image in Fig. 3-3) (Note that the intensity of the patterns is not to scale.)** 

# 3.4.2 Demonstrating the Max Plot

#### 3.4.2.1 Single phase example

The same sample that was analyzed manually was also run using the Max Intensity Plot (MIP) i.e. chromite inclusion in the diamond, which allows for automation of the process. The Max

Intensity Plot program cannot be used for fewer than 20 subdivisions because of edge effects that occur at the intersection of the 2D mask and the pattern. Once there are more than 20 slices, the size of this margin is small enough that removing  $1.2^{\circ}$  from the top and bottom of the pattern negates the issue. The MIP method was applied from  $20 - 90$  slices in increments of 10 slices. The initial pattern only showed two distinct peaks, but once sliced at least 20 times, three peaks become visible. The changes in the patterns are illustrated in Figure 3-7. The intensity of a peak was considered less important than the ratio of signal to noise, which can be understood as the amount a peak "stands" out relative to noise. This prominence is critical for phase identification.

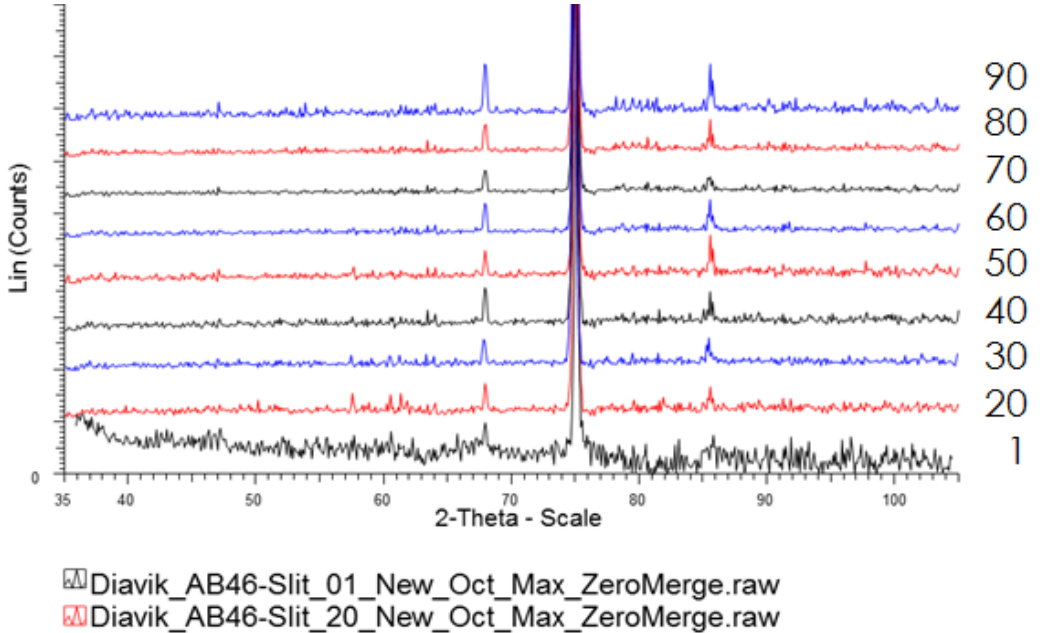

**MDiavik AB46-Slit 30 New Oct Max ZeroMerge.raw** MDiavik AB46-Slit 40 New Oct Max ZeroMerge.raw MDiavik\_AB46-Slit\_50\_New\_Oct\_Max\_ZeroMerge.raw MDiavik AB46-Slit 60 New Oct Max ZeroMerge.raw M Diavik AB46-Slit 70 New Oct Max ZeroMerge.raw M Diavik\_AB46-Slit\_80\_New\_Oct\_Max\_ZeroMerge.raw M Diavik AB46-Slit 90 New Oct Max ZeroMerge.raw

**Figure 3-7: The comparison of the 20, 30, 40, 50, 60, 70, 80, 90 slice plots to 1D single slice plot. The implementation of the MIP method on a single phase shows the clear improvement of Peak 4 allowing for a more accurate identification. Thirty slices is suggested as the optimal number of slices in this instance because overslicing, as explained below, becomes visible with the subdivision of Peak 4 with 40 slices.**

#### 3.4.2.2 Multiple phase example

The MIP method was also applied to a multiphase example, which only showed one peak in the original integrated diffraction pattern but showed six visible peaks after slicing and combination (Figure 3-8). When the 1D 70 slice plot is compared to 1D single slice plot, it is clear that 5 new peaks are visible, enabling a phase identification that was not possible before the application of the slicing technique, as seen in Figure 3-12 below.

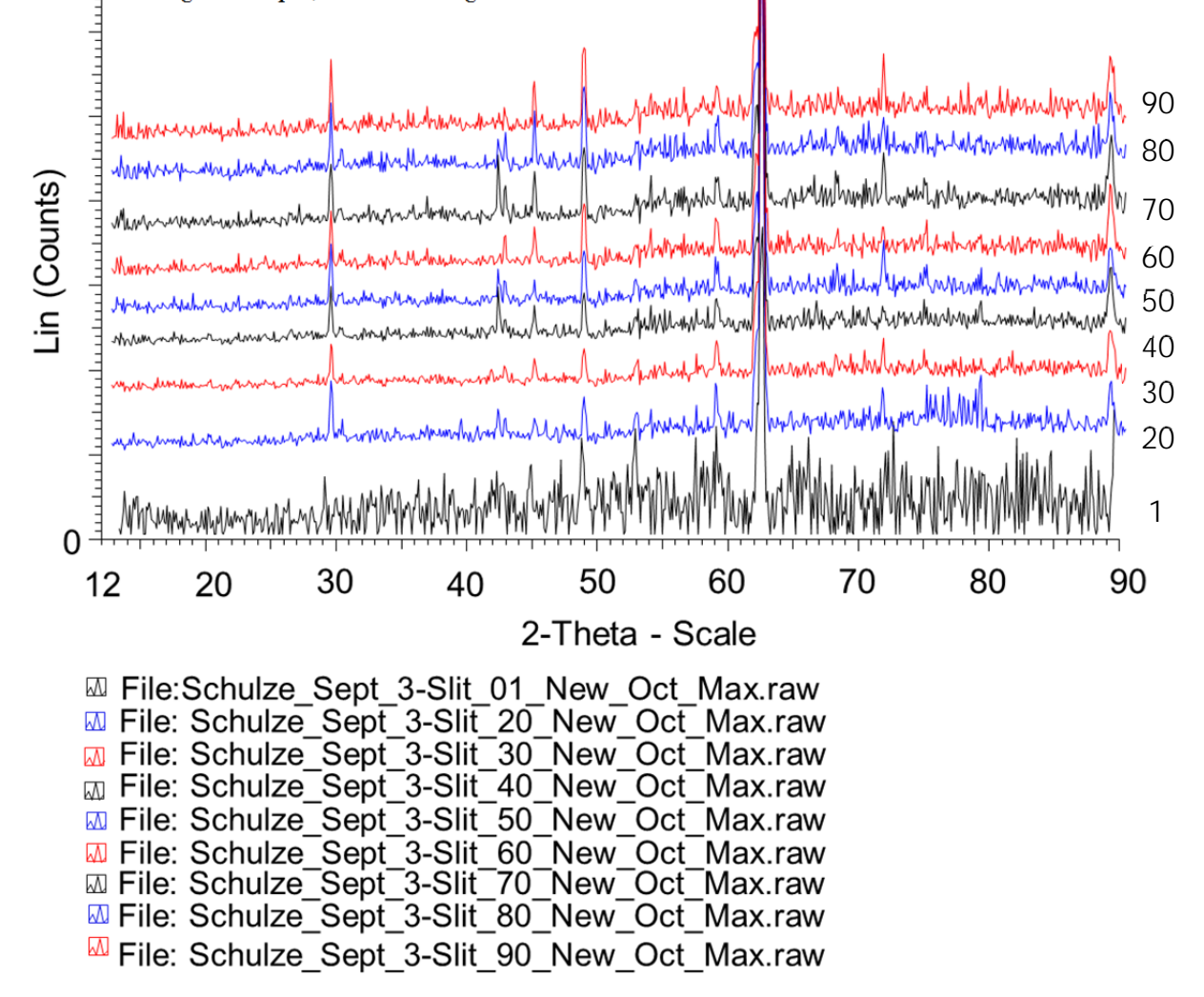

**Figure 3-8: The comparison of the 20, 30, 40, 50, 60, 70, 80, 90 slice plots to 1D single slice plot. The implementation of the MIP method on a multiphase sample from Schulze (similar to that reported in Schulze et al. 2014). In the one slice there is only one resolved peak as compared up to seven peaks resolved in the other patterns. The 70 slice pattern is further processed for phase ID in Figure 3-11.** 

# 3.5 Discussion

#### 3.5.1 Demonstrating Signal to Noise

The Slice Integration Technique significantly improved both the signal to noise ratio, and the intensity of all peaks. In this example a traditional integration technique would have been unable to identify the magnesiochromite because only two peaks would have been insufficient for identification but the third makes a more convincing match to the standard magnesiochromite pattern. Additionally, when choosing a calibration frame, one with fewer slices is preferable, because one needs to be careful to prevent peak splitting. In the single phase example using the thirty slice data, the three peaks show up clearly in the Additive pattern, with all peaks exhibiting greater than three standard deviations of single to noise ratio. The least-improved peak in the thirty slice

showed an almost 250% improvement of maximum intensity from the single slice (full image integration)

Lin (Counts)

data (Peak 3)

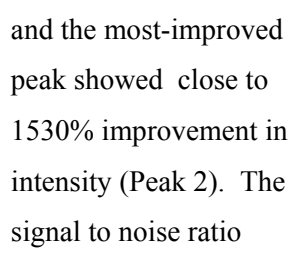

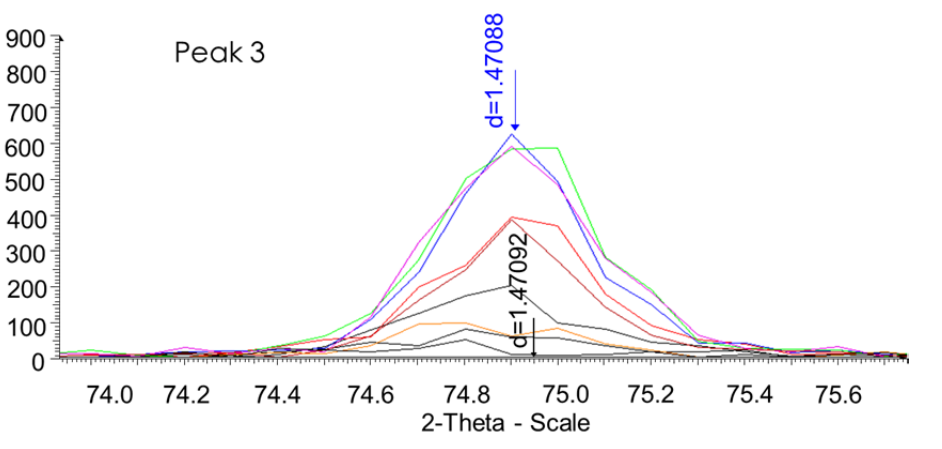

**Figure 3-9: Oversliced intense peak. An intense peak is sliced 400 times and the peak centre of the intense peak is still within error of the original one-slice peak. The patterns displayed are the patterns which show Peak 4 within the 400 slices.** 

improved 28.94 % for the least-improved peak, with the most- improved peak showing a 670.1% improvement from the single slice data using the average for the peak. The average was considered more sensitive to overslicing since the subdivision of a peak with the creation of minimas would be detectable since it would reduce the average unlike the maximum. The advantages of the stitched-together pattern (Additive or MIP Methods) over simply taking the peak positions and creating a \*.dif are that it is easier to search directly for patterns and it is more intuitive for users. Both methods are much more labour intensive than the MIP technique.

### 3.5.2 Overslicing

Overslicing should be considered a threshold that slicing should be kept below. When overslicing occurs, a peak distorts its shape, creates subdomains and local minima, or reduces intensity. The easiest method for identifying overslicing was through visual identification As the number of slices increases, the peaks should keep a consistent shape, especially once a standard peak shape has been observed. The only aspect of the peak that should change before the overslicing threshold is peak intensity, which should improve with increased number of slices. This likely occurs due to a lack of symmetry within the 2D data, which when sliced will shift the peak toward a local maxima or show local minimas within the peak in the 2D data.

 When peaks are left intact or minimally subdivided by the area of the slice relative to the peak on the 2D image, the peak position remains consistent as can be seen in Figure 3-2 (peak position in 1 Slice vs 50 Slices), the peak position in a single frame, intermediate number of frames, and the final peak position stay within the 0.0005 degree error of the technique. Strong peaks with good peak shape can often be subdivided with the Slice integration method without significant issue, as long as the user uses the highest intensity peak, as can be seen in Figure 3-9.

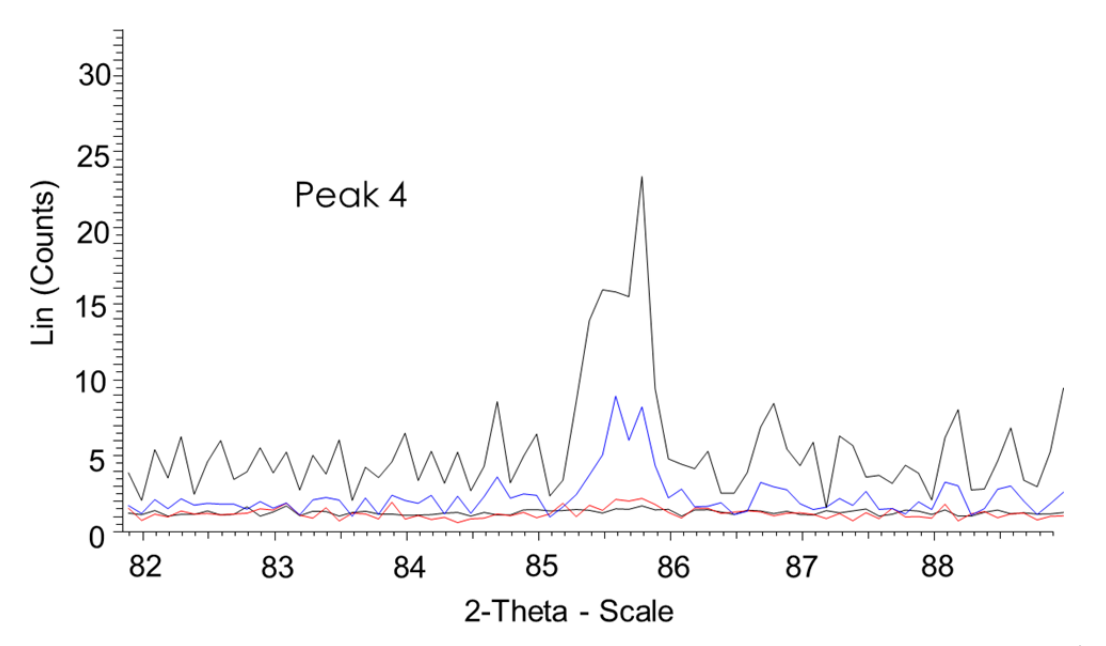

**Figure 3-10: Over sliced weak peak. A weak peak when overslice will rapidly distort. Although an improvement occurs in the 10 and 60 slice pattern, a clear distortion of peak shape occurs at 100 slices, as a byproduct of overslicing (Sample as in Fig 3-3). Black base pattern 1 slice Red pattern 10 Slices, Blue pattern 60 slices, Black top pattern 100 slices.**

The intense peak sliced 400 times shows approximately the same peak centre and shape as the 1 slice centre, within the error of the instrument, even though the other slices vary. However, a weak peak is more subject to localized change; as a weak peak is sliced through, it can eventually lead to an array of local maxima that are not representative of the peak as a whole. A weak peak can be subdivided too many times, as can be seen in Figure 3-9, where this oversliced weak peak clearly deforms at 100 slices. The peak shown in Figure 3-10 is not detected by traditional full frame integration (= 1 slice); examples at 10 slices and 60 slices both show a clearly formed peak, but the 100 slice example shows a localized effect of the centre of peak and is not reflective of the peak as a whole.

The 400 slice version of a weak peak is used to demonstrate what can occur when a weak peak is sliced into many separate peaks. In this case, it cleaves the peak into three peaks, meaning it virtually disappears into the background noise, as seen in Figure 3-11. The advantage of this method is that it retains intensity lost after merging. For peaks close to the edges of the detector, we are, at this time, unable to merge them into the pattern unless the lack of overlap is very small, and this merge method does risk reducing intensity.

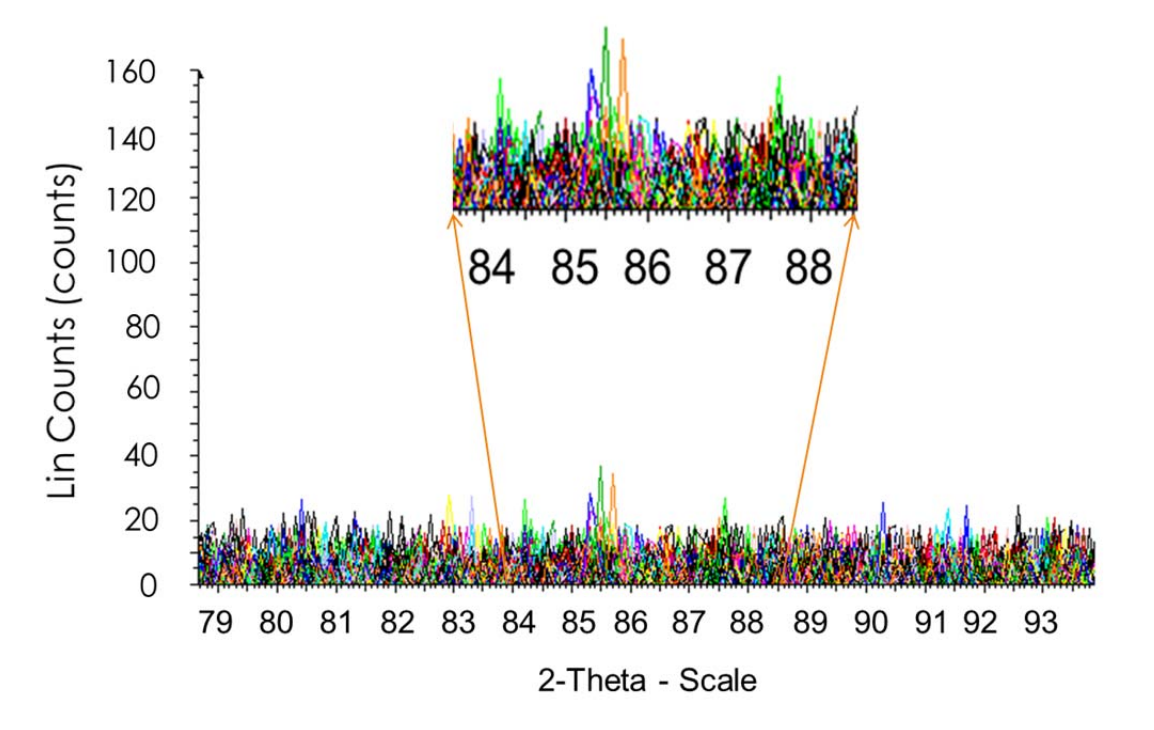

**Figure 3-11: 400 Slices were applied to a weak peak in order to demonstrate the splicing of a peak into tiny sub domains that are barely visible over the background. Peak 4 Sample as in Figure 3-3.** 

# 3.5.3 Max Intensity Plot

The Max Intensity Plot Slice Integration Technique is a means to implement the Slice Integration Technique in an automated form. The automation of this process is the next step for this project as both semi-automated examples from a single phase and a multiphase have been shown to be effective.

All sliced patterns produced all peaks seen through visual inspection and, in this case, the pattern having the least number of slices that showed no visual distortion should be selected. The 70 slice pattern was chosen to be the preferred pattern for the multiphase example. Three phases were identified that would not have been identifiable without the MIP technique, Figure 3-12.

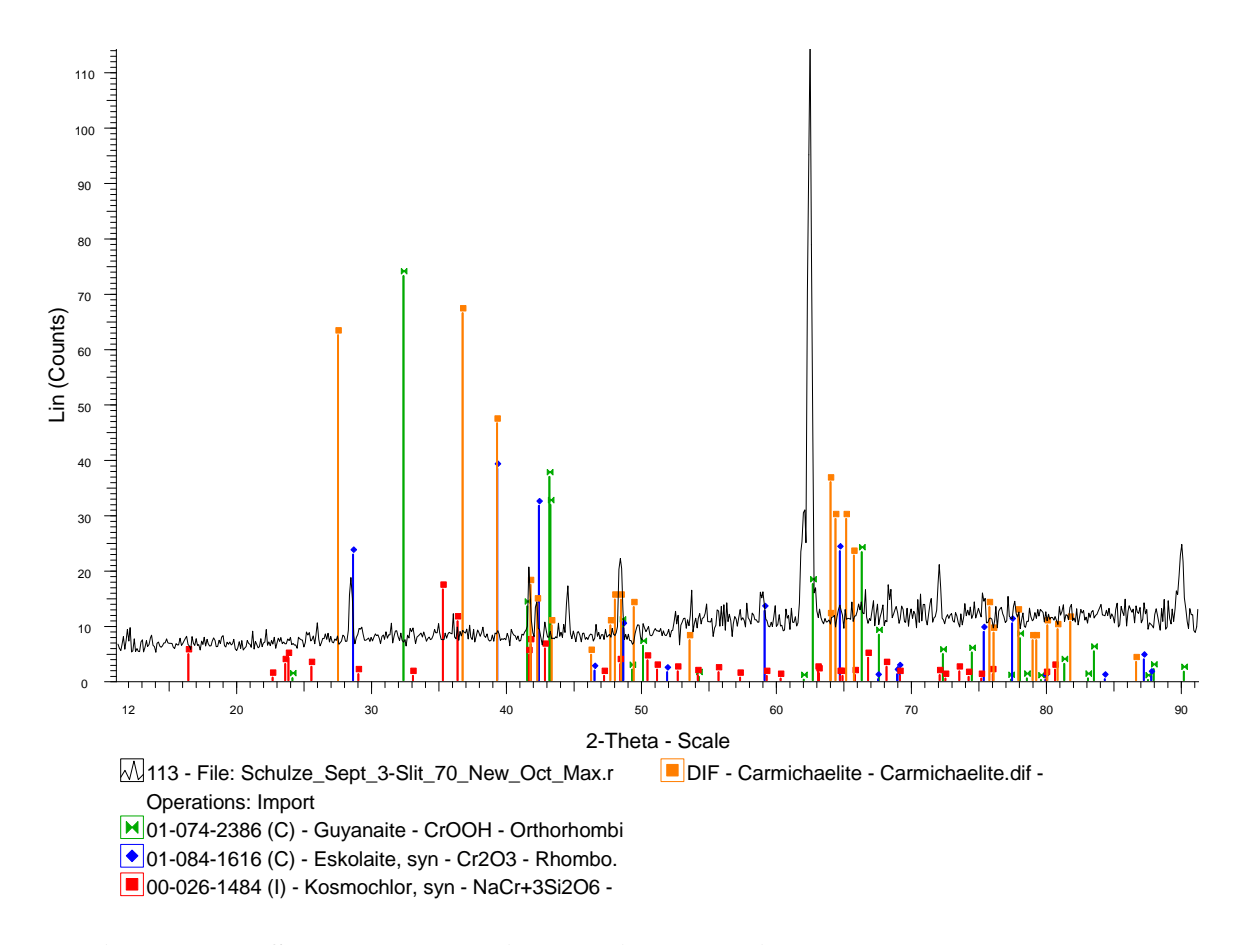

**Figure 3-12: Schulze sample sliced 70 times showing three phases that were previously undetectable with only the single slice. Eskolaite, guyanaite and carmichaelite are all detectable phases.**

# 3.6 Conclusions

The Slice Integration Technique is a simple and effective way to improve the signal-to-noise ratio in 2D XRD. This technique has improved peak intensity on the thirty slice data above background

by 6.47% for the least improved and 189% for the most improved compared to the single slice option (conventional full frame integration) using the addition method. (See Figure 3-6) Additionally, we have observed an improvement from a single visible peak in the 1D pattern to upwards of six peaks, making it now possible using the Max Intensity Plot method to identify samples that were previously unidentifiable.

Crossing the overslicing threshold of peaks can cause a problem that must be avoided, and can be easily identified through visual inspection by looking

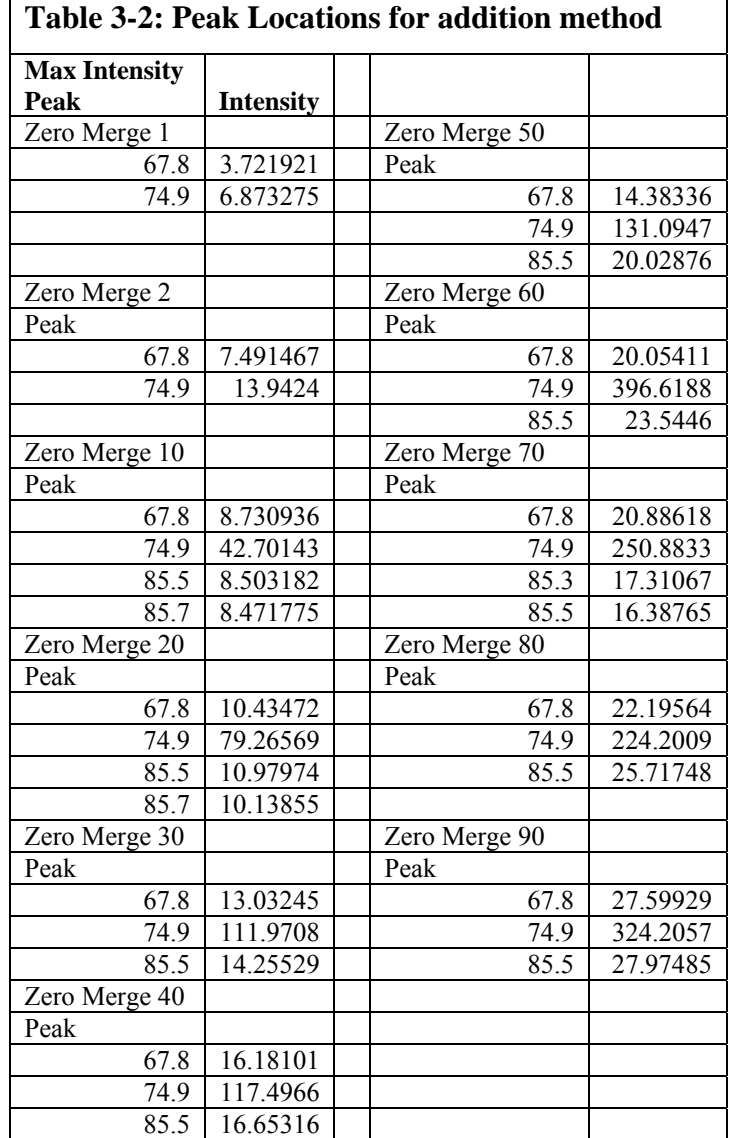

for obvious distortions of the peak shape. Future work using the MIP technique may enable a rapid and automated method to determine the calibration of slices for XRD identification. The dramatic improvements in signal-to-noise ratio using the slicing technique developed here can enable the enhancement of existing data and recognition of new data on GADDS images, leading to additional phase-identification and crystal structural (i.e. unit cell) information from μXRD data for a wide range of target materials.

Acknowledgements:

 Dan Schulze for providing the guyanaite-containing mantle xenolith sample and Adrian Van Rythoven and Dan Schulze for providing the Diavik Diamond with its enclosed chromite inclusion. Dr. Rapheal Bahatti and Matt Izawa are thanked for their help with mathematical concepts Phil McCausland and Matt Izawa are thanked for reviewing versions of this paper.

# 3.7 References

Azároff, L.V. and Buerger, M.J. (1958) The powder method in X-ray crystallography McGraw-Hill, New York

Bramble, M.S., Flemming, R.L. and McCausland, P.J.A. (2014) Grain size measurement from two-dimensional micro-X-ray diffraction: Laboratory application of a radial integration technique. Submitted to American Mineralogist in Sept 2014.

Flemming, R.L.  $(2007)$  Micro X-ray diffraction  $(uXRD)$ : a versatile technique for characterization of Earth and planetary materials. Canadian Journal of Earth Sciences, 9, 1333-1346

Izawa, M.R., Flemming, R.L., Banerjee, N.R. and McCausland, P.J. (2011) Micro-X-ray diffraction assessment of shock stage in enstatite chondrites. Meteoritics  $&$ Planetary Science, 5, 638-651

Izawa, M., Flemming, R., McCausland, P., Southam, G., Moser, D. and Barker, I. (2010) Multi-technique investigation reveals new mineral, chemical, and textural heterogeneity in the Tagish Lake C2 chondrite. Planetary and Space Science, 10, 1347‐1364 

Izawa M.R.M., Flemming, R.L., Banerjee, N.R. and Mateev, S. (2011) QUE 94204: A primitive enstatite achondrite produced by the partial melting of an E chondrite-like protolith. Meteoritics & Planetary Science, 11, 1742-1753

Jenkins, R. and Snyder, R.L. (1996) Introduction to X-ray powder diffractometry Wiley, New York Kourkoumelis, N. (2013) PowDLL, a reusable .NET component for interconverting

powder diffraction data: Recent developments. In L. O'Neil, Ed., ICDD Annual Spring Meetings, p. 137

# Co-Authorship Statement

I conducted the microXRD and refinements at Western University. The calibration data's chemistry was provided by Mineral Services Canada Inc. Dr. Flemming provided guidance and instrument training. This paper I wrote and I further developed the idea orginally from Dr.Flemming. Editing and guidance on the writing of this paper was given by Matt Izawa and Dr.Flemming.

# Chapter 4

4 The unit cell parameter a proxy for composition within defined terrains as applied to kimberlitic vs nonkimberlitic chromite

# 4.1 Executive Summary

Exploration for mineral deposits has long relied on indicator minerals to act as vectors to point the way to the next deposit. Spinel is one of the best known and most widely studying minerals due to its use in mineral exploration, as a resource and as a petrogenetic indicator. The unit cell parameter is a structural measure controlled by the sum of chemical substitutions within the crystal lattice. Therefore, under restricted conditions (e.g. binaries, low  $Fe^{3+}$ , low  $Ti^{4+}$ ) it is possible to use the unit cell parameter as a proxy for composition. The conditions of formation will affect the order-disorder relationship meaning that understanding natural samples is required to understand the sorts of compositional restrictions mentioned above. Additionally, micro-XRD provides the potential for rapid discrimination with the correct configuration (2-8 min of XRD time).This study was undertaken to do an examination of the unit cells of natural kimberlitic and non-kimberlitic samples to look at the potential for its use within exploration.

# 4.2 Introduction

Spinel group minerals have the general formula  $AB_2O_4$ , and display considerable chemical variability. Typical A cations include  $Mg^{2+}$ ,  $Fe^{2+}$ ,  $Zn^{2+}$ ,  $Mn^{2+}$ , and typical B cations include  $Al^{3+}$ , Fe<sup>3+</sup>, and  $Cr^{3+}$ . Cation ordering phenomena are important in spinels and lead to two general types of structure, termed normal and inverse. In normal spinel, the A cations are all located in tetrahedral sites and the B cations are all located in octahedral sites. In an inverse spinel, the B cations are evenly divided among the tetrahedral and octahedral sites (Hill et al. 1979) and the A and B cations share the octahedral site. Many spinel-group minerals occur in a range of intermediate ordering
states between fully normal and fully inverse (O'Neill and Navrotsky 1983). Chromite  $(Fe^{2+Cr_2O_4})$  is a member of the spinel group, and is an important mineral in the petrogenesis of mafic and ultramafic rocks. Chromite is also economically important, both as an important carrier of chromium and platinum-group elements and as an important indicator mineral in diamond exploration. The chemical composition of chromite spinel is variable, with multiple possible substitutions among both A and B cations. Chromites from kimberlites have distinctive chemical signatures which have long been used in diamond exploration to search for diamondiferous kimberlites. Because the size of the chromite unit cell parameter  $(a_0)$  is determined in a large part by the identities of the A and B cations, the parameter  $a_0$  may be a useful proxy for the chemical composition. In this study, we have explored variations in the chromite unit cell parameter within the compositional subspace  $(Fe^{2+}, Mg)[Cr, Al, Fe^{3+}, Ti]_2O_4$ . Under some conditions (e.g. low  $Fe^{3+}$ , low  $Ti^{4+}$ .), the relationship between unit cell dimension and crystal chemistry may enable crystal-structural measurements to be used as a proxy for the measurement of chemical composition.

The unit cell is the smallest defined repeating unit of a mineral that has the properties and symmetry of the mineral (Klein and Dutrow 2008). In general, as cations with larger or smaller ionic radii are substituted for each other, there is a concomitant expansion or shrinking the unit cell, as discussed by several researchers (Hill et al. 1979; O'Neill and Navrotsky 1983; O'Neill and Navrotsky 1983; O'Neill and Navrotsky 1983; Hamecher et al. 2013; Hamecher et al. 2013). Because structure determination by X-ray diffraction averages over many thousands of unit cells, order-disorder effects cause XRDderived unit cell parameters to vary as a function of cation ordering (Hill et al. 1979; O'Neill and Navrotsky 1983).The unit cell parameter for spinel group minerals ranges from 8.080 Å to 8.536 Å and those of end-members relevant to this study range from 8.103 Å to 8.536 Å (Deer et al. 1992).

 Kimberlite indicator minerals (KIMs) are used as a vector to find diamond deposits due to their relative stability and resistance to erosion that provides a larger footprint for exploration (McClenaghan and Kjarsgaard 2001). Chromite composition has been used for this purpose and through careful study, the chemical composition space for diamondassociated chromites has been clearly defined (McClenaghan and Kjarsgaard 2001). This study builds on the work of (Freckelton and Flemming 2009), which found, on the basis of a unit cell parameter  $(a_0)$  of a chromite, that kimberlitic and non-kimberlitic chromite could be discriminated using bi-variant plots of chromite crystal-chemical and structural data from four sample locations. The XRD data of (Freckelton and Flemming 2009) were difficult to unambiguously interpret due to a beam overlap issue that resulted in multiple adjacent grains being sampled during each experiment.

This study has removed the overlap issue and used chromites from five localities with three kimberlitic and two non-kimberlitic sources. The data analysis was expanded from bi-variant to multi-variant plots, enabling direct comparison with well-established chemical plots used in exploration. This study is unable to discern a constant Cr trend with variable Mg (the non-KIM trend) from the KIM trends with varying Cr, which is an important discriminator for diamond exploration (Nowicki pers.comm. 2014). This limits the use of  $\mu$ XRD to reconnaissance in known kimberlitic terrains; this method alone cannot perform KIM vs non-KIM discrimination.

### 4.3 Methods

#### 4.3.1 Samples

 Samples were collected from three kimberlites and two non-kimberlite localities. The kimberlites were from Misery, Koala and Sheiba (Ekati, Slave Province, NWT) (Nowicki et al. 2004; Gurney et al. 2004). Grains were already mounted in epoxy and were supplied together with the compositional data. The non-kimberlites were from stream sediments (Gabon, Africa) and soil sediments (Matsitami/Tutume, Botswana) (Nowicki pers.comm. 2014). Table 1: Sample Summary, summarizes localities and the number of grains sampled. The average grain size was ~300 microns with an average spacing of 200-300 microns between grains on the probe mount. There was a random sampling of euhedral and sub-euhedral grains with textures varying from pitted to smooth.

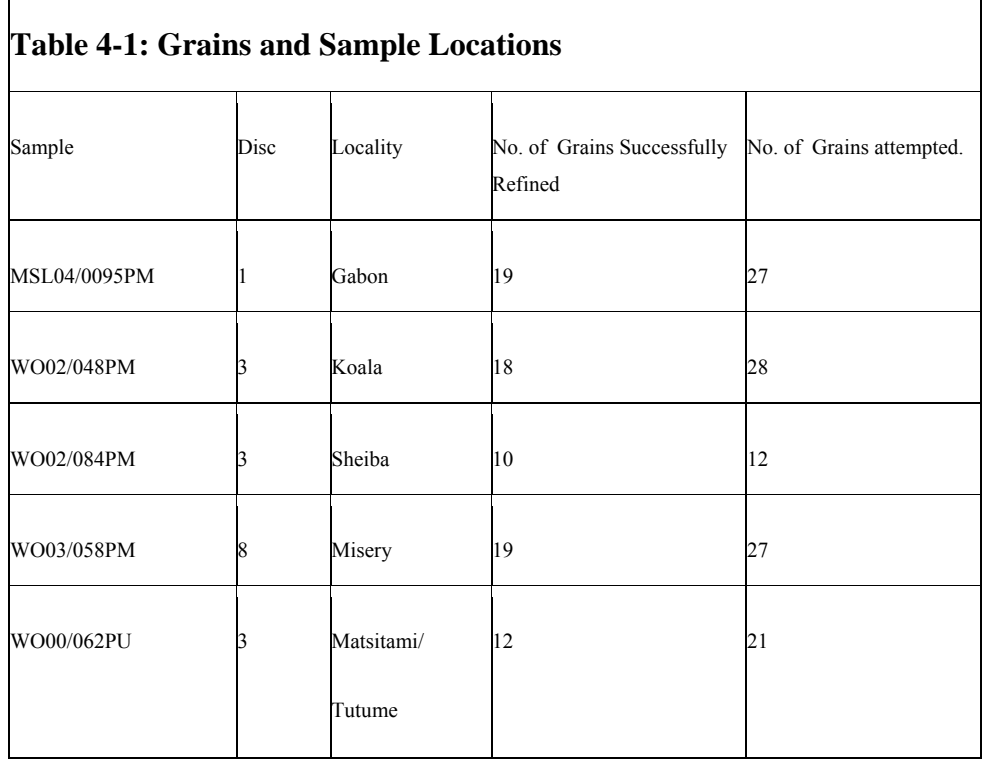

## 4.3.2 Major Elements

 $\Gamma$ 

Major element chemistry was provided by Mineral Services Canada Inc. (North Vancouver, BC) for Koala, Sheiba, Gabon, and Misery samples. They were performed using a LEO 1450 Scanning Electron Microscope (SEM) using combined energy dispersive (EDS) and wave-length dispersive (WDS) spectrometery (Oxford Instruments spectrometers). ED spectrometry was used for the determination of the relevant major and minor elements and were performed at an operating voltage of 20 kV and a beam current of 30 nA. Live counting times for standard quality EDS analyses are 60 seconds and detection limits are approximately 0.01 wt%. Kimberlite indicator minerals with compositions similar to the unknowns are used as standards in most cases and concentrations used in-house natural silicate and oxide mineral standards.

## 4.3.3 MicroXRD

A Bruker D8 Discover Micro X-ray Diffractometer (µXRD) at the University of Western

Ontario was used to obtain structural information *in-situ* for the purposes of this study (Figure 4-1). It is configured with a CoKα source  $(\lambda = 1.79026 \text{ Å})$ and was run at 35 kV and 45 mA. The X-ray beam was collimated to a nominal 100 μm diameter to interrogate individual grains mounted close together in an epoxy puck. Detection was performed using a 2 dimensional Hi-Star detector with General Area Detector Diffraction

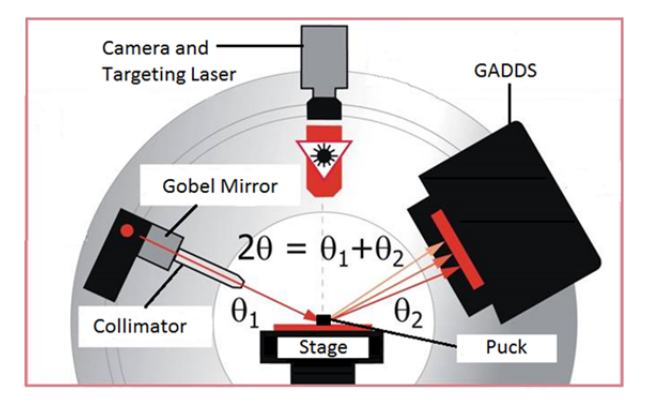

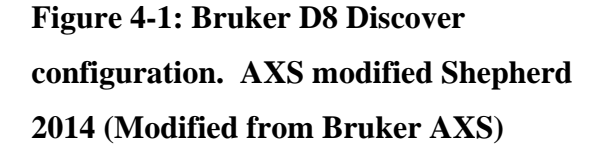

System (GADDS) software placed at a detection distance of 12 cm from the sample, resulting in a resolution of 0.04-0.05 degrees per step. The 2-D detector enables measurement of diffracted X-ray intensity as a function of both the Bragg angle (2θ) and along the arc of the Debye rings (denoted  $\chi$ ), as shown in Figure 4-2. This detector distance allowed us to interrogate 41 degrees of 2θ per frame. The scans were acquired using the Bruker Omega scan method, which maintains a constant 2θ by rotating the source  $(\theta_1)$  and detector  $(\theta_2)$  around a sample in the same direction (clockwise) through an omega angle (ω). Rotating the detector and source keeping 2θ constant allows the interrogation of a stationary sample by enabling more lattice planes to intersect Ewald's sphere and satisfy Bragg's law. The best parameters for the first frame were:  $\theta_1 = 16.0^{\circ}$ ,  $\theta_2$  = 40.0 ° and  $\omega$  = 37.5°, for the second frame:  $\theta_1$  = 45.5 °,  $\theta_2$  =40.0 ° and  $\omega$  = 7.5°, where  $\theta_1 + \theta_2 = 2\theta$  and each frame was run for 1 hour. The best parameters were determined by empirical trial and error, to maximize the number of lattice plans that satisfied Bragg's law.

A limited number of lattice planes will satisfy Bragg's Law at any point through the scan,

which results in a reduced number of lattice planes, as compared to a powder pattern. This limitation combined with the low intensity of peaks, due to poor detection of diffracted rays (because of the relatively low X-ray intensity through the 100 µm pinhole collimator snout), in combination with high X-ray absorption by chromite, required the application of a simple Slice Integration Technique; see Chapter 3 for full process details. The raw 2D GADDS

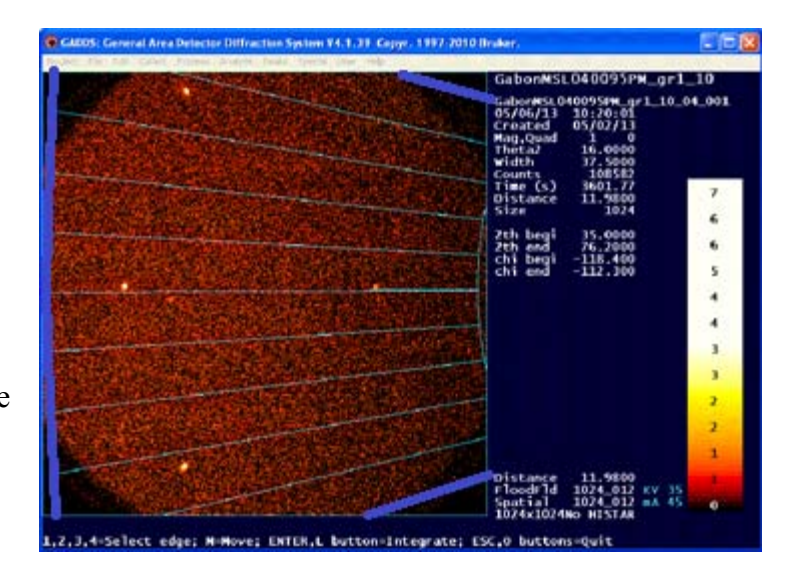

**Figure 4-2: Conventional vs Slice Integration. The traditional integration method will integrate the area over the entire frame (thick blue lines) while the slice integration technique subdivides the area of the X-ray detector (seen by the area defined by thin blue lines) to obtain a better signal.**

images were integrated along  $x^{\circ}$  slices to produce a series of one-dimensional diffraction patterns of intensity versus 2θ, as can be seen in Figure 4-2. Each slice of the series was searched for peaks and the peaks were used together to define a single \*.dif for the conventional 1D-XRD pattern, as can be seen in Figure 4-3. In cases where peaks appeared in multiple frames of the series, the most intense peaks were used for the final pattern. After the process, it was possible to get peaks of sufficient intensity to enable refinement of the unit cell parameters to within acceptable uncertainties  $(\sim 0.005 \text{ Å})$ .

The unit cell refinement was completed using the software CELREF employing a nonlinear least squares approach (Altermatt and Brown 1987). The program utilizes the userselected crystal system, space group and starting value for the unit cell parameter *a0*, to calculate all possible diffraction peaks. Then, using the \*.dif file created by collection of peaks from the Slice Integration Technique previously described, the observed diffraction peaks can be indexed based on the user-provided information. The unit cell is then

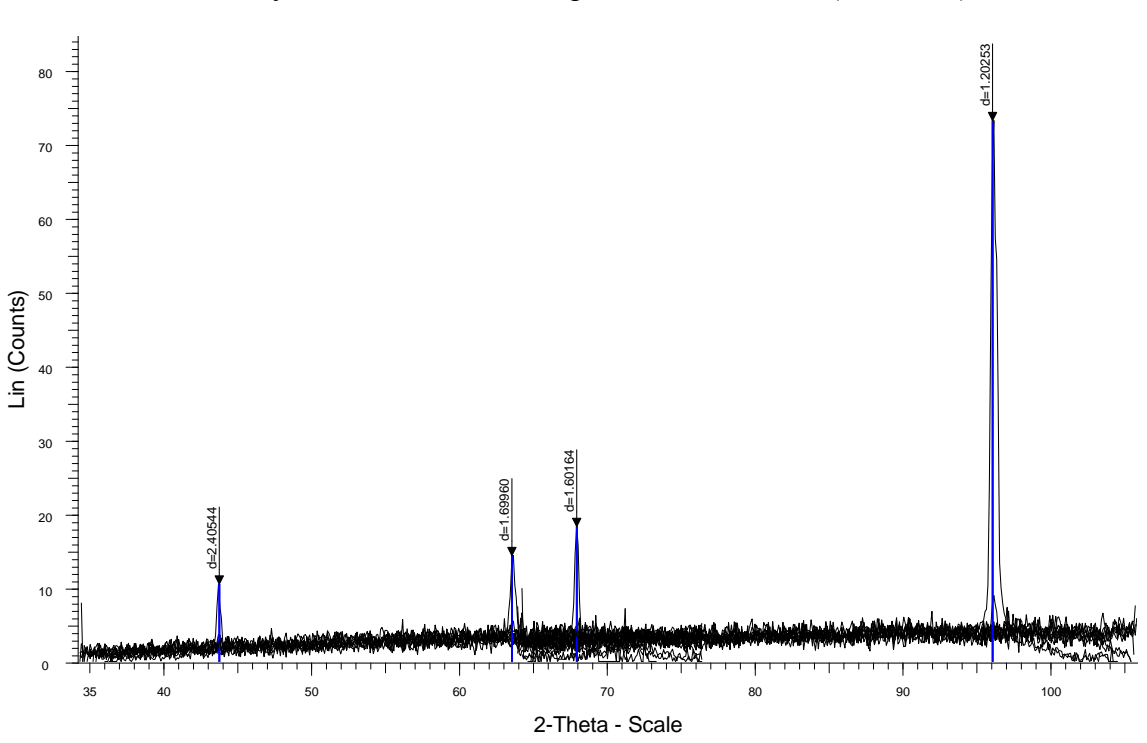

refined, based on least squares refinement of the indexed peaks. All refined unit cells were successfully refined to below acceptable uncertainties  $(\sim 0.005 \text{ Å})$ 

**Figure 4-3: 1D \*.dif pattern (blue sticks) for use in unit cell refinement after slicing method has been performed. W0062\_Disc\_3 Slice 1-10 for Frame 1 /2** 

## 4.4 Results

#### 4.4.1 Overview

This study focused on the effects of six chemical components, five of which were measured directly: TiO<sub>2</sub>, Al<sub>2</sub>O<sub>3</sub>, Cr<sub>2</sub>O<sub>3</sub>, FeOt, and MgO; these data have been summarized in Appendix B. The sixth and seventh components,  $Fe<sub>2</sub>O<sub>3</sub>$ , and FeO were approximated from the Fe (total) content measured along with the major element chemistry by using stoichiometric considerations following the methods described by Droop (1987).The SEM WDS data were supplied as weight percent oxides and subsequently have been converted to atoms per formula unit (apfu). This enabled us to investigate changes in unit cell parameter as a net effect of all substitutions at the various cation sites, and also to relate our results to previous compositional work using conventional exploration plots.

These data demonstrate extensive solid solution in the spread between relevant endmembers. In Figure 4-4 a/b, two spinel prisms are displayed where  $Cr-A1-Fe^{3+}$  and  $Cr-A1-$ Ti are plotted on the ternary ends of the prism and the base and side panels of the spinel prism are plotted as the ratios  $Fe/(Fe+Mg)$ ,  $Cr/(Cr+A)$ , and  $Fe^{3+}/(Fe^{3+}+Al+Cr)$  in Figure 4-5a/b and Figure 4-6a/b as seen in Roeder and Schulze (2008) and Barnes and Roeder (2001). Magnetite

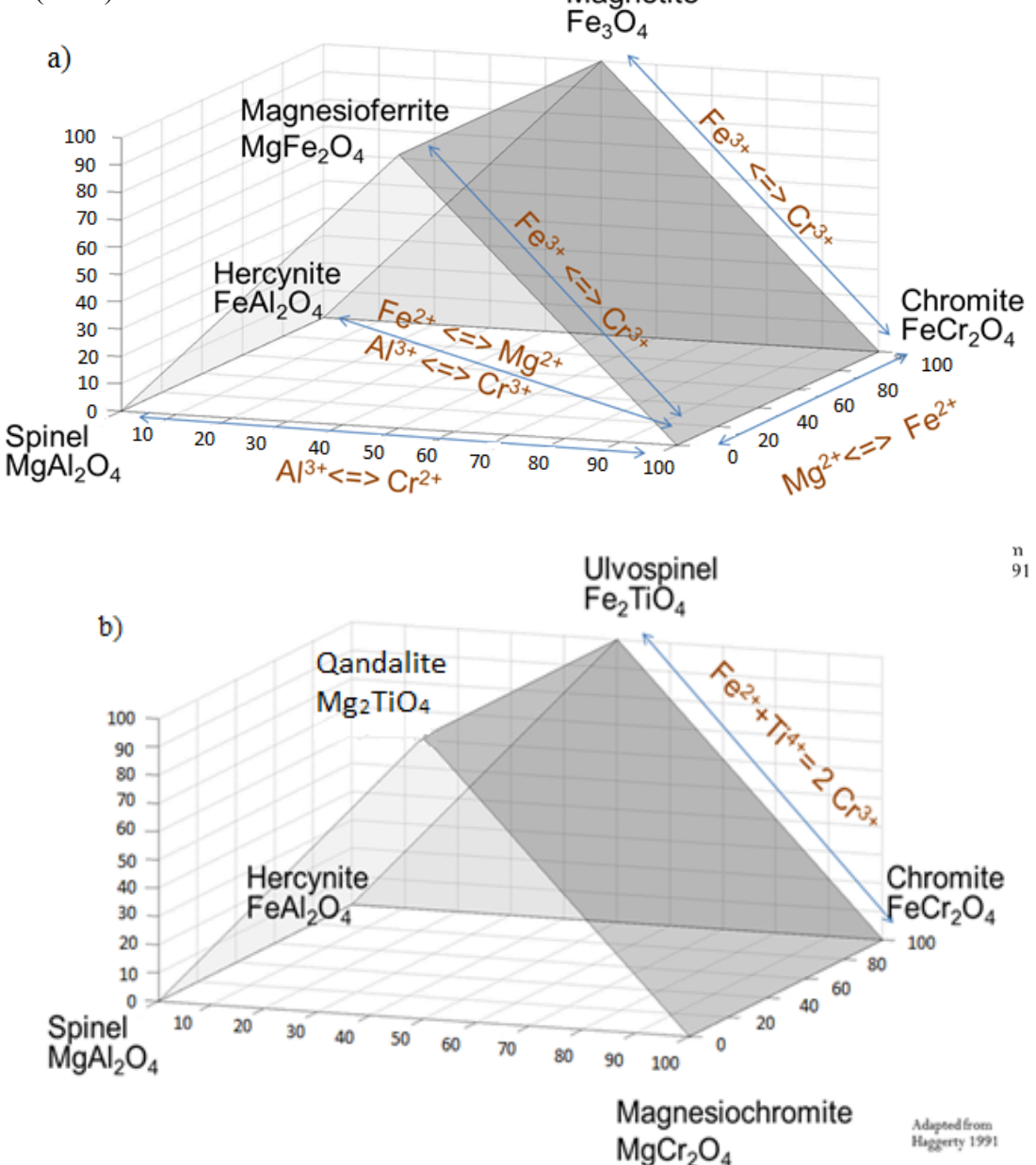

**Figure 4-4. The spinel prism. a) Trivalent prism showing the chemical substitution relationships between end members; b) Divalent prism showing the primary relationships seen within our data.** 

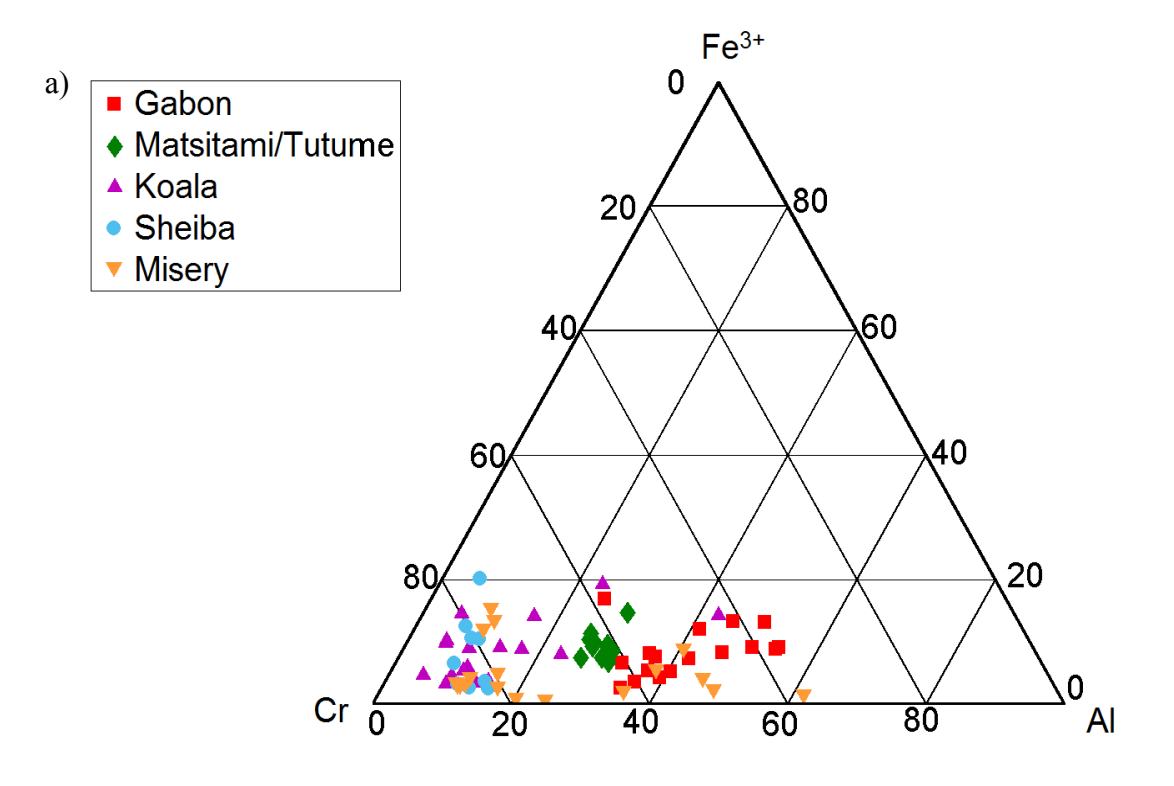

Figure 4-5: Prism Face projections. a) Cr vs Fe<sup>3+</sup> vs Al plot showing the end projection **of the trivalent spinel prism. There is considerable Fe3+ in the system, as compared with Ti, as shown in b) the end projection of the divalent prism.**

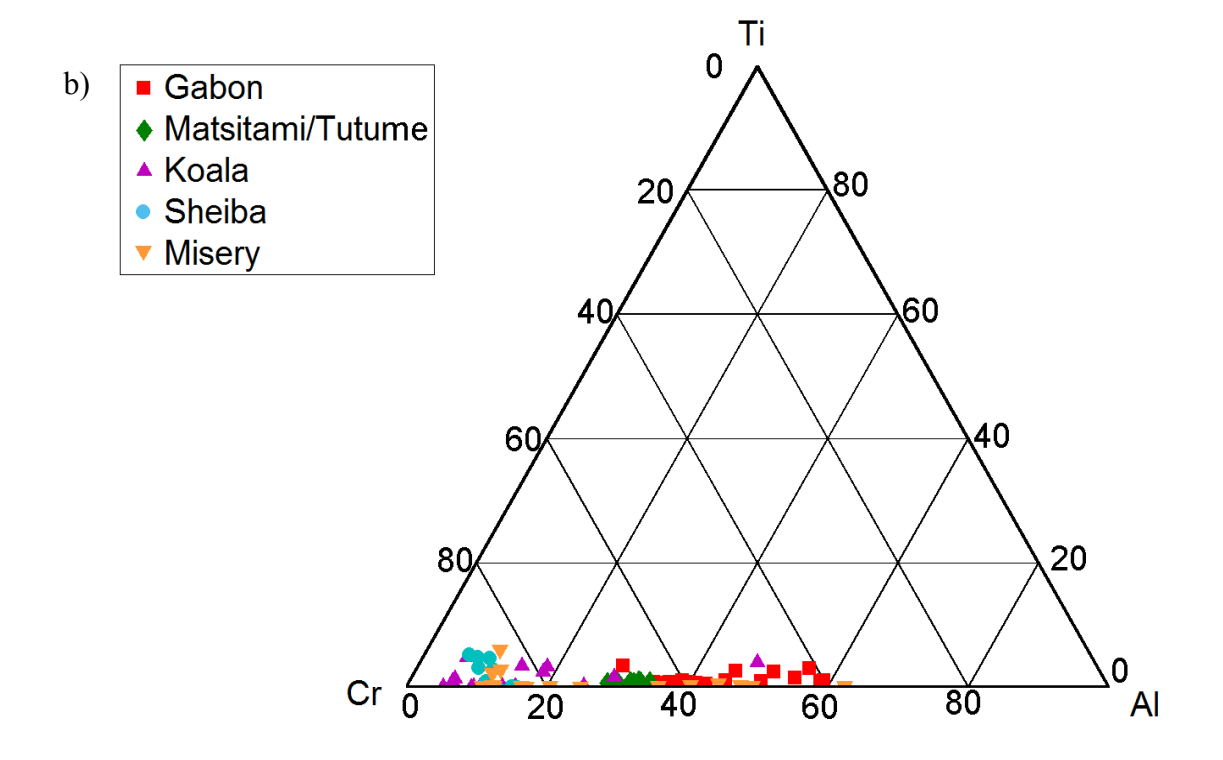

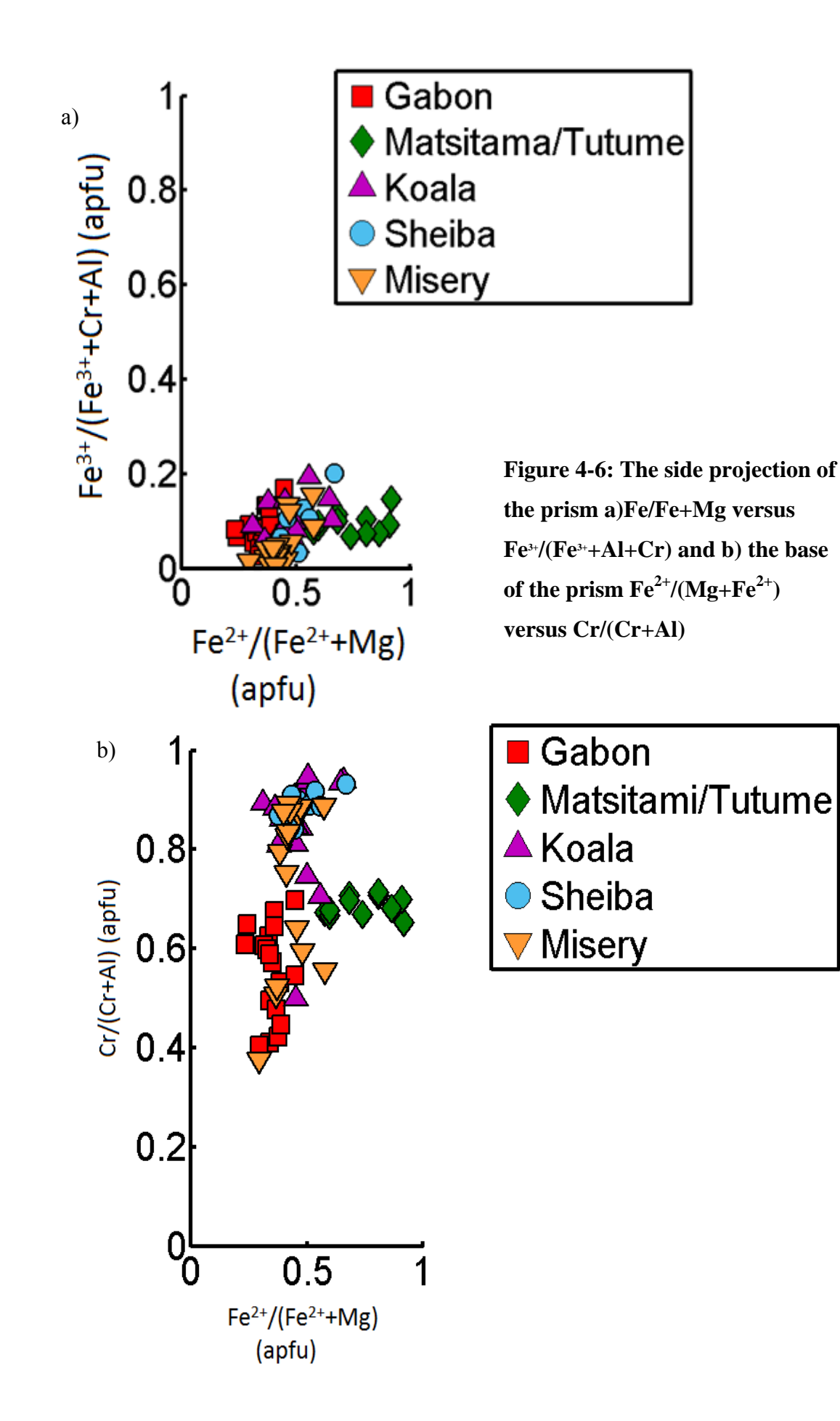

The three most common plots employed for discrimination between kimberlite and nonkimberlite minerals in diamond exploration are:  $Cr_2O_3$  vs MgO, TiO<sub>2</sub> vs  $Cr_2O_3$ , and Al<sub>2</sub>O<sub>3</sub> vs  $Cr_2O_3$  and Figure 4-7 a/b/c show our data using three common discrimination plots (McClenaghan and Kjarsgaard 2001). Several grains plotted within the diamond inclusion field. On average, non-kimberlitic chromites were  $42.3$  wt.%  $Cr_2O_3$  compared with 54.6 wt.%  $Cr_2O_3$  for kimberlitic chromites.

## 4.4.2 Micro X-ray Diffraction as applied to unit cell parameter and textural information

The unit cell parameters were calculated using least-squares refinement and were only deemed acceptable if the error was less than 0.005 Å, as shown in Appendix E: Unit Cells. The error was not reported for the chemical data as supplied by the company. The errors introduced by diffraction data are an order of magnitude less than the errors of the refinement. The errors therefore were based on least-squares refinement and not based on instrument error. Many samples showed an insufficient number of peaks in the XRD diffraction patterns for the unit cell to be refined; approximately 68% of samples were successfully refined. The successfully refined grains showed a cubic symmetry and matched well with various ICDD cards for spinel group minerals. There was no strong evidence for multiple phases in the X-ray diffraction pattern, although previous SEM work from Freckelton and Flemming (2009) showed some zonation. This was not considered to be a problem as non-chromite peaks were not visible. Any additional phases appeared texturally distinct. Some grains did show streaks in the 2D GADDs image along the Debye rings  $(\chi)$ , indicating strain in the chromite grain. It is worth noting that the unit cell parameter is a single value, the size of which is determined by the sum total of all of the chemical elements inside the spinel structure. There are competing effects on the size of the unit cell from different chemical substitutions, which can lead to ambiguity in the interpretation of unit cell size in terms of causal relationships. Correlations between the amount of any chemical element and the unit cell parameter do not necessarily represent causation. However, some generalities should be kept in mind. Volume modeling (Hamecher et al. 2013) has shown the calculated spinel volume to be

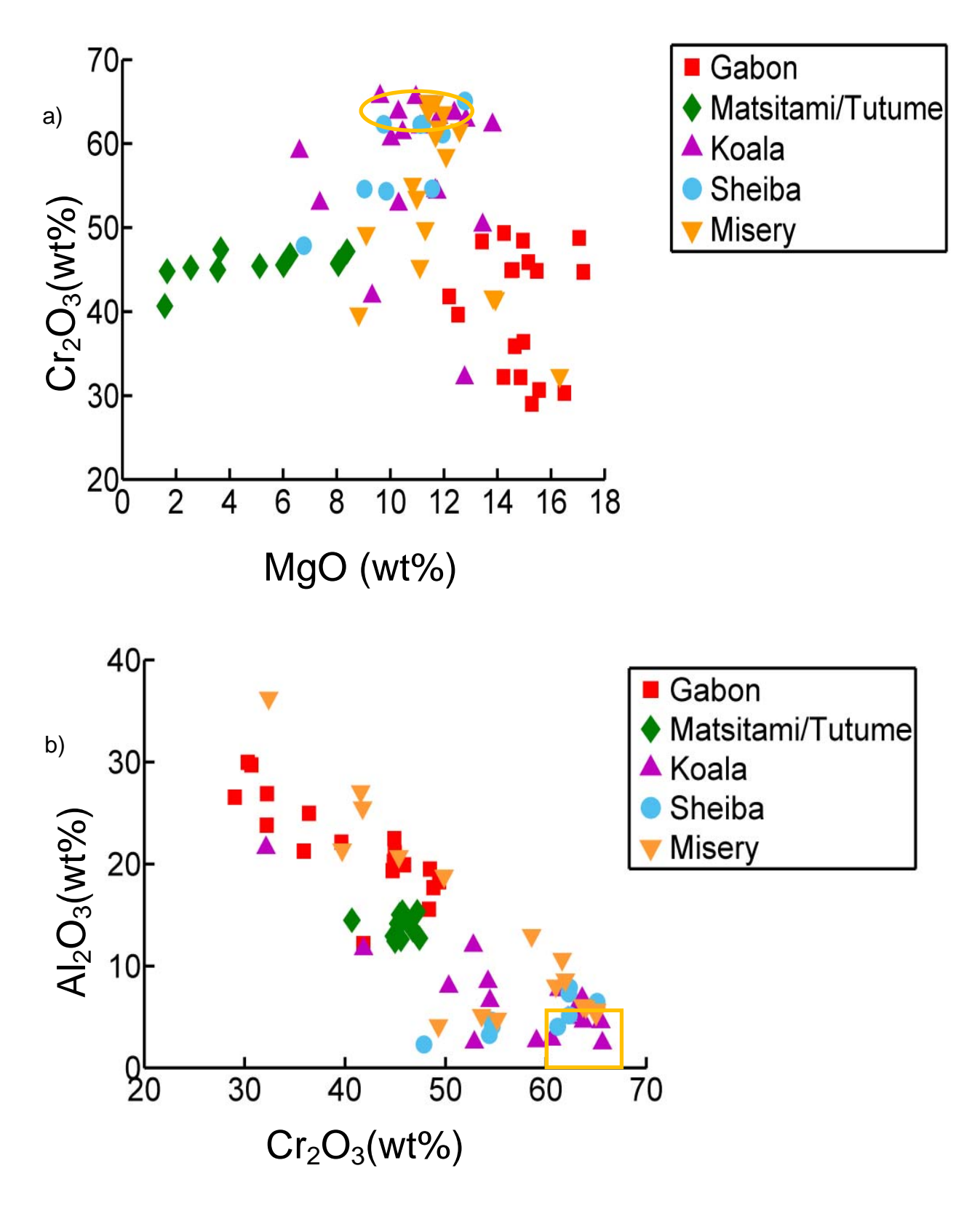

**Figure 4-7: Common chromite discrimination diagrams a) MgO vs**  $Cr_2O_3$  **b)**  $Cr_2O_3$  **vs Al2O3. See Page 69 for complete caption** 

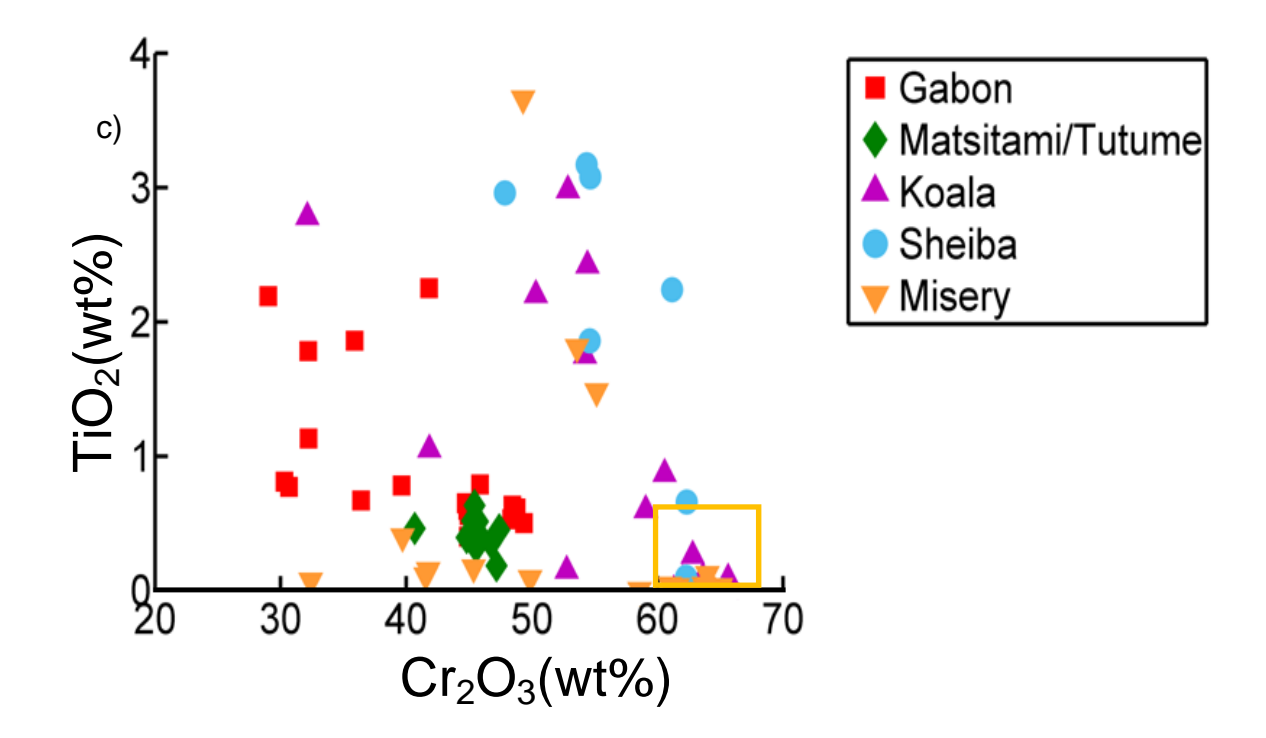

**Figure 4-7 : Common discrimination plots used for diamond exploration. a) MgO vs Cr2O3. The constant Cr with varying Mg is a classic example of a non-kimberlite (Nowicki et al. 2004) (e.g. The positive Cr trend with increasing Mg is known as the phenocryst trend (Roeder, 2001), The negative Cr trend with increasing Mg is known as the xenocryst trend. Between 10 and 12% Mg and greater than 61 wt% Cr is known as the**  diamond inclusion field  $(\sim)$  Orange Field). B)  $TiO<sub>2</sub>$  vs  $Cr<sub>2</sub>O<sub>3</sub>$ . The diamond **inclusion field can be found in the >61 wt% Cr (McClenaghan 2001)**   $(\sim)$  Orange Field). C) the diamond inclusion field in the  $Cr_2O_3$  vs  $Al_2O_3$  plots **>61 wt% Cr and <8 wt% Al2O3(~Orange Field).** 

about twice as sensitive to the M–O distance as to the T–O distance. Thus we would expect cation substitution on the octahedral site (M-O) to show a more pronounced effect than cation substitution on the tetrahedral site (T-O). This is consistent with our observations below, where Al-Cr substitution on the octahedral site is correlated with a more pronounced trend in unit cell size, while Fe-Mg substitution on the tetrahedral site has a less pronounced effect on the unit cell parameter.

Furthermore, order-disorder between cations of different ionic size, charge, and coordination environment can have a significant effect on unit cell size (O'Neil and Navrotsky 1983; Hazen and Navrotsky 1996; Hazen and Yang 1999). This will further perturb the observed unit cell. This is likely causing some of the scatter in the data below.

### 4.4.3 Unit Cell and Composition Correlations

### 4.4.3.1 Unit Cell vs. Octahedral Site Cations

In our samples,  $Cr^{3+}$  and  $Al^{3+}$  cations are the predominant substituents in the octahedral sites. In general, an increase in  $Cr^{3+}$  (0.615 Å) results in a larger unit cell parameter; in contrast, increasing  $Al^{3+}$  (0.53 Å) results in a smaller unit cell parameter (Figure 4-8 a/b) (Radii from (O'Neill and Navrotsky 1983)). It should be noted that for all figures of composition vs the unit cell parameter it is the general trend within all sample location that is more important than what sub-populations are doing. Although  $Ti^{4+}$  (0.60 Å) also substitutes into octahedral sites, the Ti concentrations in the chromite samples investigated were insufficient to create significant trends. There is significant scatter of the data from the trendline for Cr, Figure 4-8a. This is due, in part, to other compositional effects of the four major end members: hercynite, spinel, magnesiochromite and chromite, but it is also a product of spreading in the data toward the ulvöspinel, magnesioferrite and magnetite, which have large unit cells, due to the cations having large radii (Ti = 0.60 Å, Fe<sup>3+</sup> = 0.645 Å, Fe<sup>2+</sup> = 0.74 Å, Mn = 0.80 Å (galaxite), radii from O'Neill and Navrotsky (1983) and so substitution of these elements clearly will increase the unit cell parameter even when in small quantities. Some scatter may also be caused by order-disorder effects between cations of differing coordination environment (O'Neill and Navrotsky 1983; Hamecher et al. 2013; Hazen and Navrotsky 1996). Figure 4-9 shows the unit cell parameter increasing with increasing  $Fe<sup>3+</sup>$  content but there is significant scatter. This could be due to the minimal  $Fe<sup>3+</sup>$  in the system and the stronger influence of Al-Cr substitution on the unit cell parameter. This is likely not due to  $Fe^{2+}$ - $Fe<sup>3+</sup>$  order-disorder because this has been previously reported that  $Fe<sup>3+</sup>$  does not occupy the tetrahedral site at low concentrations of ferric iron end member (Osborne et al. 1981; Chen et al. 1992; Lenaz and Lughi 2013). However, Fe is reported to be sensitive to next nearest neighbor (NNN) chemical substitution (Chen et al. 1992).

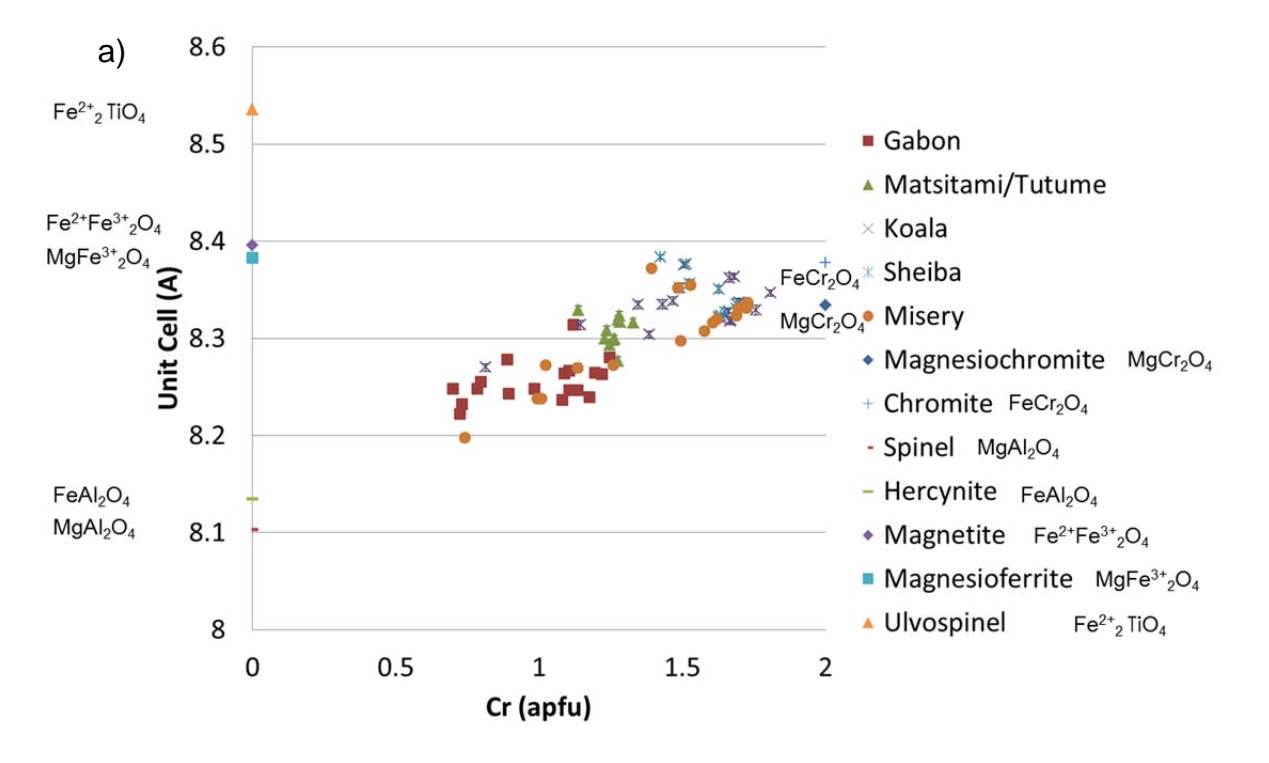

**Figure 4-8. Unit cell vs. B cation. a) Unit cell vs Cr plot, showing increasing unit cell with Cr because it is large relative to Al; b) the converse relationship occurs with Al due to its smaller size relative to Cr.** 

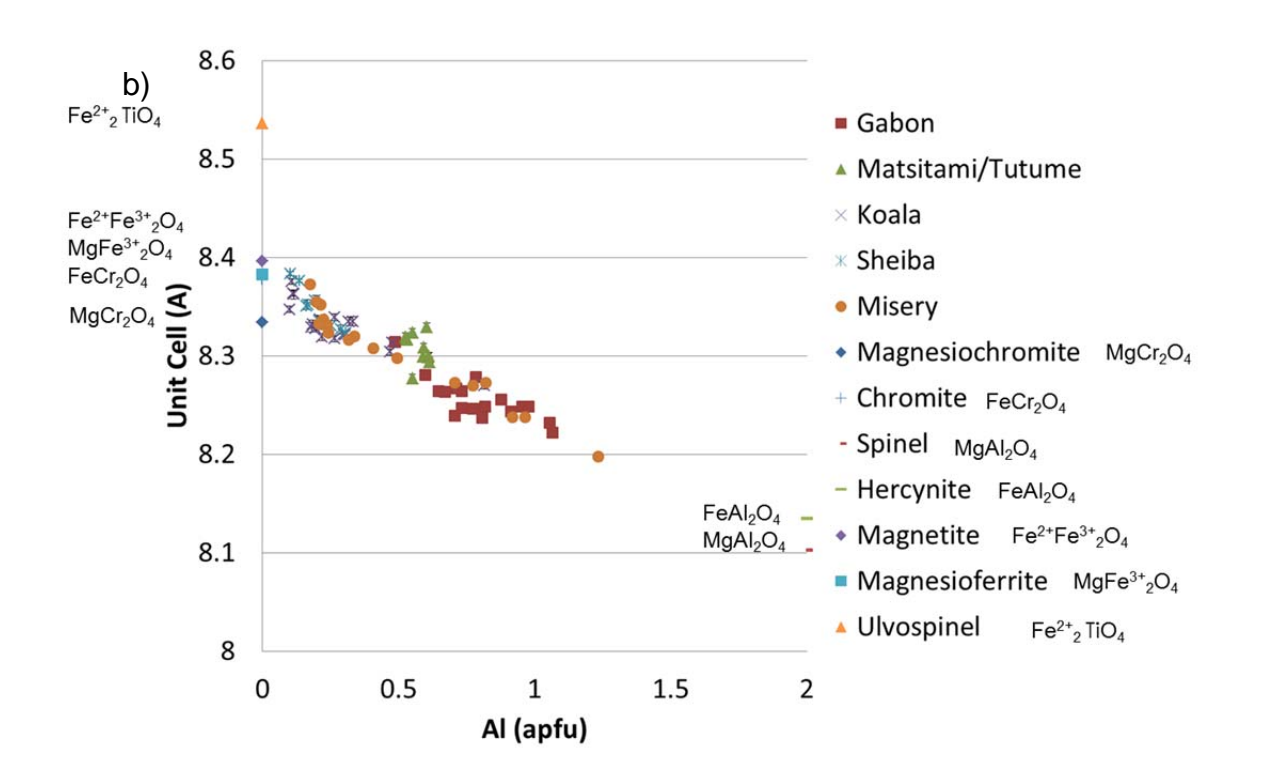

Aluminous end members have unit cells which are closer in size to each other than the equivalent chromian end members; this leads to greatly reduced scatter in the Al plot, which suggests the potential use of unit cell as a proxy for Al content in low-Ti spinels, Figure 4-8 (b).

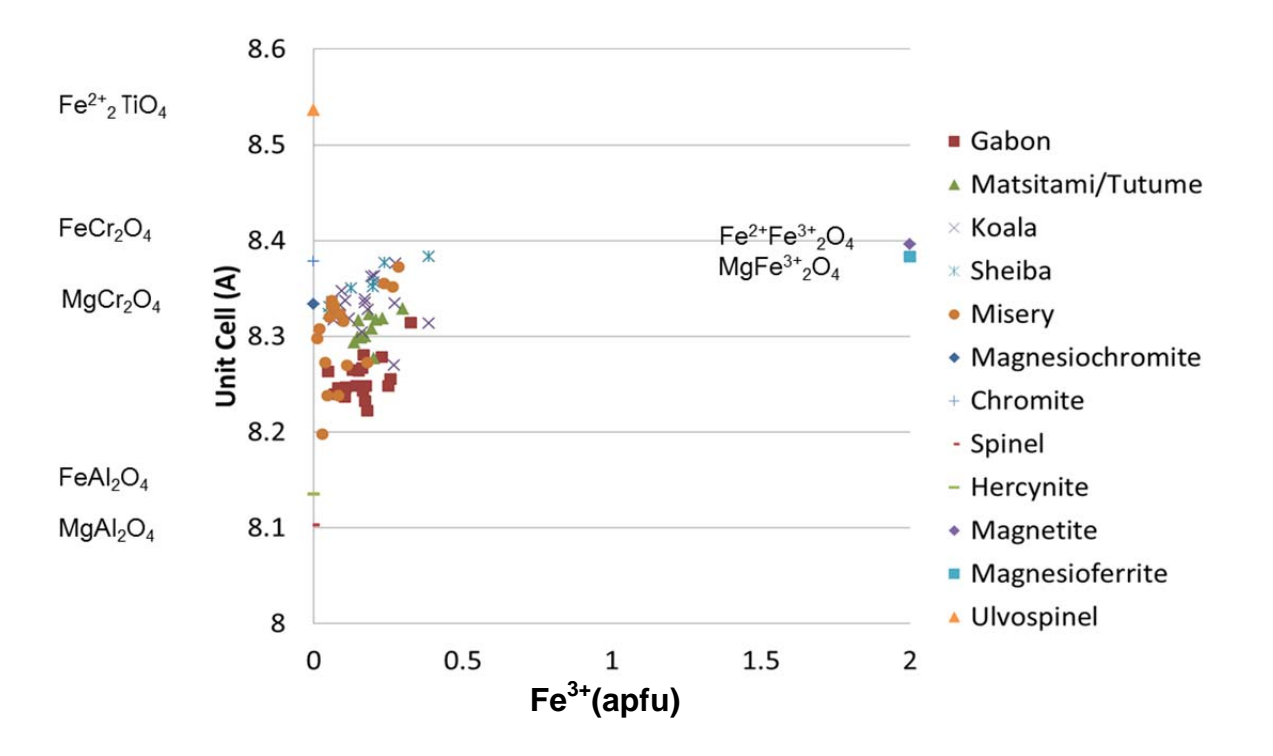

Figure 4-9: Unit cell vs.  $Fe^{3+}$ .  $Fe^{3+}$  shows a loosely increasing **correlation with unit cell size** 

### 4.4.3.2 Unit Cell vs. Tetrahedral Site Cations

The tetrahedral site in normal spinel is commonly filled with  $Mg^{2+}$  (0.585 Å) and Fe<sup>2+</sup> (0.615 Å). The Fe<sup>3+</sup>/Fe<sup>2+</sup> ratio was determined from the chemical analyses (with all Fe reported as wt.% FeO) by using the Droop method (Droop 1987), which assumes full site occupancy and that Fe is the only polyvalent element; these assumptions are reasonable for most situations. Figure 4-10a shows Fe<sub>tot</sub> compared to the unit cell parameter. As Fe<sup>2+</sup> is increased, Figure 4-10b, there is an increase in unit cell size. The opposite relationship is seen with  $Mg^{2+}$  and the unit cell parameter Figure 4-11 where, as  $Mg^{2+}$  increases the unit cell shrinks. This relationship is expected from cation size, as the smaller  $Mg^{2+}$ 

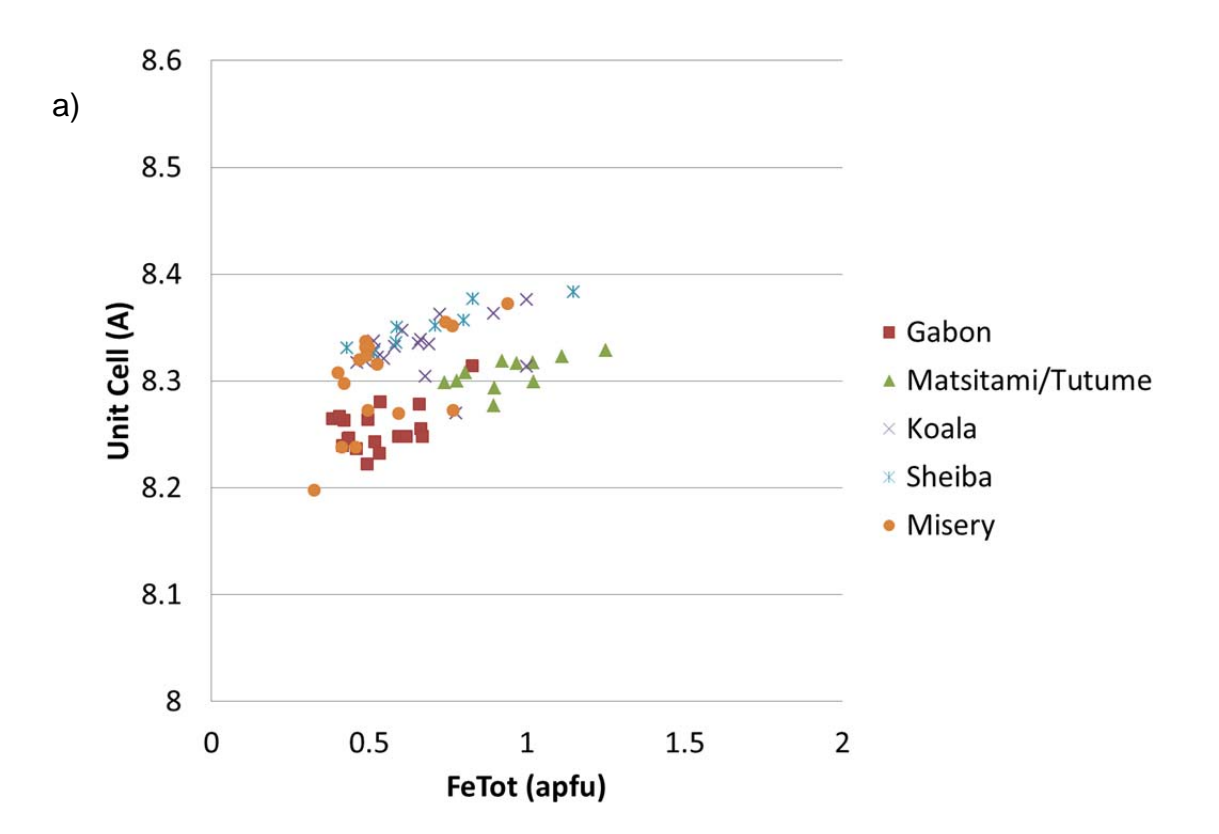

Figure 4-10. Unit cell vs A cation (and Fe total). a) The unit cell vs Fe<sub>tot</sub> plot shows a clear separation of **two populations due to the Cr-Al substitution in addition to the Fe3+ in the system. b) Unit cell shows a clear positive trend with Fe2+ and is a mirror image of Mg.** 

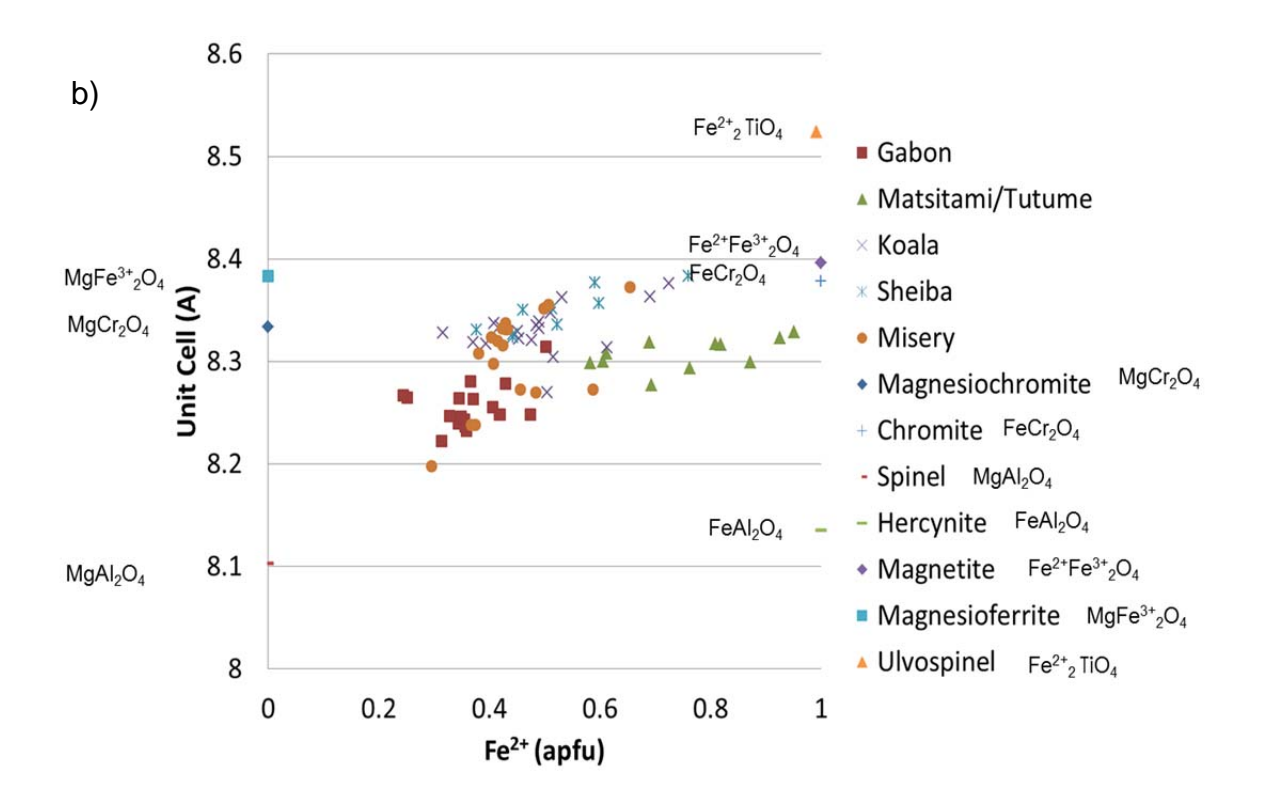

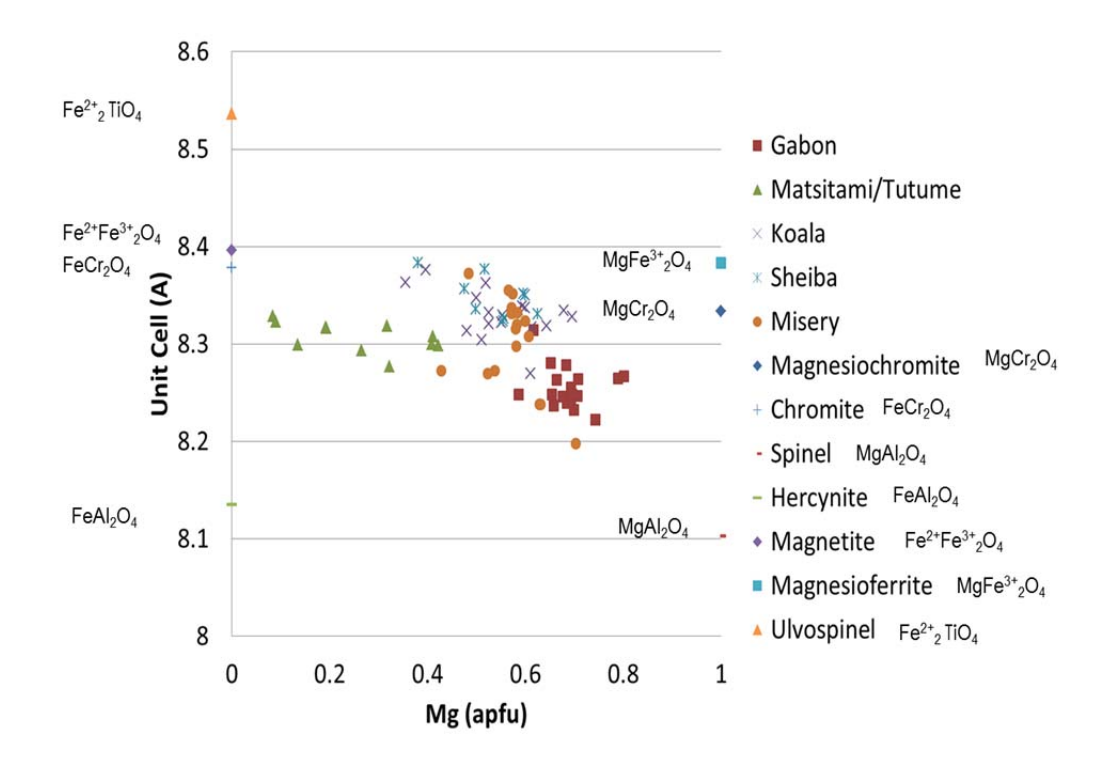

**Figure 4-11: Unit cell vs A cation. Unit cell decreases with increased Mg, which substitutes for Fe2+.** 

cation (0.585 Å) substitutes for the larger  $Fe^{2+}$  cation (0.615 Å), in the tetrahedral site in normal spinels (Figure 4-11). As with the octahedral site, some of the scatter is due to composition of the relevant end members for the element being analyzed but also due to other cation substitutions. This is most clearly seen in  $Fe<sub>tot</sub>$ , Figure 4-10 (a), where two distinct populations can be seen, primarily separated by the Cr-Al content, with the upper trend being Cr-rich spinels (ie magnesiochromite to chromite) while the lower trend is Al-rich spinels (ie spinel to hercynite).

### 4.4.4 Unit Cell Parameter in Reference to End-member Spinels

The unit cell parameter data have been superimposed onto compositional data on the faces of the spinel prism, and this shows the change in unit cell as a function of composition between end members. The smallest unit cells are associated with spinel (*sensu stricto*), MgAl<sub>2</sub>O<sub>4</sub>, having Mg<sup>2+</sup> (0.585 Å) and  $Al^{3+}$  (0.53Å). The largest unit cells are associated with magnesiochromite, MgFe<sub>2</sub>O<sub>4</sub>; this is due to Fe<sup>2+</sup> (0.615 Å) and Cr<sup>3+</sup> (0.615Å) being relatively large. The base of the prism is composed of normal spinelgroup minerals: hercynite, chromite, magnesiochromite, and spinel. The first three are completely normal but spinel is 7% inverse (Hill and Roeder 1974). The top of the prism is defined by inverse spinel-group minerals, with ulvöspinel being 100% inverse and magnesioferrite being 90% inverse (Haggerty 1986).

## 4.4.4.1 *Ternary Element Plots–Prism Faces*

The trivalent prism, as seen in Figure 4-4(a) is defined by the  $Fe<sup>3+</sup>$  on the vertical axis and the divalent prism is defined by the  $Ti^{4+}$ , as seen in Figure 4-4(b). Considering the ternary of the spinel prism enables a better understanding of how unit cell becomes affected by multiple substitutions at once. As a general measure of composition it is critical to understand how these relationships work in the natural environment and simultaneous to each other, as only through this understanding can we reduce ambiguity. Figure 4-12a shows the ternary projection of the elements controlling the prism of the oxidized trivalent prism. The most obvious driver of the unit cell parameter in this view is the Cr-Al relationship, but the unit cell parameter does increase slightly with increased  $Fe<sup>3+</sup>$  Figure 4-12b shows the relationship between Cr-Al-Ti but due to the paucity of Ti in the system it is difficult to discern a trend.

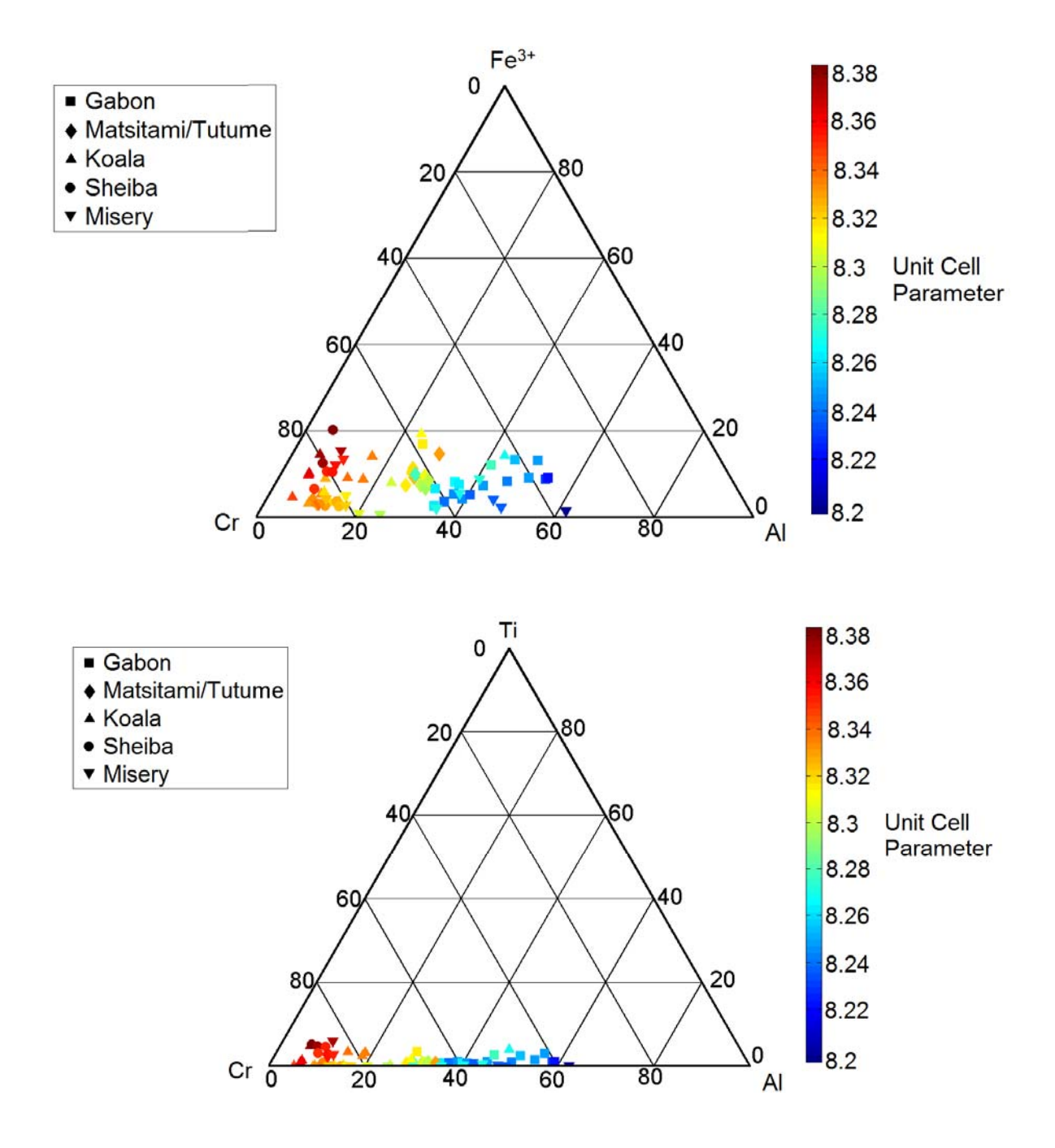

Figure 4-12. Ternary projections. a) This plot shows the relationship between Cr, Al, Fe<sup>3+</sup>and unit cell. **There is a clear increase in unit cell size with increasing Cr (and decreasing Al); a slight increase in unit cell can be observed toward Fe3+. b) This plot shows the relationship between Cr, Al, Ti and unit cell. There is minimal Ti in our data set. Plotting software adapted from (Sandrock. 2002).** 

### 4.4.4.2 Trivalent Plot Sides / Divalent Plot Sides

Some data did spread upwards toward the magnesioferrite and magnetite end members, as can be seen on the side view of the prism in Figure 4-13. A slight spread toward the ulvöspinel (Fe<sub>2</sub>TiO<sub>4</sub>) may exist, but there was only a small amount of Ti. It is worth noting  $Fe<sup>3+</sup>$  and Ti often are linked since Ti has a greater ability to partition in magnetite (Barnes and Roeder 2001). It is important that there be minimal  $Fe<sup>3+</sup>$  and  $Ti<sup>4+</sup>$  in the samples, when deciding on populations to attempt using the unit cell parameter as a compositional proxy, because order-disorder relationships will lead to scattering. When greater proportions of end-member inverse spinels are included in the system, the data become more scattered. This could be due to cation order-disorder (O'Neill and Navrotsky 1983).

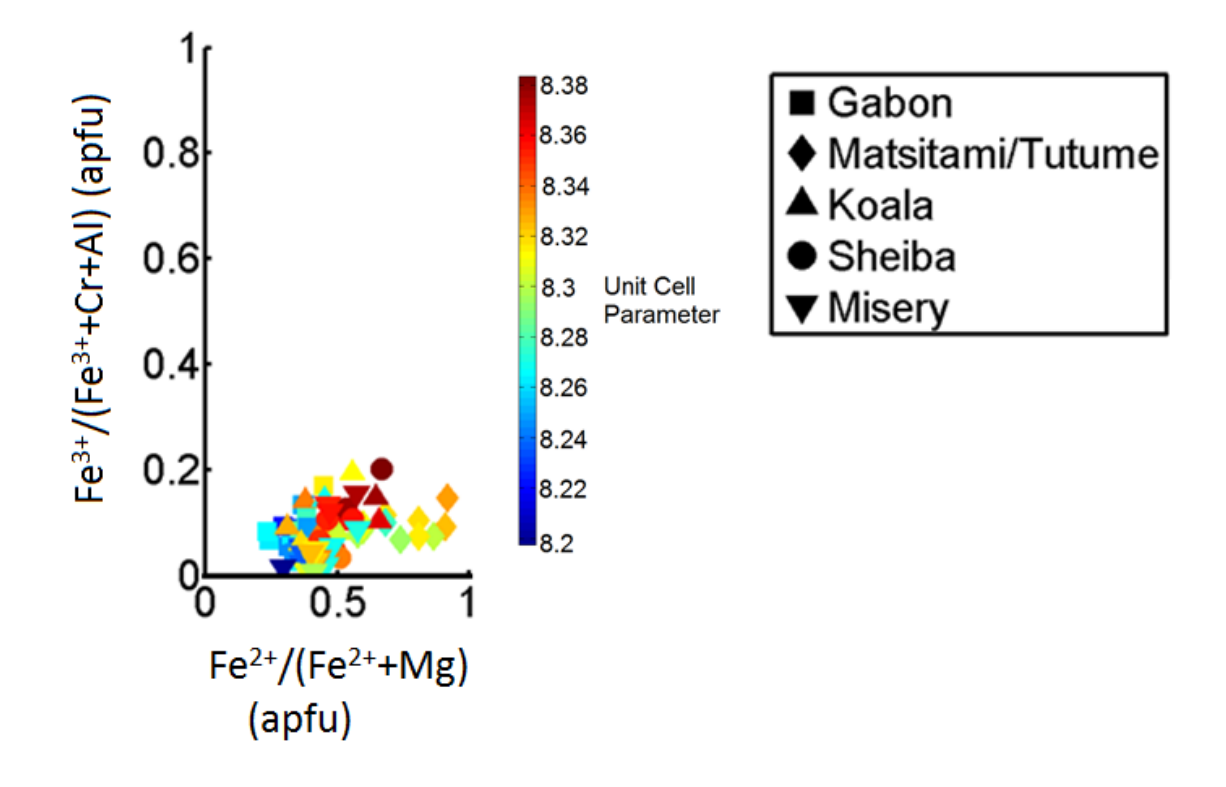

**Figure 4-13: Side view of spinel prism that emphasizes the importance of a constrained system when using unit cell as a proxy for composition. (Note: Fe2+ and Fe3+ are calculated values.)** 

#### 4.4.4.3 Prism Base

The base of the prism, Figure 4-14, shows the clear spread from spinel through to chromite, with increasing unit cell size toward the chromite. A limitation of unit cell as a chemical proxy in spinel group minerals is illustrated by the Matsitami/Tutume series where the more Fe-rich end members provide similar unit cells to a subset of Cr-rich grains with lower Fe. The spinel gap described by Barnes and Roeder (2001) will limit the number of possible overlaps but will not eliminate the issue entirely. This can be most easily seen in the base of the spinel prism which is common to both the divalent and trivalent prisms as seen below. The utility of using unit cell as a proxy is caused by the substitution of  $Cr^{3+}(0.615\text{\AA})$  for  $Al^{3+}(0.53\text{\AA})$  and, as the larger ionic radius atom is

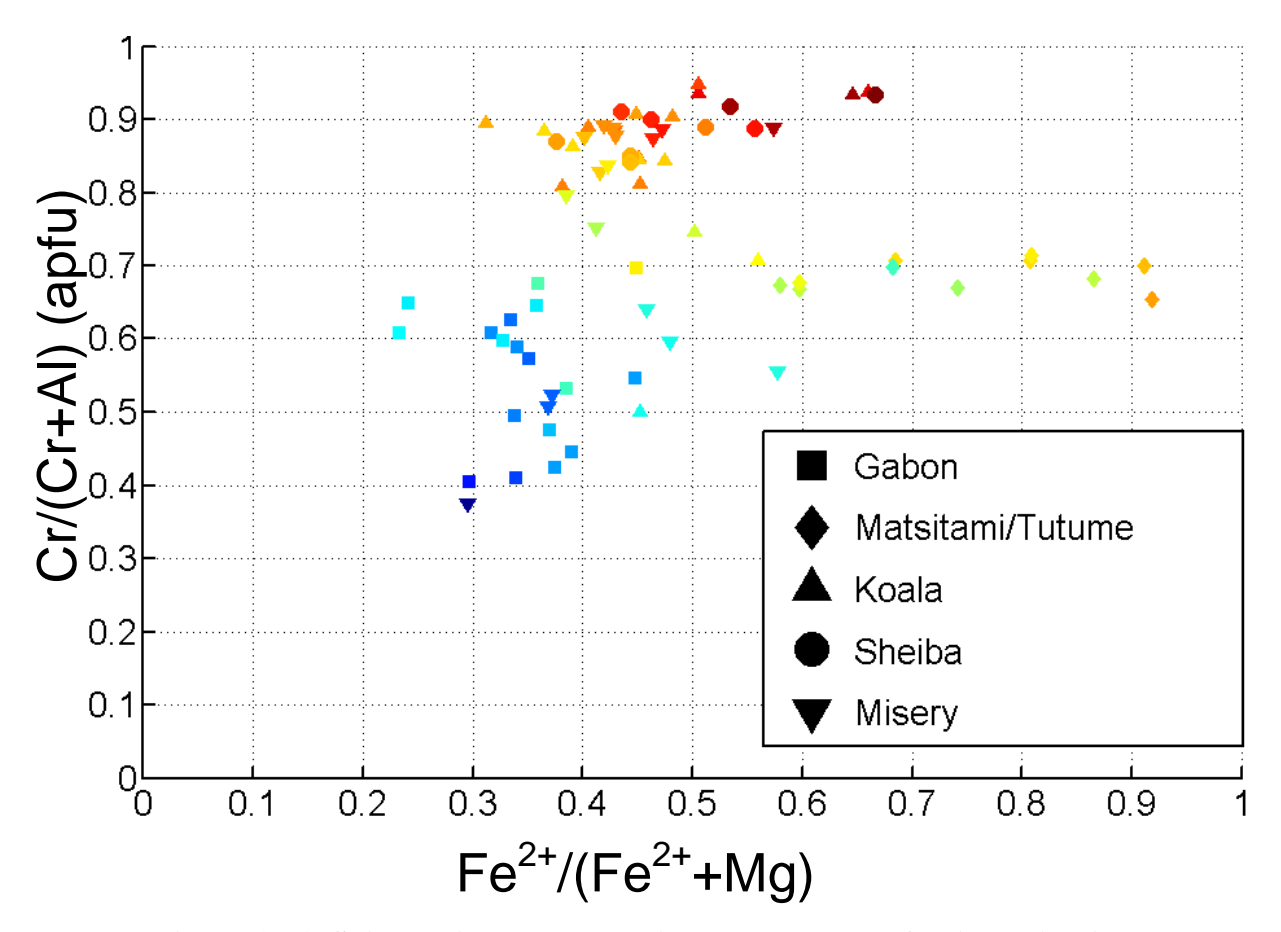

**Figure 4-14: Spinel prism base, showing the clear use of unit cell in binary systems. The Cr substitution for Al is clearly demarcated by an increase in unit cell size.** 

substituted in the unit cell, it swells. We also see a similar increase in unit cell from chromite to magnesiochromite, with the substitution of  $Fe^{2+}(0.615 \text{ Å})$  for Mg<sup>2+</sup> (0.585 Å). The multiple substitutions lead to ambiguity, because any of these larger ions can cause a swelling or shrinking of the unit cell parameter. Again, some scatter is also caused by order-disorder relationships, but these effects should be small compared with chemical substitutions, because the crystallization and subsequent annealing histories of most of the studied grains should be reasonably similar. A double substitution reaction occurs between hercynite and chromite, where  $Cr^{3+}$  (0.615 Å) substitutes for Al<sup>3+</sup> (0.53 Å) simultaneous with Mg<sup>2+</sup>(0.585 Å) substituting for Fe<sup>2+</sup>(0.615 Å). The Cr<sup>3+</sup> for Al<sup>3+</sup> substitution has the greater net effect, because the radii difference is greater and there are twice as many  $Cr^{3+}$  substitutions occurring as  $Fe^{2+}$ , but as mentioned previously, in the Matsitami/Tutume series there is some ambiguity because the system is not constrained to a binary solid solution. There is some spread in the divalent pyramid due to magnesioferrite and magnetite components, but it is minimal due to the low amount of  $Fe<sup>3+</sup>$  in the system. The spread can be seen in the largest unit cells with a high Cr number  $(Cr/Cr+Al)$ . The unit cell parameter of the compositions around  $Cr \neq 90$  increases more rapidly with increasing  $Fe^{2+}$  than the unit cells with a Cr number of 70. This is because as the spinel composition evolves toward magnetite or magnesioferrite with greater than ~40 mol% according to Raman observations of Lenz et al. (2013), the Fe<sup>2+</sup> or Mg<sup>2+</sup> instead of being in the tetrahedral site is in the octahedral site and has a larger atomic radii (0.74 and 0.71 Å, respectively). The Ti substitution would produce a similar increase in unit cell size but due to the limited extent of Ti substitution and the greater amount of  $Fe^{3+}$ , as seen in Figure 12a/b, it is most likely due to the  $Fe^{3+}$ .

## 4.4.5 Unit Cell Applied to KIM vs Non-KIM discrimination

Alone, a unit cell parameter measurement cannot unambiguously discriminate between kimberlitic and non-kimberlitic chromite. The primary reason for this is that multiple chemical compositions, and to a lesser extent ordering states, will result in identical unit cell parameters. If the chemical compositions can be constrained, for example, due to a known kimberlitic origin, unit cell can be used as a first approximation for chemical

composition. The diamond inclusion field in the three bi-variant plots defines the composition range of chromites associated with diamonds. All bivariant discrimination plots can distinguish the diamond inclusion field composition on the basis of unit cell size, with values between 8.31 Å and 8.33 Å, when constrained to lower Fe compositions. These results are consistent with those of Lenaz et al. (2009) on kimberlites from Siberia

## 4.4.5.1 Bi-variant discrimination plots

Three commonly-used chemical discrimination plots have been overlaid with unit cell data, to demonstrate the applicability of unit cell as a proxy for composition, for discrimination purposes. The areas that are typically associated with the diamond inclusion field are overlaid in the diagrams.

### 4.4.5.1.1 Cr<sub>2</sub>O<sub>3</sub> vs Al<sub>2</sub>O<sub>3</sub> Discrimination plot

The  $Cr_2O_3$  vs  $Al_2O_3$  discrimination diagram, Figure 4-15, shows the diamond-associated (or diamond inclusion) field above  $\sim 61$  wt% Cr<sub>2</sub>O<sub>3</sub> and below 8 wt% Al<sub>2</sub>O<sub>3</sub>.

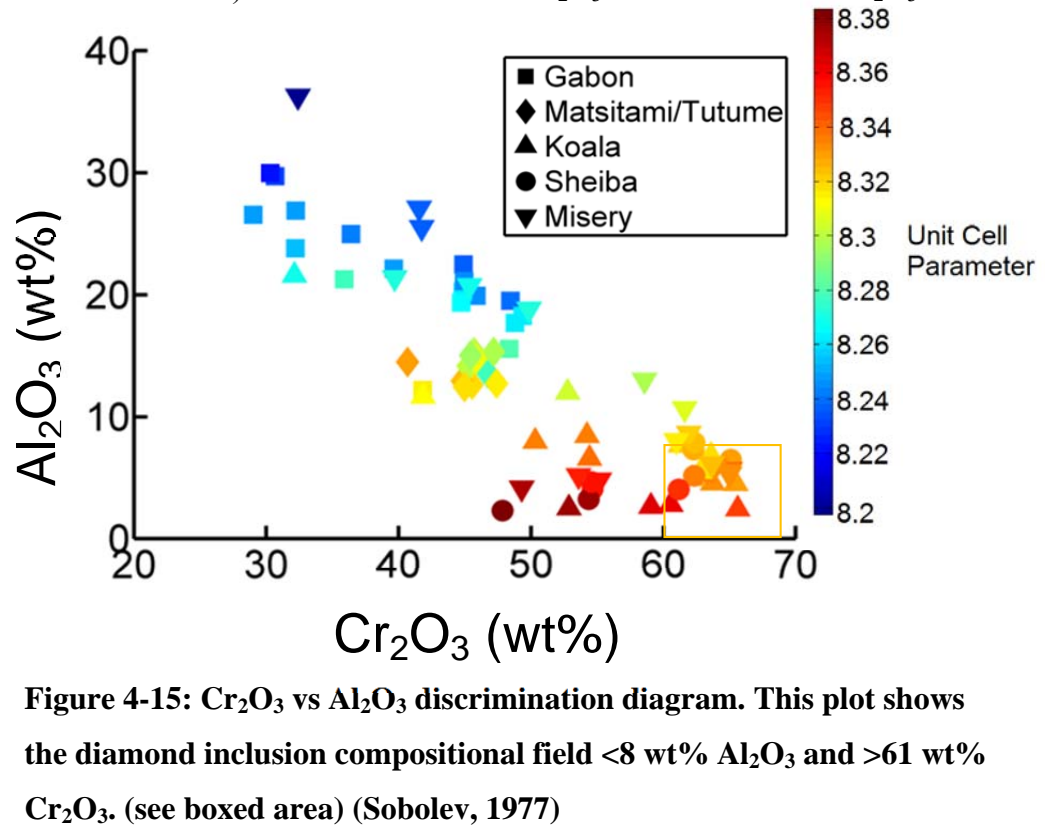

Figure 4-15:  $Cr_2O_3$  vs Al<sub>2</sub>O<sub>3</sub> discrimination diagram. This plot shows the diamond inclusion compositional field  $\langle 8 \text{ wt}\% \text{ Al}_2\text{O}_3 \text{ and } \rangle 61 \text{ wt}\%$ 

There are, however; some kimberlitic samples mixed in this area. The diamond inclusion field samples have unit cells between 8.31 and 8.33 Å.This discrimination plot shows one general trend from high  $Al_2O_3$  to high  $Cr_2O_3$ . This trend is associated with Cr-Al substitution, as there is increasing Cr as described above. At low  $Al_2O_3$  levels, there is an increase in unit cell size as  $Cr_2O_3$  decreases. This is a result of spread between chromite/magnetite and magnesiochromite due to the Fe-Mg substitution leading to the increased unit cell size of the chromite/magnetite end members.

## 4.4.5.1.2  $Cr_2O_3$  vs TiO<sub>2</sub> Discrimination Plot

The  $Cr_2O_3$  vs TiO<sub>2</sub> discrimination plot, Figure 4-16, is commonly used to discriminate kimberlites from non-kimberlites by separating the field that is created by the transect from 8-9 wt% TiO<sub>2</sub> to 60 wt%  $Cr_2O_3$  (Nowicki 2014; Grütter and Apter 1998). Currently those grains in the "kimberlite" trend have unit cell parameter dimensions above 8.34 Å (Roeder 2001). This is likely due to the grains also having high  $Fe^{2+}$  in conjunction with the high Cr, as seen in Figure 4-15.

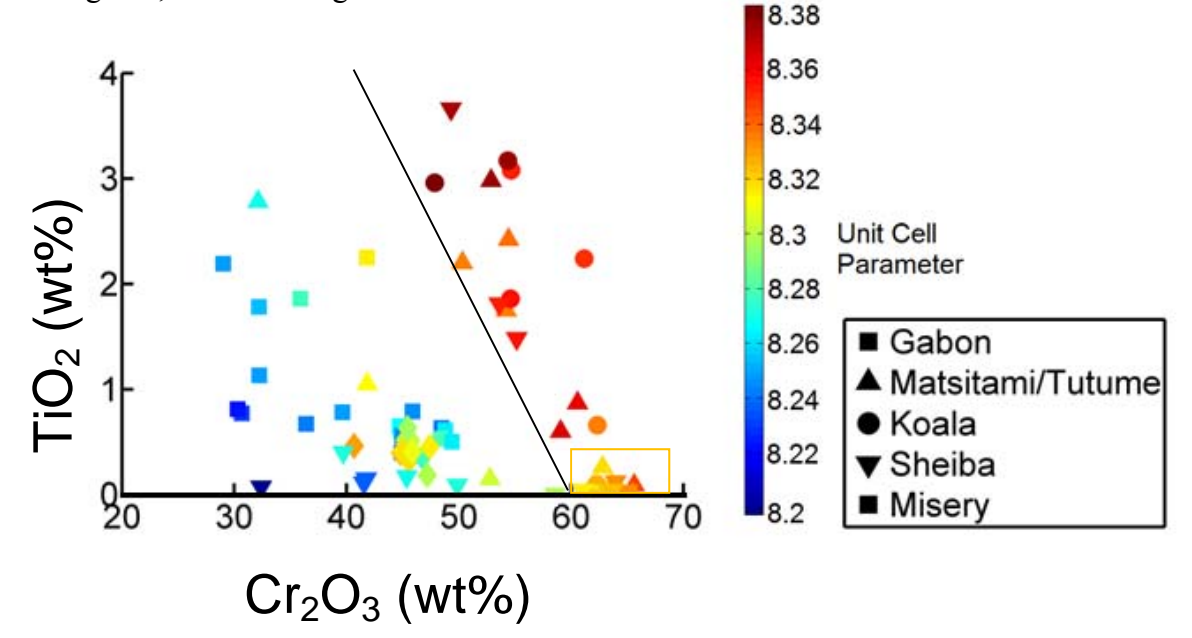

**Figure 4-16: Kimberlite discrimination can be done on the basis of those grains that are above the Ti-Cr discrimination field (defined by the black line). This is likely due to Fe2+ rather than Ti. Note the diamond inclusion field by a box. (Sobolev, 1977)**

It is unlikely that Ti is driving the unit cell size significantly enough to conclude that it will be able to the unit cell parameter will be able to discriminate  $TiO<sub>2</sub>$  once more data is added to the plot. Ti does partition into spinels with  $Fe^{3+}$  meaning it may trace the  $Fe^{3+}$ . This could partially explain the unit cell size discrimination combined with the larger unit cell size of high Ti grain. Figure 14 shows the diamond inclusion field below 0.5 wt% TiO<sub>2</sub> and greater than ~62 wt% Cr<sub>2</sub>O<sub>3</sub>. Among the chromite grains below 8.31 Å there is a mix of non-kimberlitic and kimberlitic samples.

## 4.4.5.1.3  $Cr_2O_3$  vs MgO Discrimination Plot

The  $Cr_2O_3$  vs MgO diagram, Figure 4-17, demonstrates some of the limitations to the use of unit cell as a compositional proxy. The 'phenocryst trend' is found to have increasing unit cell size from 8.33 Å with decreasing MgO content along the positive linear chemical trend. The trend is linked to an increase in unit cell size toward more  $Fe^{2+}$  rich spinels, mainly from chromite to magnesiochromite, because of the larger radius for  $Fe^{2+}$ than Mg, as discussed previously. The mixed xenocryst and non-kimberlite field represents unit cells of less than 8.31 Å and the negative linear trend toward higher MgO contents, as seen from chromite to spinel in the chemical composition, correlates with the decreasing unit cell. The diamond inclusion field ranges from 8.31 to 8.33 Å and is shown in the region above  $\sim 61$  wt% Cr<sub>2</sub>O<sub>3</sub> and 10-16 wt% MgO (Fipke et al. 1989; Fipke et al. 1995). The technique is, however, unable at this time to discriminate between chemical substitutions driving identical unit cell changes between different populations. This makes it impossible in the general case (i.e., without any chemical constraint or context) to discern kimberlite-specific trends within unit cell data, which is essential for KIM discrimination (Nowicki et al. 2004).

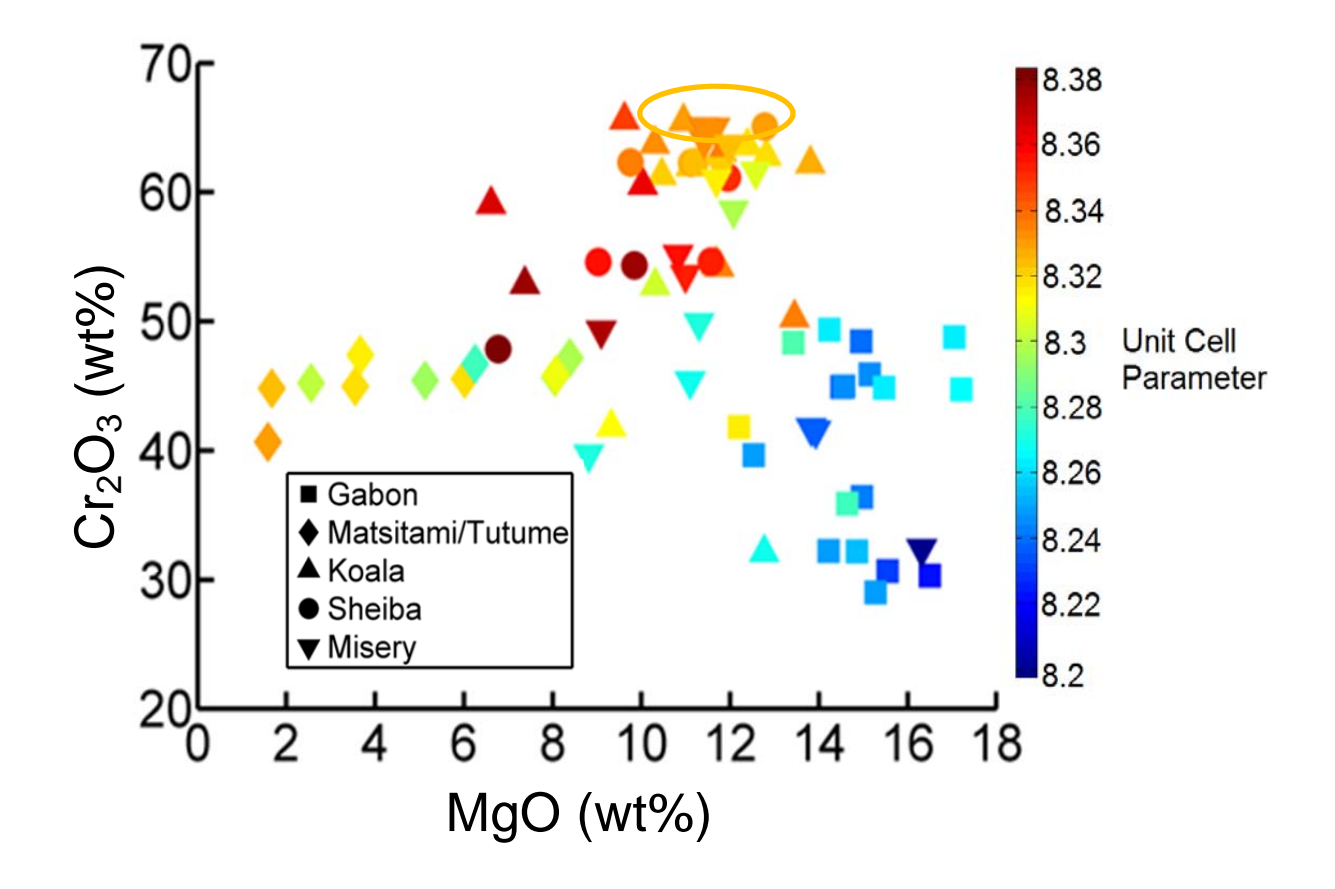

Figure 4-17 : $Cr_2O_3$  vs MgO discrimination diagram showing the typical **kimberlite trends for phenocryst (large unit cells - red) and xenocryst (small unit cells - blue), as exhibited by Koala/Sheiba/Misery, as compared to Matsitami exhibiting the classic flat non-kimberlite trend. Note that the non-kimberlitic Matsitami samples have similar unit cell size to those in the diamond inclusion field (yellow). Diamond inclusion field is indicated by the shaded box. Thus, the use of unit cell for these purposes is limited without context or other constraints.** 

### 4.4.5.2 *3D-variant discrimination plots*

The  $Cr_2O_3$  vs MgO and  $Cr_2O_3$  vs TiO<sub>2</sub> diagrams were combined to see the net effect of these two discrimination plots on unit cell, Figure 4-19. The result was that the diamond inclusion field became highly defined and unit cells of 8.31-8.33 Å described the area. The kimberlitic trend of the  $Cr_2O_3$  vs  $TiO_2$  diagram and the  $Cr_2O_3$  vs MgO are clearly discriminated using the  $>8.33$  Å unit cells. This diagram has the same caveats as all unit cell compositional proxies, but displays data in a clear manner. The xenocryst and nonkimberlite field of the Cr<sub>2</sub>O<sub>3</sub> vs MgO diagram is spread upward by the TiO<sub>2</sub> content, as unit cell increases with  $TiO<sub>2</sub>$  although unlikely driven by it except in the Sheiba population.

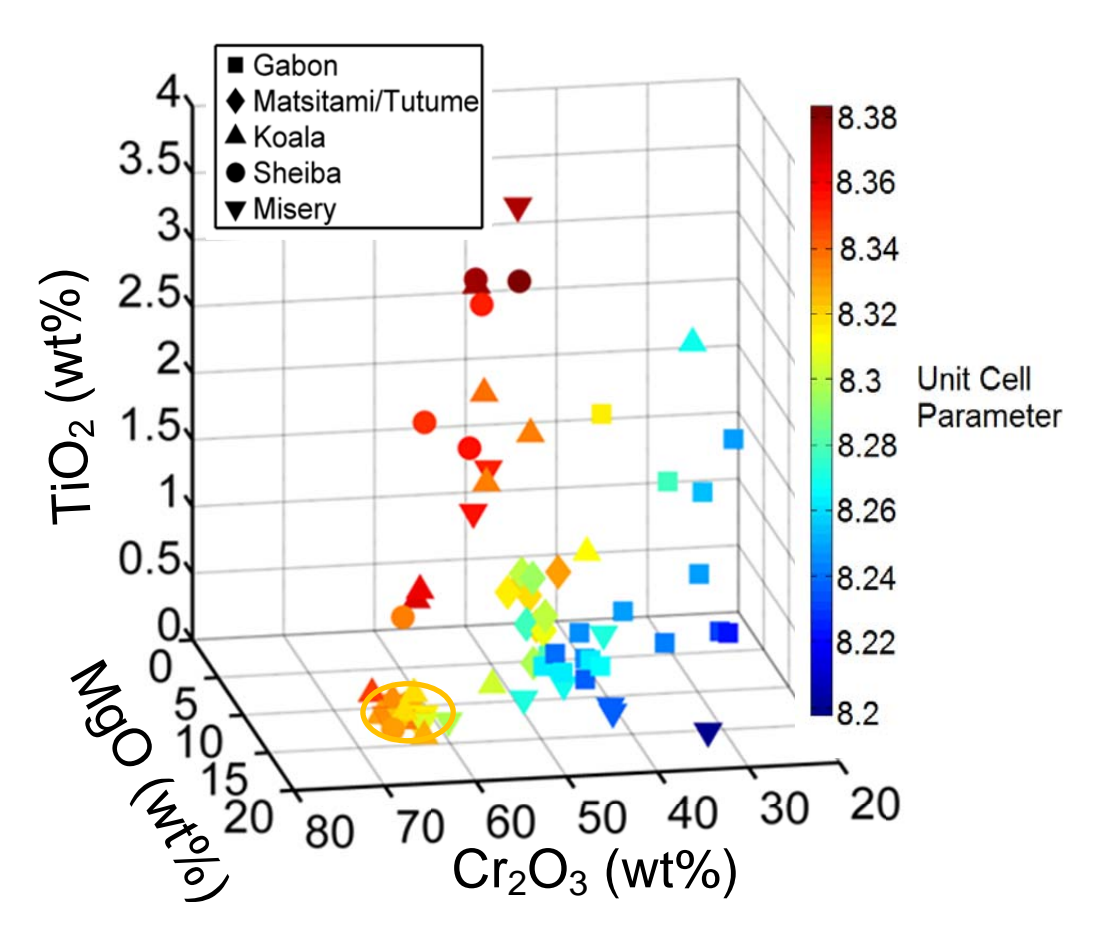

Figure 4-18: Cr<sub>2</sub>O<sub>3</sub> vs TiO<sub>2</sub> vs MgO, a 3D diagram that provides **a convenient method to display chemical compositions for discrimination purposes. It also demonstrates the utility of unit cell as a discriminator in kimberlitic terrains.** 

## 4.5 Conclusions

Unit cell provides a reasonable proxy of composition in spinels in binary systems, as can be clearly seen in the spinel prism plots, with end members plotting in distinctive fields at the base of the prism. It can be used in low Ti, low Mn settings as a rough proxy for Al content due to the tight grouping between end-members. Unit cell alone cannot be used to unambiguously discriminate between kimberlite and non-kimberlitic chromites, but when in a kimberlitic or other well-constrained terrain it could potentially be used as compositional proxy. The constraints would be needed to ensure the system cannot have identical unit cell sizes for different compositions or ordering states. Low levels of  $Fe<sup>3+</sup>$ and/or  $Ti^{4+}$  likely to be an important constraint, because the chemical substitutions and order-disorder relations involving those cations will greatly increase unit cell scatter and increase the possibilities of identical cell edges for different compositions. It is also likely that broadly similar crystallization and annealing histories are necessary to reduce scatter due to variable ordering. Unit cell could make a useful vector in the field for diamond exploration, with new field-ready technologies, particularly in combination with other structural discriminators e.g., oxygen-metal distance parameter, or measurements from other field-portable instrumentation such as Raman spectra (Jehlička et al. 2009) and Xray fluorescence (Glanzman and Closs 2007) to further constrain the structural and chemical properties of chromites.

Acknowledgements: Matt Izawa, Tom Nowicki, Herb Helmstaedt and John Gurney for useful discussions.

## 4.6 References

Altermatt, U. and Brown, I. (1987) A real-space computer-based symmetry algebra. Acta Crystallographica Section A: Foundations of Crystallography, 1, 125-130

Barnes, S.J. and Roeder, P.L. (2001) The Range of Spinel Compositions in Terrestrial Mafic and Ultramafic Rocks. Journal of Petrology, 12, 2279-2302

Chen, Y., Xu, B., Chen, J. and Ge, Y. (1992) Fe2 –Fe3 ordered distribution in chromite spinels. Physics and Chemistry of Minerals, 4, 255-259

Deer, W.A., Howie, R.A. and Zussman, J. (1992) An introduction to the rock-forming minerals Longman Scientific & Technical, Harlow, Essex, England

Droop, G. (1987) A general equation for estimating Fe3 concentrations in ferromagnesian silicates and oxides from microprobe analyses, using stoichiometric criteria. Mineralogical magazine, 361, 431-435

Fipke, C., Gurney, J. and Moore, R. (1995) Diamond exploration techniques emphasising indicator mineral geochemistry and Canadian examples

Fipke, C., Gurney, J., Moore, R. and Nassichuk, W. (1989) The development of advanced technology to distinguish between diamondiferous and barren diatremes. Geological Survey of Canada, Open File, 559

Freckelton, C.N. and Flemming, R.L. (2009) Crystal-Chemical Correlations in Chromites from Kimberlitic and Non-Kimberlitic Sources. . EOS Trans. AGU, 22, Abstract MA71C-05

Glanzman, R. and Closs, L. (2007) Field portable X-Ray fluorescence geochemical analysis-its contribution to onsite real-time project evaluation. In Proceedings of Exploration, p. 291-301

Grütter, H. and Apter, D. (1998) Kimberlite-and lamproite-borne chromite phenocrysts with "diamond-inclusion"-type chemistries. In Extended abstract 7th International Kimberlite Conference, Cape Town, p. 280-282

Gurney, J.J., Hildebrand, P.R., Carlson, J.A., Fedortchouk, Y. and Dyck, D.R. (2004) The morphological characteristics of diamonds from the Ekati property, Northwest Territories, Canada. Lithos, 1, 21-38

Haggerty, S.E. (1986) Diamond genesis in a multiply-constrained model

Hamecher, E.A., Antoshechkina, P.M., Ghiorso, M.S. and Asimow, P.D. (2013) The molar volume of FeO–MgO–Fe2O3–Cr2O3–Al2O3–TiO2 spinels. Contributions to Mineralogy and Petrology, 1, 25-43

Hazen, R. and Navrotsky, A. (1996) Effects of pressure on order-disorder reactions. American Mineralogist, 1021-1035

Hill, R. and Roeder, P. (1974) The crystallization of spinel from basaltic liquid as a function of oxygen fugacity. The Journal of geology, 709-729

Hill, R.J., Craig, J.R. and Gibbs, G.V. (1979) Systematics of the spinel structure type. Physics and Chemistry of Minerals, 4, 317-339

Jehlička, J., Vítek, P., Edwards, H., Heagraves, M. and Čapoun, T. (2009) Application of portable Raman instruments for fast and non-destructive detection of minerals on outcrops. Spectrochimica Acta Part A: Molecular and Biomolecular Spectroscopy, 3, 410-419

Klein, C. and Dutrow, B. (2008) The 23rd edition of the manual of mineral science:(after James D. Dana) Wiley

Lenaz, D., Logvinova, A.M., Princivalle, F. and Sobolev, N.V. (2009) Structural parameters of chromite included in diamond and kimberlites from Siberia: A new tool for discriminating ultramafic source. American Mineralogist, 7, 1067-1070

Lenaz, D., De Min, A., Garuti, G., Zaccarini, F. and Princivalle, F. (2010) Crystal chemistry of Cr-spinels from the lherzolite mantle peridotite of Ronda. American Mineralogist, 8-9, 1323-1328

Lenaz, D. and Lughi, V. (2013) Raman study of MgCr2O4–Fe2 Cr2O4 and MgCr2O4– MgFe2 3 O4 synthetic series: the effects of Fe2 and Fe3 on Raman shifts. Physics and Chemistry of Minerals, 6, 491-498

Lewis, H.C. (1888) The Matrix of the Diamond . Geological Magazine, New Series, 5, 129-131

McClenaghan, M. and Kjarsgaard, B. (2001) Indicator mineral and geochemical methods for diamond exploration in glaciated terrain in Canada. Geological Society, London, Special Publications, 1, 83-123

Nowicki, T. (2014) Chomite and Kimberlite vs Non-Kimberlite Discrimination

Nowicki, T., Crawford, B., Dyck, D., Carlson, J., McElroy, R., Oshust, P. and Helmstaedt, H. (2004) The geology of kimberlite pipes of the Ekati property, Northwest Territories, Canada. Lithos, 1–4, 1-27

O'Neill, H.S.C. and Navrotsky, A. (1983) Simple spinels; crystallographic parameters, cation radii, lattice energies, and cation distribution. American Mineralogist, 1-2, 181- 194

Osborne, M.D., Fleet, M.E. and Bancroft, G.M. (1981) Fe2 -Fe3 ordering in chromite and Cr-bearing spinels. Contributions to Mineralogy and Petrology, 3, 251-255

Roeder, P.L. and Schulze, D.J. (2008) Crystallization of Groundmass Spinel in Kimberlite. Journal of Petrology, 8, 1473-1495

Sandrock, C. (2002) TernPlot. MatLab Central

I processed and analyzed the Terra XRD data, provided by Paul Mann, Matt Izawa, Ed Cloutis from University of Wininpeg. Natalie and Jim Renaud of Renaud Geological consulting provided the EPMA data for the portable collected. The calibration data's chemistry was provided by Mineral Services Canada Inc. The µXRD and refinements were collected by myself at Western University. I also developed the ideas, and wrote the paper. Dr. Flemming provided guidance and instrument training.

## Chapter 5

# 5 Portable Structural Refinement and Compositional proxy using a Terra XRD/XRF

## 5.1 Abstract

Crystal structure parameters are an important tool for the study of minerals and have been limited, until recently, to a lab based setting. The advent of portable integrated X-ray diffraction and fluorescence (XRD/XRF) technology, adapted from the Mars Science Laboratory Curiosity Rover, has enabled a novel method for acquisition of structural parameters in the field. Exploration for new diamond deposits often relies on indicator minerals to expand the footprint of the target deposit. Indicator minerals can be identified in the field by XRD through the use of a powder matrix. The characterization of these often very small grains in the field would allow for the potential to increase efficiency and pace of exploration projects by reducing time for grain processing through minimzation of sample shipping. This study aims to show the potential and limitations of the use of unit cell parameter as a proxy for composition in a field-based exploration context. A proof-of-concept for unit cell parameter as a proxy for aluminum content of natural spinels in the field context has been demonstrated by this study.

## 5.2 Introduction

Spinel group minerals are important as petrogenetic indicators, as exploration vectors, and as ore minerals. This group of minerals has been extensively studied, but the ability to characterize them in the field has been limited. This has been due to a lack of portable field equipment capable of measuring the relevant chemical and structural properties of grains of the size of most spinels of interest are <425 microns in a diamond exploration context. This study pioneers a method to attain unit cell data from small grains in a field setting, opening the potential for innovation with structural parameters in a field setting.

In the exploration context, the unit cell dimension  $(a_0)$  provides a potential asset to the growing trend toward field-portable analytical techniques. The unit cell dimension can be considered as a function of all the chemical substitutions within a structure for the

smallest repeating unit (Deer et al. 1992; Klein and Dutrow 2008). Unit cell dimension has the potential to act as a bulk compositional proxy within binary systems or within well-constrained systems with grains too small to target with current portable XRF or Raman spectrometers.

Chromites are used as indicator minerals because of their resistance to erosion and relative stability, which leads to their wide dispersal from small kimberlite sources and provides a larger footprint for exploration (McClenaghan and Kjarsgaard 2001). This study will build on the work in Chapter 4 for application of unit cell parameter in the field setting.

## 5.3 Methods

## 5.3.1 Electron probe microanalysis (EPMA)

Electron microprobe analysis (EPMA) was used as a baseline for the chemical composition calibration of the unit cell proxy because it is a non-destructive technique and can target the small grain size. EPMA uses a high-energy focused beam of electrons to generate characteristic X-rays which diffract through a curved crystal spectrometer and are counted using sealed proportional detectors and gas-flow. The intensity of X-rays produced by the unknown samples were compared to those produced by natural and synthetic standards to allow for quantitative analysis. The calibration standards used were natural minerals from the Smithsonian Institution (Jarosewich 2002). The use of secondary standards was employed to increase analytical accuracy for Ca, Ni and major elements (Jarosewich (2002). Data reduction was performed using the  $\Phi(\rho Z)$  oxide correction of Armstrong (1995). The grain mounts were covered with a thin film of carbon using a vacuum carbon evaporator. Analyses were completed at Renaud Geological Consulting on a JEOL JXA-733 electron microprobe equipped with an energy-dispersive spectrometer (EDS) and 5-wavelength-dispersive spectrometers (WDS). The electron microprobe was operated with a beam diameter of 5 microns, with a 15 kV accelerating voltage and a 11 nA probe current. Major elements (Fe, Mg, and Si) were counted for 10 seconds, and minor elements (Ti, Ni, Ca, Mn, Co, and Na) for 50 s. The background was counted for 20 seconds for major elements and 50 seconds for

minor elements. For trace elements, detection limits (DL) were better than 60 ppm and 0.01 wt% of major elements.

### 5.3.2 Terra XRD/XRF Methods

The kimberlitic indicator spinels used as a vector for exploration are very small  $(\leq 425\mu)$ , making them challenging to get a signal from. A split from a single chromite grain  $(\sim]$ mg) was mixed with halite (NaCl) and ground to  $\leq$ 45  $\mu$ m powder with an agate mortar and pestle to allow for the small grain to be successfully analyzed. The use of matrix material was chosen to fill the vibrating sample chamber and allow for laminar flow within the sample holder to increase diffraction opportunities (Sarrazin et al. 2005). Halite has only a few diffraction peaks and because only a few peaks overlap with chromite diffraction peaks, this makes it an ideal matrix. The mixture of halite and chromite was then placed within the Terra's kapton-window cell. Due to halite's high solubility it can easily be flushed out of the sample. Integration times of 8 hours (corresponding to 2400 individual frames) were used to improve the signal-to-noise ratio of the diffraction data.

Both X-ray diffraction patterns and X-ray fluorescence spectra were acquired using an InXitu Terra 299 portable X-ray device, equipped with a  $1024 \times 256$  pixels  $-2$ dimensional Peltier-cooled charge-coupled device detector at the University of Winnipeg. The Terra instrument provides XRD data from  $5^{\circ}$  to  $55^{\circ}$  2 $\theta$  (1.668 Å to 17.660 Å dspacing) with 0.05° angular resolution, and XRF spectra covering 3 to 25 keV. X-rays are produced with a sealed Cu source (Cu K $\alpha$  radiation,  $\lambda$ =1.5418 Å) operating at 30 kV accelerating voltage and 10 W power. A total of 200 exposures were collected and averaged to increase signal-to-noise ratio.

### 5.3.3 Unit Cell

The Celref software program was used to perform the cell refinements for the chromite sample (Altermatt and Brown 1987). The program uses a non-linear least squares optimization to refine the unit cell dimension based (assuming a known space group) on input starting unit cell values from a Bruker \*.dif pattern (peak location file) and outputs a refined unit cell dimension with a standard deviation. The software also has the ability to visually monitor the refinement of the peaks calculated compared to observed data.

## 5.4 Results

### 5.4.1 Power XRD

 The majority of expected chromite peaks, and all expected halite peaks, are detectable in the powder pattern of the chromite and halite mixture (Figure 5-1). Due to the small quantity of chromite, it is expected that some weaker peaks might not be detectable above background. Four strong and distinctive chromite peaks were observed  $(d_{111}=4.8013 \text{ Å},$  $d_{220}=2.9452 \text{ Å}, d_{331}=2.5119 \text{ Å}, d_{400}=2.0819 \text{ Å}, \text{which is sufficient to refine the unit cell}.$ The unit cell of the chromite sample was determined to be  $8.3292 \pm 0.0049$  Å.

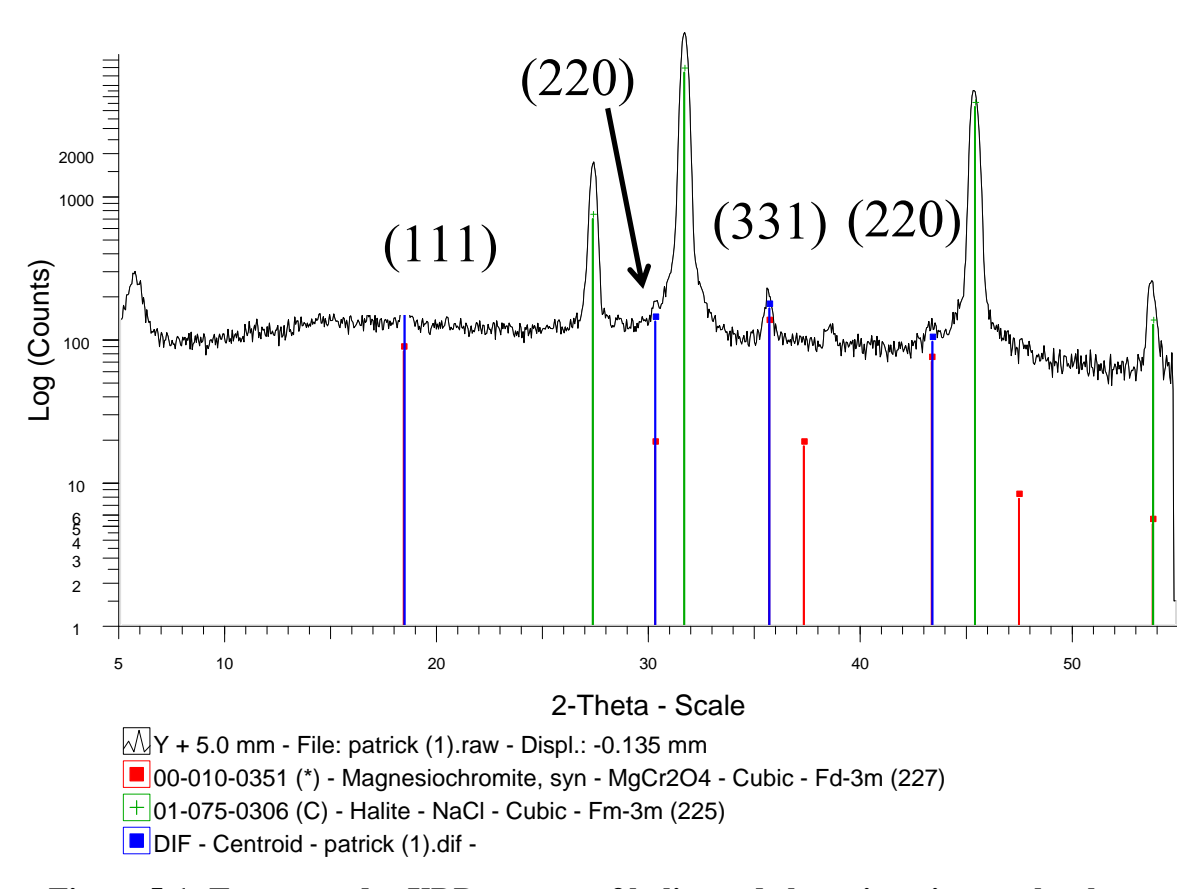

**Figure 5-1: Terra powder XRD pattern of halite and chromite mixture clearly showing signal from the spinel for use in structural refinement.**
### 5.4.2 Exposure Times

The Terra instrument was run in 200 exposure sessions of 45 min duration to improve the signal-to-noise ratio, in Figure 5-2. The initial powder pattern only exhibits peaks from the dominant halite phase, once at 600 exposures the first two chromite peaks become visible ( $d_{111}$ =4.8013 Å,  $d_{331}$ =2.5119 Å). The third peak, allowing for a potential unit cell, becomes detectable at 1200 exposures  $(d_{400}=2.0819 \text{ Å})$ . As a proof of concept, additional exposures were taken until a fourth chromite peak was detectable at 2400 counts and then an additional 400 exposures were performed  $(d_{220}=2.9452 \text{ Å})$ .

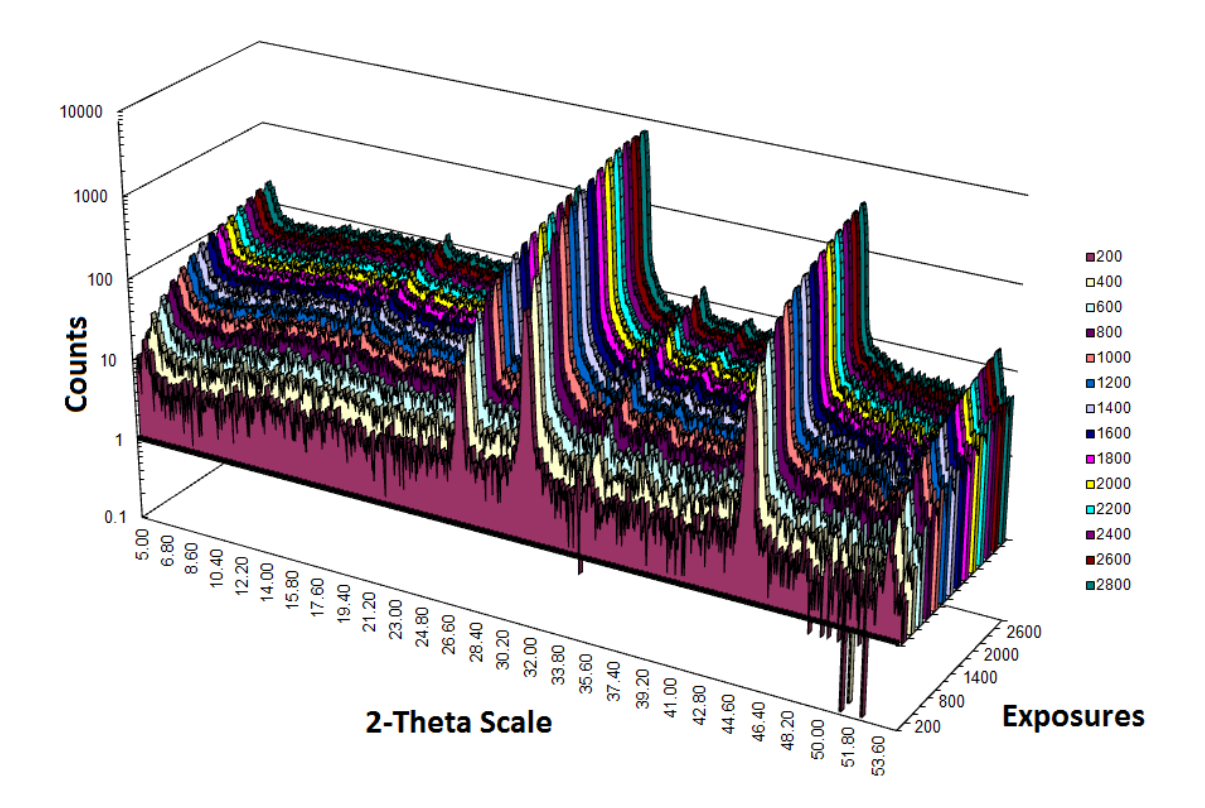

**Figure 5-2: Terra XRD plot showing improved signal to noise with greater exposure time. This method leads to the first visible chromite peaks at 600 exposures, a third peak at 1200 exposures and a fourth peak at 2400 exposures. Note that the vertical axis is logarithmic.** 

### 5.4.3 Powder XRF

The XRF spectrum of the sample was collected simultaneously with the XRD pattern. It showed the expected Fe and Cr K-alpha peaks corresponding to chromite, but the Mg and Al K-alpha peaks were not detected, see Figure 5-3. The sensitivity of the Terra instrument to light elements is poor due to the low fluorescence yield and strong air attenuation of characteristic X-rays of light elements. The Cl and Br K $\alpha$  peaks are due to halite (Na was not detected for the reasons previously outlined). The strong Cu Kα peak is due to detection of scattered primary radiation from the Cu source.

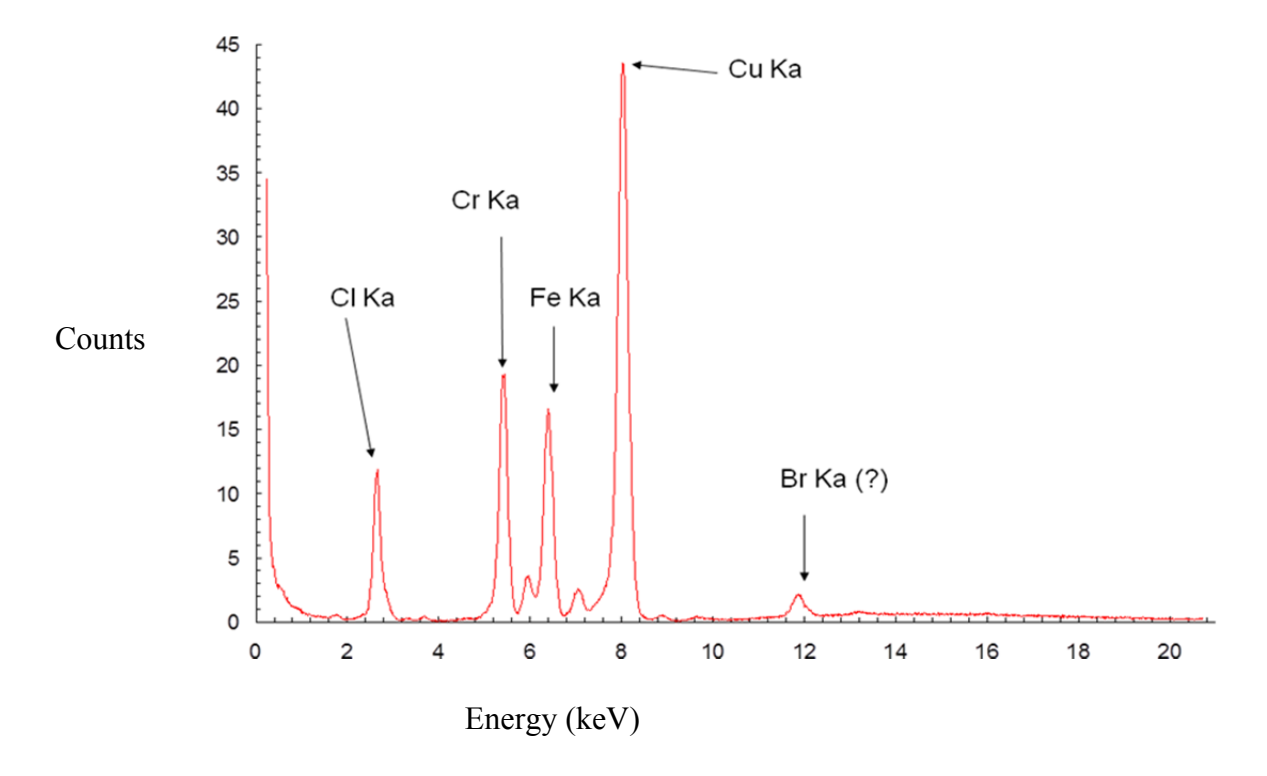

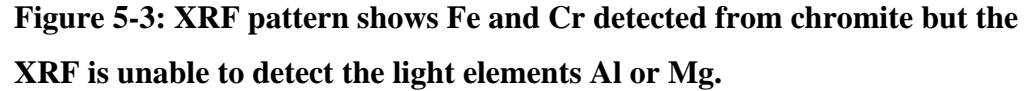

### 5.5 Discussion

### 5.5.1 Estimating Al content from unit cell parameter

As discussed in Chapter 4, unit cell parameter has a narrower spread with respect to Al content than with respect to the other elements due to relevant end member spinels plotting with relatively similar unit cell parameters. Magnesioferrite, magnetite, and chromite all have unit cell parameter of approximately 8.37-8.40 Å (see Table 1.2 in

Chapter 1). They have approximately the same size because the tetrahedral  $Fe^{2+}$  found in chromite is larger than the tetrahedral  $Fe<sup>3+</sup>$  found in magnetite and magnesioferrite (because these are inverse spinels). The octahedral sites of magnesioferrite and magnetite contain octahedral  $Fe^{2+}$ ,  $Fe^{3+}$  and Mg, which are all larger, and in some cases, much larger than octahedral Cr (see ionic radii Table 1.1 in Chapter 1). The competing effects of these different substituents averaged over the XRD interaction volume, resulting in an approximately identical unit cell size for high Cr /low Fe grains and high Fe/ low Cr grains. This means that the Al-Cr substitution will have the dominant effect on the unit cell parameter. Using this previously correlated data (Chapter 4, Fig 4-8b) and the known end member unit cell sizes, an approximated unit cell to Al content 'calibration curve' was created, Figure 5-4 (central line through data in Figure 5-4 is a guide to the eye only). The upper and lower error of the approximation are defined by the tie lines between the end members spinel-magnesiochromite (lower limit) and the magnetitehercynite (upper limit). Magnetite was used instead of chromite as the upper limit because it is larger and provides the higher estimate (These tielines assume minimal ulvospinel component). The chromite grain analyzed by the Terra XRD had a unit cell parameter of  $8.3292 \pm 0.0049$  Å and Al content 0.18 apfu (by EPMA). Based on visual interpolation of the 'best fit' line through the unit cell data in Figure 5-4, a grain with a unit cell parameter of 8.329 Å would have an Al content estimated to be 0.29 apfu as compared with the measured value of 0.18 apfu. The observed Al value lies within the extreme limits of the unit cell data, as the upper limit was interpolated to be 0.51 apfu and the lower limit was 0.05 apfu.

An alternative is to fit a mathematical best-fit line through the unit cell vs. Al (apfu) data, as shown in Figure 5-5. The best fit line is no longer parallel to the composition tie lines in this case, likely reflecting the structural influence of other end-member components, particularly magnetite or slight ulvospinel content. The regression line of best fit approximated an Al content of 0.31 apfu based on the portable unit cell measure. This is close to the value of 0.29 approximated from error limits.

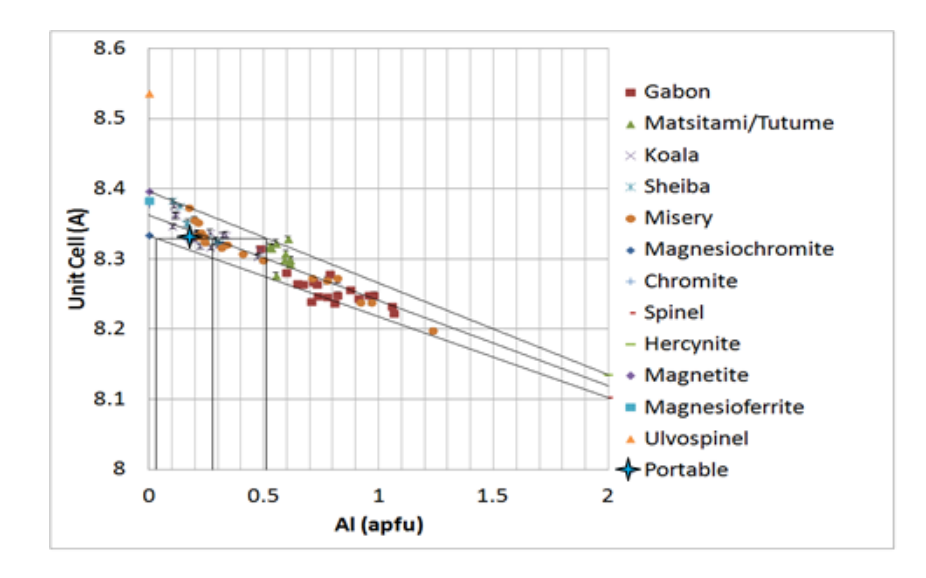

**Figure 5-5: The aluminum content approximated through visual interpolation.** 

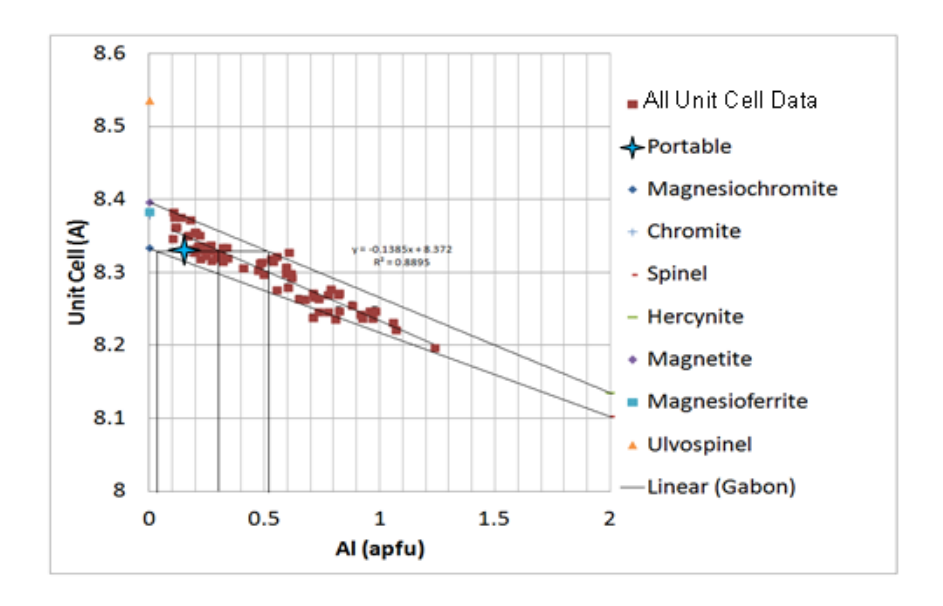

**Figure 5-4: The aluminum content approximated through a best fit regression line.** 

#### 5.5.2 Field Proxy

Field-portable analysis of indicator minerals could reduce shipping expense by doing preliminary processing of the grains in a field setting. This could be done either using indicator minerals in a glacial till, stream sediment, or a soil sample. In order to do work with indicator minerals in a field setting, the indicator minerals must be preconcentrated in the field. The primary methods to preconcentrate indicator minerals in the field are jigging and panning, both of which require significant amounts of water. This means that field based indicator work will be best suited to stream sediment sampling environments. Although we demonstrate the general application of unit cell as a compositional proxy in this study, it could be applied to any deposit with spinel as an indicator mineral such as the Thompson Nickle Belt, Thompson, Manitoba.

The unit cell dimension of the 'portable' grain was successfully refined and is plotted on the base of the spinel prism in Figure 5-6. This demonstrates proof-of-concept that unit cell dimensions of small mineral grains of a size equivalent to most indicator mineral samples (e.g.  $100-300 \mu m$ ) can be successfully measured using field-portable diffraction instrumentation. It has been shown elsewhere (Ch. 4) that, under suitable conditions, unit cell parameter can be a useful compositional proxy. The herein-refined chromite grain has a unit cell parameter and composition similar to the previously investigated grains on the unit cell-composition plot (Fig. 5-6) developed from  $\mu$ XRD in Chapter 4. In a field context, with no quantitative chemical data for the grain, some ambiguity would remain due to the similar unit cell sizes for some high Cr# and low Fe# versus low Cr# and high Fe# grains. Future work might include developing a means to quantify the Fe/Cr ratio from the concurrently detected XRF spectra.

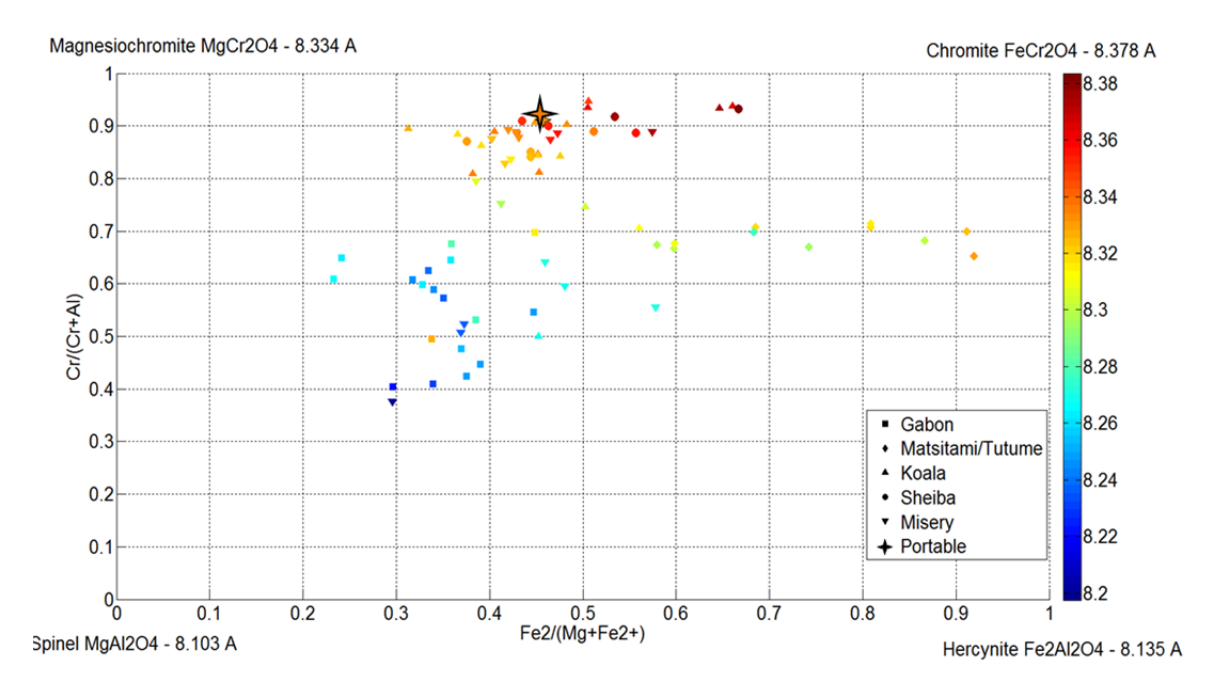

**Figure 5-6: Terra XRD can be used as a proxy for spinel composition but this application is limited by the compositional ambiguity between high Cr# and low Fe# and the reverse. The initial potential use of XRD can be seen for binary spinels systems.** 

## 5.6 Conclusions and Future work

The use of a halite matrix works as an effective method to collect XRD data for small grains that cannot be collected in the field otherwise. Isochemical (but not necessarily isostructural) grains could potentially be differentiated in the field by this method. XRDderived structural parameters can be used to estimate aluminium content through the use of the unit cell-composition 'calibration line', which has been demonstrated for a chromite grain of composition 0.29 apfu Al (see Figure 5.4 and 5.5).

The application of this technique would be best suited to a stream sediment sampling program, where jigging and panning could be easily applied. If applied, this sort of method could reduce shipping costs of samples and allow potential for greater

understanding in the field of where to continue a search by identifying significant indicator minerals. Presently, the ambiguity in the unit cell parameter between high  $Cr#$ and low Fe# (and vice versa) limits the use of the unit cell parameter as a compositional proxy for exploration purposes. The Terra XRD, however, does have a XRF function and through tracking Ti, Cr and Fe (the heavier elements) it should be possible to remove this ambiguity.

Quantification of Terra XRF data is presently an underdeveloped area, and could be pursued in order to produce quantitative inter-element ratios of detectable elements (e.g., Fe, Cr, Ti, Mn) and while representing a considerable undertaking, is potentially of broad interest and applicability. Using currently available X-ray sources, the integration times required to acquire high-quality data are impractically long (many hours to several days). Development of higher flux portable X-ray sources could greatly reduce the time required for XRD data collection in the field. Cu X-ray source induces significant Fe fluorescence in the chromite sample, which necessitates longer exposure times. The use of different Xray sources (e.g., Mo, Re, or Ag) could both reduce the fluorescence problem and increase the range of observable d-spacings.

Acknowledgments: Natalie Pietrzak-Renaud is thanked for electron probe microanalysis. Paul Mann (U of Winnipeg), Ed Cloutis (U of Winnipeg) and Matt Izawa are thanked for collecting the Terra data. Matt Izawa is thanked for reviewing this chapter and for discussions.

## 5.7 References

Altermatt, U. and Brown, I. (1987) A real-space computer-based symmetry algebra. Acta Crystallographica Section A: Foundations of Crystallography, 1, 125-130

Armstrong, J.T., 1995, CITZAF: a package of correction programs for the quantitative electron microbeam X-ray analysis of thick polished materials, thin films, and particles. Microbeam Analysis, 4, 177 - 200.

Deer, W.A., Howie, R.A. and Zussman, J. (1992) An introduction to the rock-forming minerals Longman Scientific & Technical, Harlow, Essex, England

Jarosevich, E., 2002, Smithsonian Microbeam Standards, Journal of Research of the National Institute of Standards and Technology, 107, 681-685.

Klein, C. and Dutrow, B. (2008) The 23rd edition of the manual of mineral science:(after James D. Dana) Wiley

McClenaghan, M. and Kjarsgaard, B. (2001) Indicator mineral and geochemical methods for diamond exploration in glaciated terrain in Canada. Geological Society, London, Special Publications, 1, 83-123

Sarrazin, P., Blake, D., Feldman, S., Chipera, S., Vaniman, D. and Bish, D. (2005) Field deployment of a portable X-ray diffraction/X-ray flourescence instrument on Mars analog terrain. Powder diffraction, 02, 128-133

# Chapter 6

## 6 Conclusions and Future Directions

## 6.1 Slicing

The Slice Integration Technique has improved peak intensity of data retrieved from a GADDS image above background by 6.47% compared to the single slice option for the least improved peak and 189% for the best improved peak, as compared to conventional full frame integration, using the manual addition and merge method. The signal-to-noise ratio improvement using the Max Intensity Plot (MIP) method improved the onedimensional pattern from one detectable peak with conventional integration to up to seven resolved peaks with the preferred number of slices. The technique is simple and has already been partially automated, but is currently limited to the processing of the data; the selection of the ideal number of slices currently requires user input. Overslicing is an easily identifiable issue where peak distortion occurs with slicing. The identification of overslicing is currently limited to a visual inspection. The Slice Integration Technique will allow the recognition of new data on GADDS images, leading to additional phaseidentification. Measurement of structural (i.e. unit cell) information from *in-situ* XRD data for a wide range of target materials is now possible through the use of the Slice Integration Technique.

Future work could involve the complete automation of the slice integration process, which requires the development of an algorithm able to detect overslicing of peaks. This will require the accurate ability to identify signal to noise ratio of the 1D patterns and decide on a cut-off point to guard against passing the over slicing threshold. The development of a standalone program for processing the data would improve the speed of the processing and would decrease user input. The ability to automatically subtract initial background noise from the input slice data would be very advantageous because this process currently relies on macros. The combination of a standalone processing program and inspection element for signal to noise could allow for the application of this technique more broadly to *in-situ* XRD and would not require a skilled operator.

The various slice integration methods developed in this study may have applications to enhancing weak signals in other forms of two-dimensional diffraction data. One potential application is to synchrotron-based micro diffraction or Laue diffraction data. Slice integration methods are not limited to X-ray diffraction and could, for example, be applied to electron diffraction images or powder neutron diffraction patterns.

## 6.2 Unit Cell Parameters

Compositions of binary spinels can be approximated through the use of a correlation with unit cell parameter as, provided the end member compositions plot in distinctive fields. The unit cell parameter can discriminate spinel composition, with appropriate constraints. An example of a highly-constrained system would be found in late stage exploration; where the differentiation of grade has been established using crystal chemical methods. Future work should aim to investigate other well constrained binary spinel systems for similar compositional proxy applications of the unit cell parameter. This could be completed through samples of known grade and origin that are already discriminated on the basis of composition. The use of spinel unit cell as a proxy for composition may have applications outside of diamond exploration. Possible applications include gemology and curatorial studies, where the nondestructive nature of micro-XRD is highly advantageous. Spinel group minerals including magnetite, maghemite and chromite have been detected in many meteorites from Mars, and the Moon; and non-destructive compositional estimation may be of high value in the study of these rare materials. The Mars Science Laboratory Curiosity rover carries a portable XRD instrument, CheMin, which is similar to the Terra instrument described in Chapter 5 of this work. Spinel compositional estimates could be attempted using CheMin XRD data for suitable materials (e.g., samples rich in (titano)magnetite or chromite).

 The power of unit cell measurement to discriminate between kimberlitic and nonkimberlitic chromites is presently hampered by the fact that in many cases, chromite grains with different compositions will have identical unit cell dimensions. If a system

can be well-constrained, in particular to lie within a compositional subdomain that lacks multiple compositions with identical unit cell dimensions, then unit cell dimension can be used as an unambiguous compositional proxy. Such conditions are expected in some kimberlitic systems. The chemical substitutions and order-disorder relations involving even low levels of  $Fe^{3+}$  or  $Ti^{4+}$  are likely to cause issues. Similar crystallization and annealing histories would be required to reduce the scatter from cation disorder and variable ordering. Further studies could investigate lab synthesized minerals of known compositions and that have known order-disorder relationships and post-crystallization annealing histories. Synthesis studies would allow for a better understanding of potential constraints on the selected terrains, because the effect of chemical substitutions and order-disorder on unit cell dimension could be studied individually.

An important future direction should be the expansion of *in situ* and field based structural characterization methods to include other structural parameters, most notably the oxygenmetal bond lengths (M-O and T-O). The oxygen positional parameter, combined with the unit cell parameter is most likely to have a discrimination potential for diamond exploration and should, therefore, be thoroughly investigated. It is worth noting though that this is not presently possible through *in-situ* XRD and is already being investigated through the single crystal methods (see Chapter 4). A focus of instrument development should be improvements in the quality of data produced (and rate of data collection) for both lab micro-XRD and field-based XRD instrumentation. One potential means towards this end is the development of field-portable micro-XRD instruments.

## 6.3 Field Proxy

Unit cell could make a useful vector in the field for exploration projects in assistance to other new field-portable technologies, such as Raman spectrometry and portable XRF. A key structural parameter which cannot yet be reliably determined from either lab micro-XRD or field portable instruments is the oxygen positional parameter distance parameter. Single crystal methods have shown that, in combination with unit cell dimension, oxygen parameter can effectively discriminate among kimberlitic and non-kimberlitic chromian spinels. There is no physical reason that a field portable instrument could not produce data of sufficient quality to refine the oxygen parameter, as has been demonstrated by the successful Rietveld refinement of CheMin XRD data from the MSL Curiosity rover. Current practical limitations include the brightness of field-portable X-ray sources which lead to impractically long integration times. Improvements to X-ray source and detector technology could lead to greatly increased portable XRD source brightness and, therefore, lower the integration times required to obtain crystal structure refinement quality data from field XRD data.

The use of a halite matrix could be used for other grains in an exploration setting either as a method to acquire structural parameter information or phase identification. At the current time, use of unit cell for diamond exploration is limited by the ambiguity (multiple chemistries with identical unit cells) between high Cr# and low Fe# and the vice mersa. Unit cell dimension can be used to estimate aluminum concentration in a field setting and has been used to successfully approximate a grain's Al content, see Chapter 5. Future work should look into other potential matrices that could be used to host other grains. Ideal candidates for matrix material must have few diffraction lines, which do not overlap with the target grains' peak positions and preferably be a poor diffractor, or even amorphous.

Another direction for improvement of the field-portable methods developed in this thesis is the quantification of Terra XRF data. Obtaining quantitative chemical data for detectable elements (e.g., Fe, Cr, Ti) would enable the determination of inter-element ratios to better constrain unit cell. It is, however, worth noting that the Terra is limited by the sample chamber being at ambient pressure since it makes lighter elements like Mg very difficult to quantify. The development of a vacuum sealed (or light gas filled) vibration holder could allow for the collection of Mg contents of grains in the field. Composition of other indicator minerals could be potentially constrained also by this quantification of the XRF component of the Terra XRD, including previous work by Harwood et al. (2009). As noted above, collection of data of sufficiently high signal-tonoise ratio with the Terra instrument is, at this time, impractically slow for exploration

application. This is primarily due to the low flux of X-rays emitted by the Terra X-ray source due to constraints of size and power consumption, as discussed above.

 Some benefits might also be obtained through changes to the X-ray source material. The shorter-wavelength X-rays produced by Mo, Re or Ag target materials could allow for higher structural resolution. In addition, changing to an X-ray energy other than Cu Kalpha would mitigate the problem of iron fluorescence common in the X-ray analysis of geological materials.

### Appendices

#### Appendix A: Slice Macro

Using the GADDs scripting language the slice technique was partially automated. The main filecalibrate sliver passes the appropriate data like frame size and number of intended slices to IntRP script file. It runs a loop that sets the parameters based on the number of slices and determines the width and frame size. INRP then passes the numbers for the integration to the files that actually perform the integration for each frame IntRP1 and IntRP2.

#### Appendix B: Max Intensity Plot

This Excel macro is used to create a max intensity plot based on sliced data. The data need to be first processed by merging and background subtracting the XRD files. These data can then be converted into a .plv that can be read by the excel macro. The macro has a gui interface that will accept the required information to process the input data and will output a single max intensity plot in a .dat file. This file the needs to be converted back into a \*.raw file for unit cell refinement. See Chapter 3 for a more complete discussion of how the max intensity plot works.

#### Appendix C: ADK Macros

The two ADK macros are used in conjunction with AutoHotKey, which is a macro that moves the mouse. The first one automates the movement of the mouse for refinement using the software CelRef. This speeds up refinement of spinel-group minerals by reducing the amount of mouse usage. The second macro automates the setup of CelRef for a user opening the software with the appropriate conditions for refining a spinel-group mineral.

#### Appendix D: XRD Data

The appendix contains all of the unprocessed GADDs images for the project. These files can be used to identify any overlap issues if they had occurred since repletion of peaks would be visible.

Appendix E: Unit Cells

Unit cells were refined using Celref, which generates an output file. The file contains the miller indexes, the d-spacings and the unit cell parameter.

Appendix F: EPMA Data

All of the chemical data presented in this thesis is contained in this appendix. The data is presented in weight percent oxide and atoms per formula unit. The  $Fe^{3+}$  and  $Fe^{2+}$  values are calculated as has been explained in Chapter 4 using the Droop method (1987).

Appendix G: MatLab Code

The use of MatLab was employed to overlay unit cell information on the typical compositional diagrams to show the relation between the unit cell parameter and composition. The ternary plots require extra code for plotting and were modified from a previous ternary plotting software package to add unit cell as a colour on the plots. The code to create all of the Matlab figures can be found in this appendix.

#### **Appendix A: Slice Macro**

Calibrate Sliver Macro The Calibrate Sliver Macro (CSM) runs a series of submacros that subdivides a single 2D Pattern into chi slices based on desired width

%N is the File Base Name! %R is the first grain! %E is the last grain!

InRP pass the appropriate variable into the inner macro IN1RP/Int2RP, this use of two macros allows for the cycling through of differnt run names and different slices. The Bruker scripting language isunable to contain a loop within a loop

In1RP/Int2RP must have the Frame width and Chi Start values inputted in to them @C:\Frames\SlivInt\IntRP Int1RP %N %R %E (Frame) (#of Slices)

--Start-- #Let %N ="File Base Name" #let %R = 01 #let %E = 01

@C:\Frames\SlivInt\IntRP Int1RP %N %R %E 001 01 @C:\Frames\SlivInt\IntRP Int1RP %N %R %E 001 02 @C:\Frames\SlivInt\IntRP Int1RP %N %R %E 001 05 @C:\Frames\SlivInt\IntRP Int1RP %N %R %E 001 10 @C:\Frames\SlivInt\IntRP Int1RP %N %R %E 001 20 @C:\Frames\SlivInt\IntRP Int1RP %N %R %E 001 30 @C:\Frames\SlivInt\IntRP Int1RP %N %R %E 001 40 @C:\Frames\SlivInt\IntRP Int1RP %N %R %E 001 50 @C:\Frames\SlivInt\IntRP Int1RP %N %R %E 001 60 @C:\Frames\SlivInt\IntRP Int1RP %N %R %E 001 70 @C:\Frames\SlivInt\IntRP Int1RP %N %R %E 001 80 @C:\Frames\SlivInt\IntRP Int1RP %N %R %E 001 90

@C:\Frames\SlivInt\IntRP Int2RP %N %R %E 002 01 @C:\Frames\SlivInt\IntRP Int2RP %N %R %E 002 02 @C:\Frames\SlivInt\IntRP Int2RP %N %R %E 002 05 @C:\Frames\SlivInt\IntRP Int2RP %N %R %E 002 10 @C:\Frames\SlivInt\IntRP Int2RP %N %R %E 002 20 @C:\Frames\SlivInt\IntRP Int2RP %N %R %E 002 30 @C:\Frames\SlivInt\IntRP Int2RP %N %R %E 002 40 @C:\Frames\SlivInt\IntRP Int2RP %N %R %E 002 50 @C:\Frames\SlivInt\IntRP Int2RP %N %R %E 002 60 @C:\Frames\SlivInt\IntRP Int2RP %N %R %E 002 70 @C:\Frames\SlivInt\IntRP Int2RP %N %R %E 002 80 @C:\Frames\SlivInt\IntRP Int2RP %N %R %E 002 90

-End--

The IntRP macro Passes Variables from the calibrate Sliver to the Int1RP and Int2RP loops

--Start-- !Octagon! MASK /OCTAGON 2. 164. 4. 856. 1018. 1884. 1018. 866. #let %R =%3 #while ('%R' <= '%4') do

DISPLAY /NEW "'%2' '%R' '%5'.gfrm" "@C:\Frames\SlivInt\'%1'" %2 %6 %5

#inc %R #wend --End—

Int1RP/ Int2RP – Same code except one you will input Frame 001 data and the other Frame 002 Integrates designated area of frame and assigns appropriate name

 $\%S =$  First Slice - Usually stays at 1

 $\%W =$  User must input Frame width. This this the divided by the number of slices to determine slice width  $\%X =$  User must input Chi start value. This then has the one slice width removed to prepare for slicing. This defines the top of the slice

 $\%$ Y = Use must input Chi start value. This will define the bottom of the Frame.

```
--Start-- 
#let \%S = 001#let \%W = Frame width / \%2#let %X =Chi Start Value- %W
#let %Y = Chi Start Value
```
#while ('%S' <= '%2') do

```
#let \%X = \%X + \%W#let \%Y = \%Y + \%WINTEGRATE /CHI 034.10 076.40 '%X' '%Y' /NORMAL=5 /STEPSIZE=0.1 
INTEGRATE /WRITE "'%1'Slit_'%2'_'%R'_'%S'_New_Oct_'%3'" & 
 /FILENAME='%1'-Slit_'%2'_'%R'_'%S'_New_Oct_'%3' /FORMAT=DIFFRAC-AT & 
 /APPEND /SCALE=1.0 
#inc %S 
#wend
```

```
--End—
```

```
JMJ
```
#### **Appendix B: Max Intenity Plot Macro**

```
Sub ImportSliceDataFrames Max Min()
 Dim wb As Workbook
Dim saveFileEx As String
Dim WorkRng As Range
On Error Resume Next
 Dim LastRow As Long
Dim Cell As String
Dim ThetaStart1, ThetaFinal1, ThetaStart2, ThetaFinal2, StepSize As Double
Dim FolderLocation As String
 Dim Filename As String
Dim NumSlices As String
 Dim FileNume As String
Dim Filenum As String
Dim FileLocationText As String
Dim DeleteSize, Steps1, Steps2 As Double
Dim Slice As Integer
Dim Calibrate As Integer
 Dim FirstDRange, SecondDRange, FirstDeleteRange1, FirstDeleteRange2, SecondDeleteRange1, SecondDeleteR
ange2 As String
 Dim Deletesrows, LastRowDelete2, LastRowDeletel As Double<br>Dim SheetLocation1, SheetLocation2, SheetSearch1, SheetSearch2 As String<br>Dim Lookup As String<br>Dim Cell11, Cell21, Cell12, Cell22 As String<br>Dim StartSheet1, SheetSli
 Dim Ofset, r1, r2, Run, G, i, f As Integer<br>Dim delete, LastRowDelete As Integer<br>Dim RangeDeletel, RangeDelete2, RowsL As String<br>Dim ChiStart1, ChiFinall, ChiStart2, ChiF2Width, ChiFinal2 As Double
Dim Frame1, Frame2 As Integer
 ' Application.ScreenUpdating = False
 ' Run the Input Box.<br>ThetaStart1 = Application.InputBox("Enter Start of Theta Frame 1 Range.", _<br>"Number Entry", , 250, 75, "", , 1)
ThetaFinal1 = Application.InputBox("Enter End of Theta Frame 2 Range.", \overline{\phantom{a}}"Number Entry", , 250, 75, "", , 1)
 ThetaStart2 = Application.InputBox("Enter Start of Theta Frame 1 Range.", _
"Number Entry", , 250, 75, "", , 1)
 ThetaFinal2 = Application. InputBox("Enter End of Theta Frame 2 Range.", \overline{\phantom{a}}"Number Entry", , 250, 75, "", , 1)
 StepSize = Application.InputBox("Step Size.", _
"Number Entry", , 2, 75, "", , 1)
DeleteSize = Application.InputBox("Delete Step.", _
 "Number Entry", , 2, 75, "", , 1)
 ChiS1Input = Application.InputBox("Enter Start of Chi Frame 1 Range.", _
"Number Entry", , 250, 75, "", , 1)
 ChiF1WInput = Application.InputBox("Enter Chi Frame 2 Range.", _
"Number Entry", , 250, 75, "", , 1)
 ChiS2Input = Application.InputBox("Enter Start of Chi Frame 1 Range.", _
"Number Entry", , 250, 75, "", , 1)
ChiF2WInput = Application.InputBox("Enter Chi Frame 2 Range.", _
 "Number Entry", , 250, 75, "", , 1)
 ChiTopR1 = Application.InputBox("Enter Chi Frame 1 Top Delete Restrictions.", _
"Number Entry", , 250, 75, "", , 1)
```

```
Module1 - 2ChiBotR1 = Application.InputBox("Enter Chi Frame 2 Bottom Delete Restrictions.", -"Number Entry", , 250, 75, "", , 1)
ChiTopR2 = Application. InputBox("Enter Chi Frame 1 Top Delete Restrictions.", _
"Number Entry", , 250, 75, "", , 1)
ChiBotR2 = Application.InputBox("Enter Chi Frame 2 Bottom Delete Restrictions.", _
"Number Entry", , 250, 75, "", , 1)
FolderLocation = Application.InputBox("Folder Location")
Filename = Application.InputBox("File Name")
Run = Application.InputBox("Run Number")
Grain1 = Application.InputBox("Grain Number 1")
Grain2 = Application.InputBox("Grain Number 1")
Frame1 = Application.InputBox("Frame 1.", _<br>"Number Entry", , 250, 75, "", , 1)<br>Frame2 = Application.InputBox("Frame 2.", _
"Number Entry", , 250, 75, "", , 1)
Calibrate = Application.InputBox("Are You Calibrating? Yes=1 No=2")
w = 1For G = Grain1 To Grain2
Do While (Calibrate = 1) Or (Calibrate = 2)
If Calibrate = 1 Then
'NumSlices inputs the number of slices into the file name
' Only Starts at 20 slices due to erradicate ends of patterns.
If w = 1 Then
NumSlices = 1
Slicecount = 1
ElseIf w = 2 Then
NumSlices = 20
Slicecount = 1
ElseIf w = 3 Then
NumSlices = 30
Slicecount = 1
ElseIf w = 4 Then
NumSlices = 40
Slineicecount = 1ElseIf w = 5 Then
NumSlices = 50
Slicecount = 1
ElseIf w = 6 Then
NumSlices = 60
Slicecount = 1
ElseIf w = 7 Then
Number = 70Slicecount = 1
ElseIf w = 8 Then
NumSlices = 80
Slicecount = 1
ElseIf w = 9 Then
NumSlices = 90
Slicecount = 1
End If
ElseIf (Calibrate = 2) Then
NumSlices = Application.InputBox("Number of Slices")
End If
'Sets up Width of Slices in Chi
ChiF1Width = ChiF1WInput / NumSlices
ChiF2Width = ChiF2WInput / NumSlices
'Preps Variables for the tracking of chi ie prepares for the loop by taking one chi "step" backwards.
ChiFinal1 = ChiS1Input
ChiStart1 = ChiS1Input - ChiF1Width
ChiFinal2 = ChiS2Input
```
ChiStart2 = ChiS2Input - ChiF2Width

Module1 - 3

```
x = 1y = 1Steps1 = Round((((ThetaFinal1 - ThetaStart1) / StepSize) + 1), 1)
Sheets("Sheet1").Select
For x = 1 To Steps1
Cell = "A" & x
Range(Cell).Select
Test = Round((The\tt start1 + (StepSize * (x - 1))), 1)ActiveCell.FormulaR1C1 = Test
Range(Cell).Select
Next x
x = 1y = 1\overline{S}teps2 = ((ThetaFinal2 - ThetaStart2) / StepSize) + 1
Sheets("Sheet2").Select
For x = 1 To Steps2
Cell = 'A'' & x
Range(Cell).Select
Test = Round((ThetaStart2 + (StepSize * (x - 1))), 1)
ActiveCell.FormulaR1C1 = Test
Range(Cell).Select
Next x
Sheets("Sheet1").Select
LastRow1 = (ActiveSheet.Cells(ActiveSheet.Rows.Count, "A").End(xlUp).Row) + 1
Sheets("Sheet2").Select
LastRow2 = (ActiveSheet.Cells(ActiveSheet.Rows.Count, "A").End(xlUp).Row) + 1
'Schulze_Sept_3 -Slit_02 _01_ 001_New_Oct_001
Sheets("Sheet1").Select
```
For f = Frame1 To Frame2

```
'Orginal - before Calibrate Sliver created the files could reach twice number of slices for naming in 
second frame
'If f = Frame1 Then
\frac{1}{i} = 1
'NumSlices2 = NumSlices
'ElseIf f = Frame2 Then
 'i = NumSlices + 1
'NumSlices2 = (NumSlices * 2)
'End If
'For i = i To NumSlices2
 'Chi Track'
'If f = Frame1 Then
 'ChiFinal1 = ChiFinal1 + ChiF1Width
'ChiStart1 = ChiStart1 + ChiF1Width
 'ElseIf f = Frame2 Then
'ChiFinal2 = ChiFinal2 + ChiF2Width
'ChiStart2 = ChiStart2 + ChiF2Width
'End If'
'Current form uses Calibrate Sliver
If f = Frame1 Then
i = 1
NumSlices2 = NumSlices
ElseIf f = Frame2 Then
```

```
Module1 - 4
i = 1NumSlices2 = NumSlices
End If
For i = i To NumSlices2
'Chi Track'
If f = Frame1 Then
ChiFinal1 = ChiFinal1 + ChiF1Width
ChiStart1 = ChiStart1 + ChiF1Width
ElseIf f = Frame2 Then
ChiFinal2 = ChiFinal2 + ChiF2Width
ChiStart2 = ChiStart2 + ChiF2Width
End If
'Name Create'
If Run = 2 Then
Run2Name Filenum, FileLocationText, Filename, FolderLocation, G, i, f, NumSlices
ElseIf Run = 3 Then
Run3Name Filename, FolderLocation, G, i, f, NumSlices
ElseIf Run = 4 Then
Run4Name Filename, FolderLocation, G, i, f, NumSlices
End If
'export'
 ActiveWorkbook.Worksheets.Add
     With ActiveSheet.QueryTables.Add(Connection:= _
          FileLocationText, _
Destination:=Range("$A$2"))
          .Name = Filenum
          .FieldNames = True
.RowNumbers = False
          .FillAdjacentFormulas = False
          .PreserveFormatting = True
.RefreshOnFileOpen = False
          .RefreshStyle = xlOverwriteCells
.SavePassword = False
.SaveData = True
          .AdjustColumnWidth = True
          .RefreshPeriod = 0
```
114

.TextFilePromptOnRefresh = False

.TextFileConsecutiveDelimiter = True .TextFileTabDelimiter = False .TextFileSemicolonDelimiter = False .TextFileCommaDelimiter = False .TextFileSpaceDelimiter = True

.TextFileTrailingMinusNumbers = True .Refresh BackgroundQuery:=False

.TextFileParseType = xlDelimited .TextFileTextQualifier = xlTextQualifierDoubleQuote

.TextFileColumnDataTypes =  $Array(1, 1, 1, 1, 1, 1, 1, 1)$ 

LastRow = ActiveSheet.Cells(ActiveSheet.Rows.Count, "A").End(xlUp).Row

.TextFilePlatform = 437 .TextFileStartRow = 50

End With

 $Cells(1, 1) = Filenum$ 

```
Module1 - 5
'Rounding Column'
For r = 1 To LastRow
Cell = "D" & r
Range(Cell).Select
ActiveCell.FormulaR1C1 = "=ROUND(RC[-3],2)"
ActiveCell.Offset(0, 1) = "=RC[-3]"
Next r
'Export PreDelete Frame 1'
LastRowExport = ActiveSheet.Cells(ActiveSheet.Rows.Count, "A").End(xlUp).Row<br>Range(Cells(2, 4), Cells(LastRowExport, 5)).Select<br>Set WorkRng = Application.Selection<br>Set wb = Application.Workbooks.Add
WorkRng.Copy
Selection.PasteSpecial Paste:=xlPasteValues, Operation:=xlNone, SkipBlanks _
           :=False, Transpose:=False
If f = Frame1 Then
SavenumEx = Filename & "_" & "0" & NumSlices & "_" & i & "_New_Oct" & "_" & "001"
saveFileEx = FolderLocation & "\" & SavenumEx & ".dat"
ActiveWorkbook.SaveAs Filename:=
          saveFileEx, FileFormat:=xlTextMSDOS, _
          CreateBackup:=False
ElseIf f = Frame2 Then<br>SavenumEx = Filename & "_" & "0" & NumSlices & "_" & i & "_New_Oct" & "_" & "002"<br>saveFileEx = FolderLocation & "\" & SavenumEx & ".dat"<br>ActiveWorkbook.SaveAs Filename:= _
          saveFileEx, FileFormat:=xlTextMSDOS, _
          CreateBackup:=False
End If
wb.Close Saved = True
Application.CutCopyMode = False
'Deletes Frame 1'
'Dim ChiStart1, ChiF1Width, ChiFinal1, ChiStart2, ChiF2Width, ChiFinal2 As Double
If f = Frame1 And ((ChiStart1 <= ChiTopR1) Or (ChiFinal1 >= ChiBotR1)) Then
Deletesrows = Application.Ceiling(((DeleteSize / StepSize) + 2), 1)
FirstDeleteRange1 = "A" & 2
FirstDeleteRange2 = "E" & Deletesrows
FirstDRange = FirstDeleteRange1 & ":" & FirstDeleteRange2
Range(FirstDRange).Select
Selection.delete Shift:=xlUp
LastRowDelete2 = (ActiveSheet.Cells(ActiveSheet.Rows.Count, "A").End(xlUp).Row) + 1
LastRowDelete1 = LastRowDelete2 - Deletesrows
SecondDeleteRange1 = "A" & LastRowDelete1
SecondDeleteRange2 = "E" & LastRowDelete2
SecondDRange = SecondDeleteRange1 & ":" & SecondDeleteRange2
Range(SecondDRange).Select
Selection.delete Shift:=xlUp
ElseIf f = Frame2 And ((ChiStart2 <= ChiTopR2) Or (ChiFinal2 >= ChiBotR2)) Then
Deletesrows = Application.Ceiling(((DeleteSize / StepSize) + 2), 1)
FirstDeleteRange1 = "A" & 2
FirstDeleteRange2 = "E" & Deletesrows
      FirstDRange = FirstDeleteRange1 & ":" & FirstDeleteRange2
 Range(FirstDRange).Select
 Selection.delete Shift:=xlUp
LastRowDelete2 = (ActiveSheet.Cells(ActiveSheet.Rows.Count, "A").End(xlUp).Row)
LastRowDelete1 = LastRowDelete2 - Deletesrows + 2
```

```
Module1 - 6
SecondDeleteRange1 = "A" & LastRowDelete1
SecondDeleteRange2 = "E" & LastRowDelete2
      SecondDRange = SecondDeleteRange1 & ":" & SecondDeleteRange2
      Range(SecondDRange).Select
      Selection.delete Shift:=xlUp
End If
'Delete Frame 2'<br>LastRowExport = ActiveSheet.Cells(ActiveSheet.Rows.Count, "A").End(xlUp).Row<br>Range(Cells(2, 4), Cells(LastRowExport, 5)).Select<br>Set WorkRng = Application.Selection
Set wb = Application.Workbooks.Add
WorkRng.Copy
Selection.PasteSpecial Paste:=xlPasteValues, Operation:=xlNone, SkipBlanks _
           :=False, Transpose:=False
If f = Frame1 Then
SavenumEx = Filename & "_" & "0" & NumSlices & "_" & i & "_Del" & "_New_Oct" & "_" & "001"<br>saveFileEx = FolderLocation & "\" & SavenumEx & ".dat"<br>ActiveWorkbook.SaveAs Filename:= _
           saveFileEx, FileFormat:=xlTextMSDOS, _
           CreateBackup:=False
ElseIf f = Frame2 Then<br>SavenumEx = Filename & "_" & "0" & NumSlices & "_" & i & "_Del" & "_New_Oct" & "_" & "002"<br>saveFileEx = FolderLocation & "\" & SavenumEx & ".dat"<br>ActiveWorkbook.SaveAs Filename:= _
           saveFileEx, FileFormat:=xlTextMSDOS, _
           CreateBackup:=False
End If
wb.Close Saved = True
Application.CutCopyMode = False
Next i
Next f
Sheets("Sheet1").Select
'LastRow = ActiveSheet.Cells(ActiveSheet.Rows.Count, "A").End(xlUp).Row
For s = 1 To (NumSlices)
StartSheet1 = 4
SheetSlice1 = s + StartSheet1 - 1
SheetSearch1 = "Sheet" & SheetSlice1
For r1 = 1 To (LastRow1 - 1)
Cell = "A" & r1
Range(Cell).Select
Cell11 = "R2C4"
Cell21 = "R" & LastRow1 & "C5"
CellLook = "R" & r1 & "C" & 1
SheetLocation = SheetSearch1 & "!" & Cell11 & ":" & Cell21
Lookup = "=IFERROR(VLOOKUP(" & CellLook & "," & SheetLocation & ",2,0)," & Chr(34) & "T" & Chr(34) & "
)"
'Lookup = "=IFERROR(VLOOKUP(" & CellLook & "," & SheetLocation & ",2,0)," & Chr(34) & Chr(34) & ")"
ActiveCell.Offset(0, s) = Lookup
Next r1
Next s
Sheets("Sheet2").Select
s = 1r2 = 1
For s = 1 To (NumSlices)
StartSheet2 = SheetSlice1
```

```
Module1 - 7
```

```
SheetSlice2 = s + StartSheet2
SheetSearch2 = "Sheet" & SheetSlice2
For r2 = 1 To (LastRow2 - 1)
Cell = "A" & x2Range(Cell).Select
Cell12 = "R2C4"
Cell22 = "R" & LastRow2 & "C5"
CellLook = "R" & r2 & "C" & 1
SheetLocation = SheetSearch2 & "!" & Cell12 & ":" & Cell22
Lookup = "=IFERROR(VLOOKUP(" & CellLook & "," & SheetLocation & ",2,0)," & Chr(34) & "T" & Chr(34) & "
)"
'Lookup = "=IFERROR(VLOOKUP(" & CellLook & "," & SheetLocation & ",2,0)," & Chr(34) & Chr(34) & ")"
ActiveCell.Offset(0, s) = Lookup
```
Next r2

Next s

```
Sheets("Sheet1").Select
 'Second frame max min'
For m = 1 To (LastRow1 - 1)
Cell = "A" & m
Range(Cell).Select
Ofset = (NumSlices) + 1
Ofsetmin = (NumSlices) + 2
RangeLook1 = "R" & m & "C" & 2
RangeLook2 = "R" & m & "C" & Ofset
ActiveCell.Offset(0, Ofset) = "= Max(" & RangeLook1 & ":" & RangeLook2 & ")"
ActiveCell.Offset(0, Ofsetmin) = "= Min(" & RangeLook1 & ":" & RangeLook2 & ")"
Next m
```
'Second Frame Delete

```
LastRowDelete = ActiveSheet.Cells(ActiveSheet.Rows.Count, "A").End(xlUp).Row
For delete = 1 To LastRowDelete
Range(Cells(delete, 2), Cells(delete, (NumSlices + 1))).Select<br>'If WorksheetFunction.CountA(Selection.Rows) = 0 Then<br>If WorksheetFunction.CountIf(Selection.Rows, "T") = NumSlices Then
Selection.Rows.EntireRow.delete
If delete < LastRowDelete Then
delete = delete - 1
LastRowDelete = ActiveSheet.Cells(ActiveSheet.Rows.Count, "A").End(xlUp).Row
End If
End If
Next delete
```
Sheets("Sheet2").Select

```
For m = 1 To (LastRow2 - 1)
Cell = "A" & mRange(Cell).Select
Ofset = (NumSlices) + 1
Ofsetmin = (NumSlices) + 2
RangeLook1 = "R" & m & "C" & 2
RangeLook2 = "R" & m & "C" & Ofset
ActiveCell.Offset(0, Ofset) = "= Max(" & RangeLook1 & ":" & RangeLook2 & ")"
ActiveCell.Offset(0, Ofsetmin) = "= Min(" & RangeLook1 & ":" & RangeLook2 & ")"
Next m
```
LastRowDelete = ActiveSheet.Cells(ActiveSheet.Rows.Count, "A").End(xlUp).Row<br>For delete = 1 To LastRowDelete

```
Module1 - 8
Range(Cells(delete, 2), Cells(delete, (NumSlices + 1))).Select
'If WorksheetFunction.CountA(Selection.Rows) = 0 Then
If WorksheetFunction.CountIf(Selection.Rows, "T") = NumSlices Then
Selection.Rows.EntireRow.delete
If delete < LastRowDelete Then
delete = delete - 1
LastRowDelete = ActiveSheet.Cells(ActiveSheet.Rows.Count, "A").End(xlUp).Row
End If
End If
Next delete
'max plot
Sheets.Add After:=Sheets(Sheets.Count)
'LastRow1 could be changed so it it only does the number of cells in each case
 x = 0y = 0 Line = y + 1
Savenum1 = 3 + (NumSlices * 2) + 1
SaveSheet1 = "Sheet" & Savenum1
 For x = 0 To (LastRow1 - 1)
      Sheets("Sheet1").Select
      Range("A1").Select
      ActiveCell.Offset(x, y).Range("A1").Select
 Selection.Copy
 'Stuff to add here for differnt numbers
      Sheets(SaveSheet1).Select
      Range("A1").Select
      ActiveCell.Offset(x, y).Range("A1").Select
      Selection.PasteSpecial Paste:=xlPasteValues, Operation:=xlNone, SkipBlanks _
          :=False, Transpose:=False
Sheets("Sheet1").Select
 Range("A1").Select
 ActiveCell.Offset(x, Ofset).Range("A1").Select
      Selection.Copy
 Sheets(SaveSheet1).Select
 Range("A1").Select
      ActiveCell.Offset(x, Line).Range("A1").Select
      Selection.PasteSpecial Paste:=xlPasteValues, Operation:=xlNone, SkipBlanks _
          :=False, Transpose:=False
Next x
'min plot
Sheets.Add After:=Sheets(Sheets.Count)
 'LastRow1 could be changed so it it only does the number of cells in each case
x = 0<br>y = 0 Line = y + 1
Savenum1min = 3 + (NumSlices * 2) + 2
SaveSheet1min = "Sheet" & Savenum1min
 For x = 0 To (LastRow1 - 1)
 Sheets("Sheet1").Select
      Range("A1").Select
      ActiveCell.Offset(x, y).Range("A1").Select
 Selection.Copy
 'Stuff to add here for differnt numbers
      Sheets(SaveSheet1min).Select
Range("A1").Select<br>ActiveCell.Offset(x, y).Range("A1").Select<br>Selection.PasteSpecial Paste:=xlPasteValues, Operation:=xlNone, SkipBlanks _
          :=False, Transpose:=False
Sheets("Sheet1").Select
 Range("A1").Select
```

```
Module1 - 9
     ActiveCell.Offset(x, Ofsetmin).Range("A1").Select
 Selection.Copy
 Sheets(SaveSheet1min).Select
 Range("A1").Select
     ActiveCell.Offset(x, Line).Range("A1").Select
 Selection.PasteSpecial Paste:=xlPasteValues, Operation:=xlNone, SkipBlanks _
:=False, Transpose:=False
Next x
Sheets.Add After:=Sheets(Sheets.Count)
Savenum2 = 3 + (NumSlices * 2) + 3
SaveSheet2 = "Sheet" & Savenum2
x = 0<br>y = 0Line = y + 1 For x = 0 To (LastRow2 - 1)
 Sheets("Sheet2").Select
     Range("A1").Select
     ActiveCell.Offset(x, y).Range("A1").Select
 Selection.Copy
 'Stuff to add here for differnt numbers
     Sheets(SaveSheet2).Select
Range("A1").Select<br>ActiveCell.Offset(x, y).Range("A1").Select<br>Selection.PasteSpecial Paste:=xlPasteValues, Operation:=xlNone, SkipBlanks _
          :=False, Transpose:=False
Sheets("Sheet2").Select
     Range("A1").Select
     ActiveCell.Offset(x, Ofset).Range("A1").Select
 Selection.Copy
 Sheets(SaveSheet2).Select
 Range("A1").Select
 ActiveCell.Offset(x, Line).Range("A1").Select
     Selection.PasteSpecial Paste:=xlPasteValues, Operation:=xlNone, SkipBlanks _
          :=False, Transpose:=False
Next x
'"G:\SlicePaper\Schulze\Export Slice 1\Book5.dat"
Sheets.Add After:=Sheets(Sheets.Count)
Savenum2 = 3 + (NumSlices * 2) + 4
SaveSheet2min = "Sheet" & Savenum2
x = 0y = 0Line = y + 1For x = 0 To (LastRow2 - 1)
     Sheets("Sheet2").Select
     Range("A1").Select
     ActiveCell.Offset(x, y).Range("A1").Select
     Selection.Copy
      'Stuff to add here for differnt numbers
     Sheets(SaveSheet2min).Select
     Range("A1").Select
     ActiveCell.Offset(x, y).Range("A1").Select
 Selection.PasteSpecial Paste:=xlPasteValues, Operation:=xlNone, SkipBlanks _
:=False, Transpose:=False
Sheets("Sheet2").Select
 Range("A1").Select
 ActiveCell.Offset(x, Ofsetmin).Range("A1").Select
     Selection.Copy
```

```
 Sheets(SaveSheet2min).Select
      Range("A1").Select
 ActiveCell.Offset(x, Line).Range("A1").Select
 Selection.PasteSpecial Paste:=xlPasteValues, Operation:=xlNone, SkipBlanks _
           :=False, Transpose:=False
Next x
Sheets(SaveSheet1).Select
Savenum = Filename & "_" & "0" & NumSlices & "_New_Oct_Max" & "001"
SaveFile1 = FolderLocation & "\" & Savenum & ".dat"
ActiveWorkbook.SaveAs Filename:= _
            SaveFile1, FileFormat:=xlTextMSDOS, _
CreateBackup:=False
Sheets(SaveSheet1min).Select
Savenum = Filename & "_" & "0" & NumSlices & "_New_Oct_Min" & "001"<br>SaveFile1min = FolderLocation & "\" & Savenum & ".dat"<br>ActiveWorkbook.SaveAs Filename:= _<br>SaveFile1min, FileFormat:=xlTextMSDOS, _
           CreateBackup:=False
Sheets(SaveSheet2).Select<br>Savenum = Filename & "_" & "0" & NumSlices & "_New_Oct_Max" & "002"<br>SaveFile2 = FolderLocation & "\" & Savenum & ".dat"
ActiveWorkbook.SaveAs Filename:= _
SaveFile2, FileFormat:=xlTextMSDOS, _
           CreateBackup:=False
Sheets(SaveSheet2min).Select
Savenum = Filename & "_" & "0" & NumSlices & "_New_Oct_Min" & "002"
SaveFile2min = FolderLocation & "\" & Savenum & ".dat"
ActiveWorkbook.SaveAs Filename:= _
SaveFile2min, FileFormat:=xlTextMSDOS, _
           CreateBackup:=False
Sheets.Add After:=Sheets(Sheets.Count)
 Range("A1").Select
 ActiveCell.FormulaR1C1 = "ThetaStart1"
      Range("A2").Select
      ActiveCell.FormulaR1C1 = "ThetaFinal1"
      Range("A3").Select
      ActiveCell.FormulaR1C1 = "ThetaStart2"
 Range("A4").Select
 ActiveCell.FormulaR1C1 = "ThetaFinal2"
      Range("A5").Select
      ActiveCell.FormulaR1C1 = "StepSize"
      Range("A6").Select
      ActiveCell.FormulaR1C1 = "DeleteSize"
      Range("A7").Select
      ActiveCell.FormulaR1C1 = "ChiS1Input"
      Range("A8").Select
      ActiveCell.FormulaR1C1 = "ChiF1Input"
      Range("A9").Select
      ActiveCell.FormulaR1C1 = "ChiS2Input"
```
ActiveCell.FormulaR1C1 = "ChiTopR1"

ActiveCell.FormulaR1C1 = "ChiF2Input"

Range("A10").Select

Range("A11").Select

Module1 - 10

```
Module1 - 11
```

```
 Range("A12").Select
     ActiveCell.FormulaR1C1 = "ChiBotR1"
 Range("A13").Select
 ActiveCell.FormulaR1C1 = "ChiTopR2"
    Range("A14").Select
     ActiveCell.FormulaR1C1 = "ChiBotR2"
     Range("A15").Select
     ActiveCell.FormulaR1C1 = "FolderLocation"
 Range("A16").Select
 ActiveCell.FormulaR1C1 = "FileName"
     Range("A17").Select
     ActiveCell.FormulaR1C1 = "Run"
     Range("A18").Select
 ActiveCell.FormulaR1C1 = "G"
 Range("A19").Select
      ActiveCell.FormulaR1C1 = "Frame1"
     Range("A20").Select
     ActiveCell.FormulaR1C1 = "Frame2"
 Range("A21").Select
 ActiveCell.FormulaR1C1 = "Calbrate"
     Range("A22").Select
 Range("B1").Select
 ActiveCell.FormulaR1C1 = ThetaStart1
     Range("B2").Select
    ActiveCell.FormulaR1C1 = ThetaFinal1
     Range("B3").Select
     ActiveCell.FormulaR1C1 = ThetaStart2
     Range("B4").Select
     ActiveCell.FormulaR1C1 = ThetaFinal2
 Range("B5").Select
 ActiveCell.FormulaR1C1 = StepSize
     Range("B6").Select
 ActiveCell.FormulaR1C1 = DeleteSize
 Range("B7").Select
     ActiveCell.FormulaR1C1 = ChiS1Input
     Range("B8").Select
     ActiveCell.FormulaR1C1 = ChiF1WInput
     Range("B9").Select
 ActiveCell.FormulaR1C1 = ChiS2Input
 Range("B10").Select
     ActiveCell.FormulaR1C1 = ChiF2WInput
     Range("B11").Select
     ActiveCell.FormulaR1C1 = ChiTopR1
 Range("B12").Select
 ActiveCell.FormulaR1C1 = ChiBotR1
 Range("B13").Select
 ActiveCell.FormulaR1C1 = ChiTopR2
     Range("B14").Select
 ActiveCell.FormulaR1C1 = ChiBotR2
 Range("B15").Select
     ActiveCell.FormulaR1C1 = FolderLocation
     Range("B16").Select
     ActiveCell.FormulaR1C1 = Filename
     Range("B17").Select
     ActiveCell.FormulaR1C1 = Run
     Range("B18").Select
     ActiveCell.FormulaR1C1 = G
     Range("B19").Select
     ActiveCell.FormulaR1C1 = Frame1
 Range("B20").Select
 ActiveCell.FormulaR1C1 = Frame2
 Range("B21").Select
 ActiveCell.FormulaR1C1 = Calbrate
 Range("B22").Select
```

```
SaveWholeBook = Filename & "_" & "0" & NumSlices
SaveBook = FolderLocation & "\" & SaveWholeBook & ".xlsm"
    ActiveWorkbook.SaveAs Filename:=SaveBook, FileFormat:= _
          xlOpenXMLWorkbookMacroEnabled, CreateBackup:=False
If (Calibrate = 1) Then
ActiveWindow.Close Saved = True
Workbooks.Add
w = w + 1If w > 9 Then
Calibrate = 3
End If
Else
Exit Do
End If
Loop
Next G
Application.ScreenUpdating = True
End Sub
Function Run2Name(Filenum As String, FileLocationText As String, ByVal Filename As String, ByVal Folde
rLocation As String, ByVal G As Integer, ByVal i As Integer, ByVal f As Integer, ByVal NumSlices As St
ring)
If (G < 10) Then
If (NumSlices < 10) Then
If (i < 10) Then
Filenum = Filename & "_" & "0" & NumSlices & "_0" & G & "_" & "00" & i & "_New_Oct" & "_00" & f & "_Su
btract"
FileLocationText = "TEXT;" & FolderLocation & "\" & Filenum & ".plv"
ElseIf (i >= 10) And (i < 100) Then
Filenum = Filename & "_" & "0" & NumSlices & "_0" & G & "_" & "0" & i & "_New_Oct" & "_00" & f & "_Sub
tract"
FileLocationText = "TEXT;" & FolderLocation & "\" & Filenum & ".plv"
ElseIf (i >= 100) Then<br>Filenum = Filename & "_" & "0" & NumSlices & "_0" & G & "_" & i & "_New_Oct" & "_00" & f & "_Subtract"<br>FileLocationText = "TEXT;" & FolderLocation & "\" & Filenum & ".plv"
End If
ElseIf (NumSlices >= 10) Then
If (i < 10) Then
Filenum = Filename & "_" & NumSlices & "_0" & G & "_" & "00" & i & "_New_Oct" & "_00" & f & "_Subtract
"
FileLocationText = "TEXT;" & FolderLocation & "\" & Filenum & ".plv"
ElseIf (i >= 10) And (i < 100) Then<br>Filenum = Filename & "_" & NumSlices & "_0" & G & "_" & "0" & i & "_New_Oct" & "_00" & f & "_Subtract"<br>FileLocationText = "TEXT;" & FolderLocation & "\" & Filenum & ".plv"
ElseIf (i >= 100) Then<br>Filenum = Filename & "_" & NumSlices & "_0" & G & "_" & i & "_New_Oct" & "_00" & f & "_Subtract"<br>FileLocationText = "TEXT;" & FolderLocation & "\" & Filenum & ".plv"
End If
End If
Else
If (NumSlices < 10) Then
If (i < 10) Then
Filenum = Filename & "_" & "0" & NumSlices & "_" & G & "_" & "00" & i & "_New_Oct" & "_00" & f & "_Sub
```
Module1 - 12

```
Module1 - 13
tract"
FileLocationText = "TEXT;" & FolderLocation & "\" & Filenum & ".plv"
ElseIf (i >= 10) And (i < 100) Then
Filenum = Filename & "_" & "0" & NumSlices & "_" & G & "_" & "0" & i & "_New_Oct" & "_00" & f & "_Subt
ract"
FileLocationText = "TEXT;" & FolderLocation & "\" & Filenum & ".plv"
ElseIf (i >= 100) Then<br>Filenum = Filename & "_" & "0" & NumSlices & "_" & G & "_" & i & "_New_Oct" & "_00" & f & "_Subtract"<br>FileLocationText = "TEXT;" & FolderLocation & "\" & Filenum & ".plv"
End If
ElseIf (NumSlices >= 10) Then
If (i < 10) Then<br>Filenum = Filename & "_" & NumSlices & "_" & G & "_" & "00" & i & "_New_Oct" & "_00" & f & "_Subtract"<br>FileLocationText = "TEXT;" & FolderLocation & "\" & Filenum & ".plv"
ElseIf (i >= 10) And (i < 100) Then<br>Filenum = Filename & "_" & NumSlices & "_" & G & "_" & "0" & i & "_New_Oct" & "_00" & f & "_Subtract"<br>FileLocationText = "TEXT;" & FolderLocation & "\" & Filenum & ".plv"
ElseIf (i >= 100) Then<br>Filenum = Filename & "_" & NumSlices & "_" & G & "_" & i & "_New_Oct" & "_00" & f & "_Subtract"<br>FileLocationText = "TEXT;" & FolderLocation & "\" & Filenum & ".plv"
End If
End If
End If
End Function
Private Sub Run3Name(ByVal Filename As String, ByVal FolderLocation As String, ByVal G As Integer, ByV
al i As Integer, ByVal f As Integer, ByVal NumSlices As String)
If (G < 10) Then
If (NumSlices < 10) Then
If (i < 10) Then
Filenum = Filename & "_" & "0" & NumSlices & "_00" & G & "_" & "00" & i & "_New_Oct" & "_00" & f & "_S
ubtract"
FileLocationText = "TEXT;" & FolderLocation & "\" & Filenum & ".plv"<br>ElseIf (i >= 10) And (i < 100) Then<br>Filenum = Filename & "_" & "0" & NumSlices & "_00" & G & "_" & "0" & i & "_New_Oct" & "_00" & f & "_Su
btract"
FileLocationText = "TEXT;" & FolderLocation & "\" & Filenum & ".plv"
ElseIf (i >= 100) Then
Filenum = Filename & "_" & "0" & NumSlices & "_00" & G & "_" & i & "_New_Oct" & "_00" & f & "_Subtract
"
FileLocationText = "TEXT;" & FolderLocation & "\" & Filenum & ".plv"
End If
ElseIf (NumSlices >= 10) Then
If (i < 10) Then
Filenum = Filename & "_" & NumSlices & "_00" & G & "_" & "00" & i & "_New_Oct" & "_00" & f & "_Subtrac
t"
FileLocationText = "TEXT;" & FolderLocation & "\" & Filenum & ".plv"
ElseIf (i >= 10) And (i < 100) Then
Filenum = Filename & "_" & NumSlices & "_00" & G & "_" & "0" & i & "_New_Oct" & "_00" & f & "_Subtract
"
FileLocationText = "TEXT;" & FolderLocation & "\" & Filenum & ".plv"
ElseIf (i >= 100) Then<br>Filenum = Filename & "_" & NumSlices & "_00" & G & "_" & i & "_New_Oct" & "_00" & f & "_Subtract"<br>FileLocationText = "TEXT;" & FolderLocation & "\" & Filenum & ".plv"
End If
End If
ElseIf (G \gt= 10) And (G \lt 100) Then
If (NumSlices < 10) Then
If (i < 10) Then
Filenum = Filename & "_" & "0" & NumSlices & "_0" & G & "_" & "00" & i & "_New_Oct" & "_00" & f & "_Su
btract"
FileLocationText = "TEXT;" & FolderLocation & "\" & Filenum & ".plv"
ElseIf (i \ge 10) And (i \le 100) Then
```
123

```
Module1 - 14
```

```
Filenum = Filename & "_" & "0" & NumSlices & "_0" & G & "_" & "0" & i & "_New_Oct" & "_00" & f & "_Sub
tract"
FileLocationText = "TEXT;" & FolderLocation & "\" & Filenum & ".plv"
ElseIf (i >= 100) Then<br>Filenum = Filename & "_" & "0" & NumSlices & "_0" & G & "_" & i & "_New_Oct" & "_00" & f & "_Subtract"<br>FileLocationText = "TEXT;" & FolderLocation & "\" & Filenum & ".plv"
End <sup>Tf</sup>
ElseIf (NumSlices >= 10) Then
If (i < 10) Then
Filenum = Filename & "_" & NumSlices & "_0" & G & "_" & "00" & i & "_New_Oct" & "_00" & f & "_Subtract
"
FileLocationText = "TEXT;" & FolderLocation & "\" & Filenum & ".plv"
ElseIf (i >= 10) And (i < 100) Then<br>Filenum = Filename & "_" & NumSlices & "_0" & G & "_" & "0" & i & "_New_Oct" & "_00" & f & "_Subtract"<br>FileLocationText = "TEXT;" & FolderLocation & "\" & Filenum & ".plv"
ElseIf (i >= 100) Then<br>Filenum = Filename & "_" & NumSlices & "_0 & G " & "_" & i & "_New_Oct" & "_00" & f & "_Subtract"<br>FileLocationText = "TEXT;" & FolderLocation & "\" & Filenum & ".plv"
End If
End If
ElseIf (G >= 100) Then
If (NumSlices < 10) Then
If (i < 10) Then
Filenum = Filename & "_" & "0" & NumSlices & "_" & G & "_" & "00" & i & "_New_Oct" & "_00" & f & "_Sub
tract"
FileLocationText = "TEXT;" & FolderLocation & "\" & Filenum & ".plv"
ElseIf (i >= 10) And (i < 100) Then
Filenum = Filename & "_" & "0" & NumSlices & "_" & G & "_" & "0" & i & "_New_Oct" & "_00" & f & "_Subt
ract"
FileLocationText = "TEXT;" & FolderLocation & "\" & Filenum & ".plv"
ElseIf (i >= 100) Then<br>Filenum = Filename & "_" & "0" & NumSlices & "_" & G & "_" & i & "_New_Oct" & "_00" & f & "_Subtract"<br>FileLocationText = "TEXT;" & FolderLocation & "\" & Filenum & ".plv"
End If
ElseIf (NumSlices >= 10) Then
If (i < 10) Then
Filenum = Filename & "_" & NumSlices & "_" & G & "_" & "00" & i & "_New_Oct" & "_00" & f & "_Subtract"
FileLocationText = "TEXT;" & FolderLocation & "\" & Filenum & ".plv"
ElseIf (i >= 10) And (i < 100) Then<br>Filenum = Filename & "_" & NumSlices & "_" & G & "_" & "0" & i & "_New_Oct" & "_00" & f & "_Subtract"<br>FileLocationText = "TEXT;" & FolderLocation & "\" & Filenum & ".plv"
ElseIf (i >= 100) Then<br>Filenum = Filename & "_" & NumSlices & "_" & G & "_" & i & "_New_Oct" & "_00" & f & "_Subtract"<br>FileLocationText = "TEXT;" & FolderLocation & "\" & Filenum & ".plv"
End If
End If
End If
End Sub
Private Sub Run4Name(ByVal Filename As String, ByVal FolderLocation As String, ByVal G As Integer, ByV
al i As Integer, ByVal f As Integer, ByVal NumSlices As String)
If (G < 10) Then
If (NumSlices < 10) Then
If (i < 10) Then
Filenum = Filename & "_" & "0" & NumSlices & "_000" & G & "_" & "00" & i & "_New_Oct" & "_00" & f & "_
Subtract"
FileLocationText = "TEXT;" & FolderLocation & "\" & Filenum & ".plv"
ElseIf (i >= 10) And (i < 100) Then
Filenum = Filename & "_" & "0" & NumSlices & "_000" & G & "_" & "0" & i & "_New_Oct" & "_00" & f & "_S
ubtract"
```
FileLocationText = "TEXT;" & FolderLocation & "\" & Filenum & ".plv"

```
ElseIf (i >= 100) Then
Filenum = Filename & "_" & "0" & NumSlices & "_000" & G & "_" & i & "_New_Oct" & "_00" & f & "_Subtrac
t"
FileLocationText = "TEXT;" & FolderLocation & "\" & Filenum & ".plv"
```
End If

```
ElseIf (NumSlices >= 10) Then
If (i < 10) Then
Filenum = Filename & "_" & NumSlices & "_000" & G & "_" & "00" & i & "_New_Oct" & "_00" & f & "_Subtra
ct"
FileLocationText = "TEXT;" & FolderLocation & "\" & Filenum & ".plv"<br>ElseIf (i >= 10) And (i < 100) Then<br>Filenum = Filename & "_" & NumSlices & "_000" & G & "_" & "0" & i & "_New_Oct" & "_00" & f & "_Subtrac
t"
FileLocationText = "TEXT;" & FolderLocation & "\" & Filenum & ".plv"
ElseIf (i >= 100) Then<br>Filenum = Filename & "_" & NumSlices & "_000" & G & "_" & i & "_New_Oct" & "_00" & f & "_Subtract"<br>FileLocationText = "TEXT;" & FolderLocation & "\" & Filenum & ".plv"
End If
End If
ElseIf (G \gt= 10) And (G \lt 100) Then
If (NumSlices < 10) Then
If (i < 10) Then
Filenum = Filename & "_" & "0" & NumSlices & "_00" & G & "_" & "00" & i & "_New_Oct" & "_00" & f & "_S
ubtract"
FileLocationText = "TEXT;" & FolderLocation & "\" & Filenum & ".plv"
ElseIf (i >= 10) And (i < 100) Then
Filenum = Filename & "_" & "0" & NumSlices & "_00" & G & "_" & "0" & i & "_New_Oct" & "_00" & f & "_Su
btract"
FileLocationText = "TEXT;" & FolderLocation & "\" & Filenum & ".plv"
ElseIf (i >= 100) Then
Filenum = Filename & "_" & "0" & NumSlices & "_00" & G & "_" & i & "_New_Oct" & "_00" & f & "_Subtract
"
FileLocationText = "TEXT;" & FolderLocation & "\" & Filenum & ".plv"
End If
ElseIf (NumSlices >= 10) Then
If (i < 10) Then
Filenum = Filename & "_" & NumSlices & "_00" & G & "_" & "00" & i & "_New_Oct" & "_00" & f & "_Subtrac
t"
FileLocationText = "TEXT;" & FolderLocation & "\" & Filenum & ".plv"
ElseIf (i >= 10) And (i < 100) Then
Filenum = Filename & "_" & NumSlices & "_00" & G & "_" & "0" & i & "_New_Oct" & "_00" & f & "_Subtract
"
FileLocationText = "TEXT;" & FolderLocation & "\" & Filenum & ".plv"
ElseIf (i >= 100) Then<br>Filenum = Filename & "_" & NumSlices & "_00 & G " & "_" & i & "_New_Oct" & "_00" & f & "_Subtract"<br>FileLocationText = "TEXT;" & FolderLocation & "\" & Filenum & ".plv"
End If
End If
ElseIf (G \ge 100) and (G \le 1000) Then
If (NumSlices < 10) Then
If (i < 10) Then
Filenum = Filename & "_" & "0" & NumSlices & "_0" & G & "_" & "00" & i & "_New_Oct" & "_00" & f & "_Su
btract"
FileLocationText = "TEXT;" & FolderLocation & "\" & Filenum & ".plv"
ElseIf (i >= 10) And (i < 100) Then
Filenum = Filename & "_" & "0" & NumSlices & "_0" & G & "_" & "0" & i & "_New_Oct" & "_00" & f & "_Sub
tract"
FileLocationText = "TEXT;" & FolderLocation & "\" & Filenum & ".plv"
ElseIf (i >= 100) Then<br>Filenum = Filename & "_" & "0" & NumSlices & "_0" & G & "_" & i & "_New_Oct" & "_00" & f & "_Subtract"<br>FileLocationText = "TEXT;" & FolderLocation & "\" & Filenum & ".plv"
End If
ElseIf (NumSlices >= 10) Then
If (i < 10) Then
Filenum = Filename & "_" & NumSlices & "_0" & G & "_" & "00" & i & "_New_Oct" & "_00" & f & "_Subtract
"
FileLocationText = "TEXT;" & FolderLocation & "\" & Filenum & ".plv"
ElseIf (i >= 10) And (i < 100) Then<br>Filenum = Filename & "_" & NumSlices & "_0" & G & "_" & "0" & i & "_New_Oct" & "_00" & f & "_Subtract"<br>FileLocationText = "TEXT;" & FolderLocation & "\" & Filenum & ".plv"
ElseIf (i > = 100) Then
```
Module1 - 15

125

```
Filenum = Filename & "_" & NumSlices & "_0" & G & "_" & i & "_New_Oct" & 
"_00" & f & "_Subtract" FileLocationText = "TEXT;" & FolderLocation & "\" &
Filenum & ".plv"
End If
End If
ElseIf (G \gt = 1000) Then
If (NumSlices < 10) Then
If (i < 10) Then
Filenum = Filename & "_" & "0" & NumSlices & "_" & G & "_" & "00" & i & 
"_New_Oct" & "_00" & f & "_Su tract"
FileLocationText = "TEXT;" & FolderLocation & "\" & Filenum & ".plv"
ElseIf (i >= 10) And (i < 100) Then
Filenum = Filename & "_" & "0" & NumSlices & "_" & G & "_" & "0" & i & 
"_New_Oct" & "_00" & f & "_Sub ract"
FileLocationText = "TEXT;" & FolderLocation & "\" & Filenum & ".plv"
ElseIf (i > = 100) Then
Filenum = Filename & "_" & "0" & NumSlices & "_" & G & "_" & i & "_New_Oct" & 
"_00" & f & "_Subtract" FileLocationText = "TEXT;" & FolderLocation & "\" &
Filenum & ".plv"
End If
ElseIf (NumSlices >= 10) Then
If (i < 10) Then
Filenum = Filename & "_" & NumSlices & "_" & G & "_" & "00" & i & "_New_Oct" 
& "_00" & f & "_Subtract FileLocationText = "TEXT;" & FolderLocation & "\" &
Filenum & ".plv"
ElseIf (i \ge 10) And (i \le 100) Then
Filenum = Filename & "_" & NumSlices & "_" & G & "_" & "0" & i & "_New_Oct" & 
"_00" & f & "_Subtract" FileLocationText = "TEXT;" & FolderLocation & "\" &
Filenum & ".plv"
ElseIf (i \ge 100) Then
Filenum = Filename & "_" & NumSlices & "_" & G & "_" & i & "_New_Oct" & "_00" 
& f & "_Subtract" FileLocationText = "TEXT;" & FolderLocation & "\" & Filenum
& ".plv"
End If
End If
End If
End Sub
```
Module1 - 16

#### **Appendix C: AHK Files**

Clicks the mouse through the refinement steps saving time  $^{\wedge}!$ r:: WinWait, CELREF V3 (17/10/03), IfWinNotActive, CELREF V3 (17/10/03), , WinActivate, CELREF V3 (17/10/03), WinWaitActive, CELREF V3 (17/10/03), MouseClick, left, 552, 101 Sleep, 100 MouseClick, left, 465, 68 Sleep, 100 MouseClick, left, 209, 100 Sleep, 100 MouseClick, left, 568, 66 Sleep, 100 MouseClick, left, 519, 99 Sleep, 100 return Setups Celref for Unit Cell Refinement  $^{\wedge}!z$ : WinWait, Start, IfWinNotActive, Start, , WinActivate, Start, WinWaitActive, Start, MouseClick, left, 12, 25 Sleep, 100 WinWait, Start menu, IfWinNotActive, Start menu, , WinActivate, Start menu, WinWaitActive, Start menu, MouseClick, left, 112, 61 Sleep, 100 WinWait, CELREF V3 (17/10/03), IfWinNotActive, CELREF V3 (17/10/03), , WinActivate, CELREF V3 (17/10/03), WinWaitActive, CELREF V3 (17/10/03), Sleep, 100 MouseClick, left, 341, 63 Sleep, 100 MouseClick, left, 227, 102 Sleep, 100 MouseClick, left, 207, 159 Sleep, 100 MouseClick, left, 246, 297 Sleep, 100 MouseClick, left, 190, 340 Sleep, 100 Click WheelDown Click WheelDown Click WheelDown Click WheelDown Click WheelDown Click WheelDown Click WheelDown Click WheelDown Click WheelDown Click WheelDown Click WheelDown Sleep, 500 MouseClick, left, 190, 340 Sleep, 100

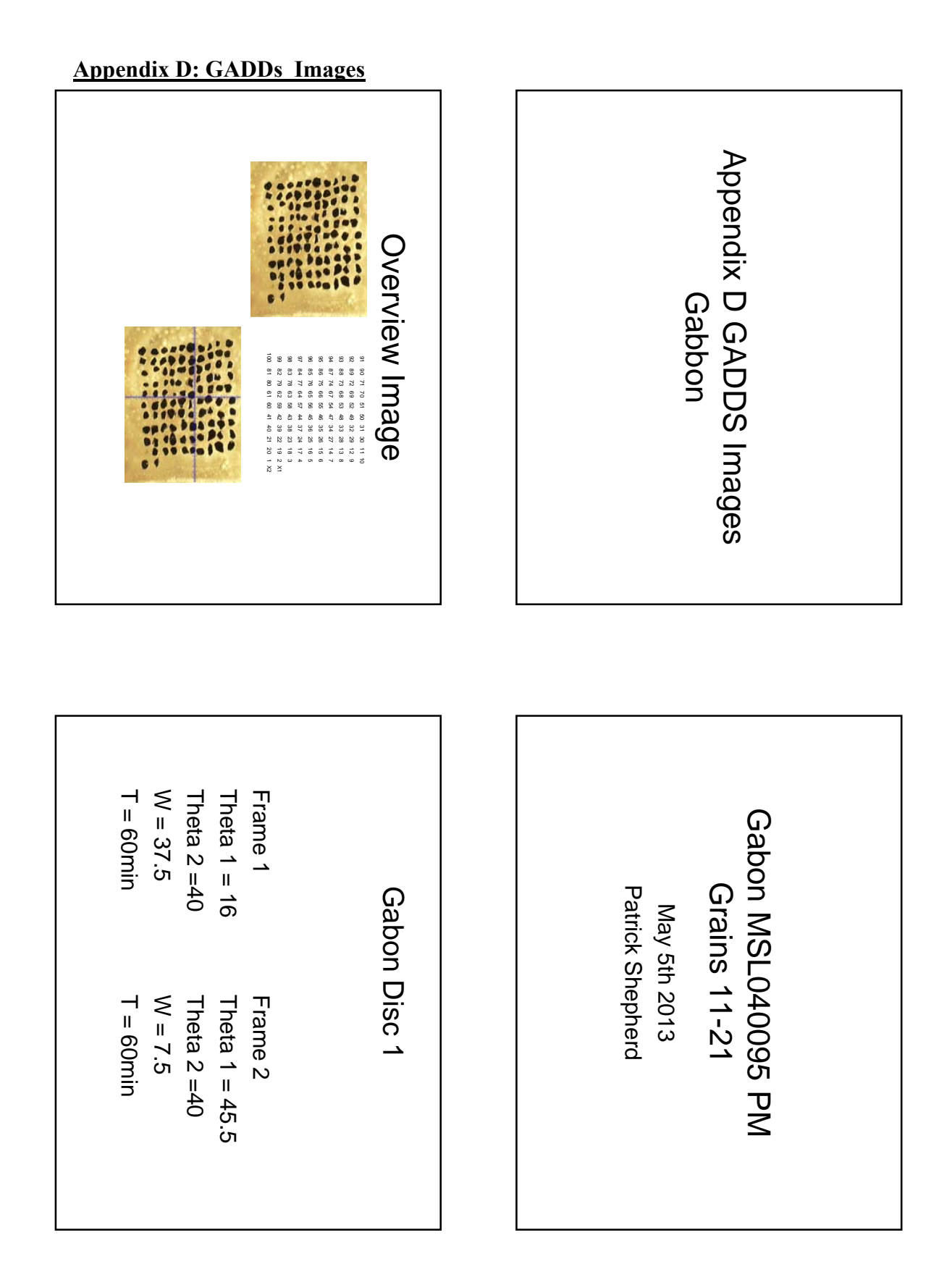

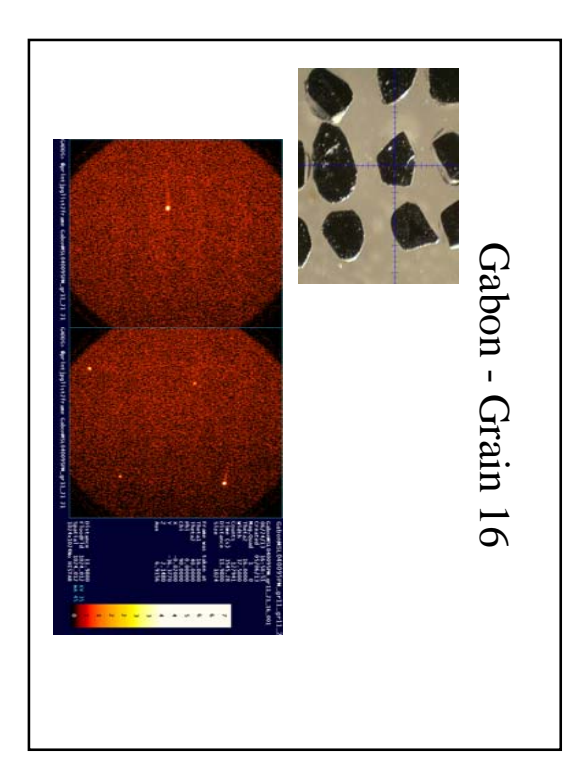

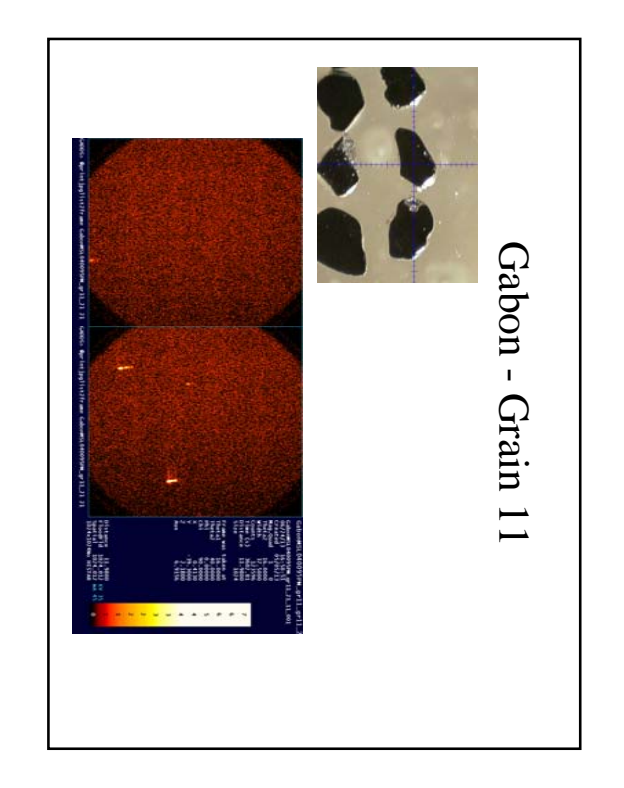

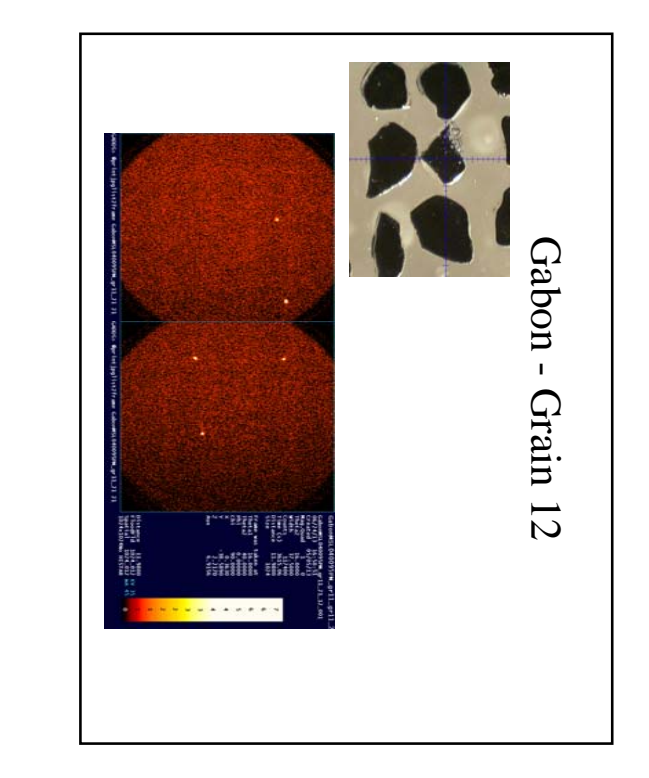

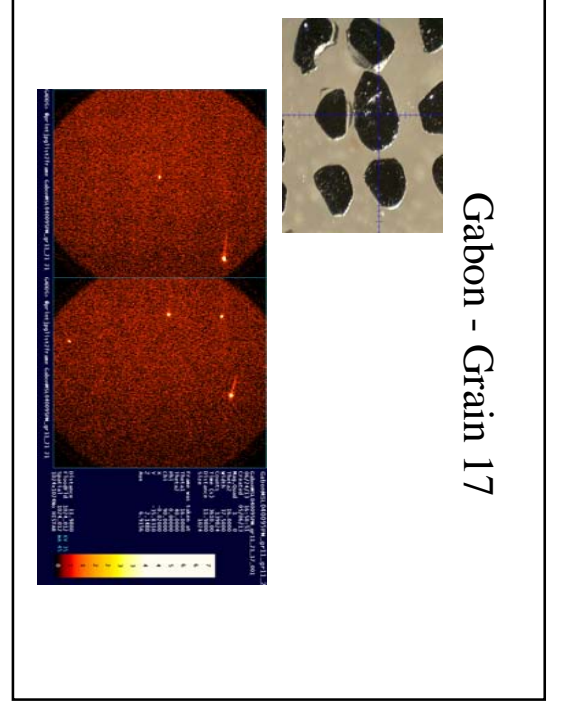

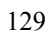
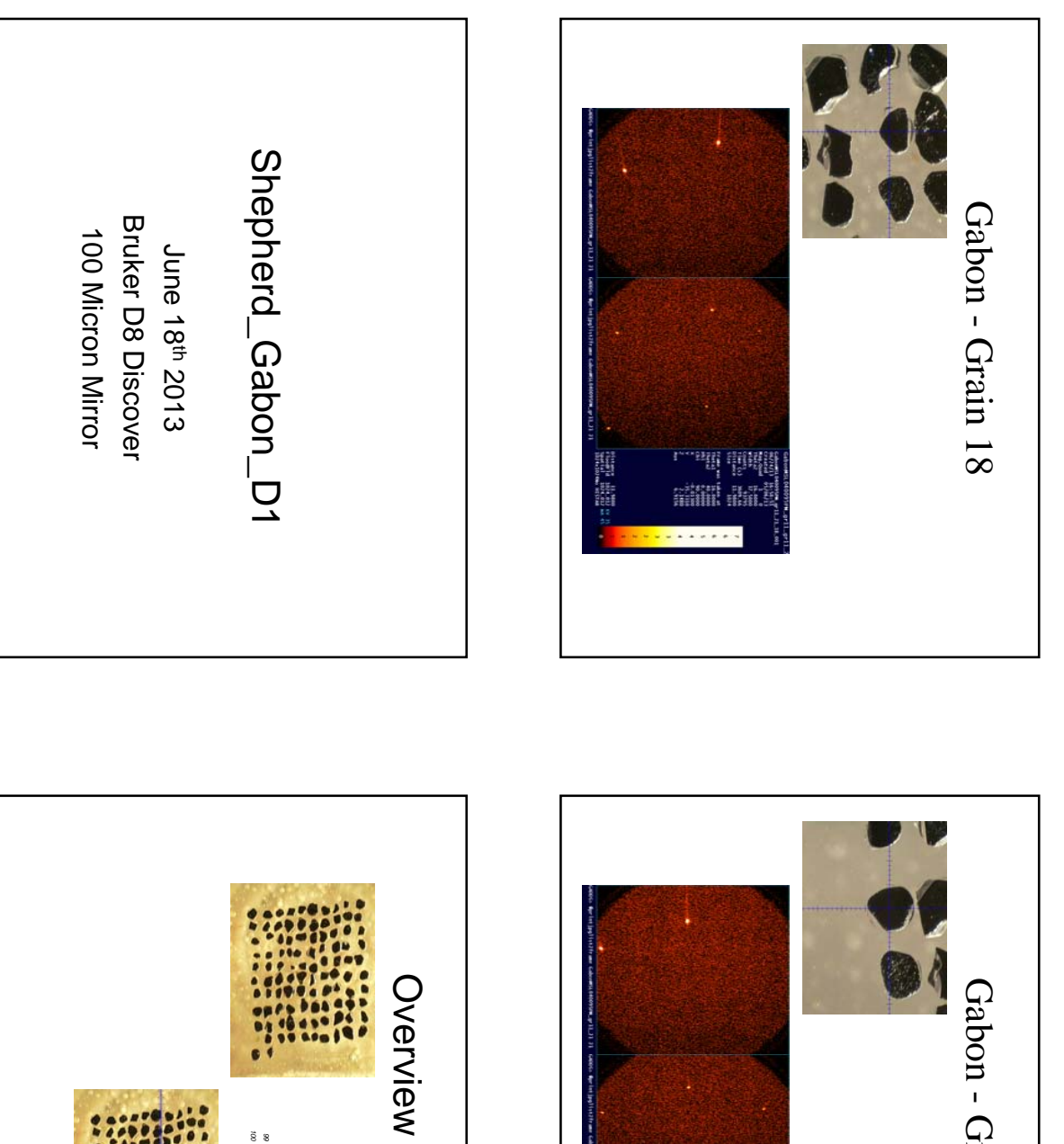

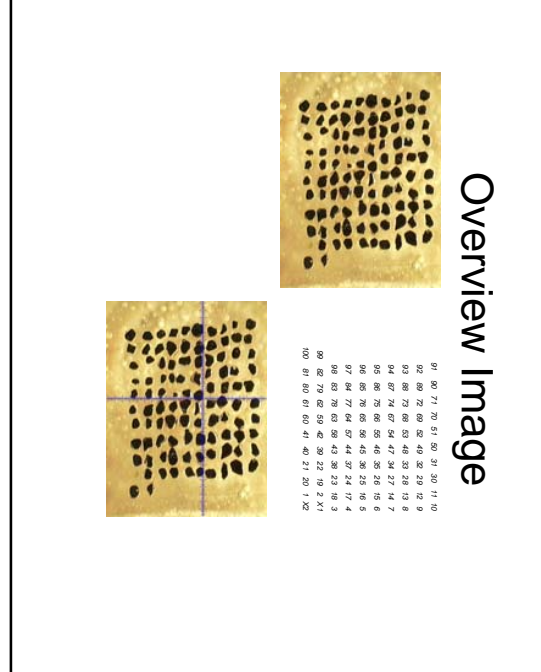

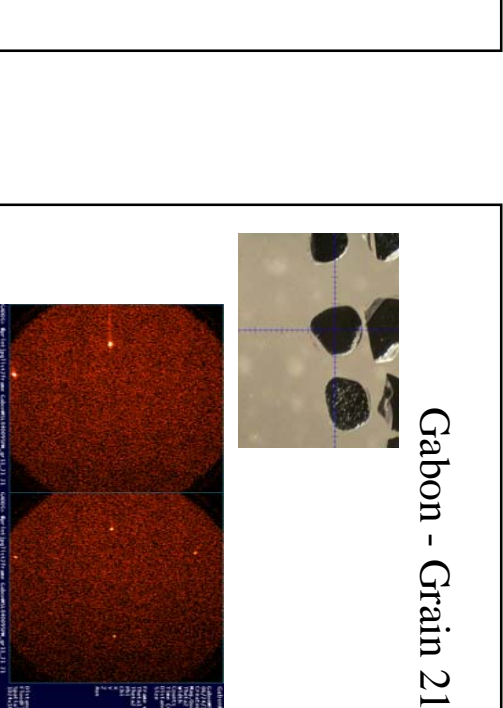

**THE REAL** 

. . . . . .

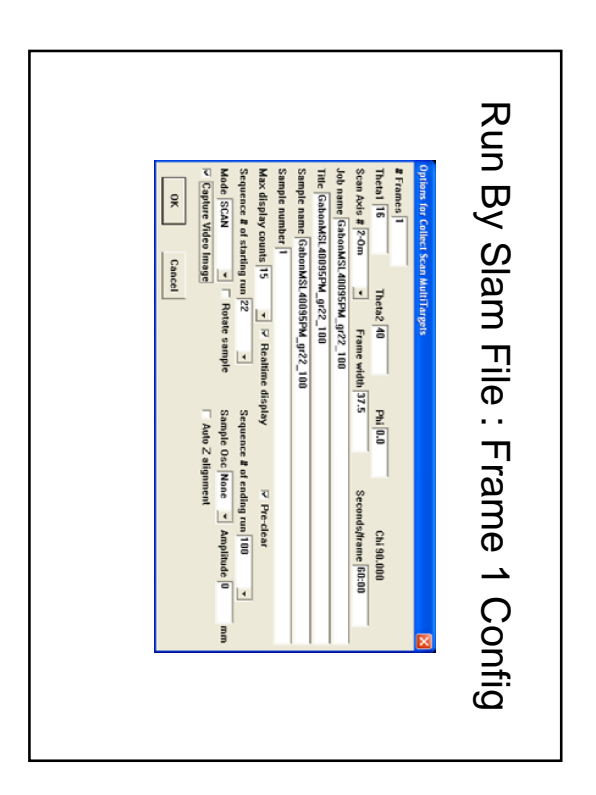

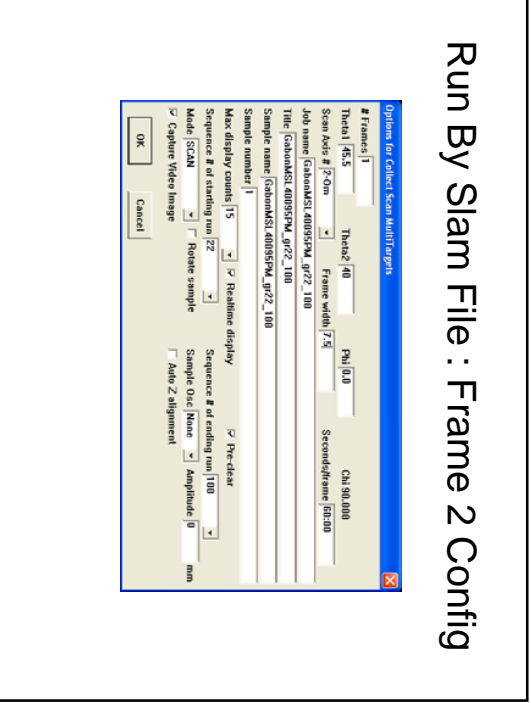

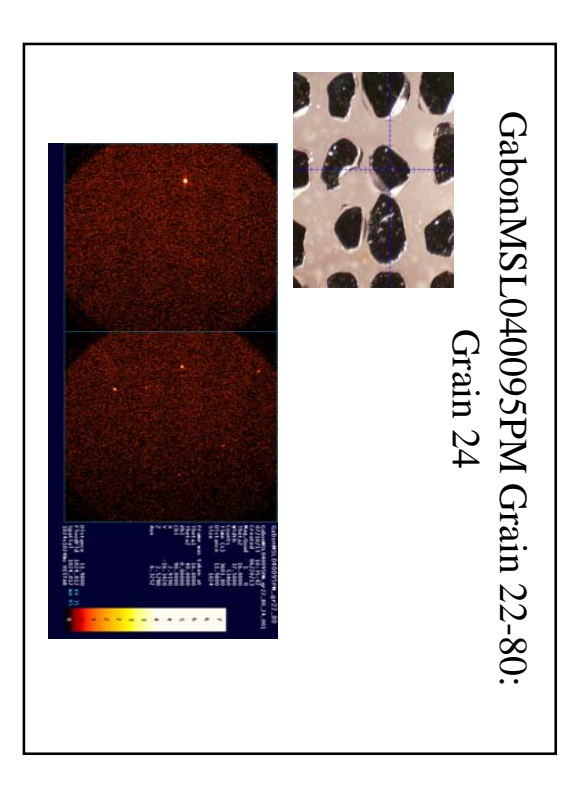

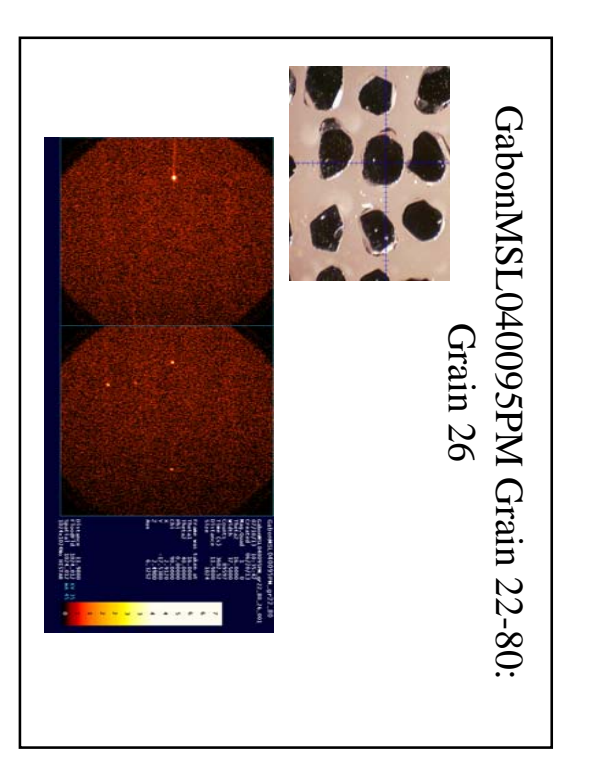

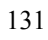

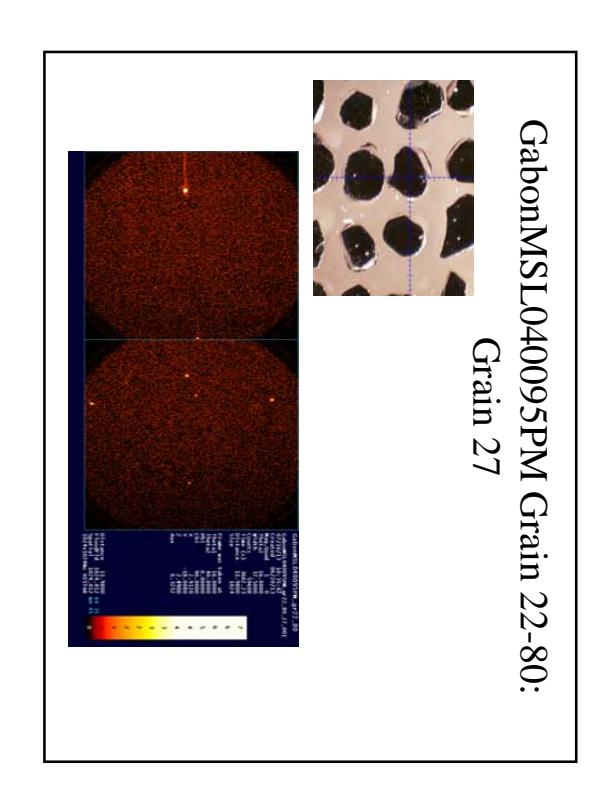

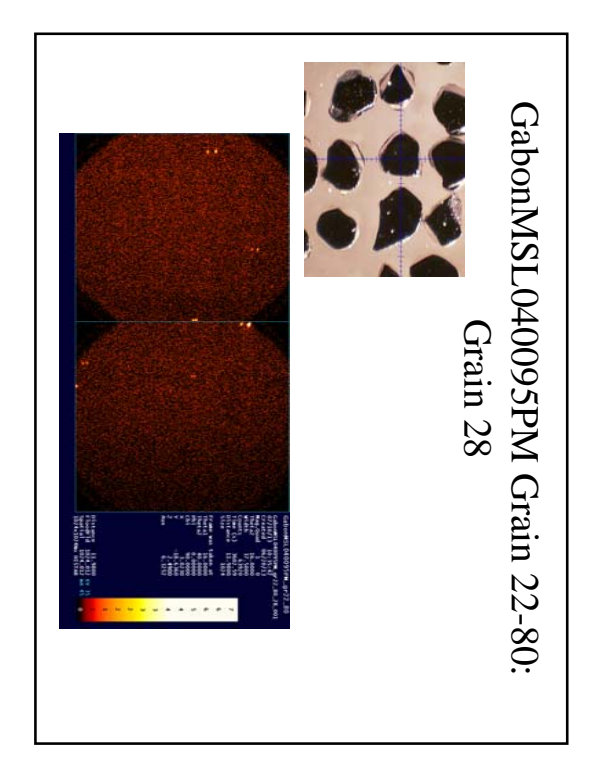

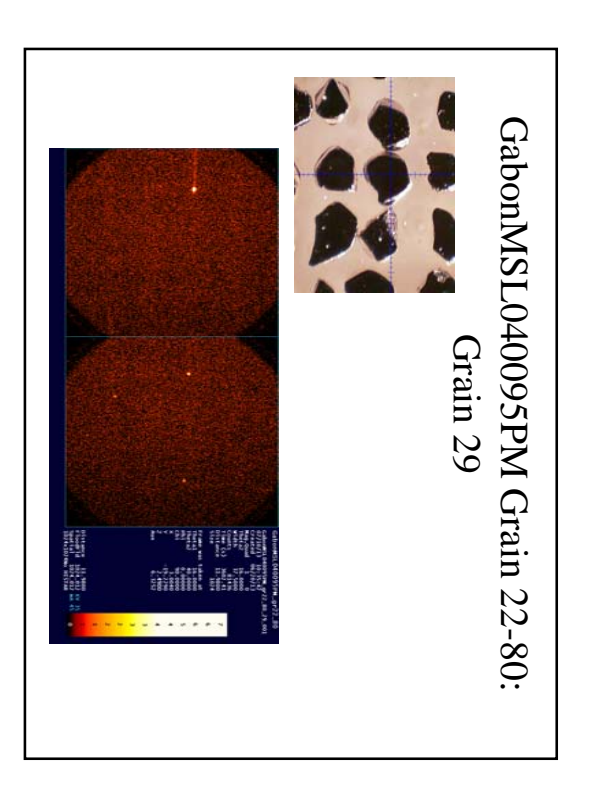

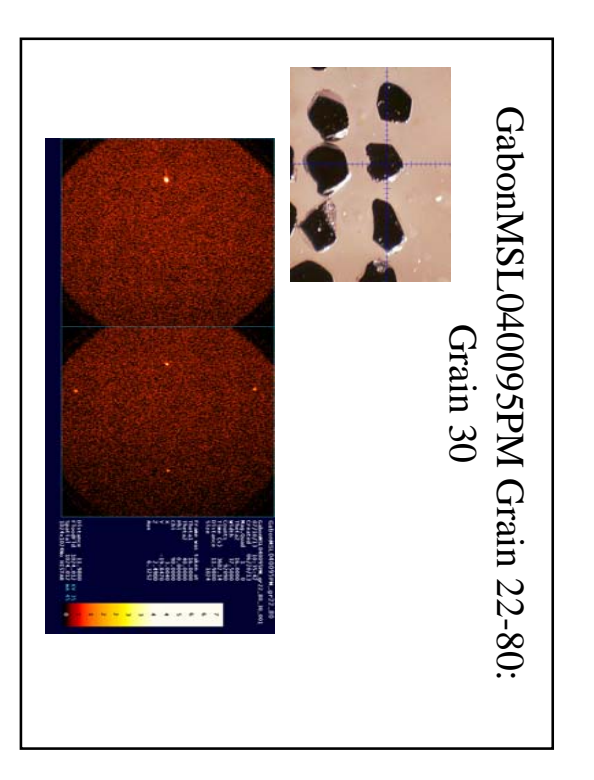

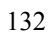

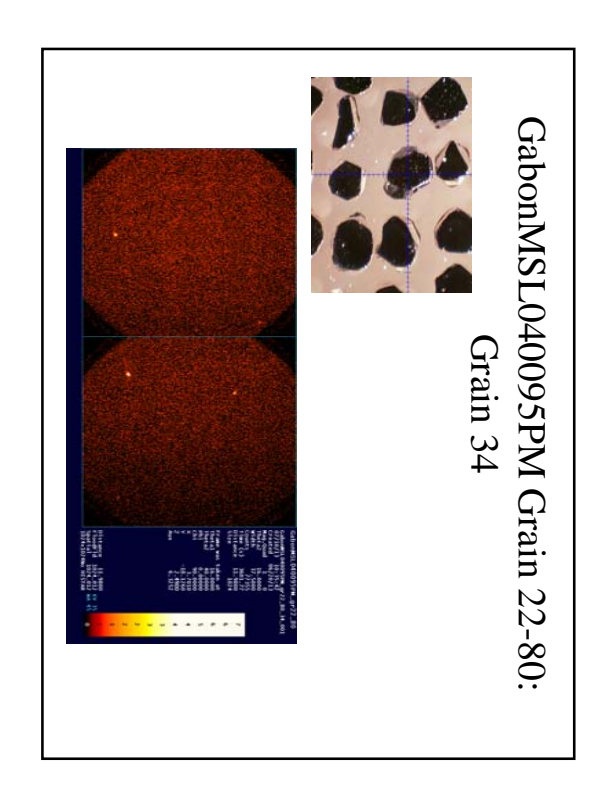

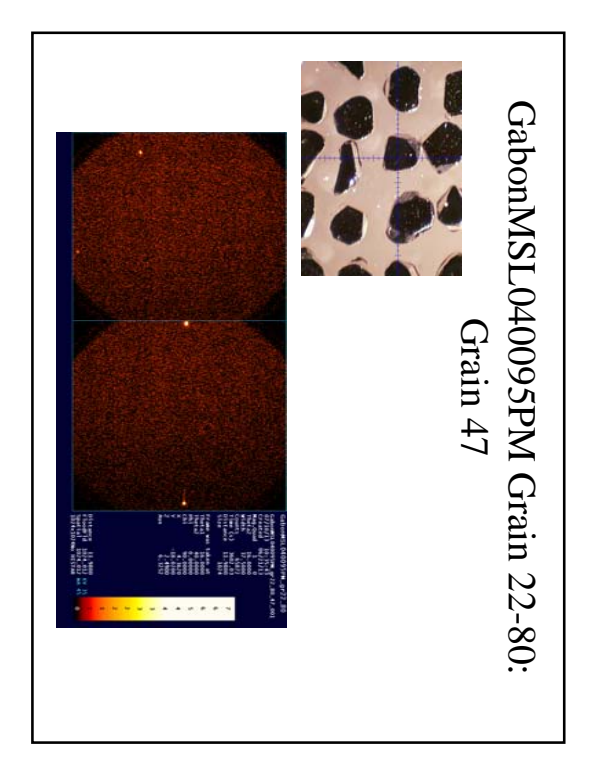

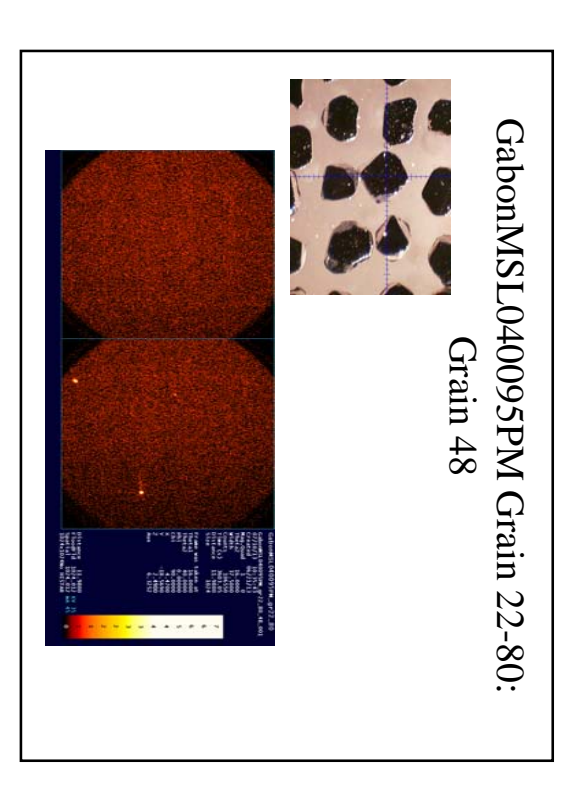

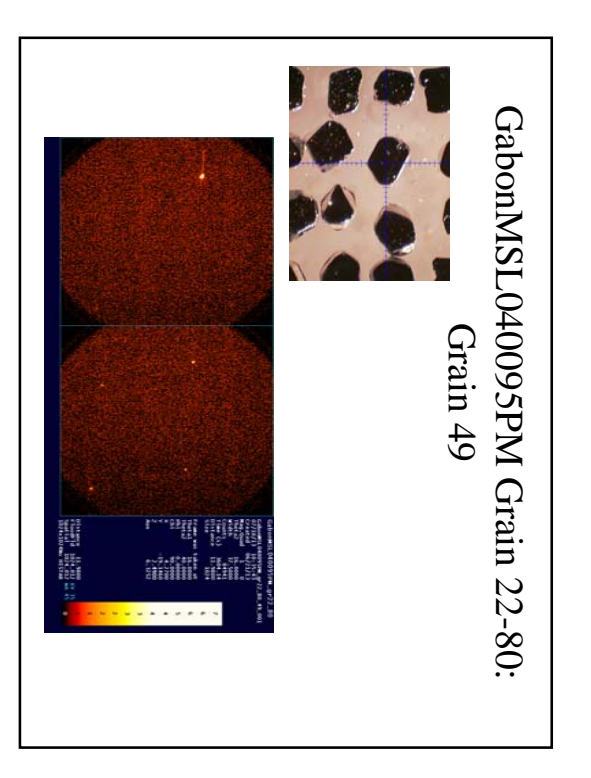

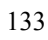

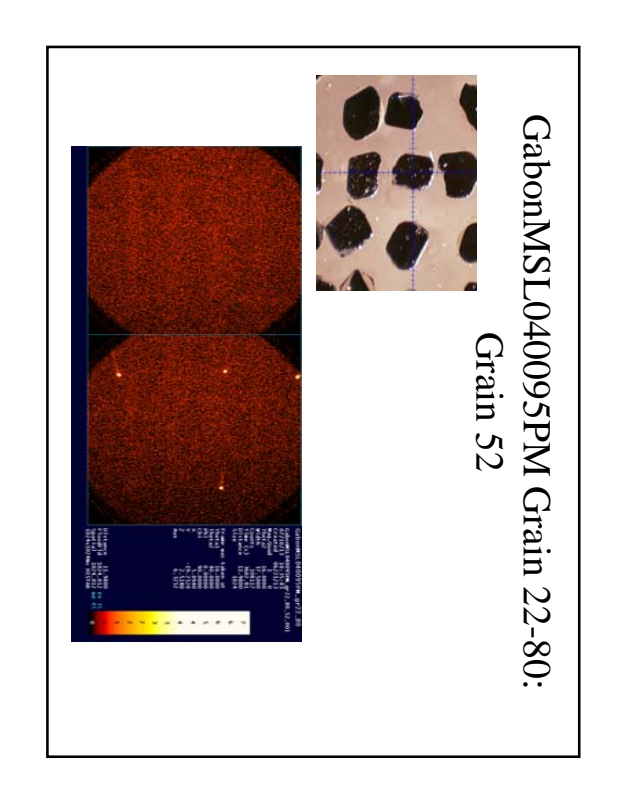

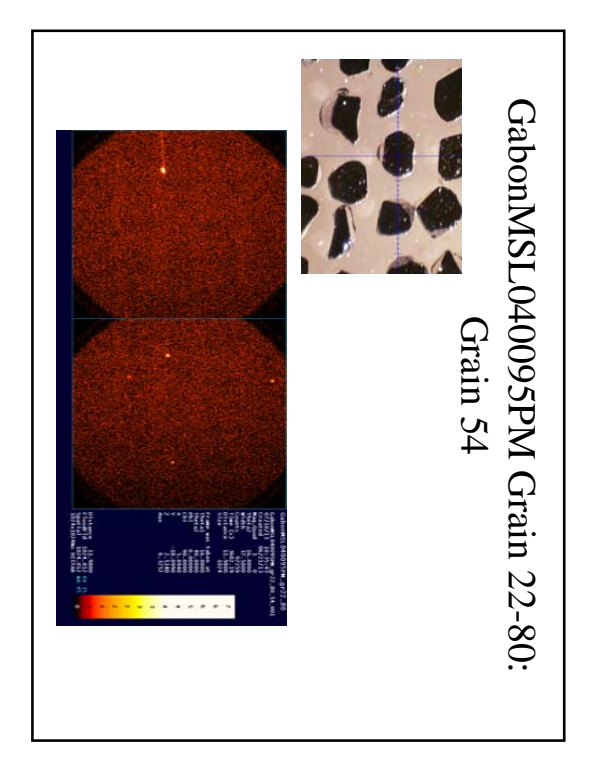

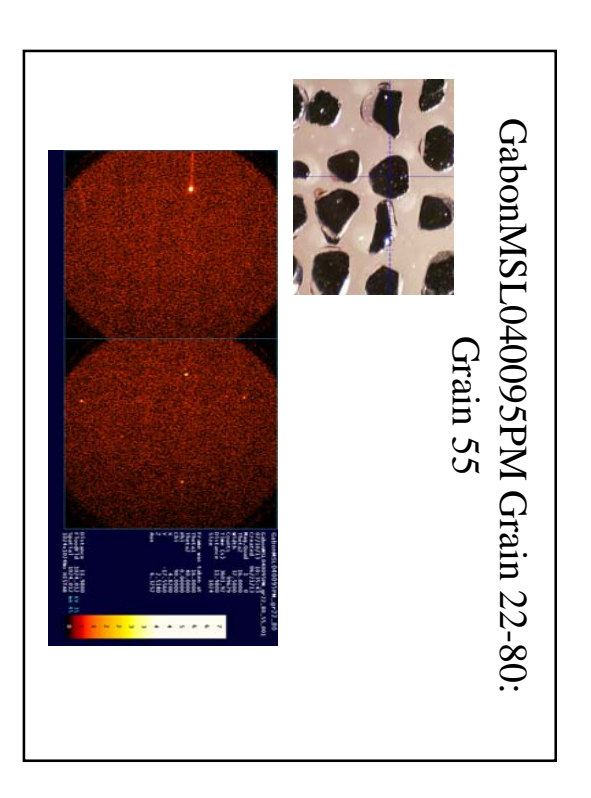

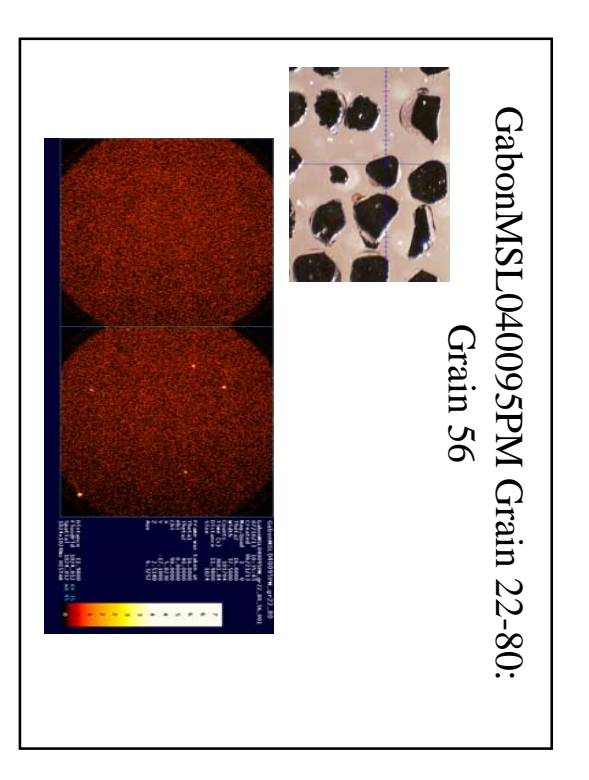

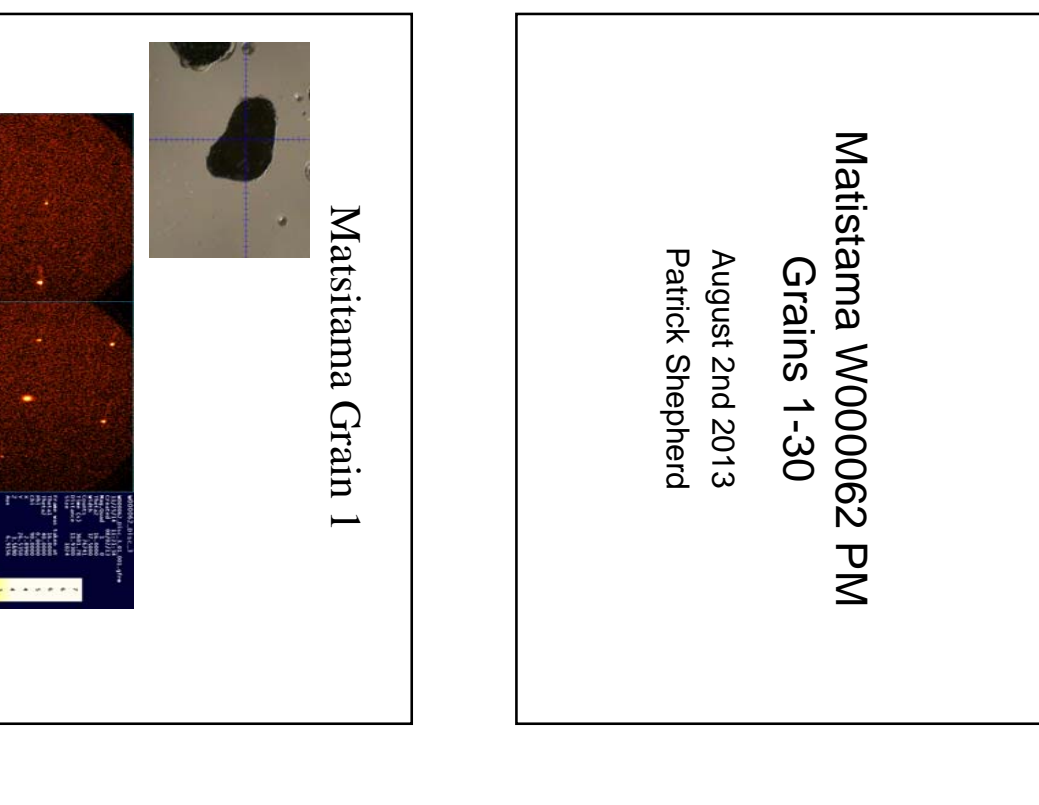

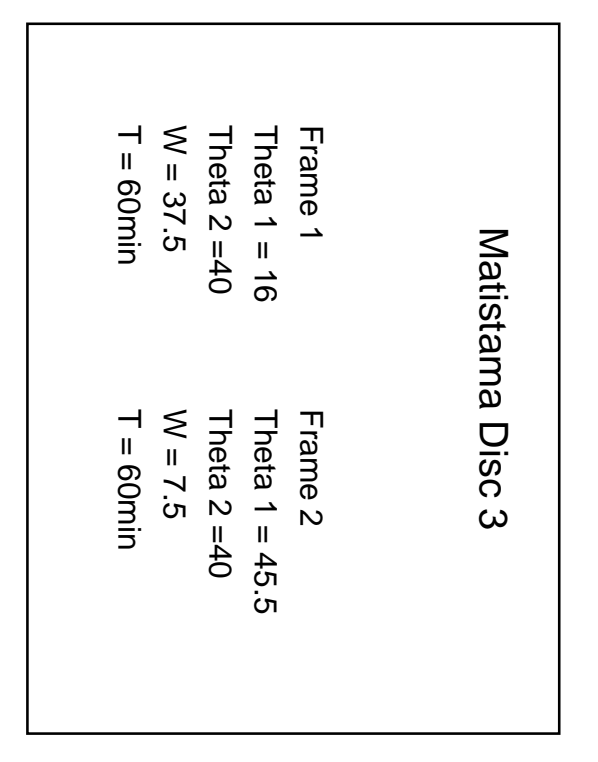

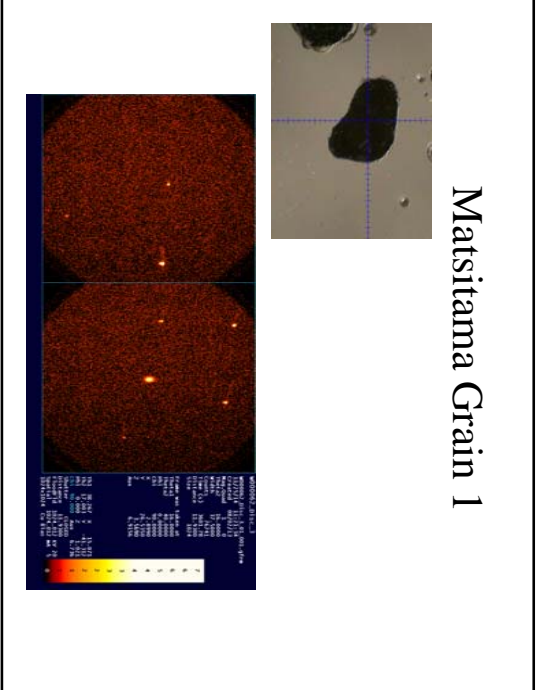

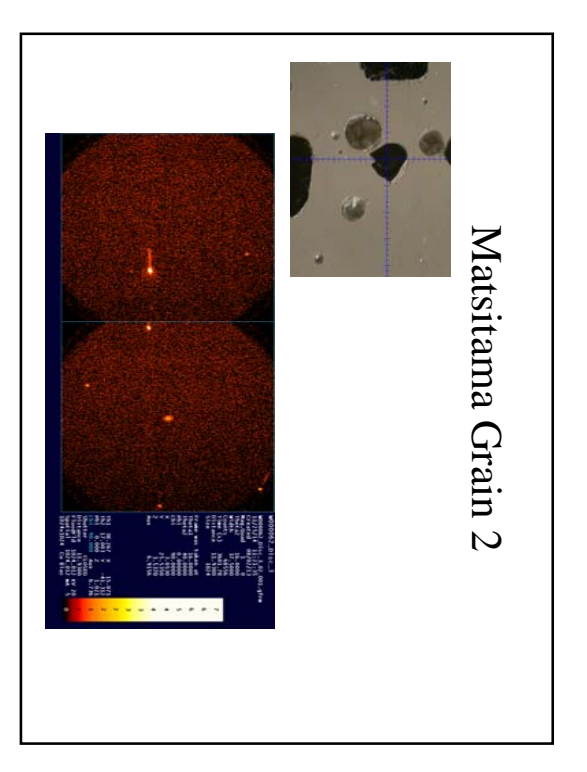

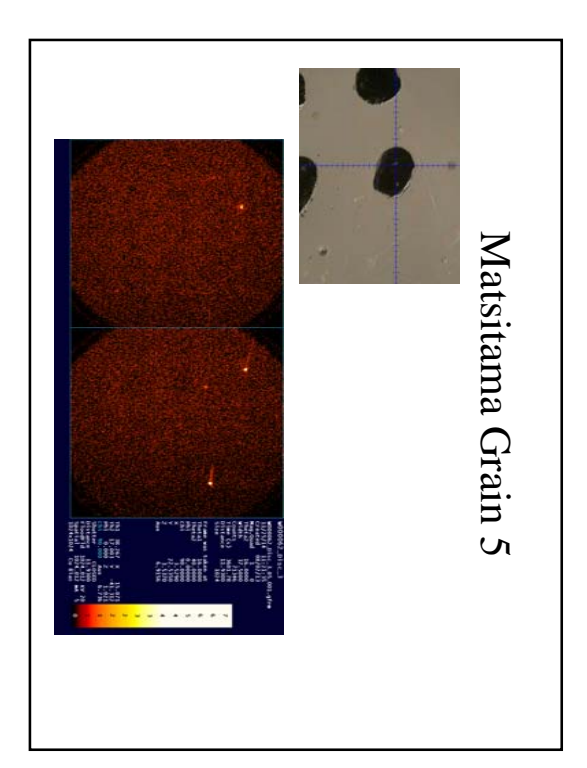

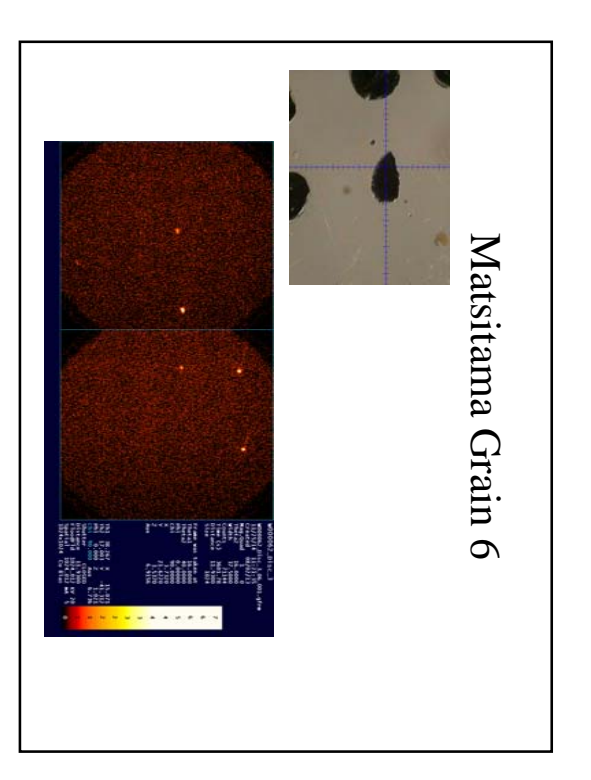

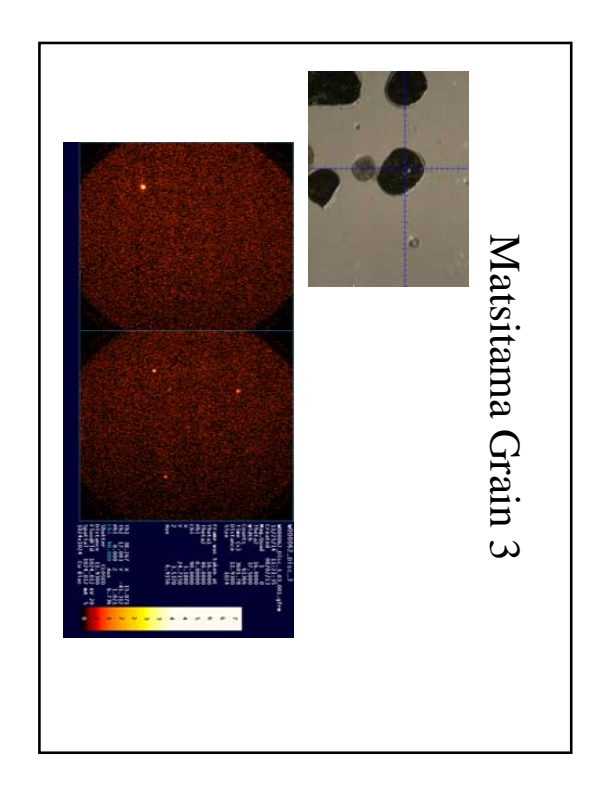

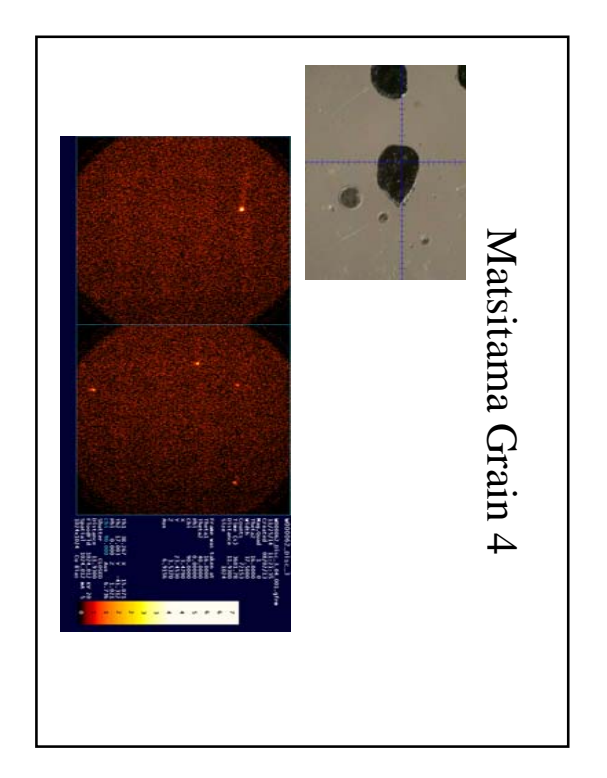

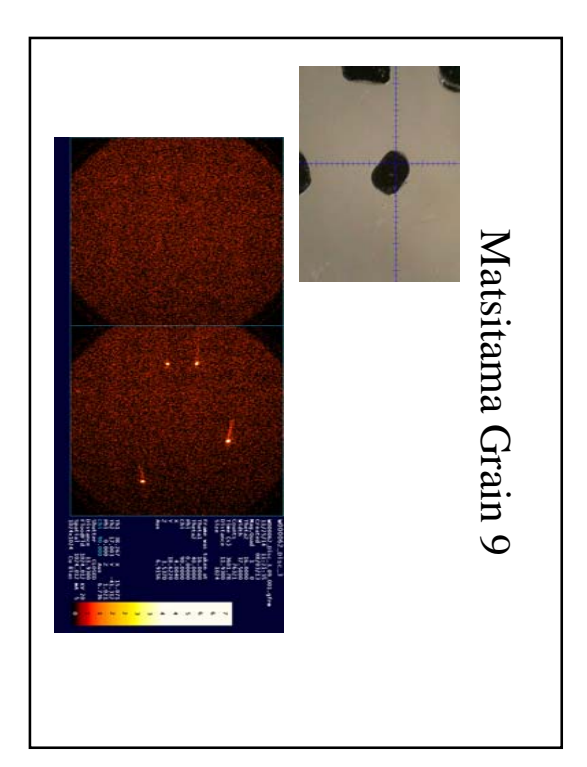

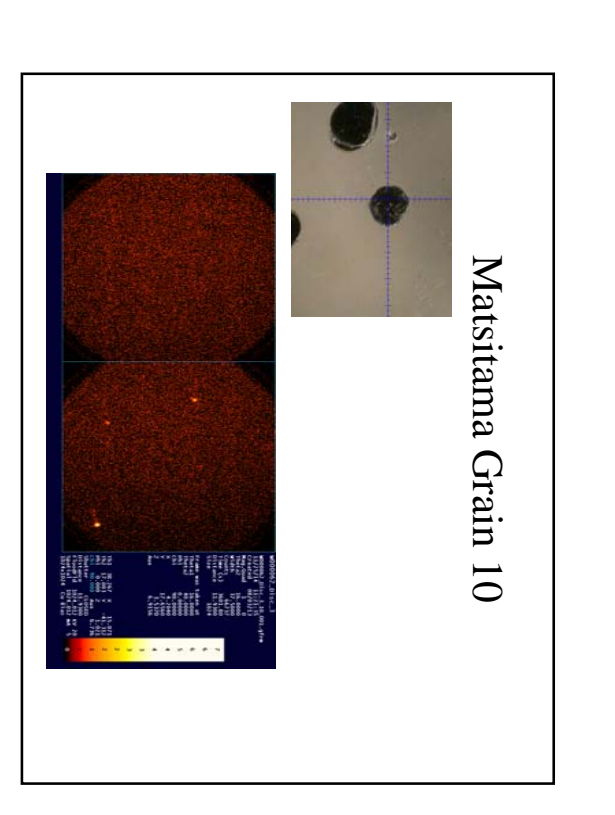

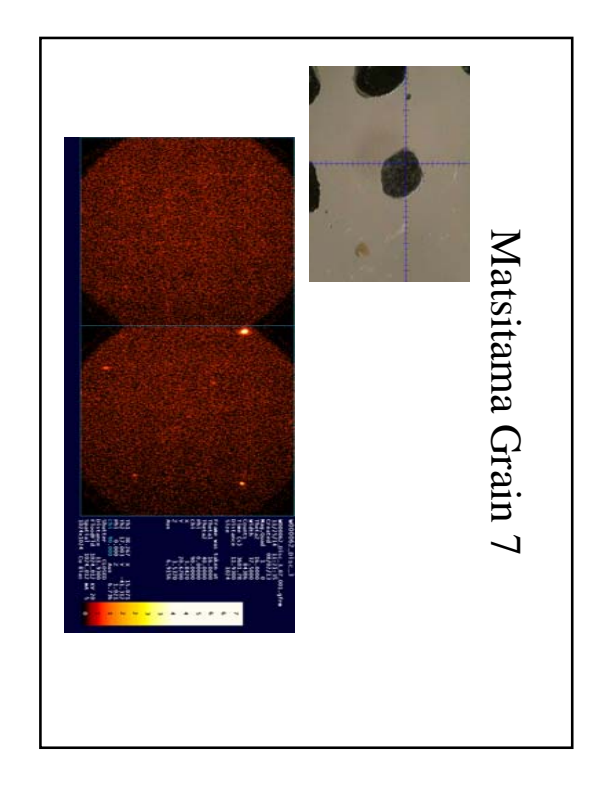

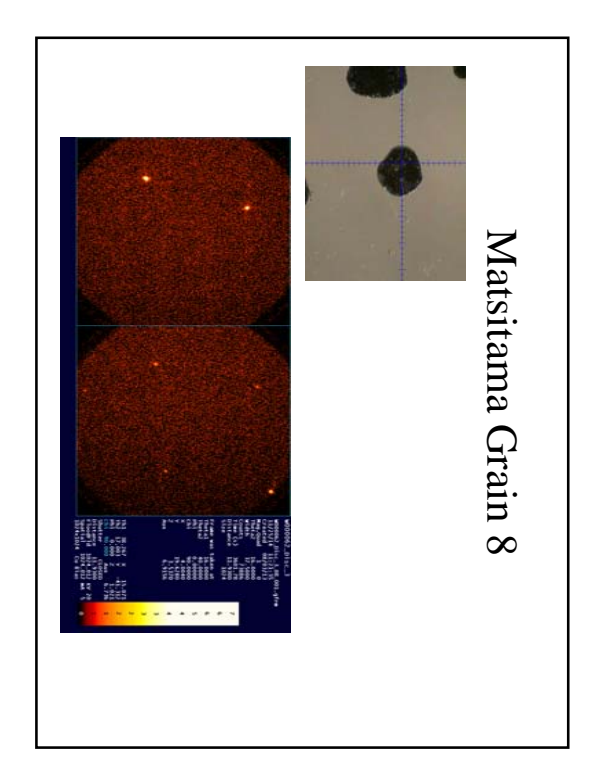

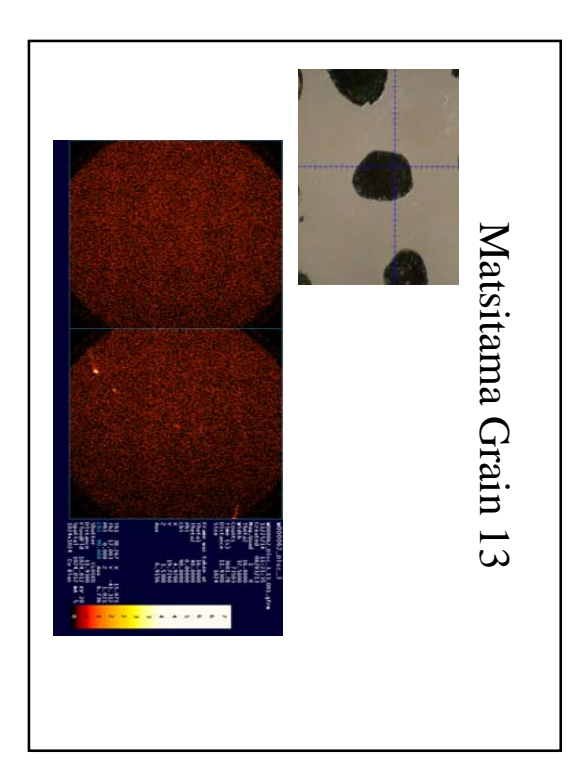

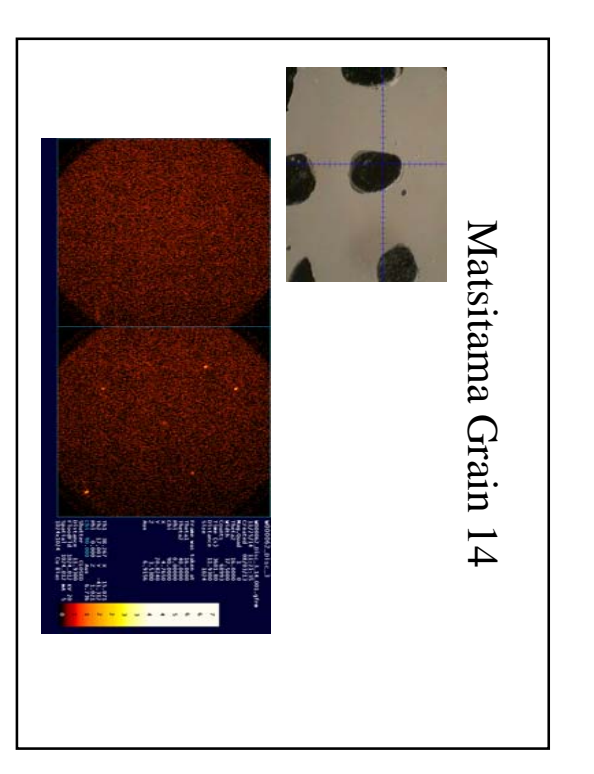

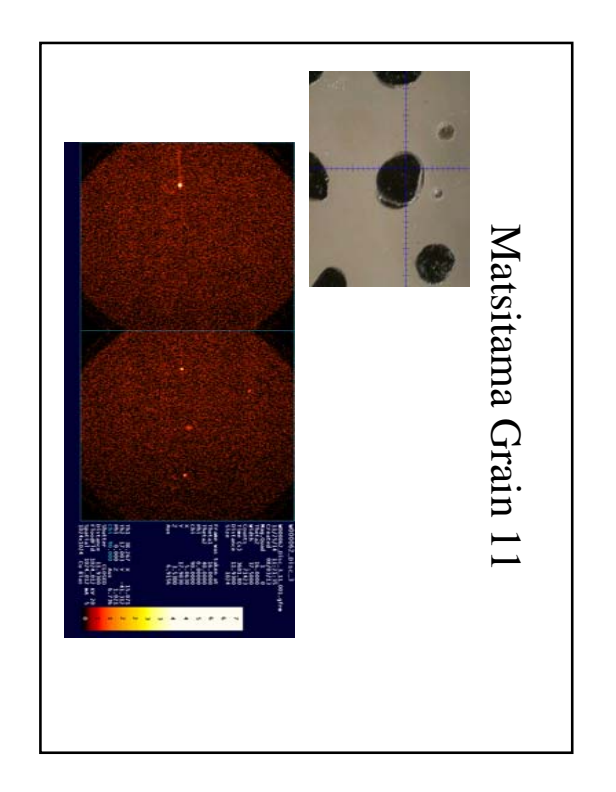

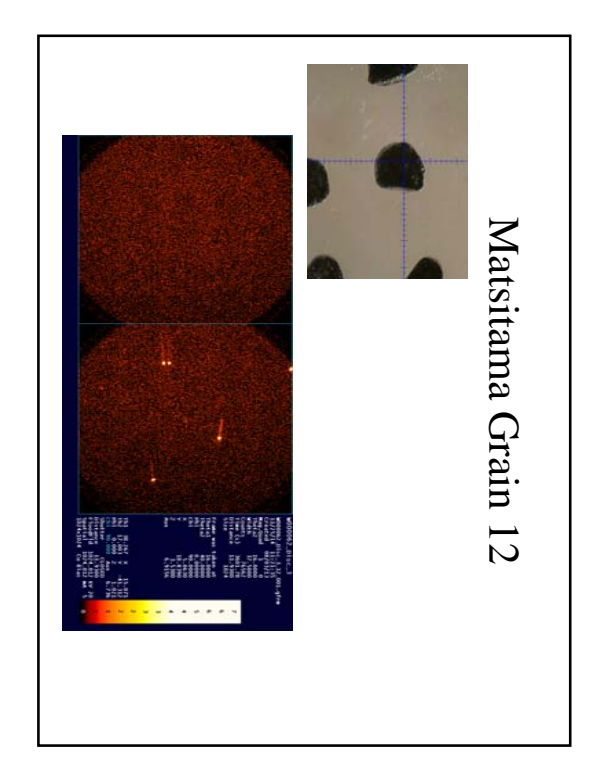

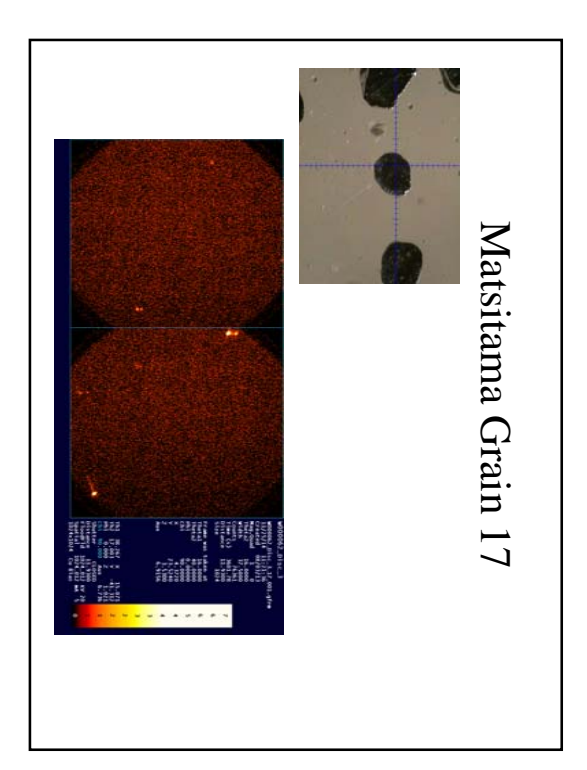

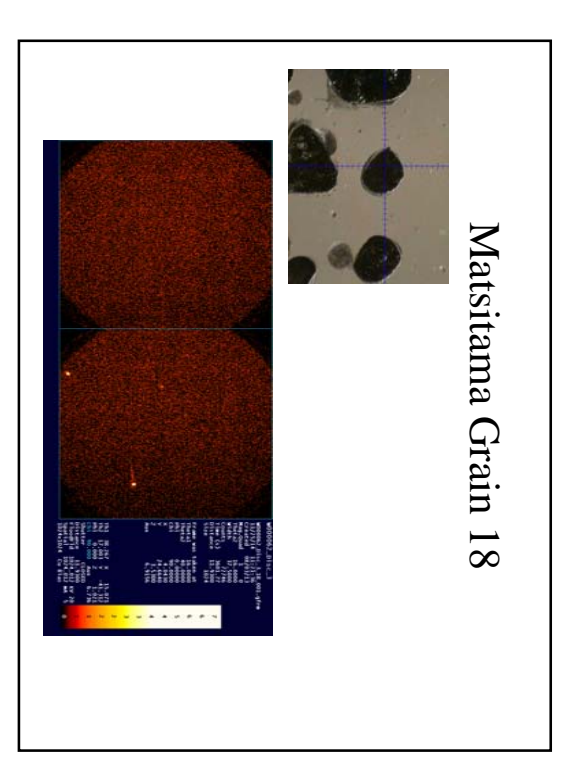

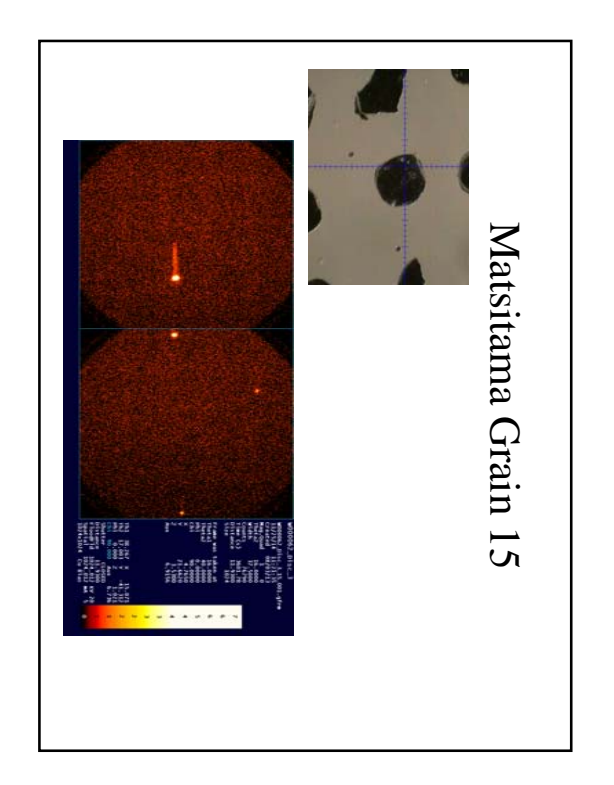

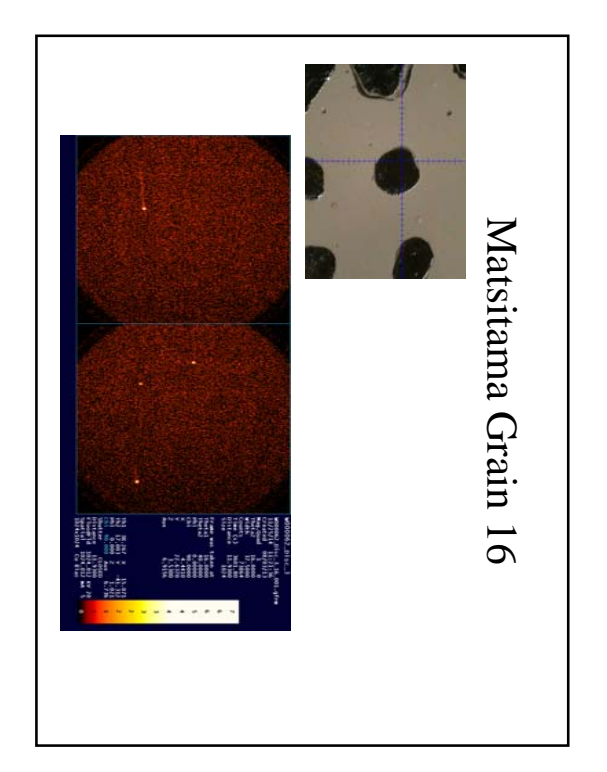

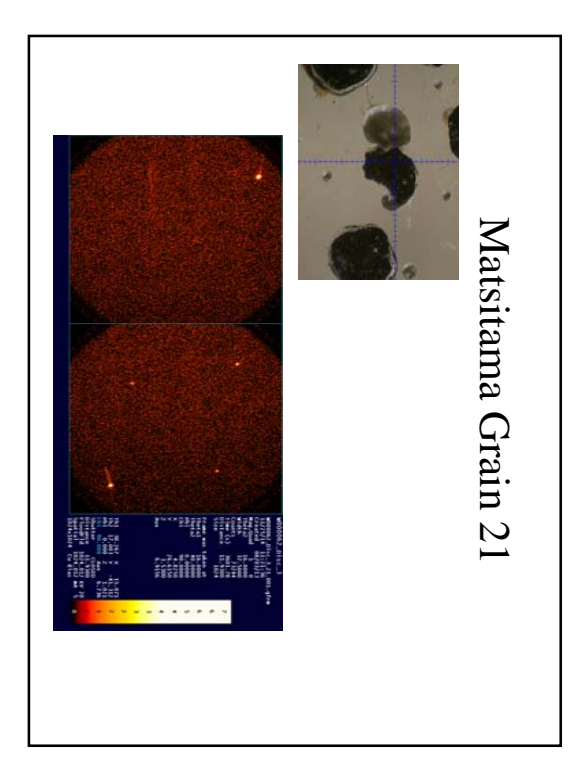

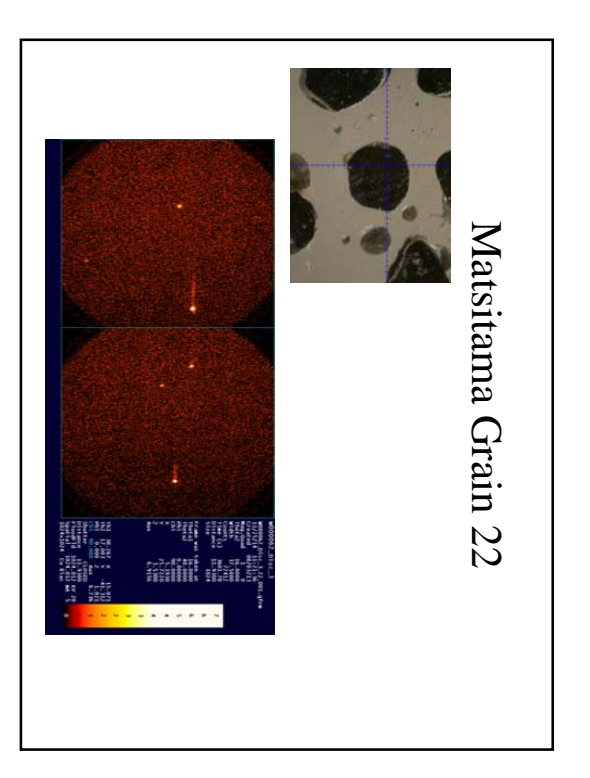

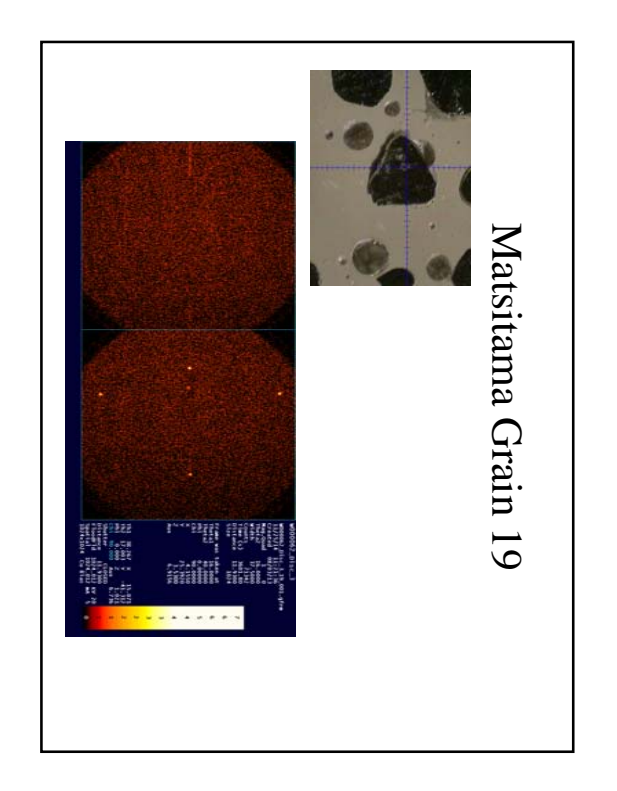

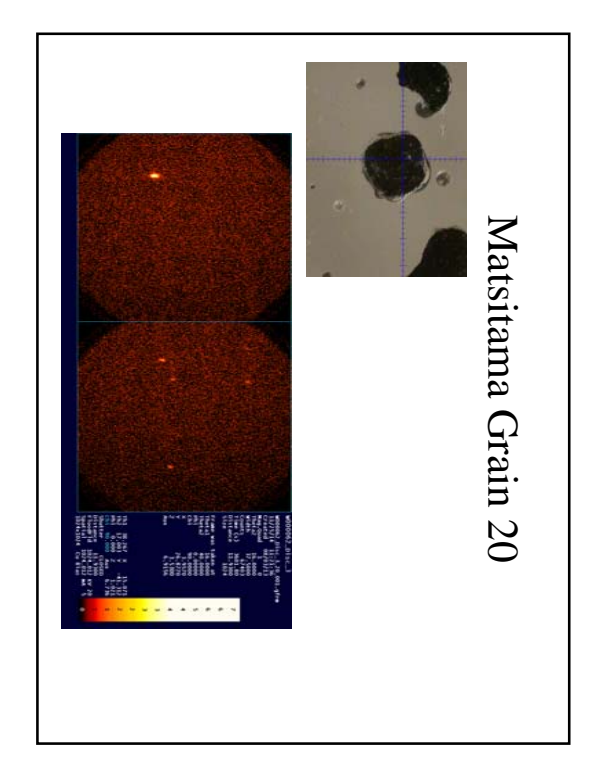

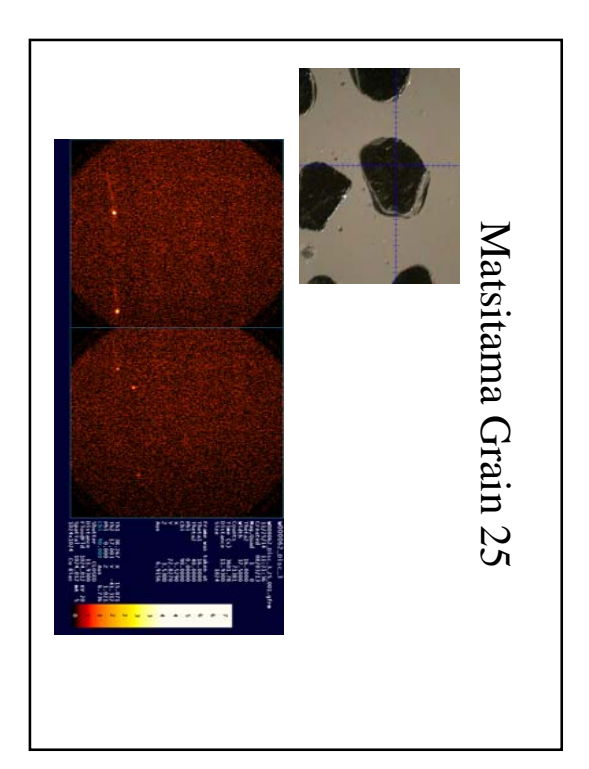

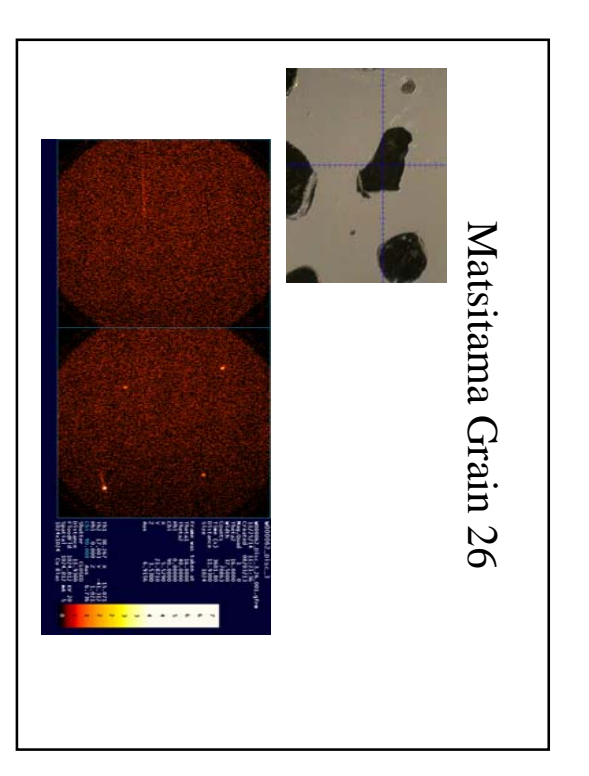

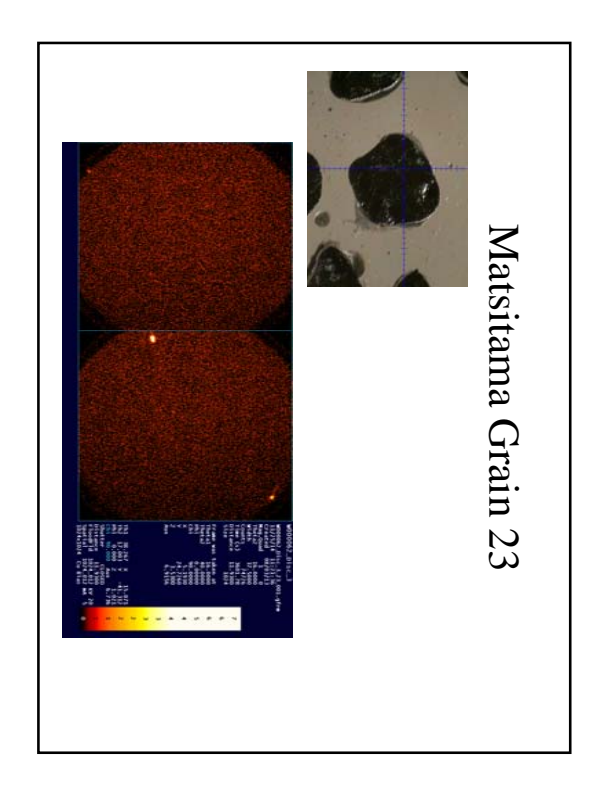

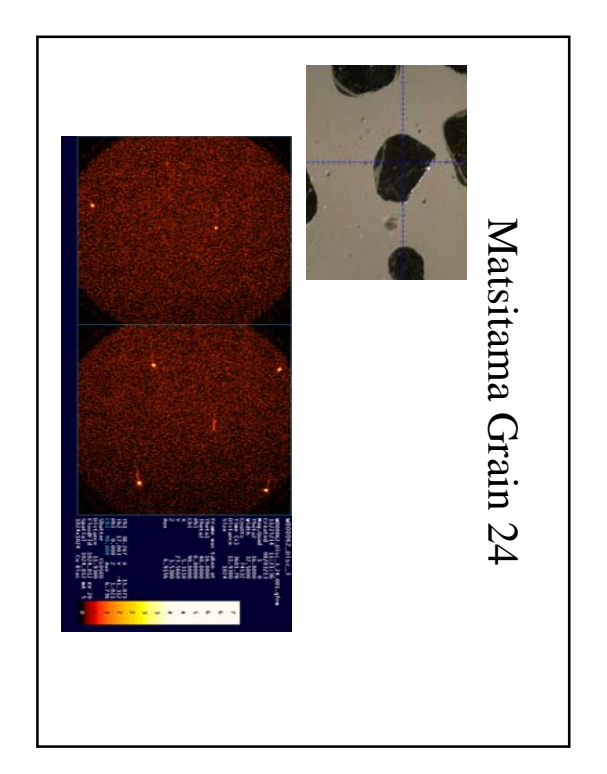

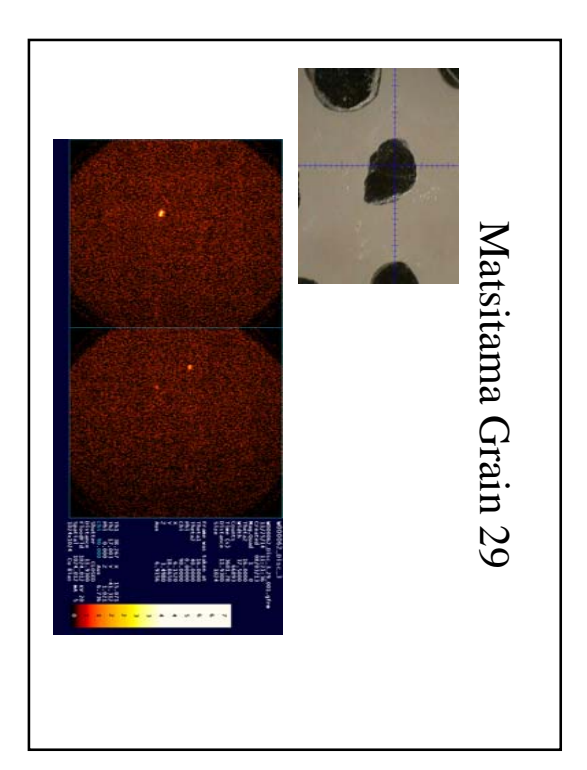

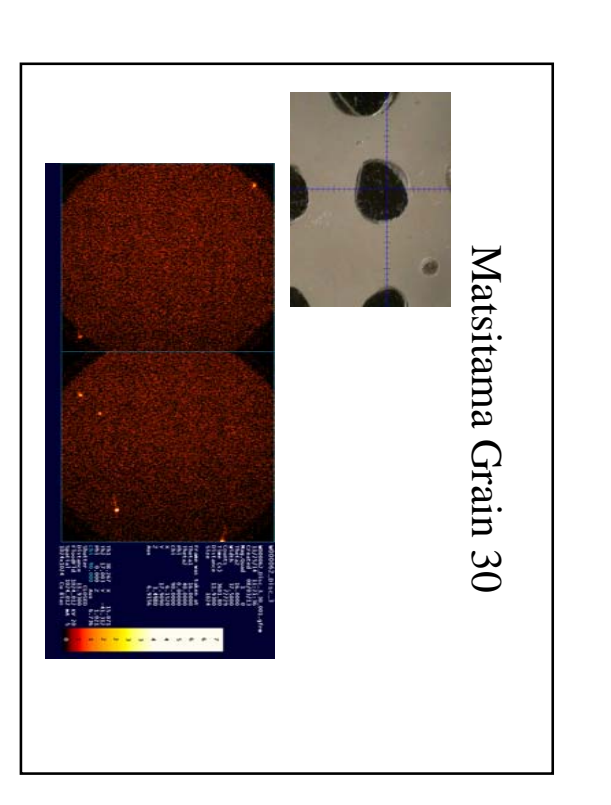

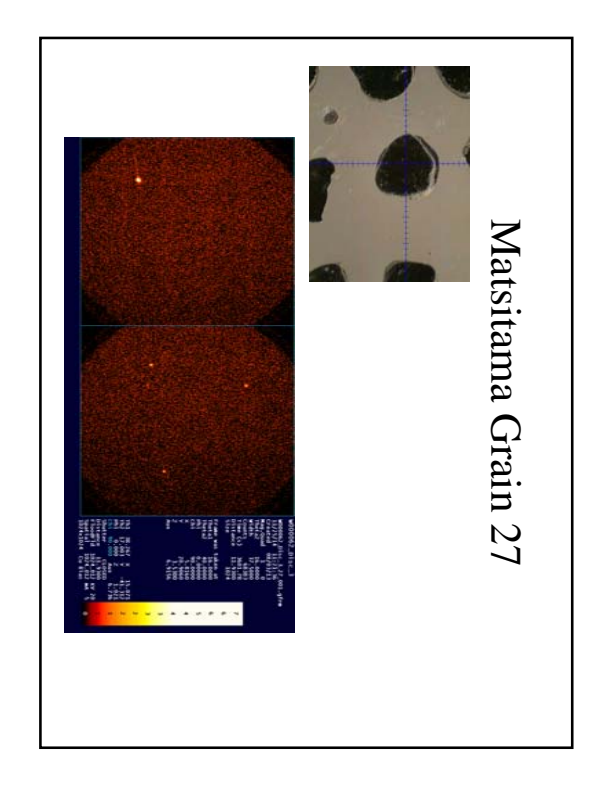

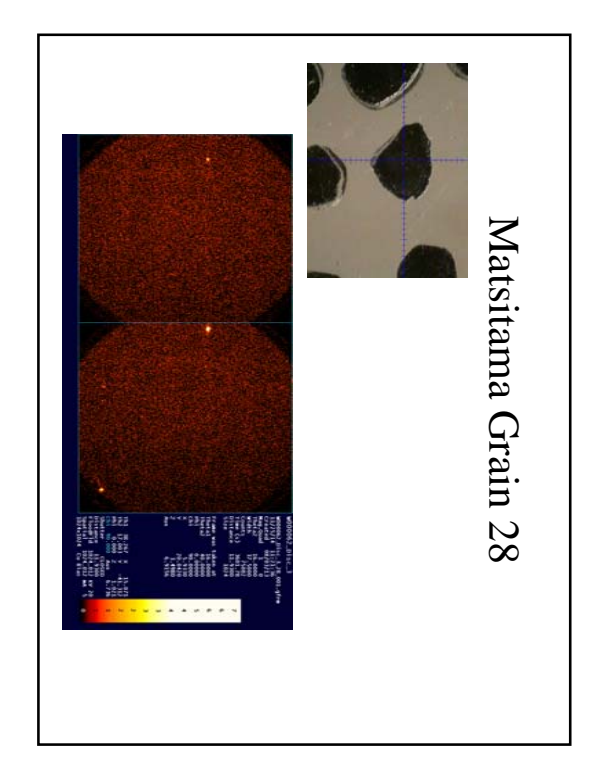

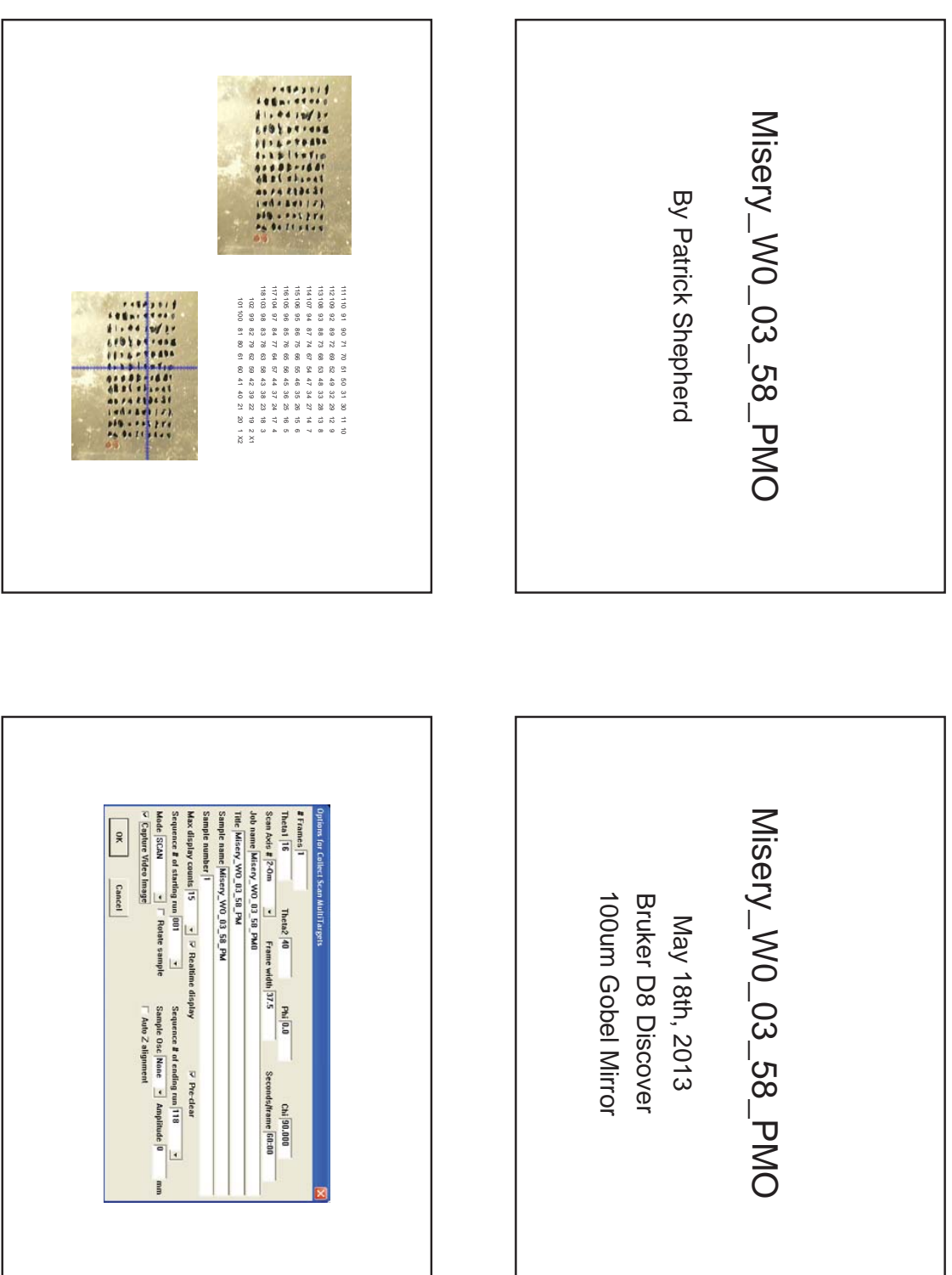

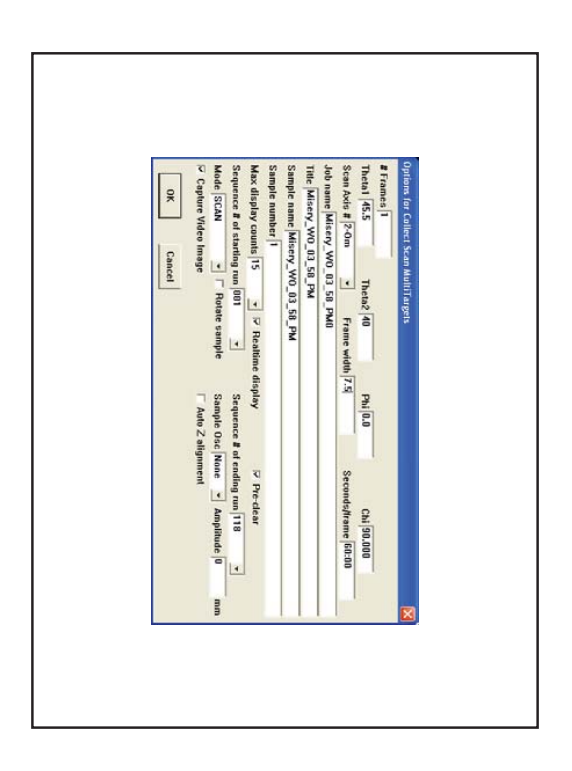

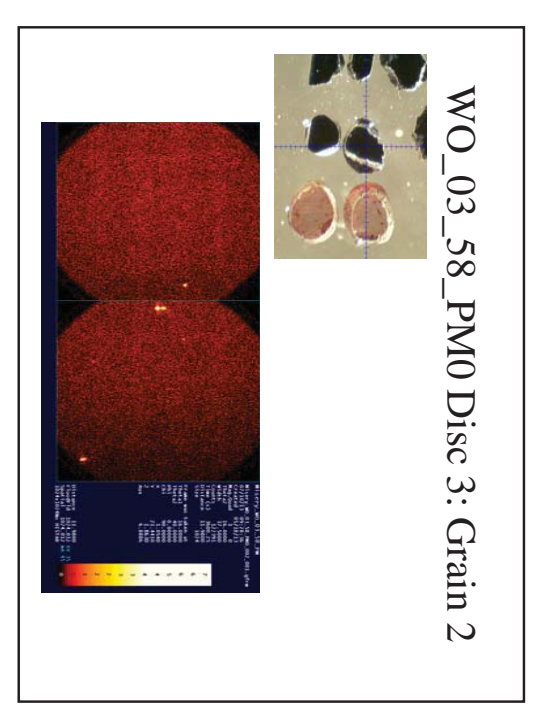

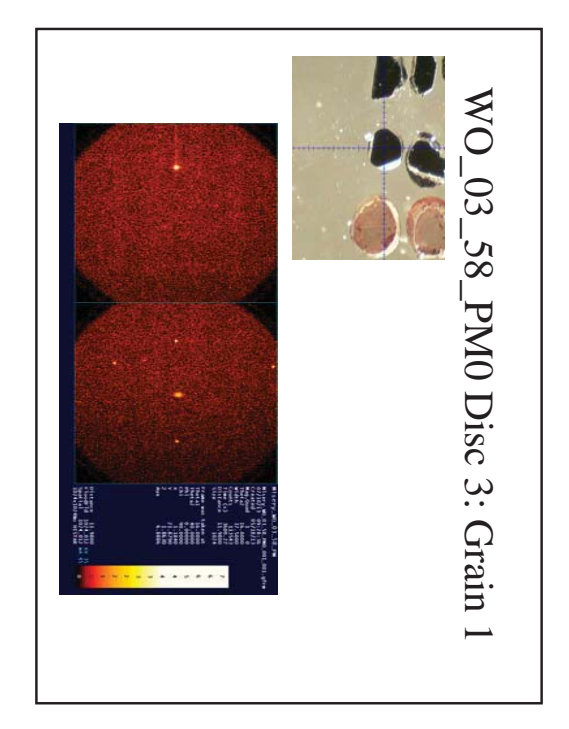

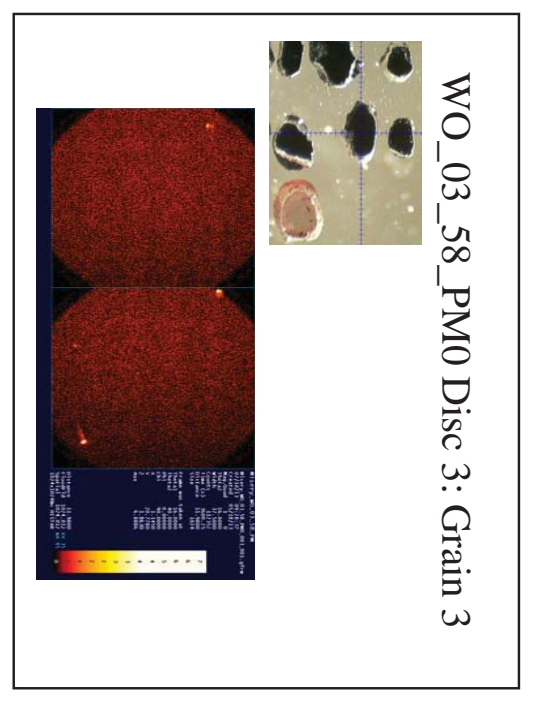

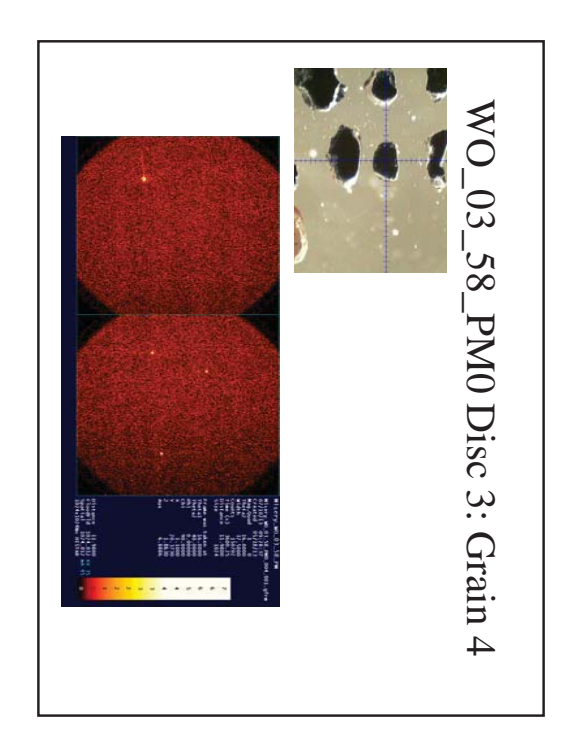

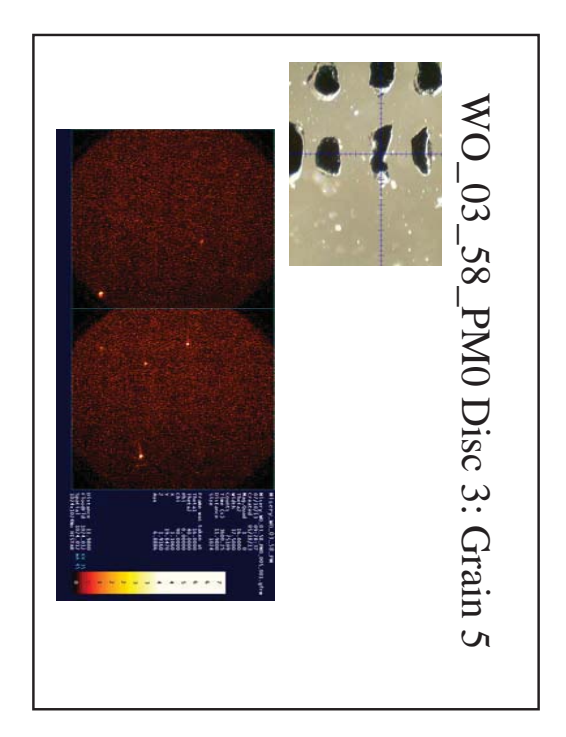

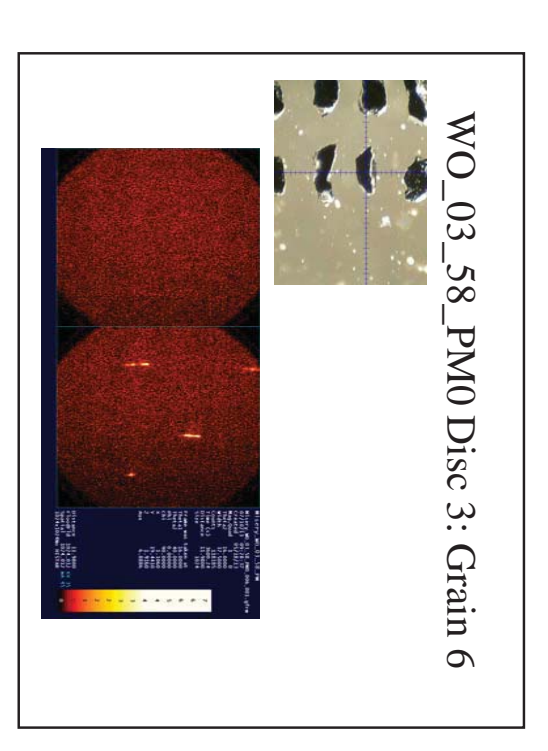

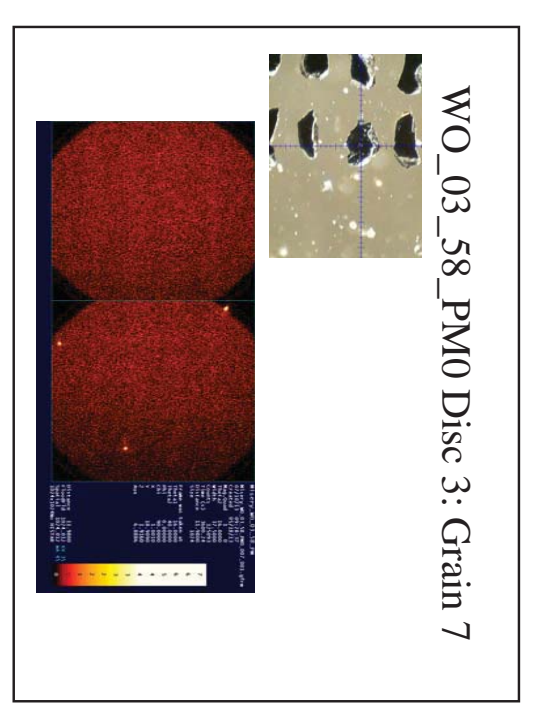

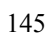

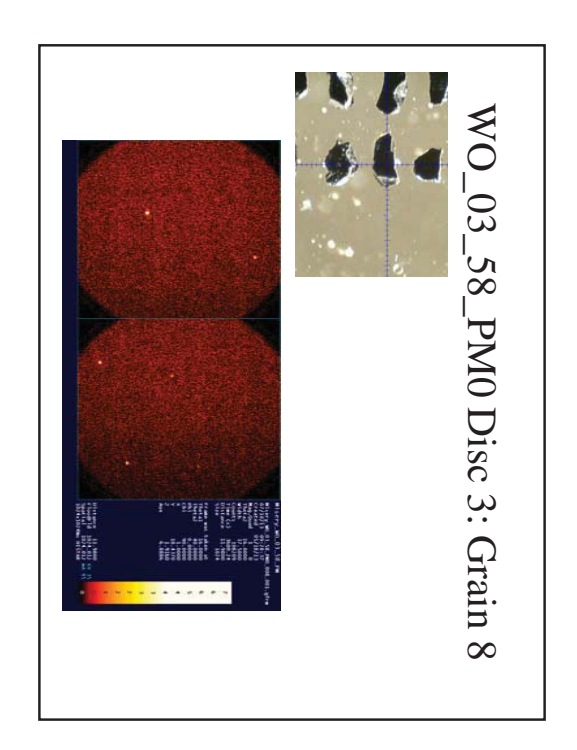

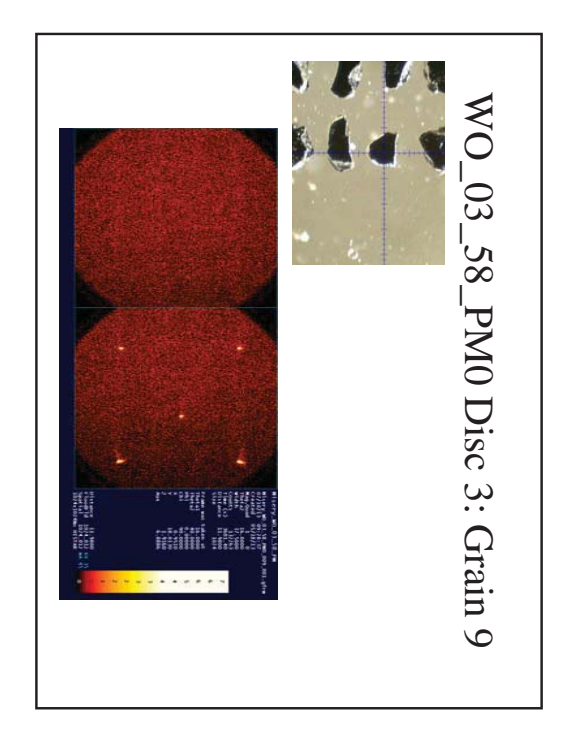

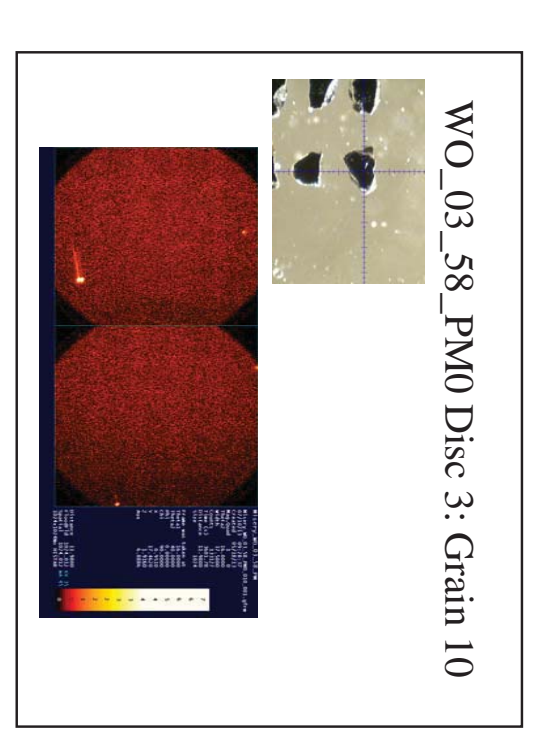

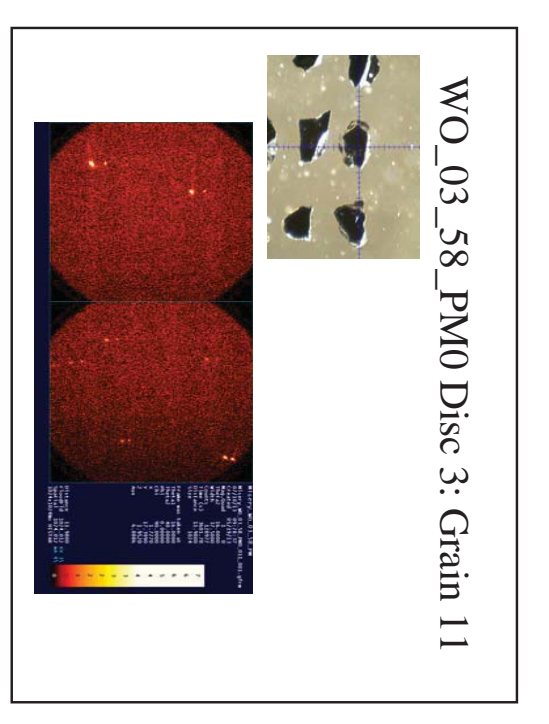

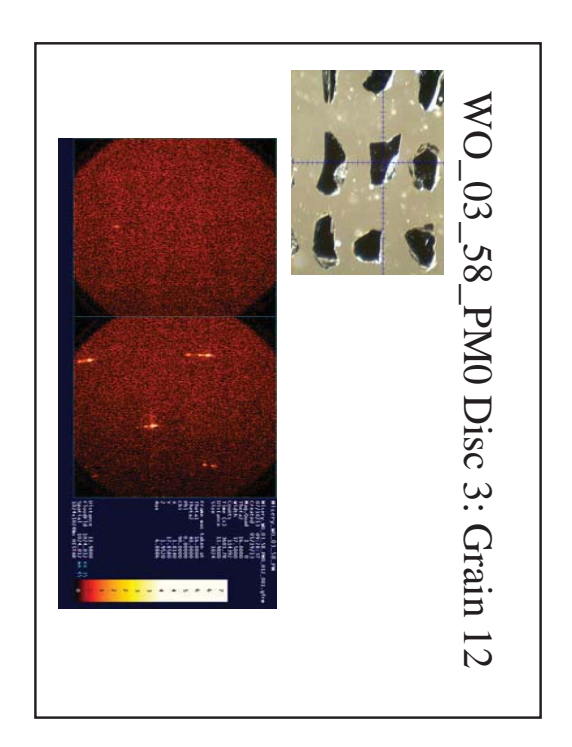

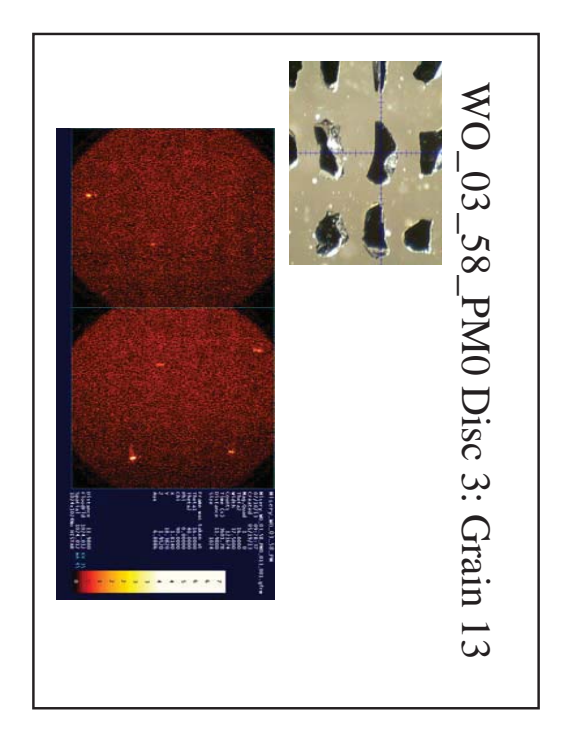

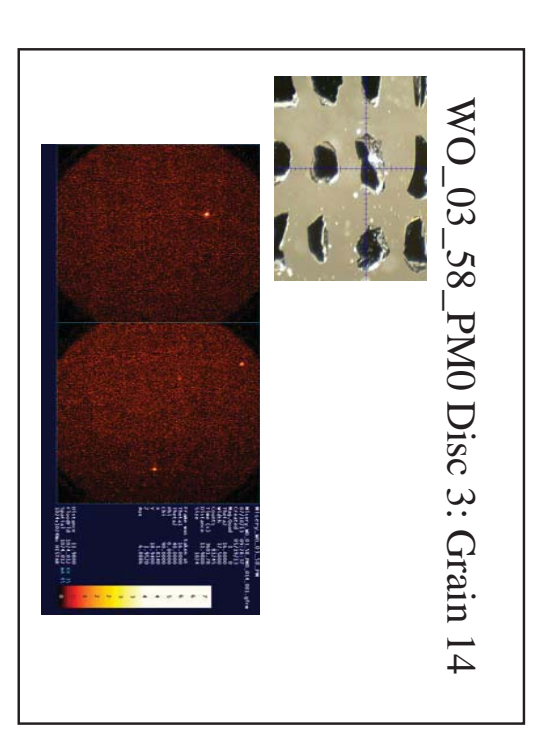

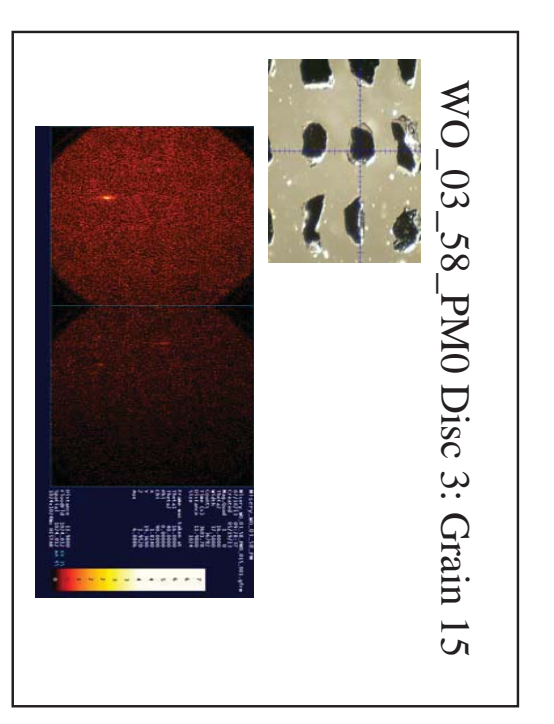

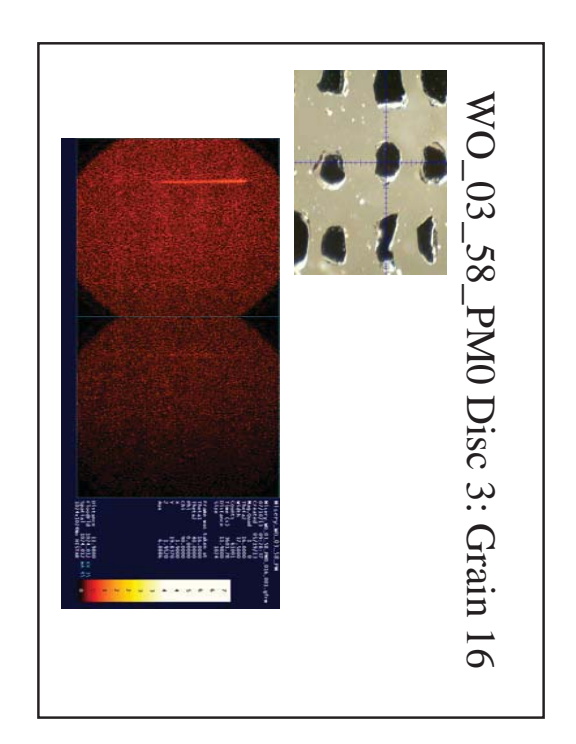

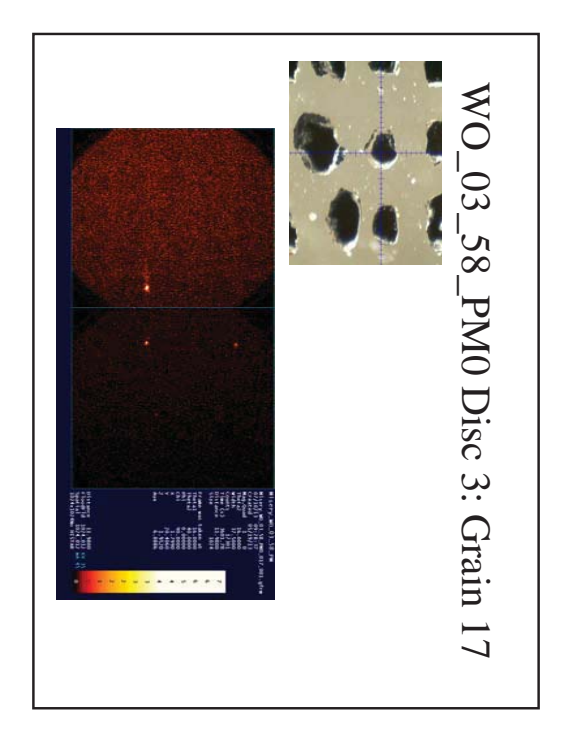

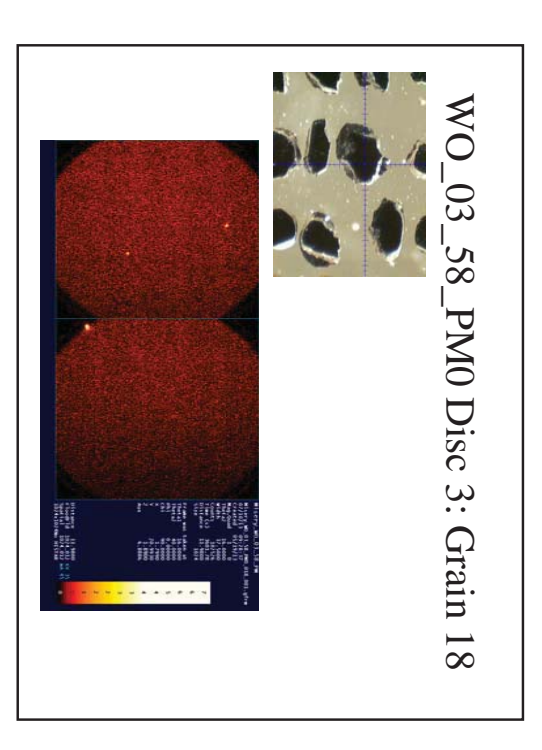

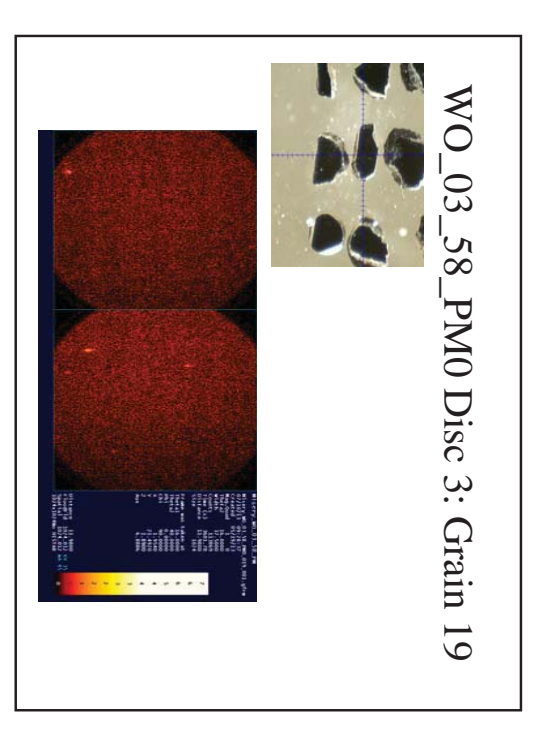

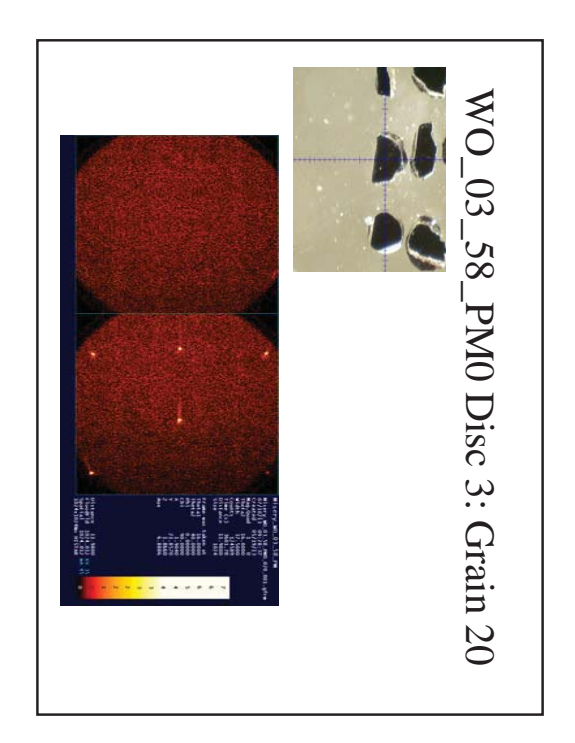

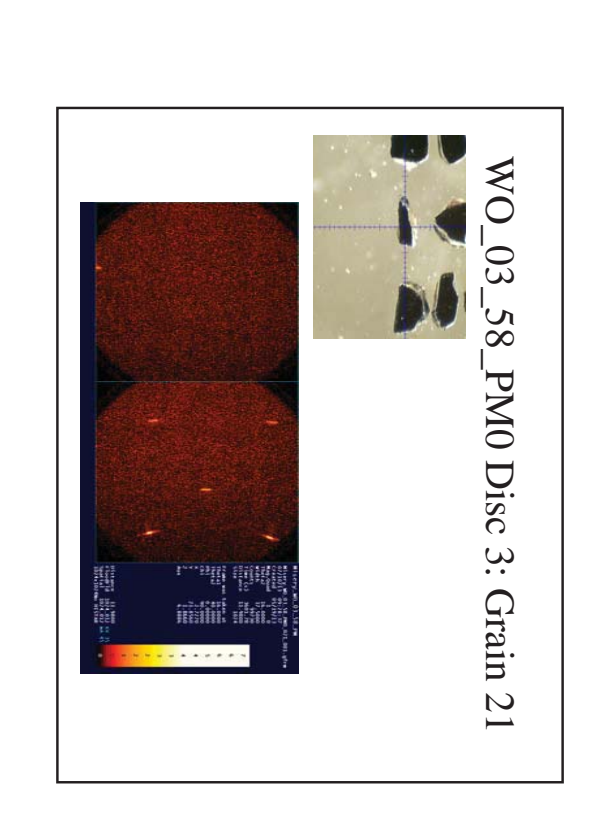

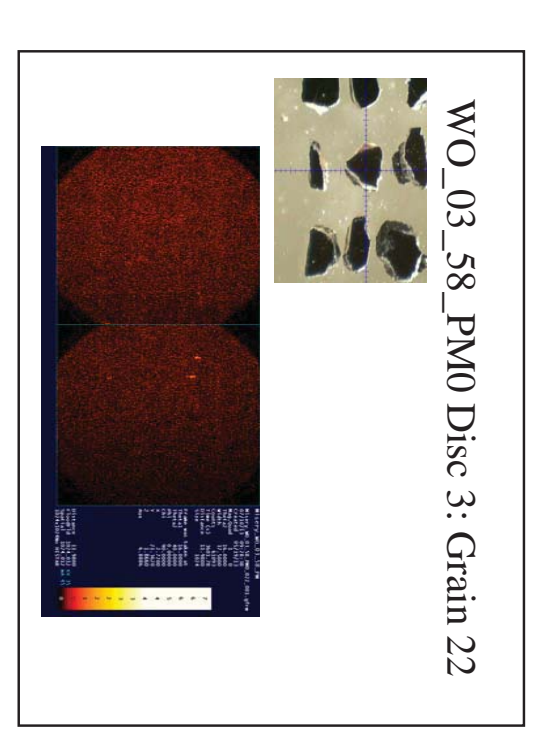

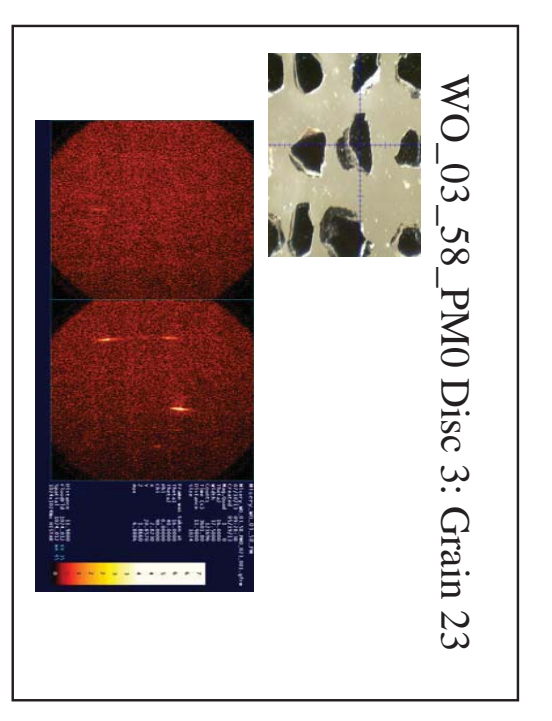

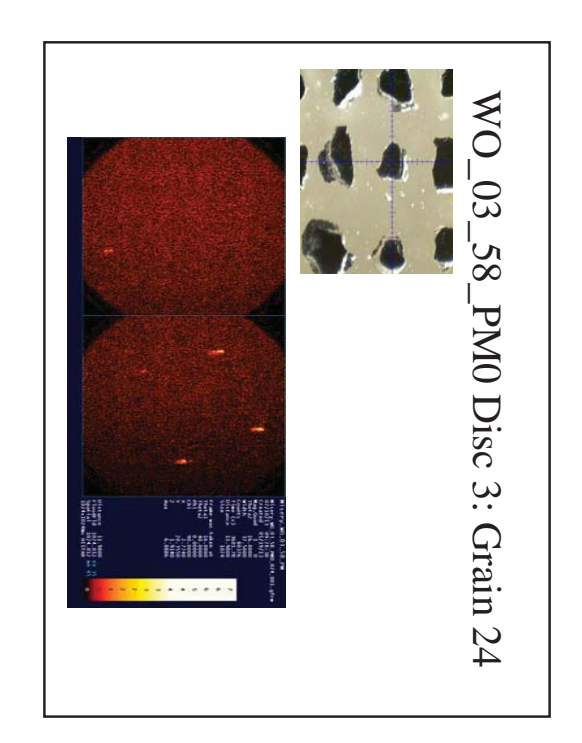

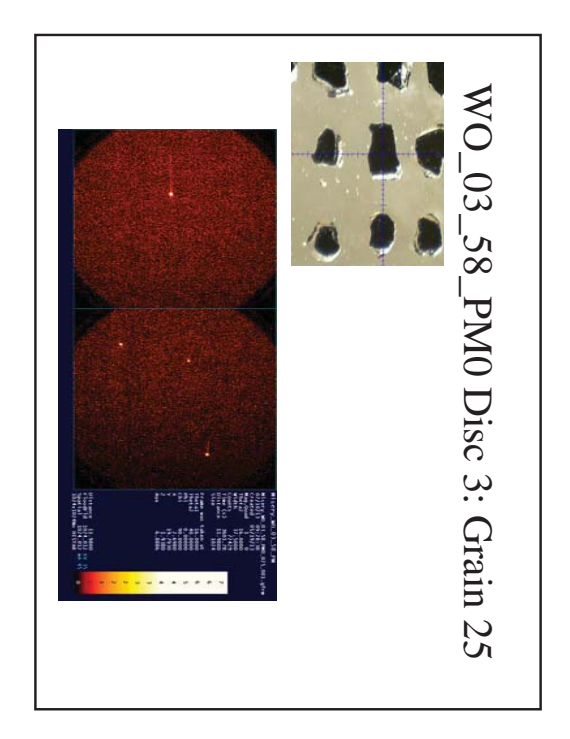

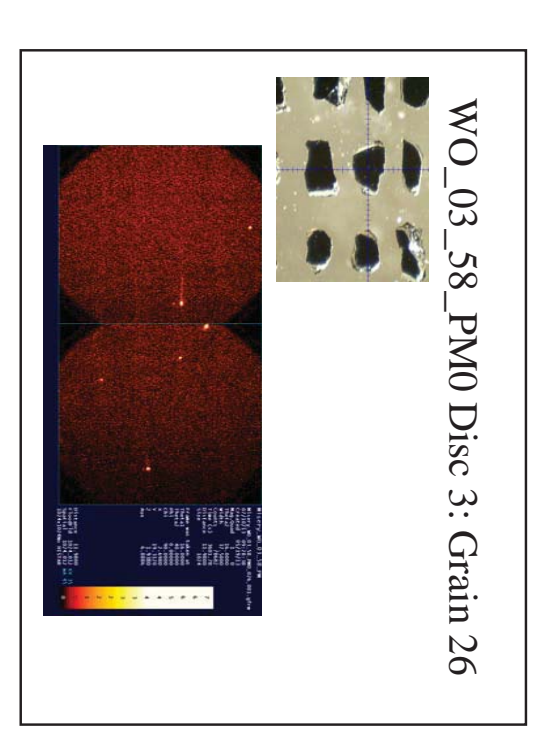

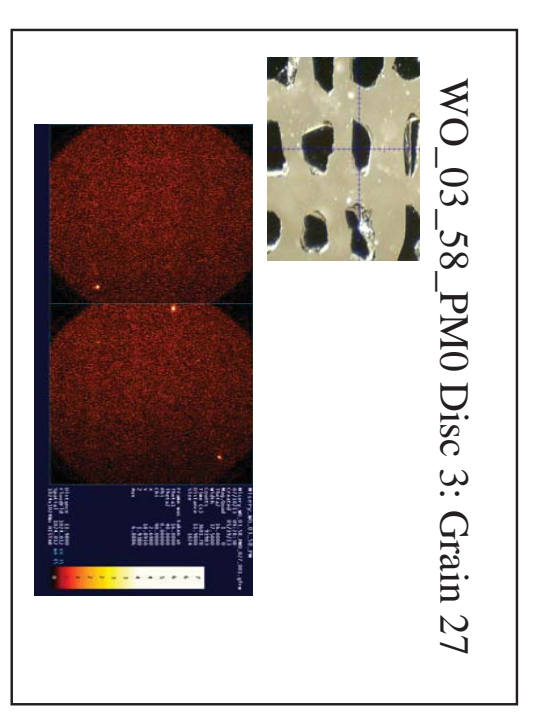

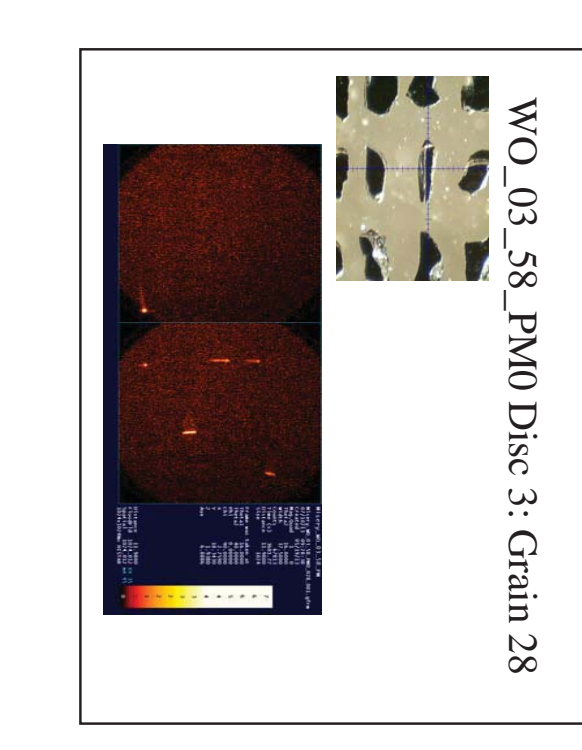

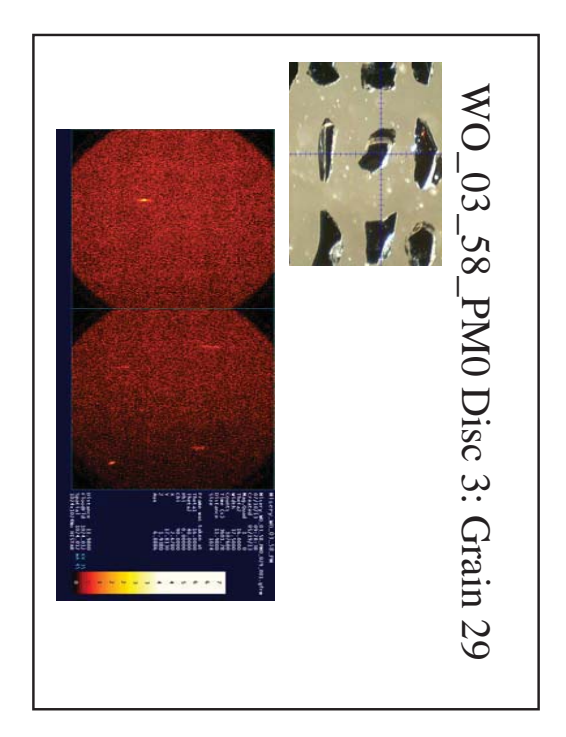

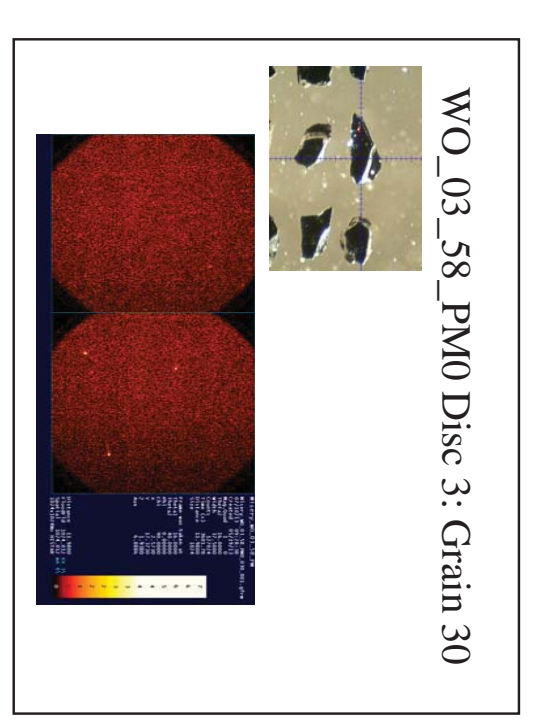

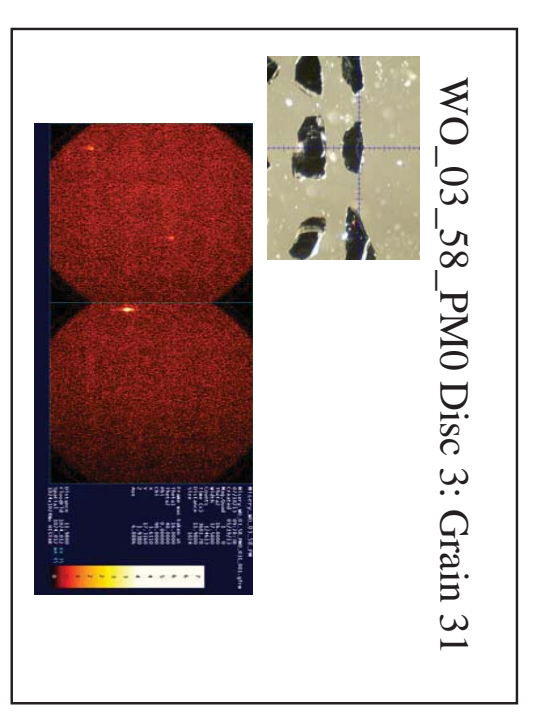

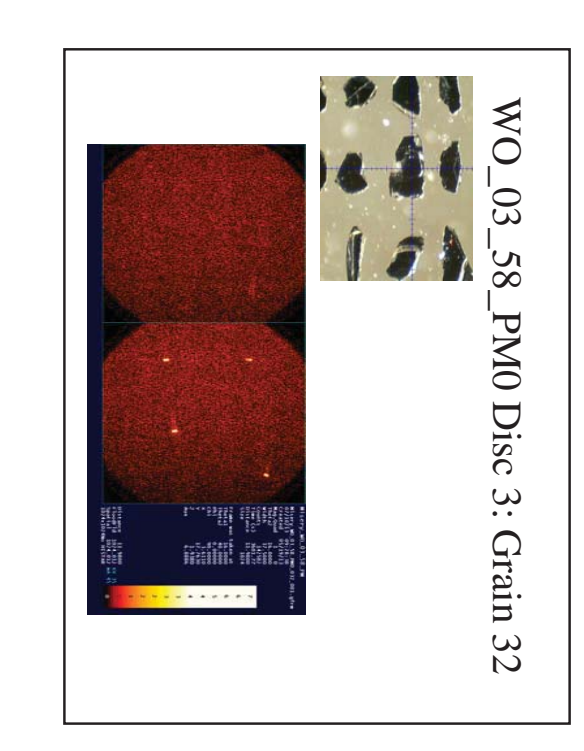

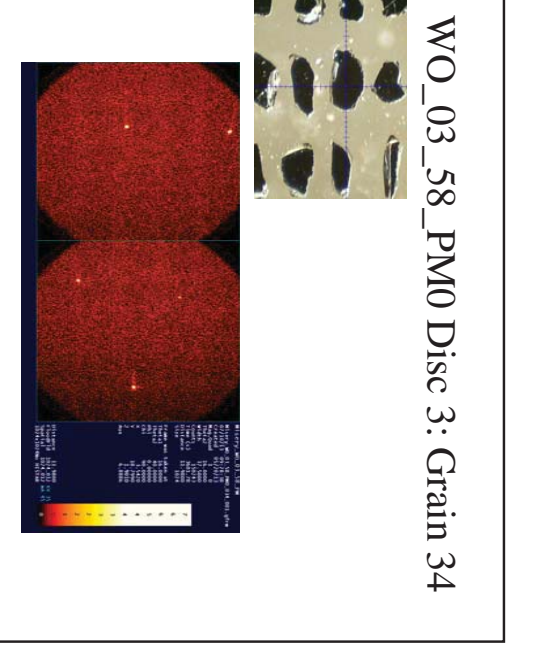

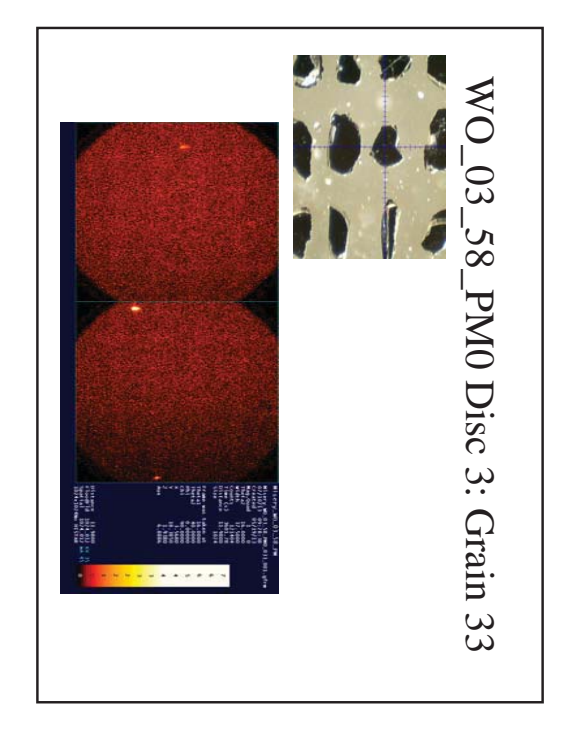

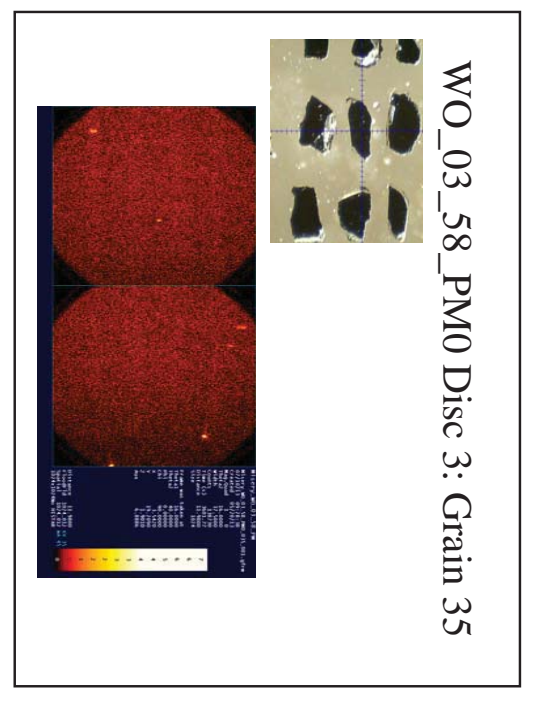

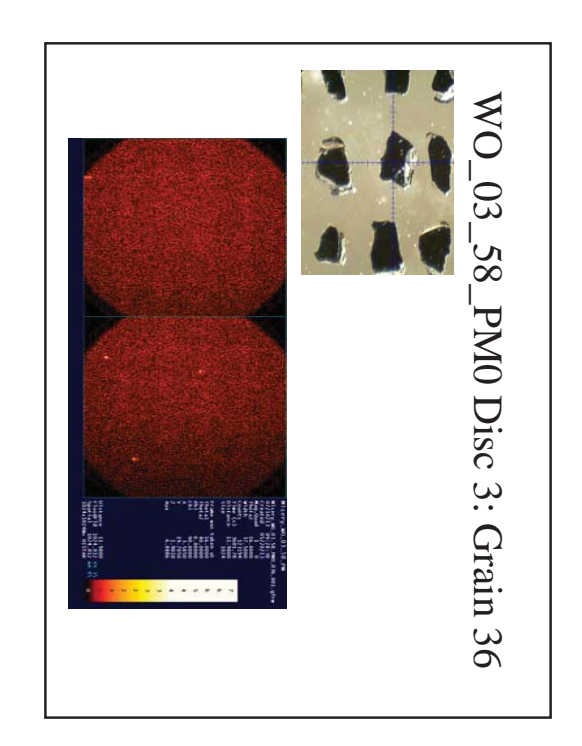

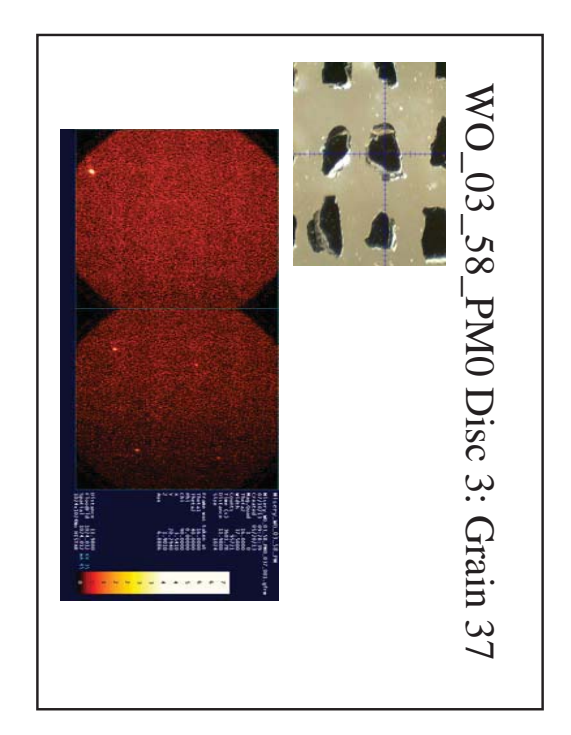

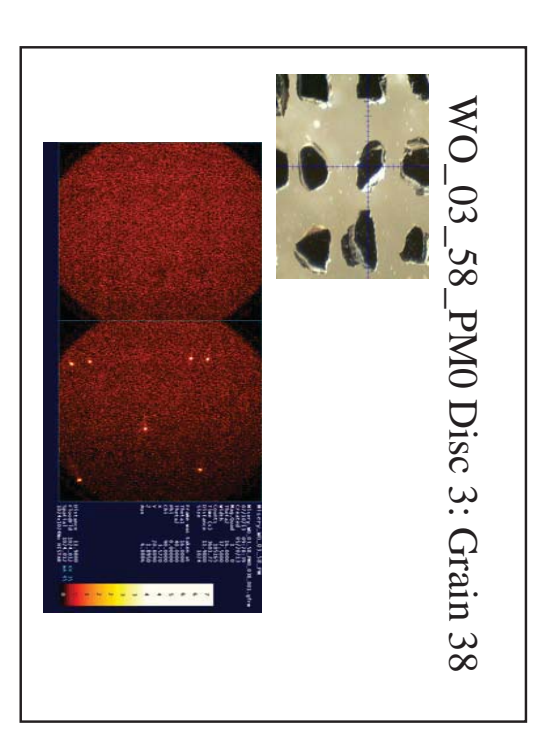

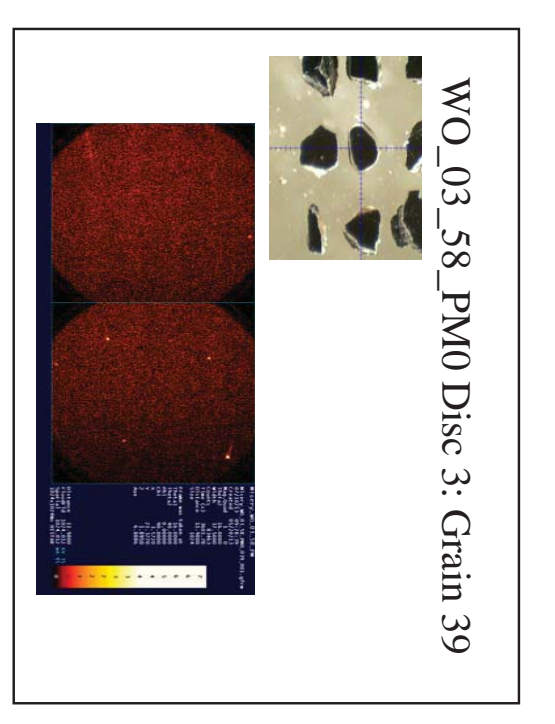

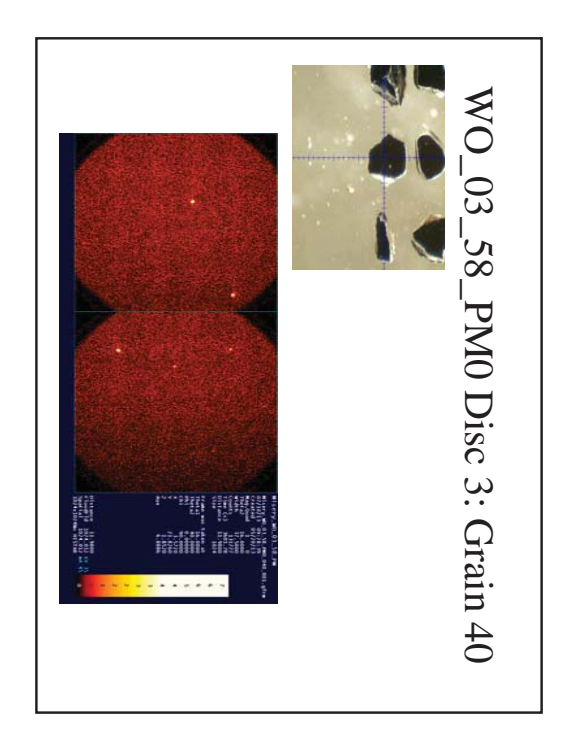

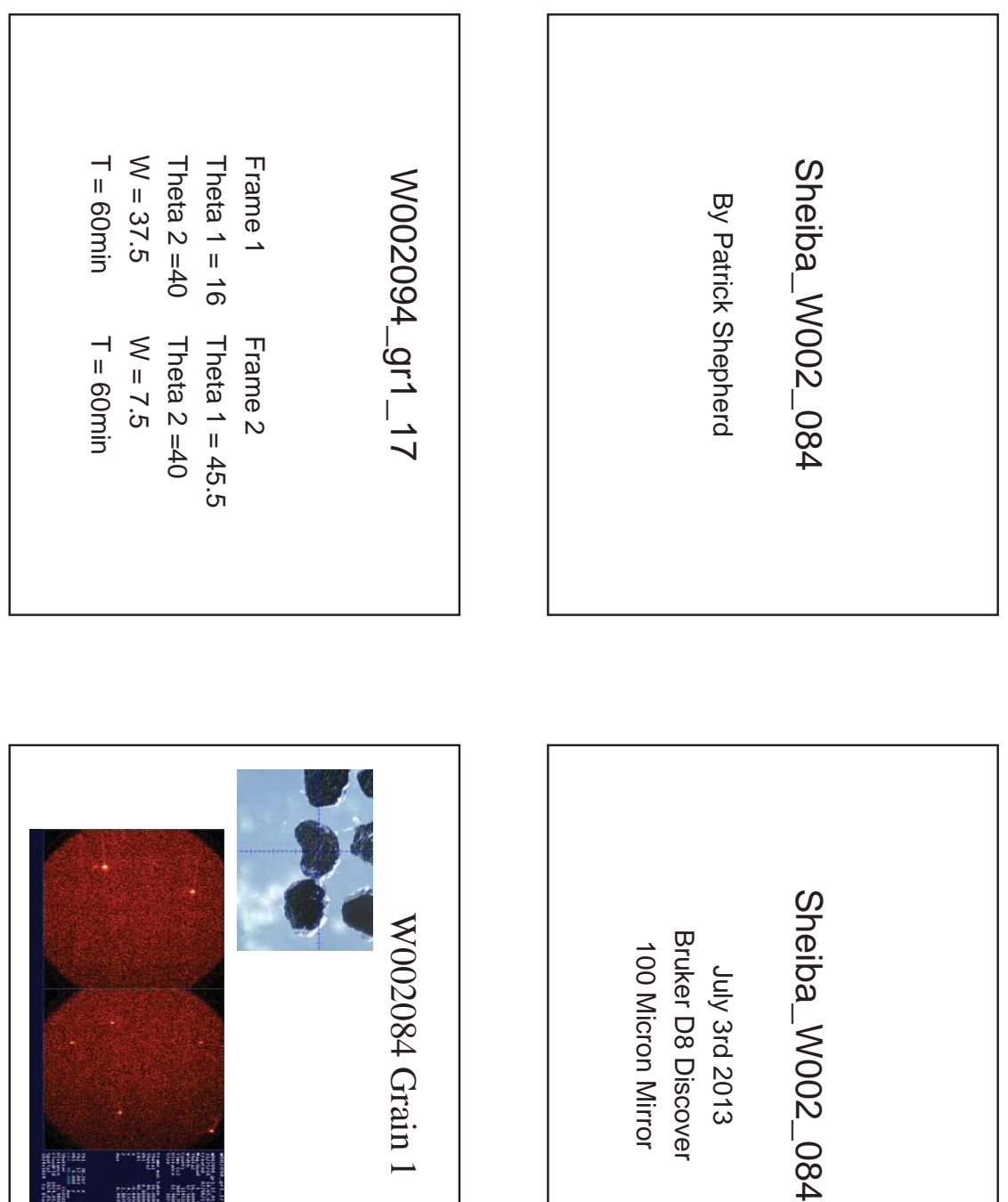

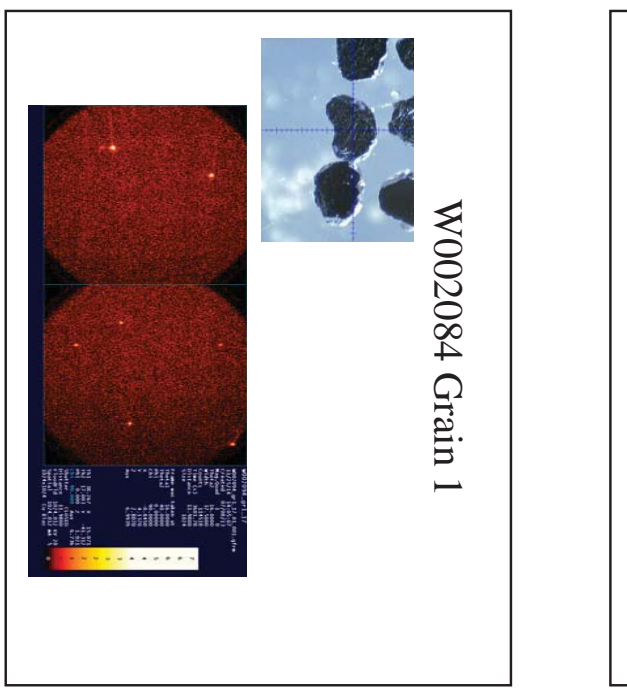

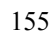

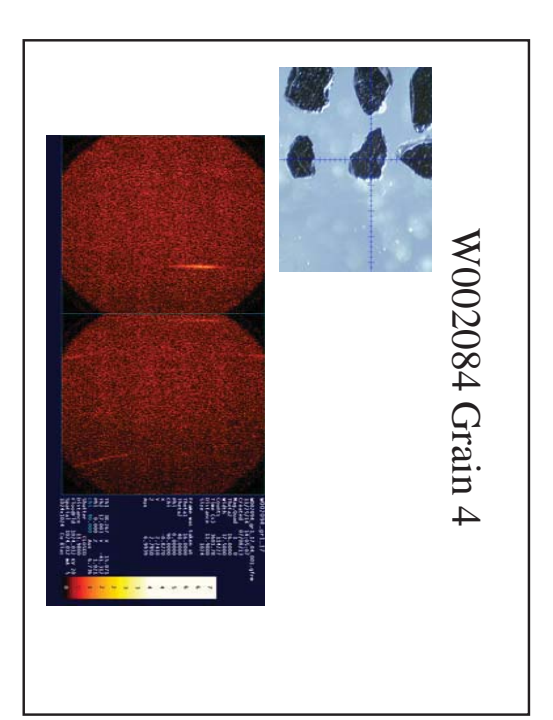

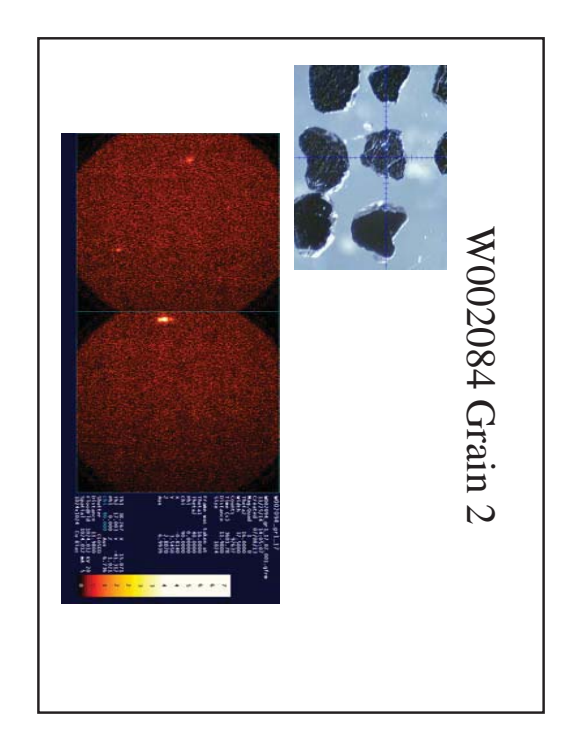

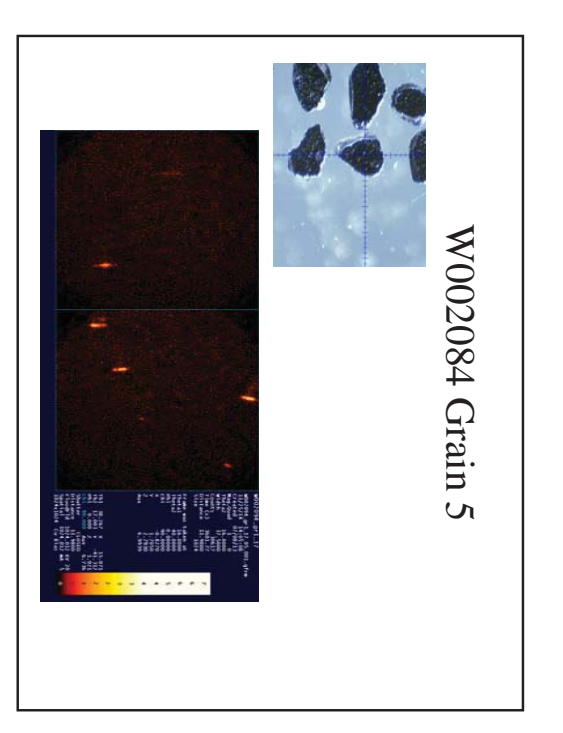

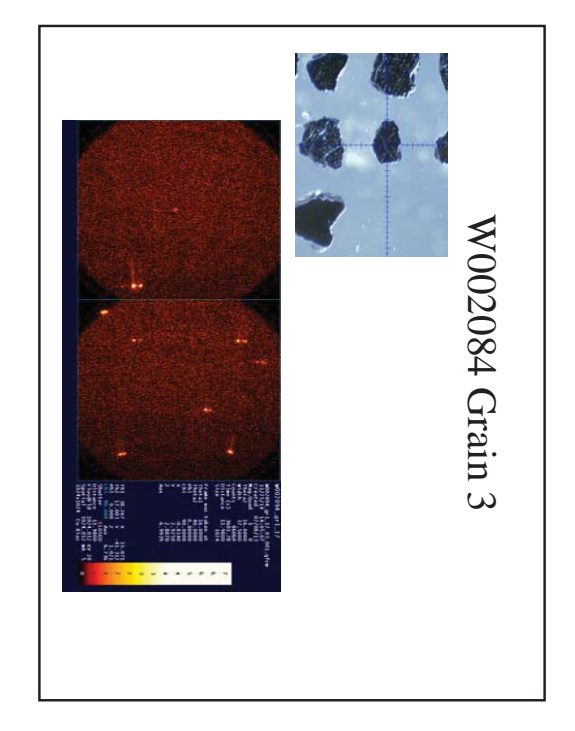

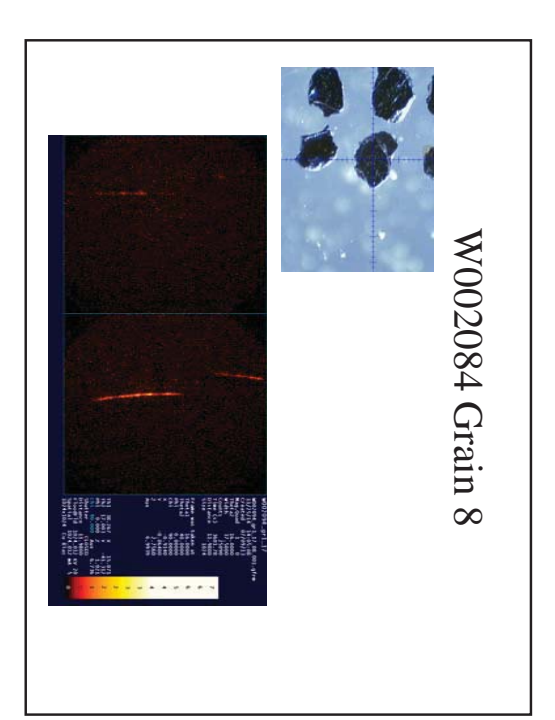

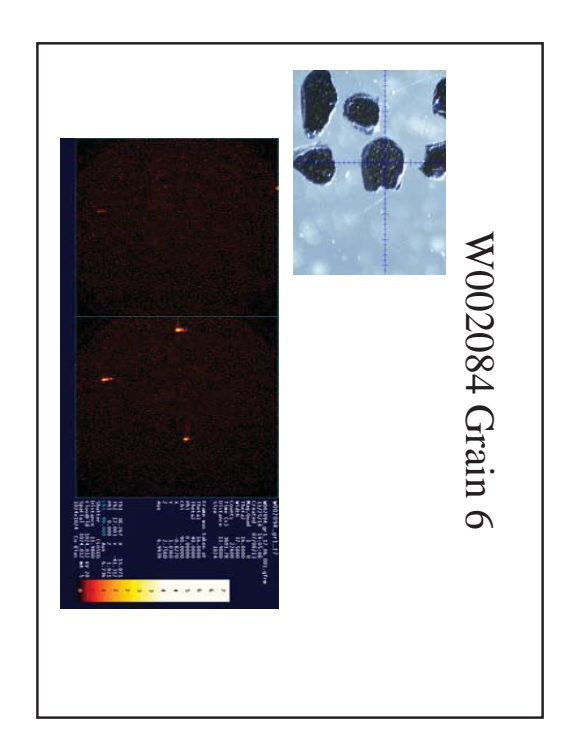

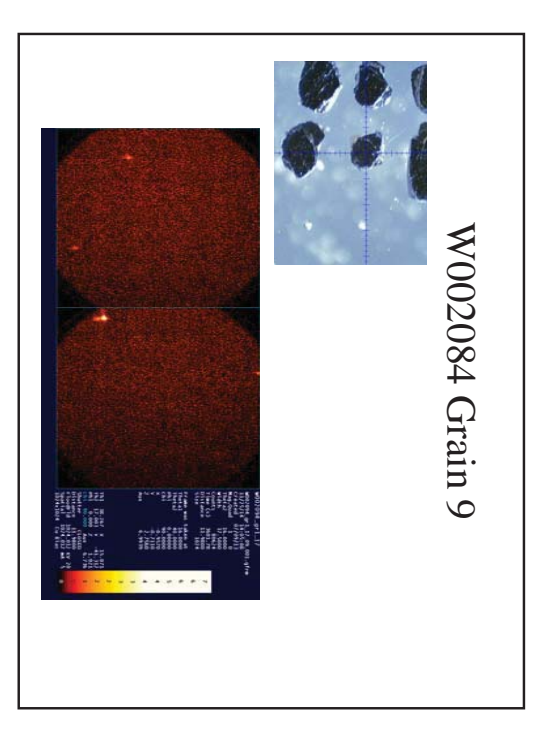

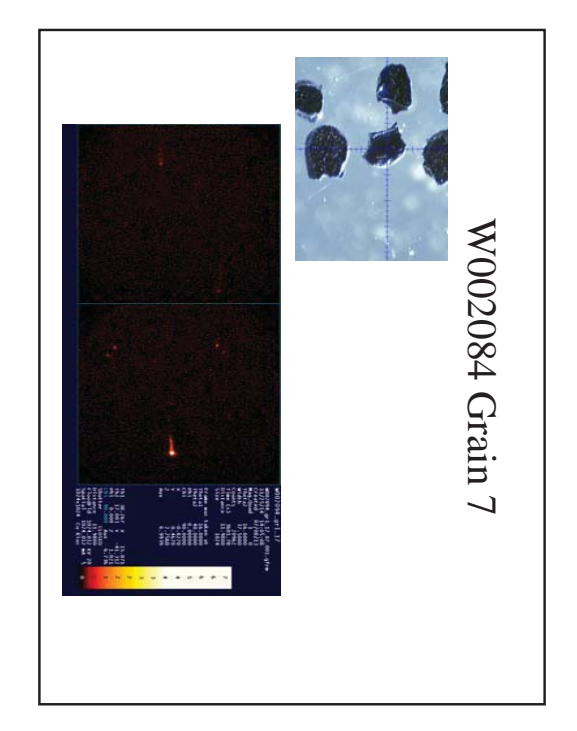

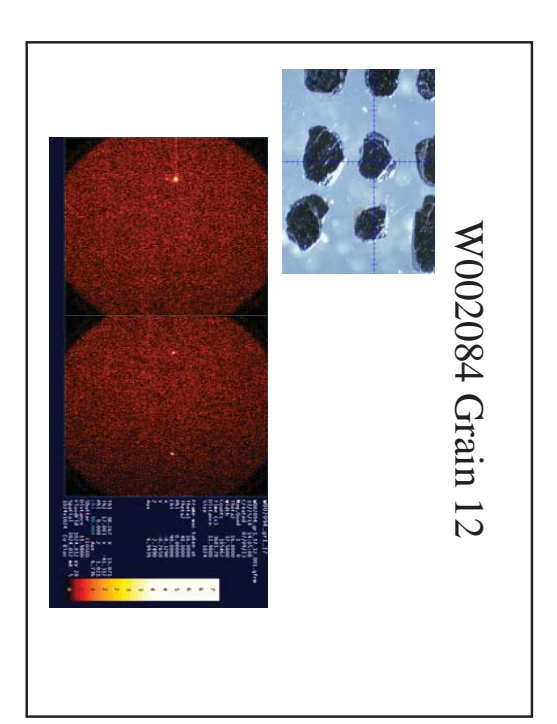

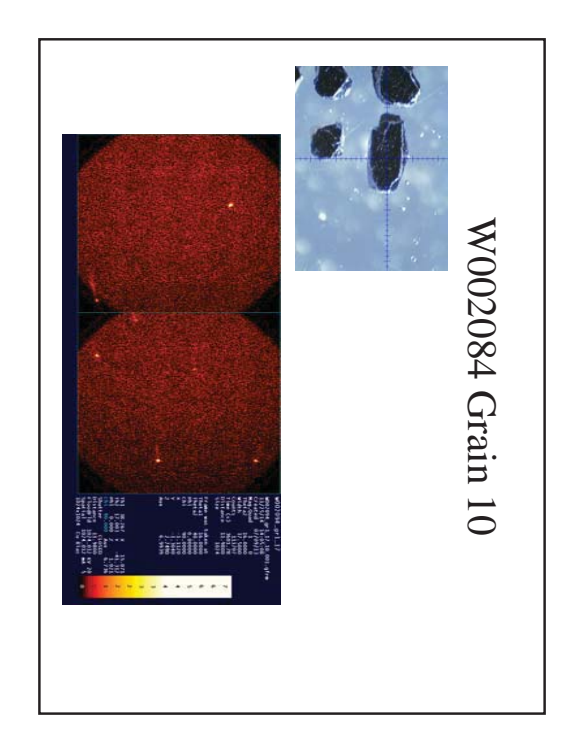

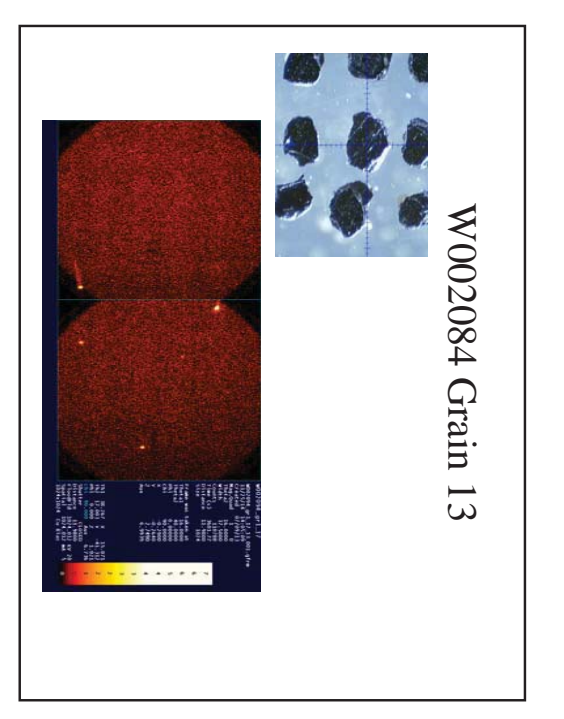

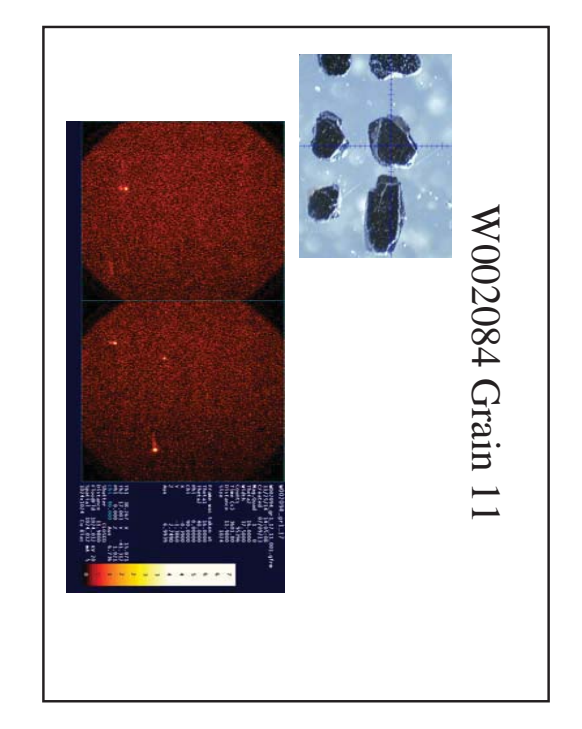

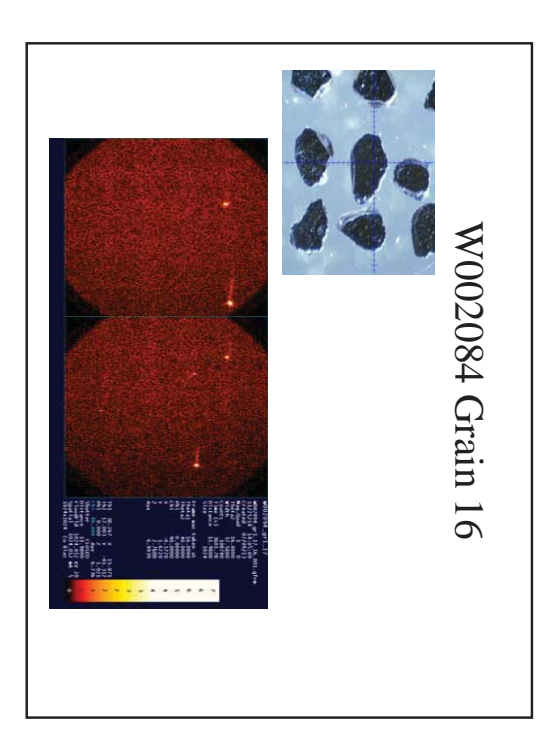

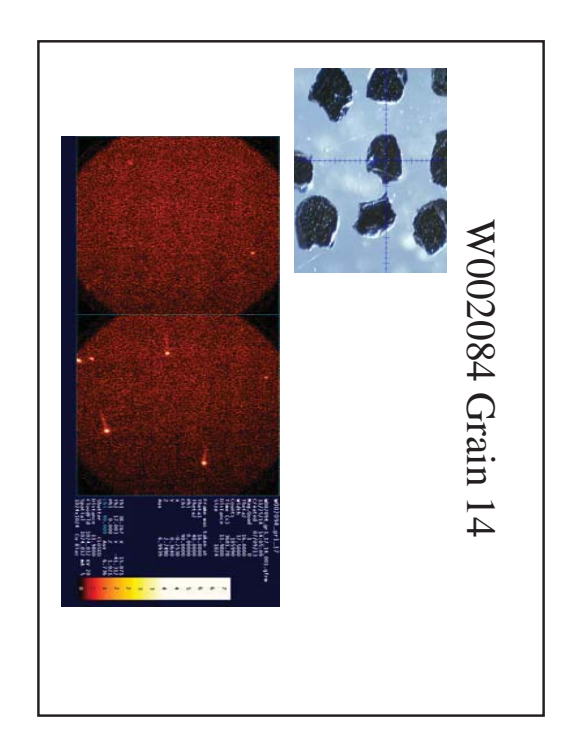

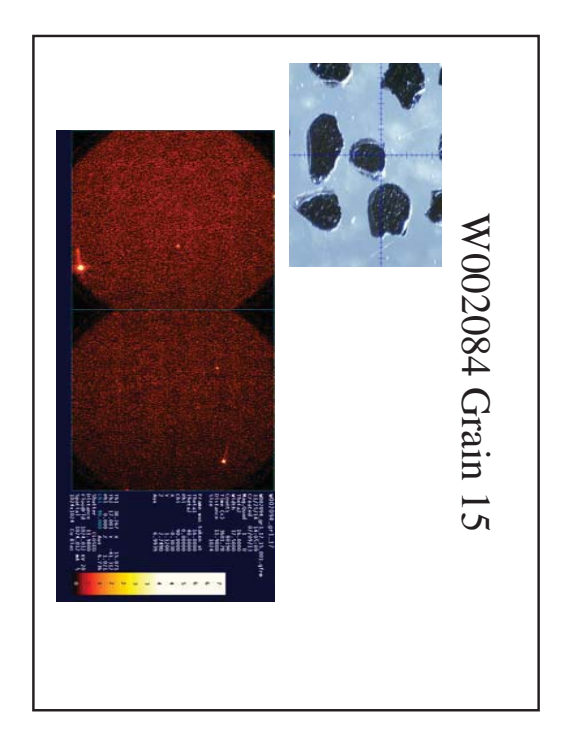

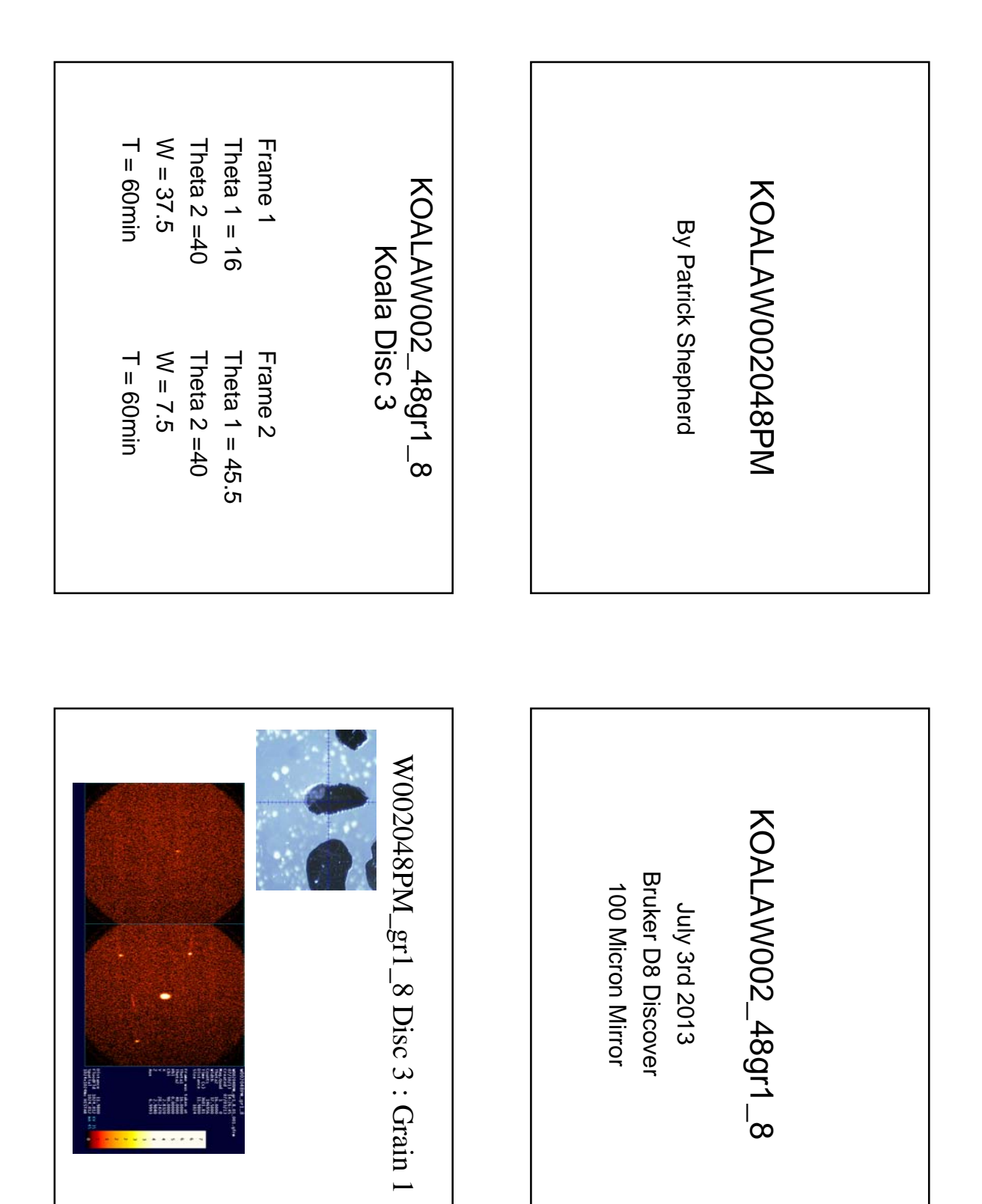

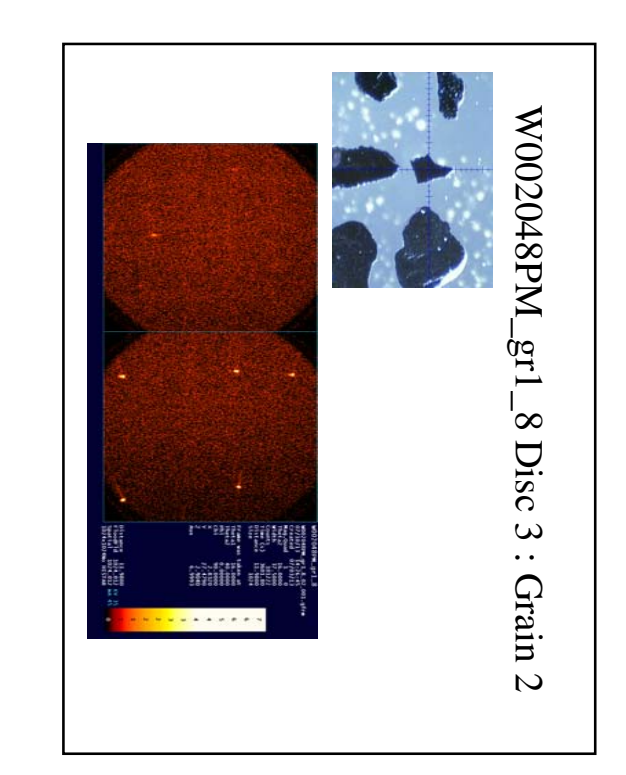

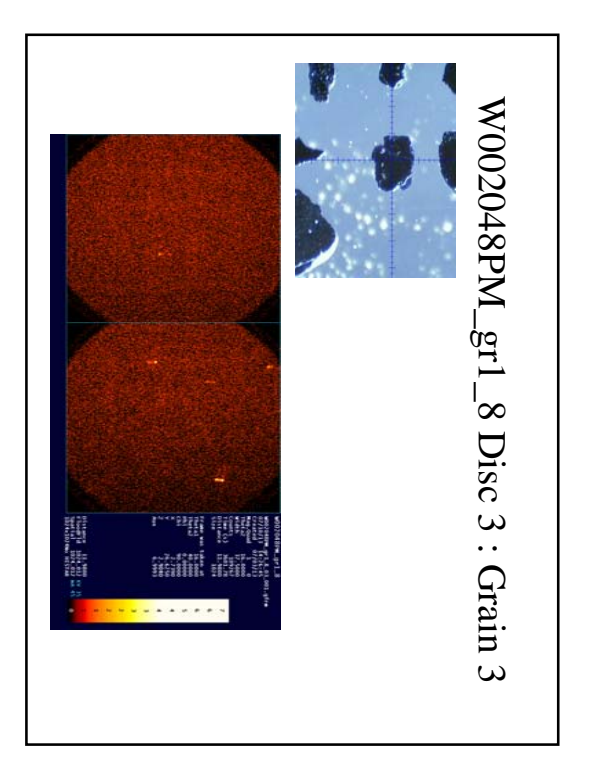

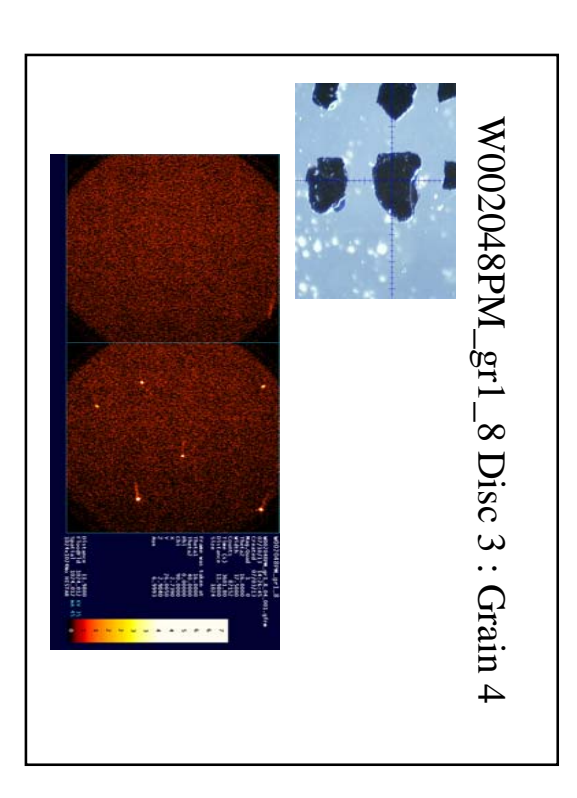

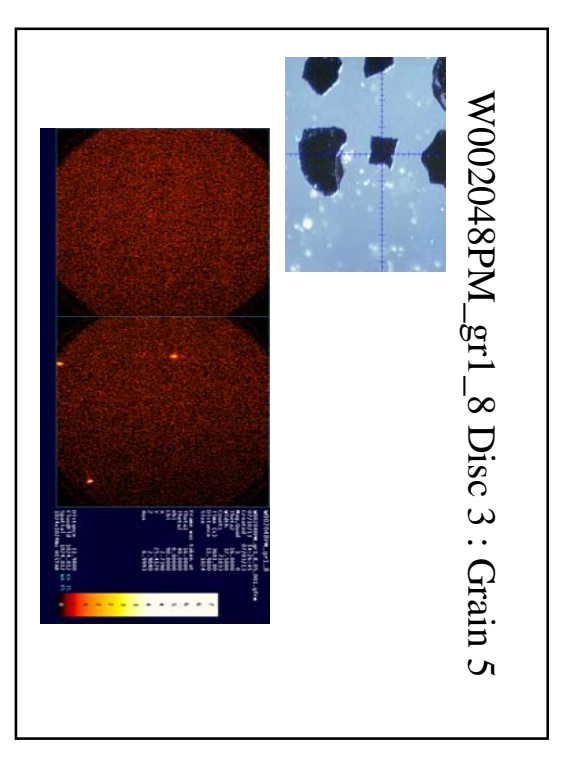

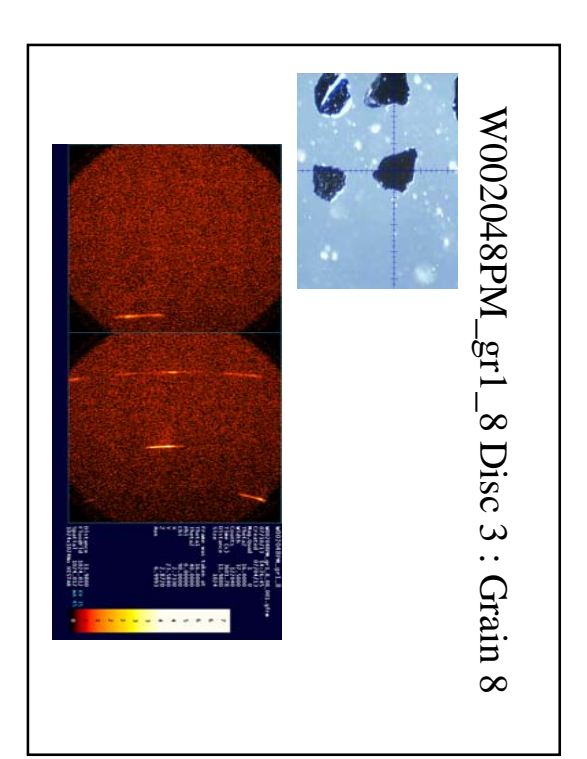

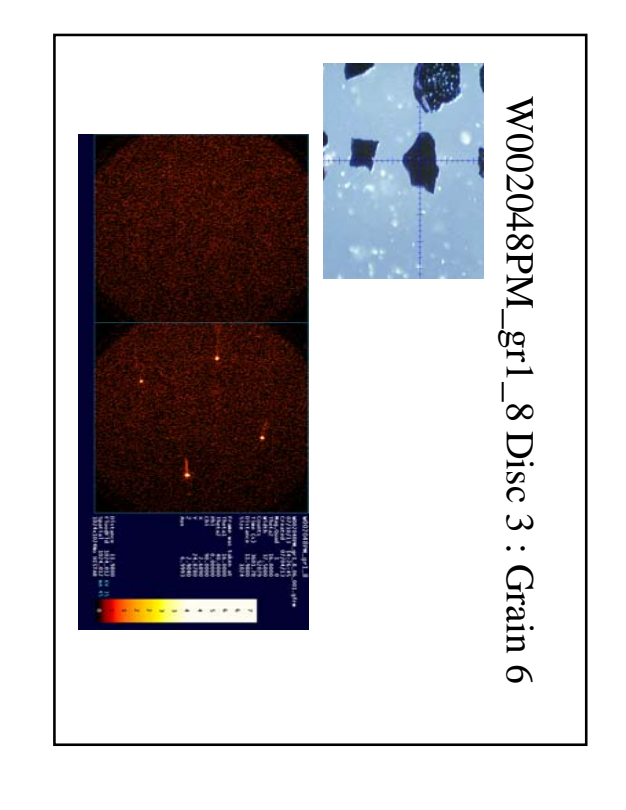

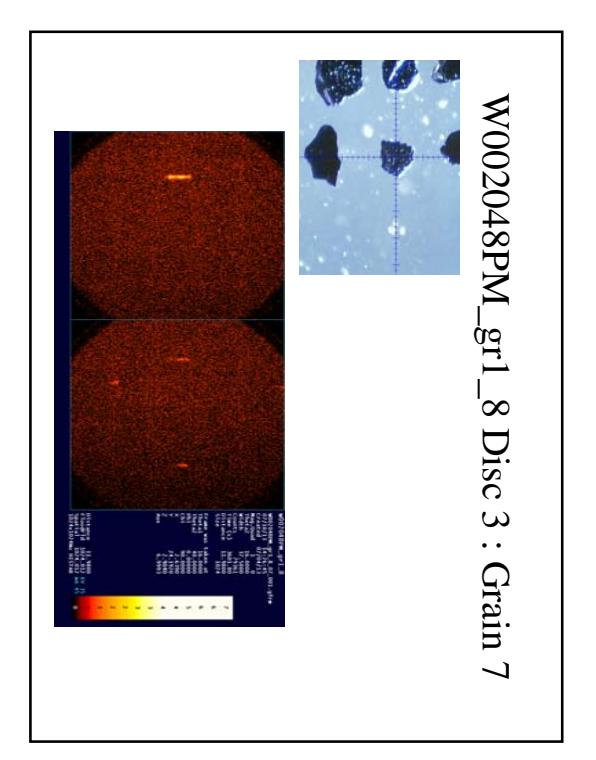

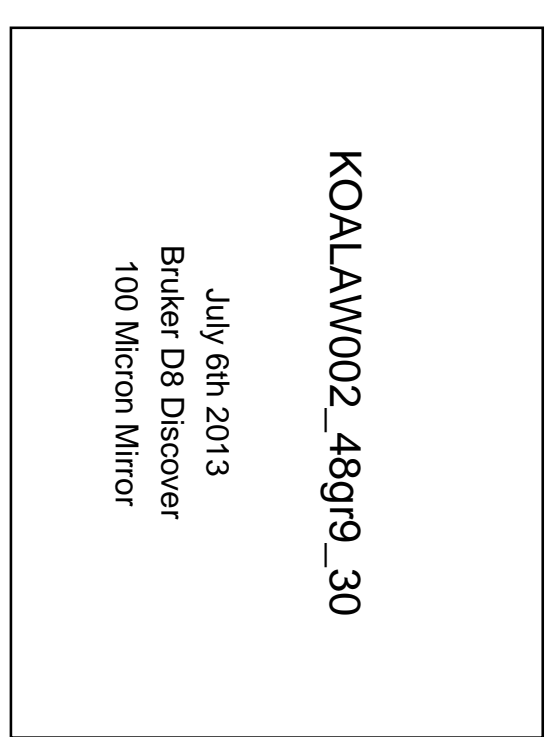

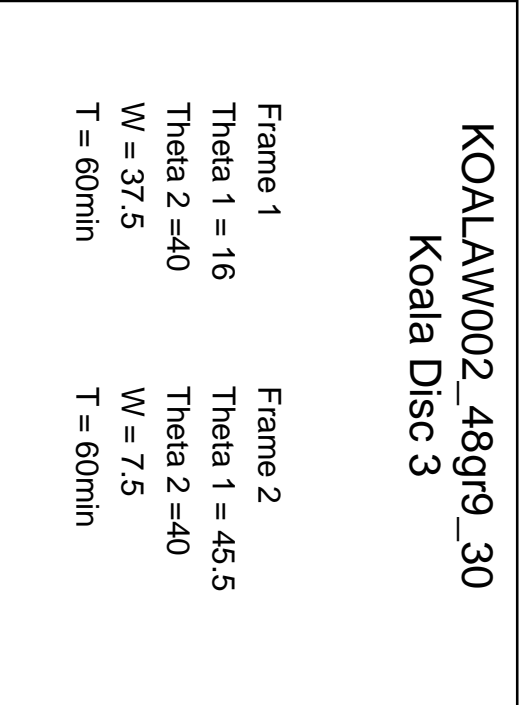

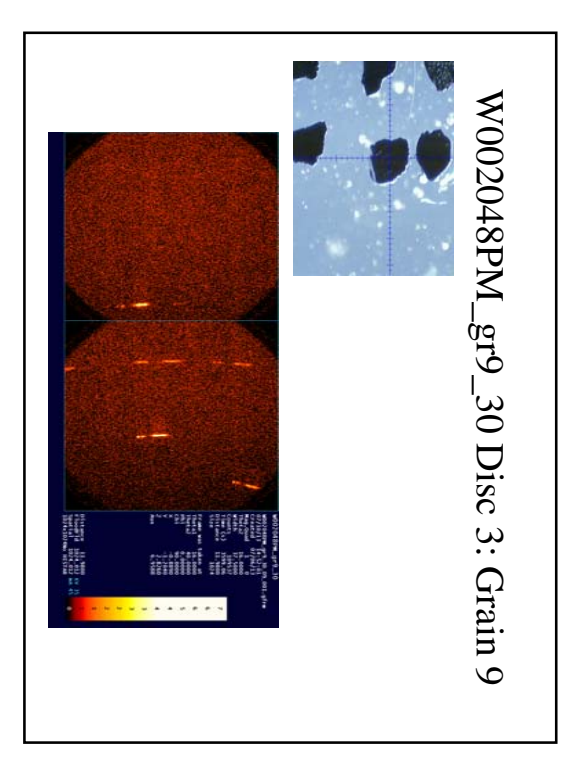

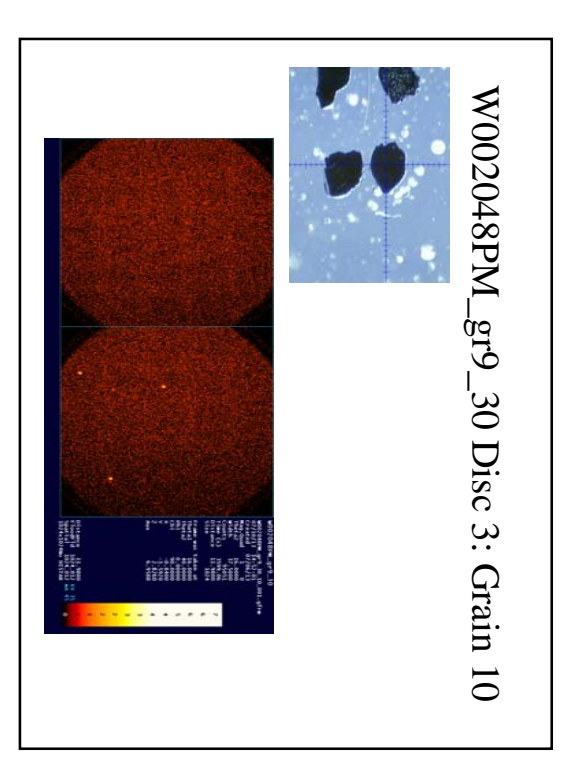

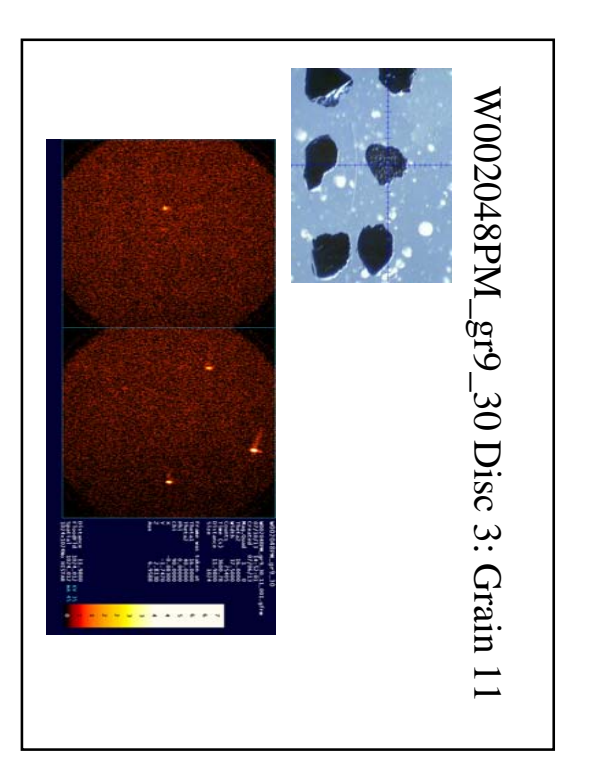

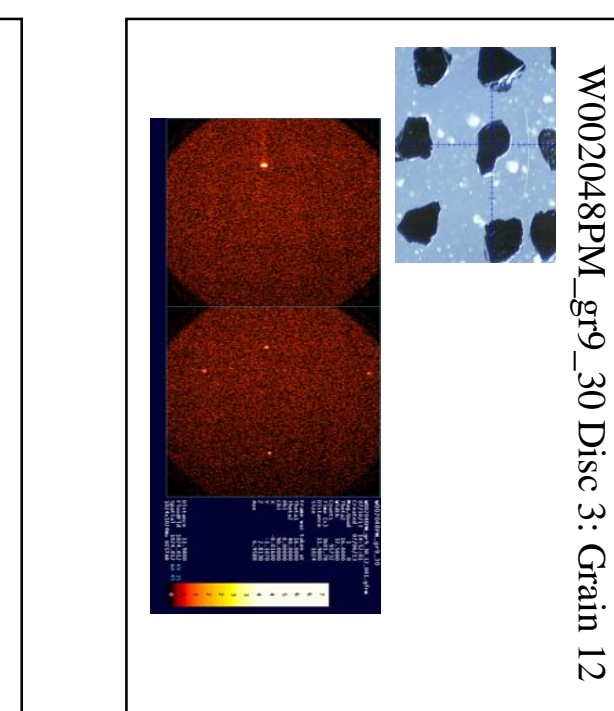

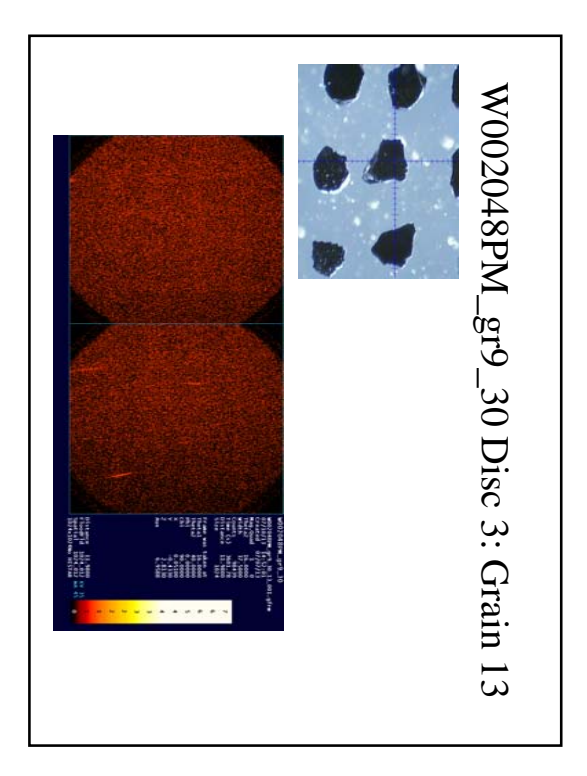

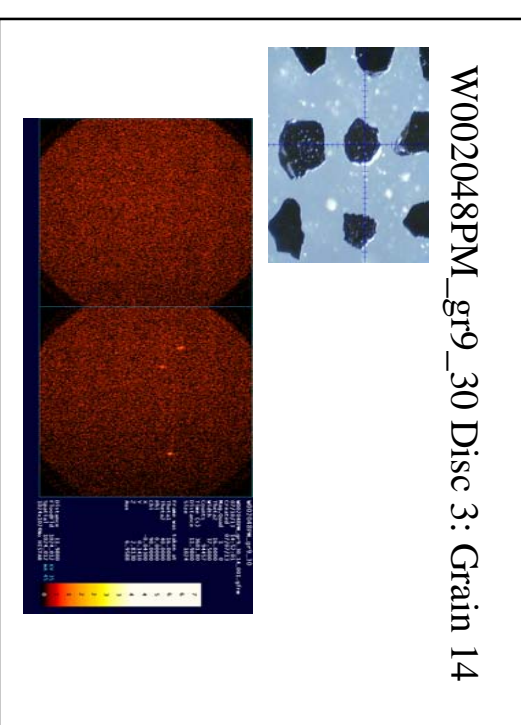

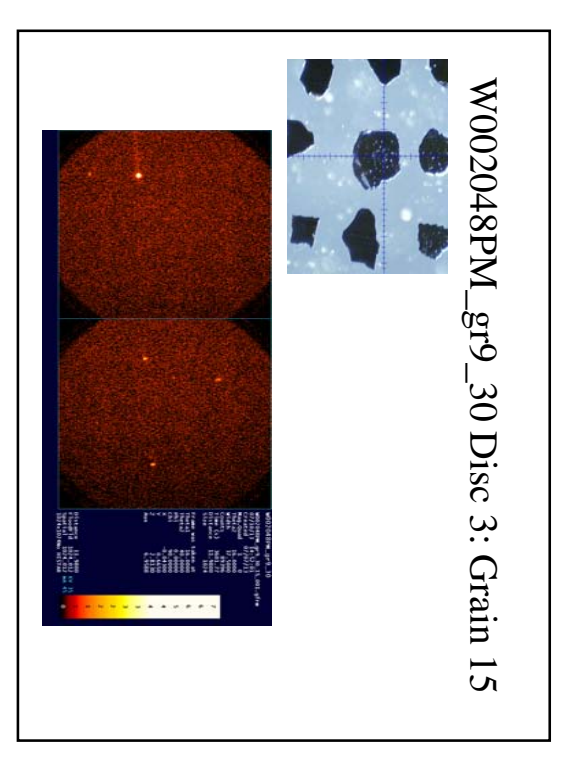

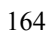

W002048PM\_gr9\_30 Disc 3: Grain 12

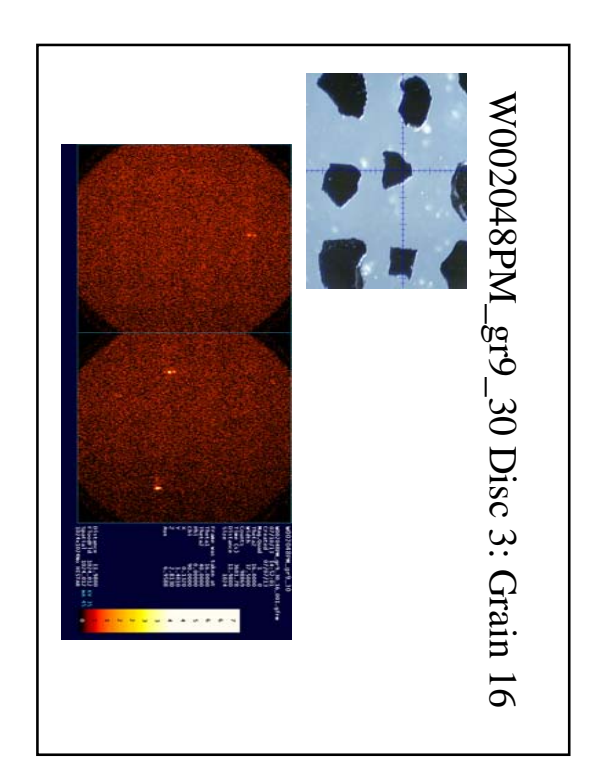
# Appendix E: Unit Cell Refinements

*NonͲKims*

**Gabon** MSL05/0040 Disc 1

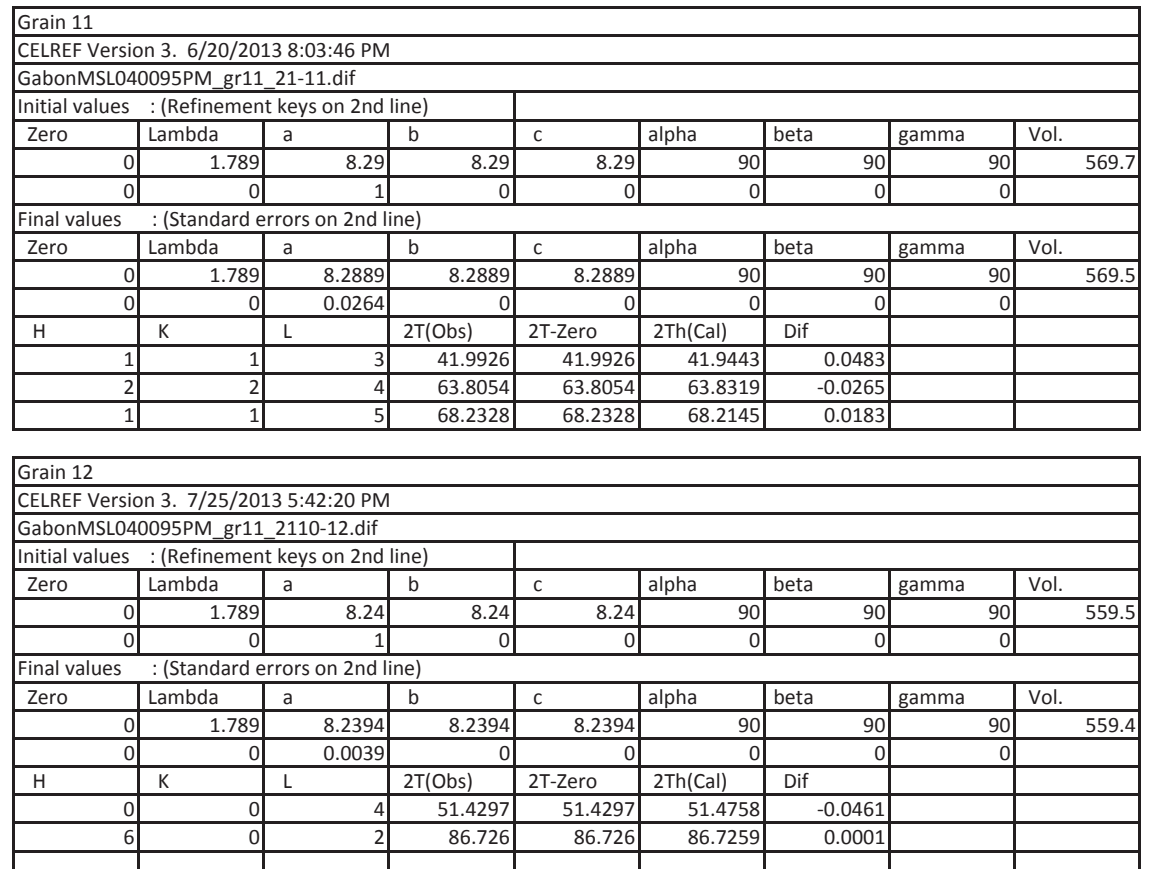

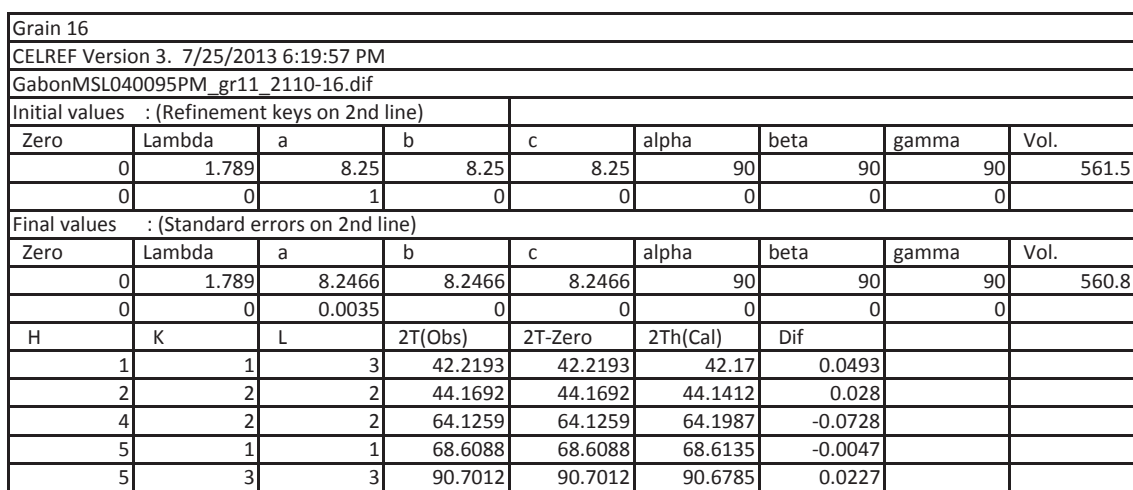

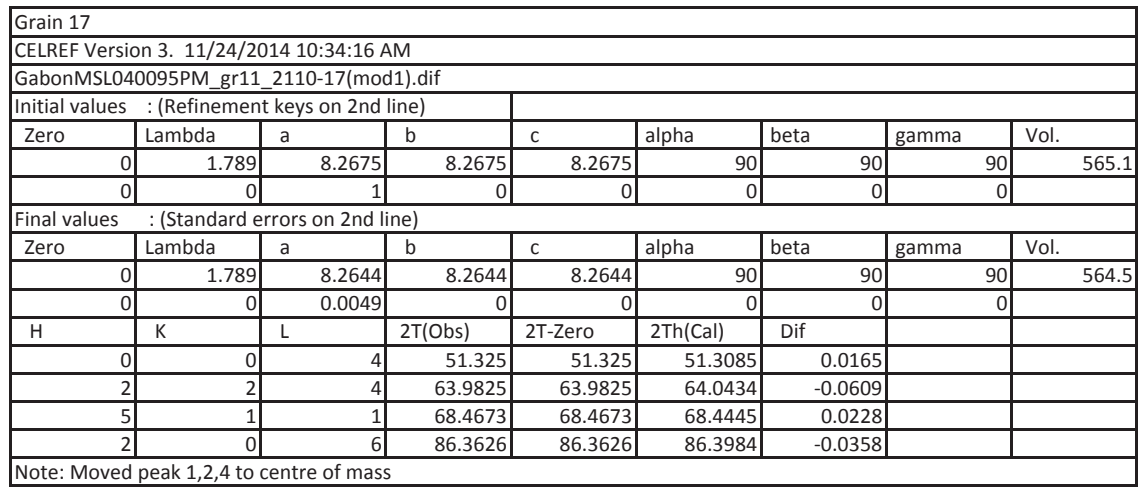

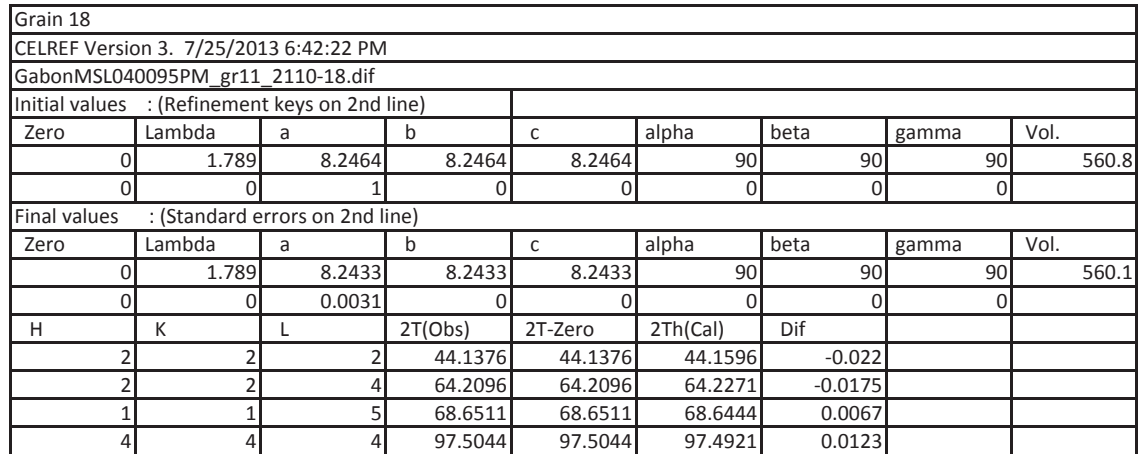

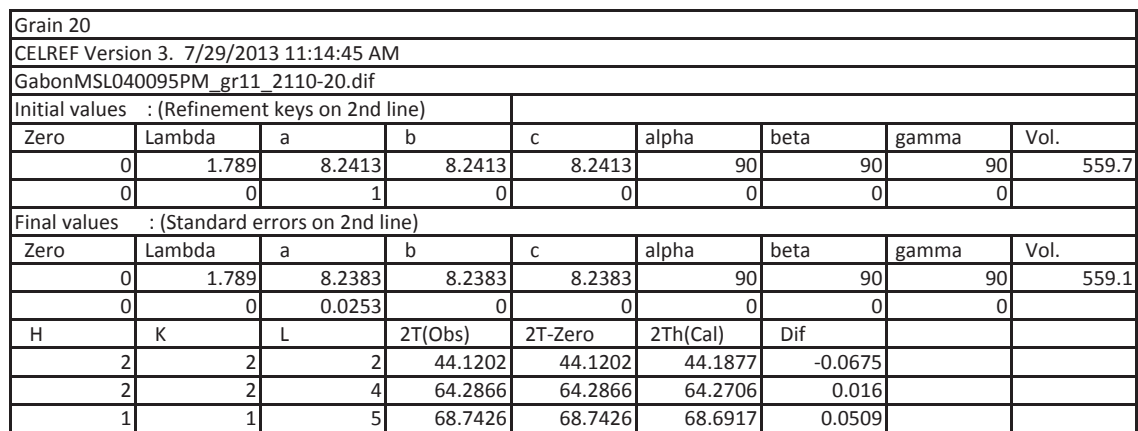

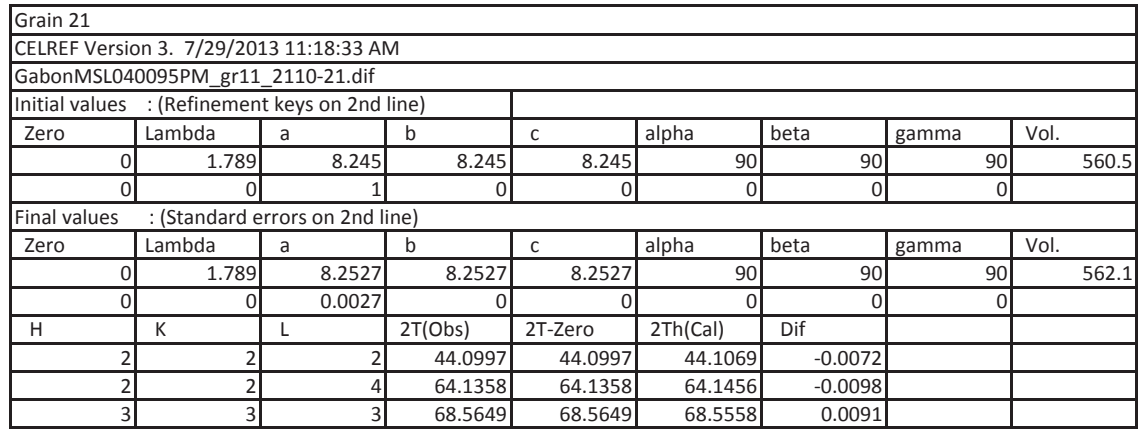

| CELREF Version 3. 7/29/2013 11:20:34 AM         |        |        |         |         |          |                |       |       |
|-------------------------------------------------|--------|--------|---------|---------|----------|----------------|-------|-------|
| GabonMSL040095PM gr11 2110-21.dif               |        |        |         |         |          |                |       |       |
| Initial values : (Refinement keys on 2nd line)  |        |        |         |         |          |                |       |       |
| Zero                                            | Lambda | a      | b       | c       | alpha    | beta           | gamma | Vol.  |
|                                                 | 1.789  | 8.2555 | 8.2555  | 8.2555  | 90       | 90             | 90    | 562.6 |
| 0                                               | 0      |        | 0       | 0       | $\Omega$ | $\overline{0}$ | 0     |       |
| : (Standard errors on 2nd line)<br>Final values |        |        |         |         |          |                |       |       |
| Zero                                            | Lambda | a      | b       | C       | alpha    | beta           | gamma | Vol.  |
|                                                 | 1.789  | 8.2555 | 8.2555  | 8.2555  | 90I      | 90             | 90    | 562.6 |
|                                                 | 0      | 0.0043 |         |         |          | N              | 0     |       |
| н                                               | К      |        | 2T(Obs) | 2T-Zero | 2Th(Cal) | Dif            |       |       |
|                                                 |        |        | 44.0997 | 44.0997 | 44.0912  | 0.0085         |       |       |
|                                                 |        |        | 64.1358 | 64.1358 | 64.1213  | 0.0145         |       |       |
|                                                 |        | 5      | 68.5649 | 68.5649 | 68.5293  | 0.0356         |       |       |
| 4                                               |        |        | 97.282  | 97.282  | 97.3001  | $-0.0181$      |       |       |

Grain 22 - Insufficent Peaks

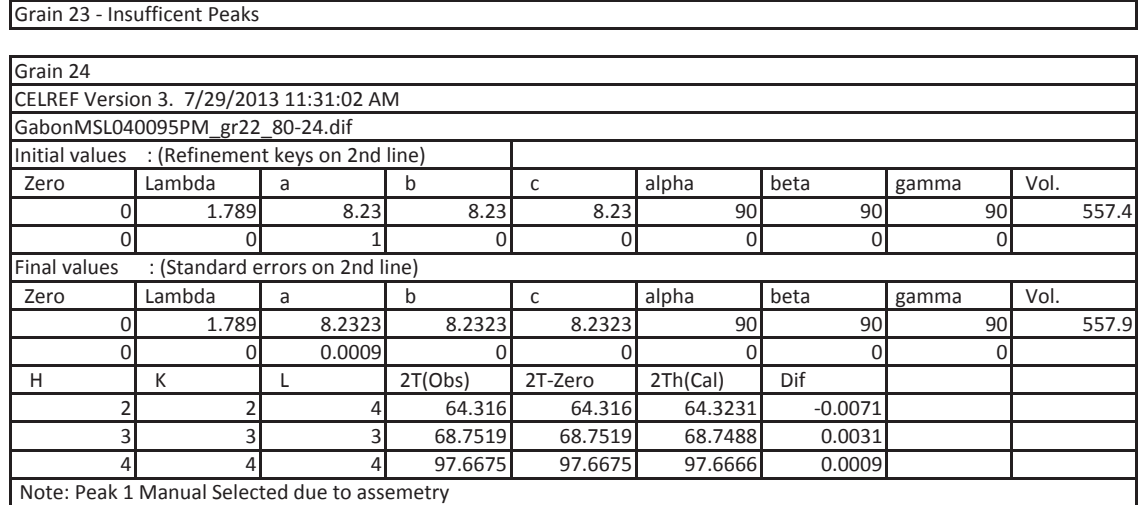

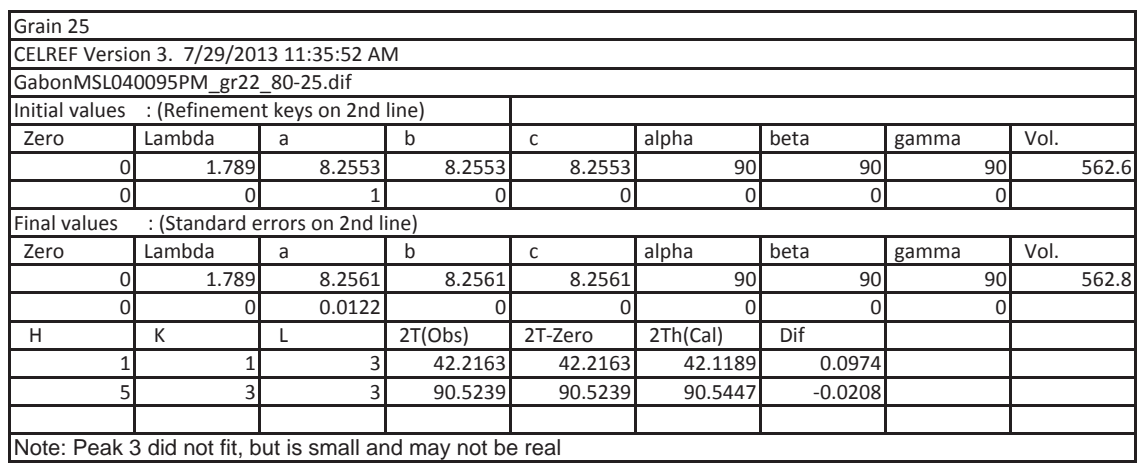

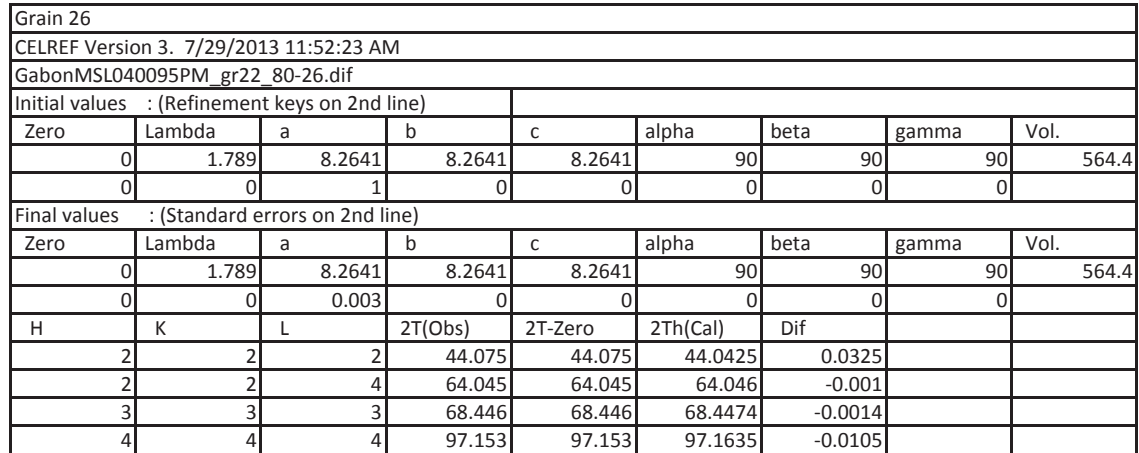

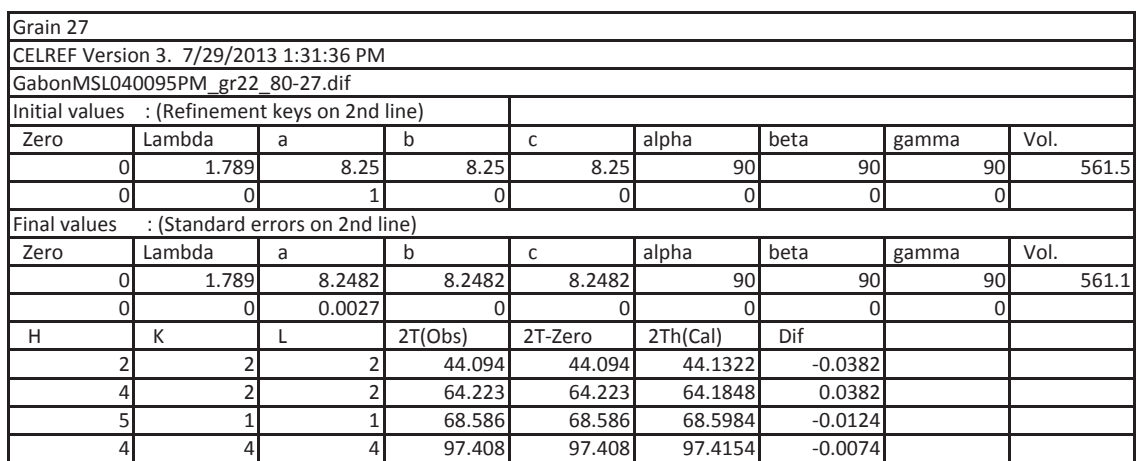

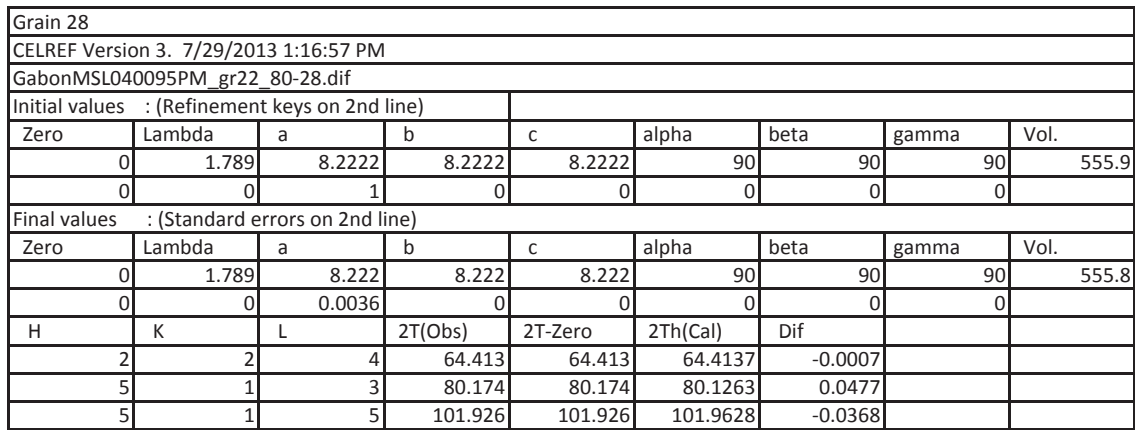

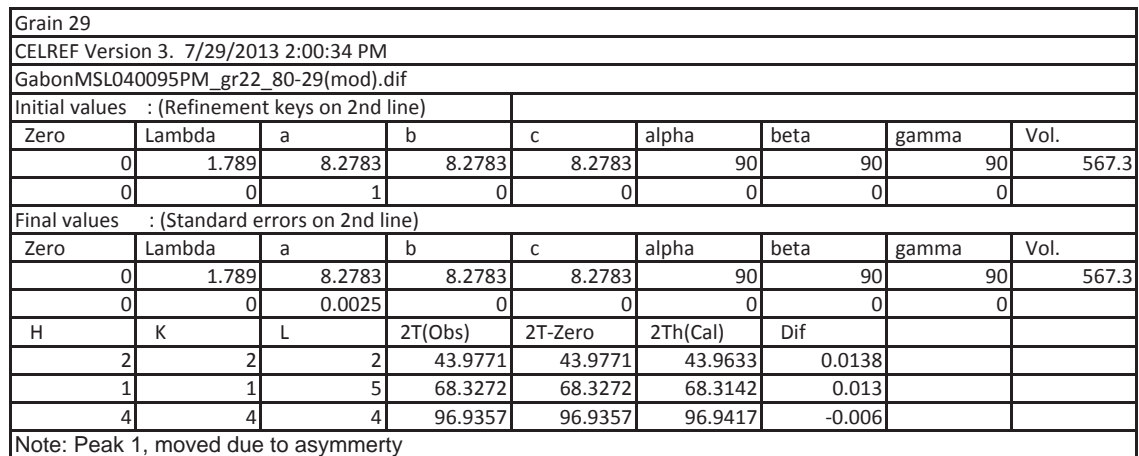

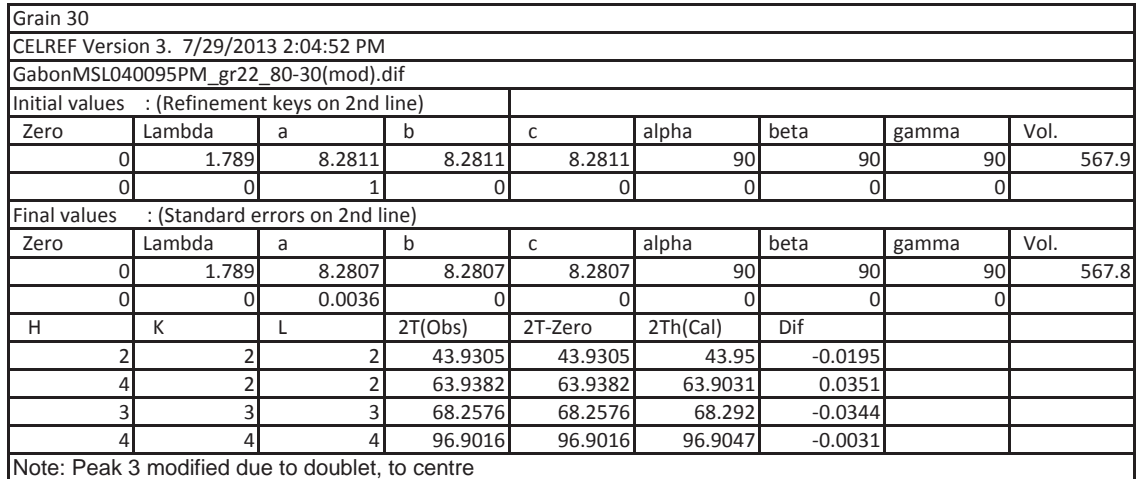

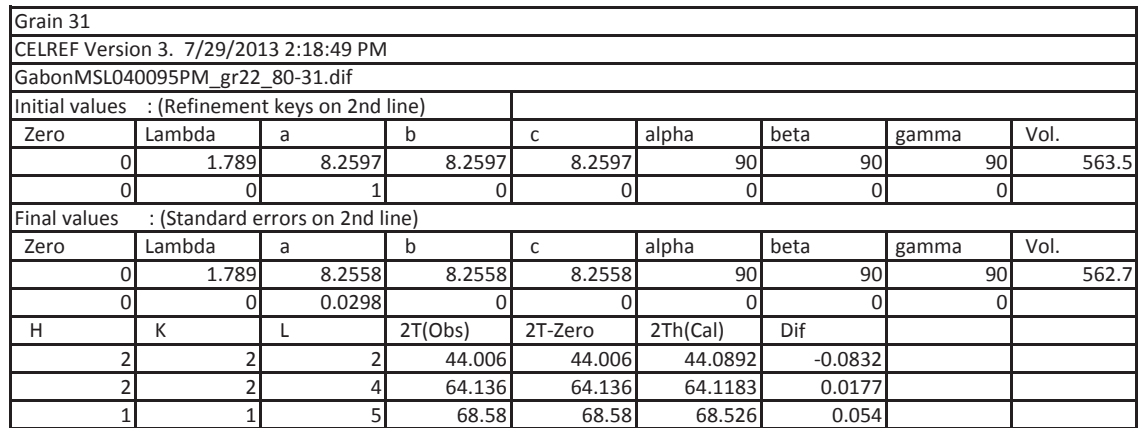

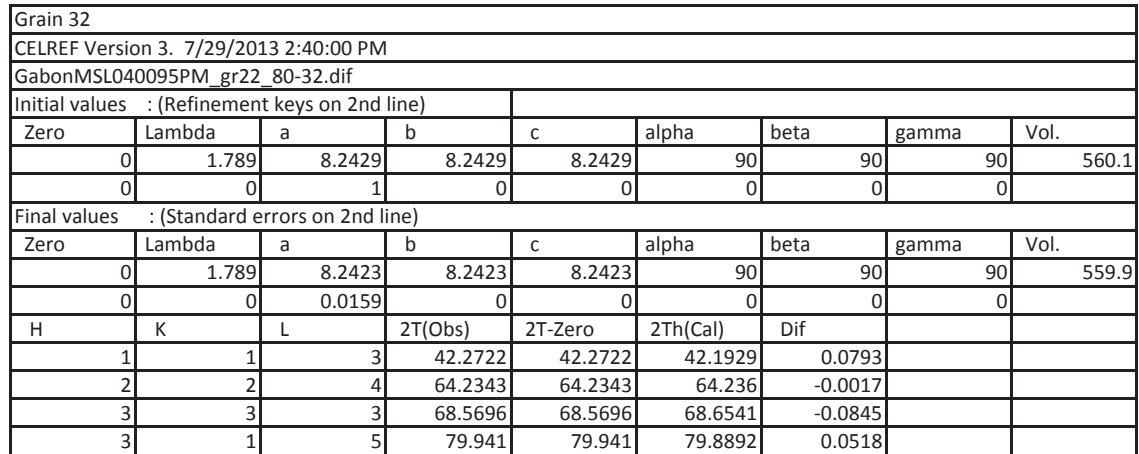

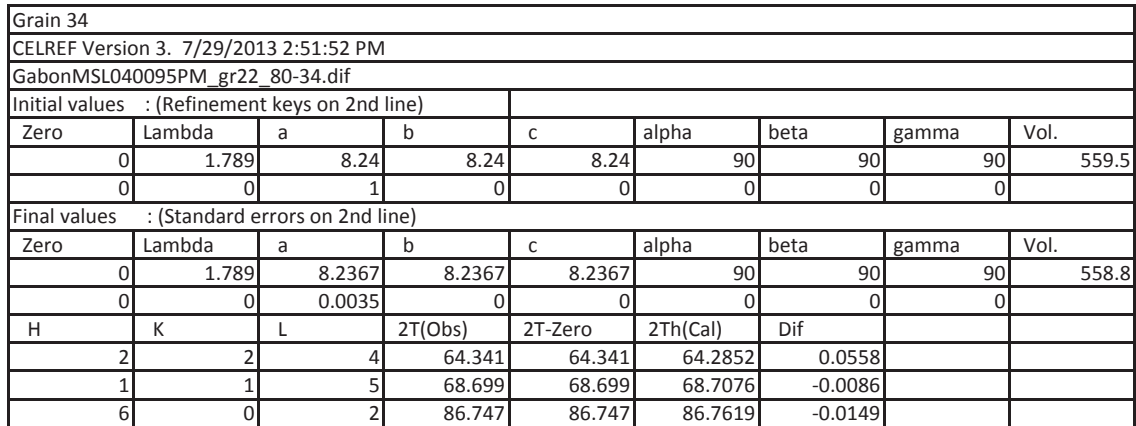

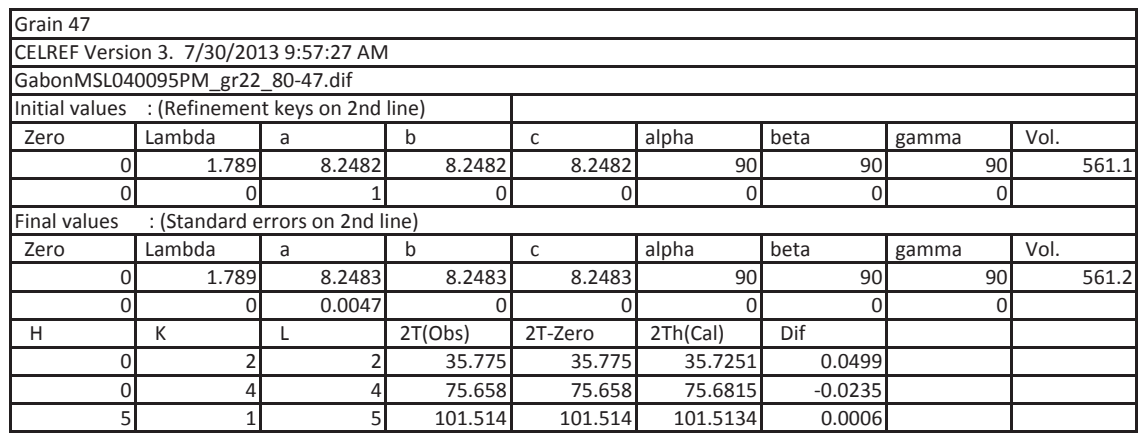

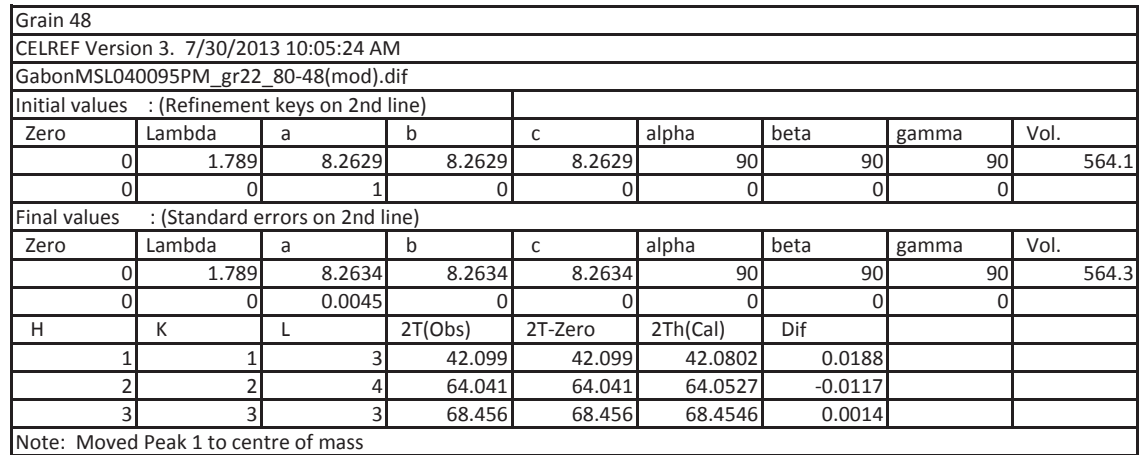

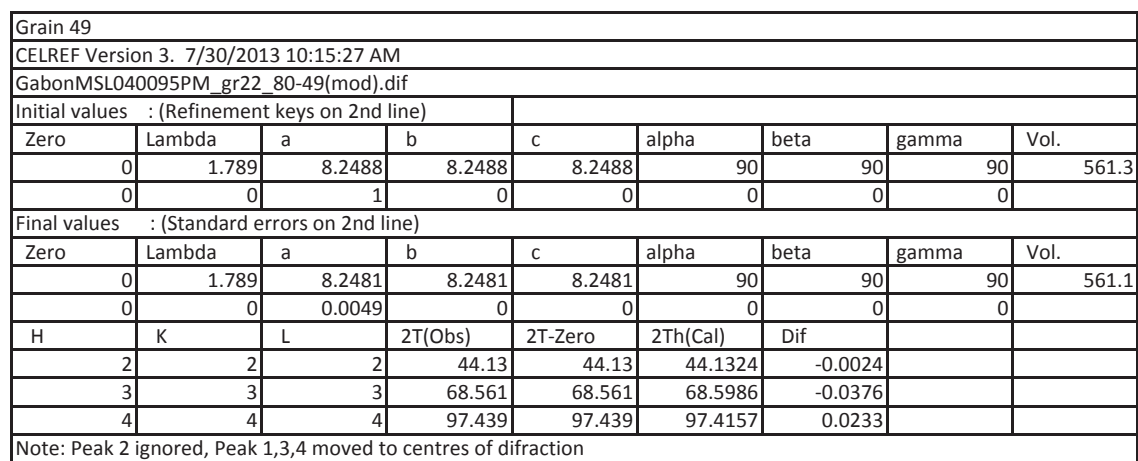

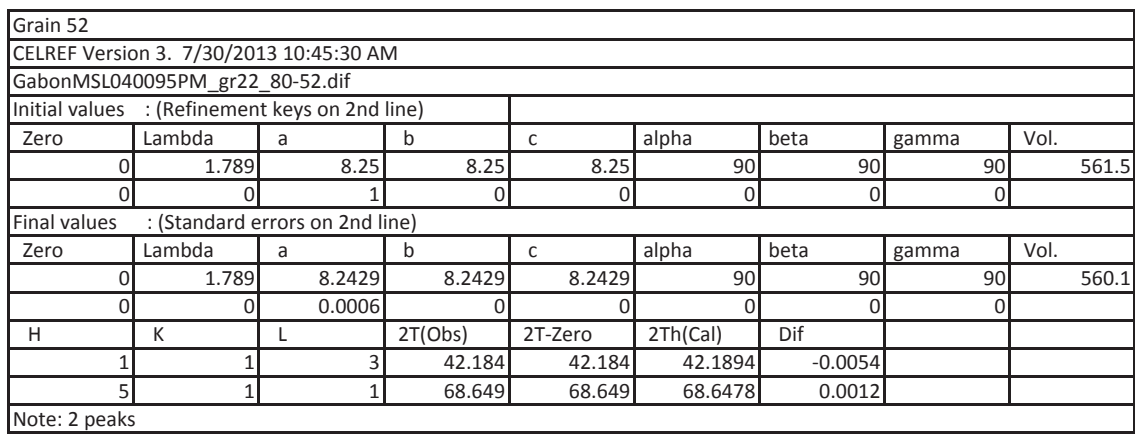

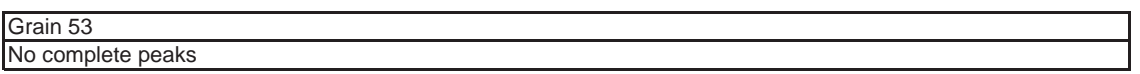

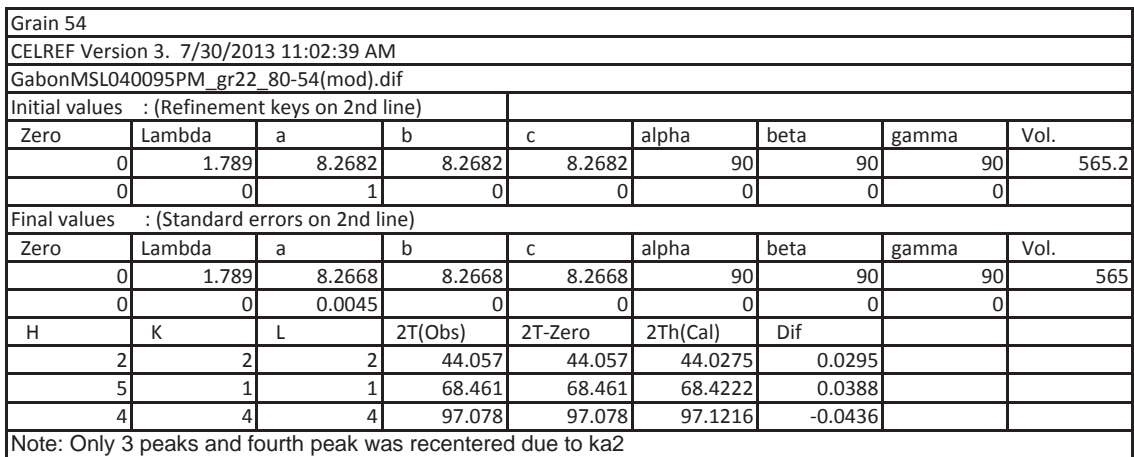

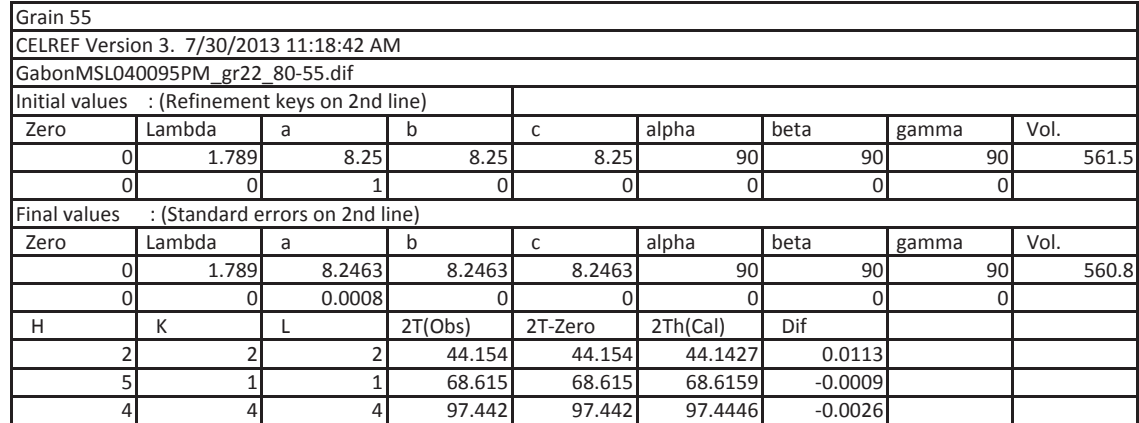

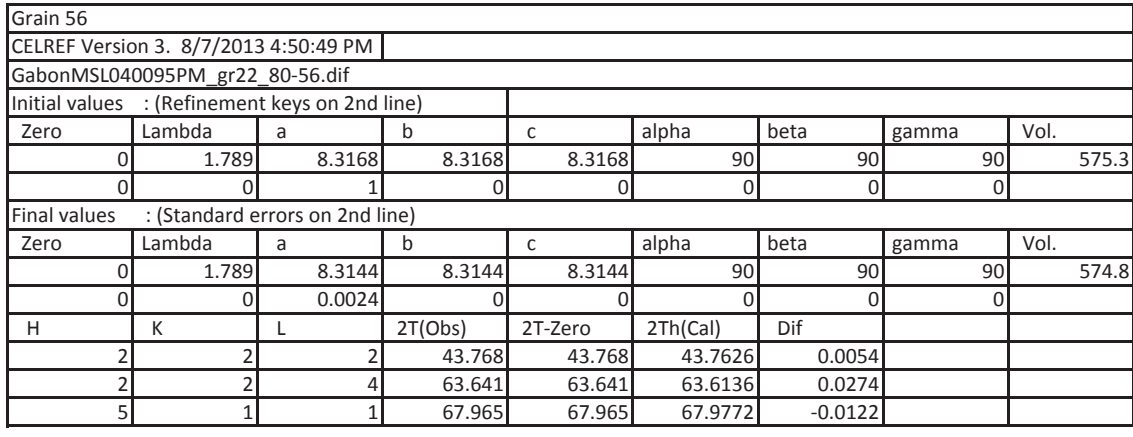

# *KIMs*

**Matiama** *W000062*

Grain 1 Spot Present

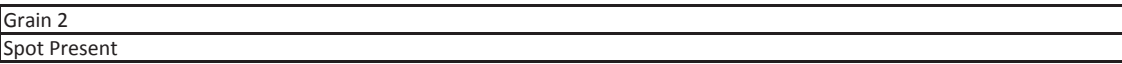

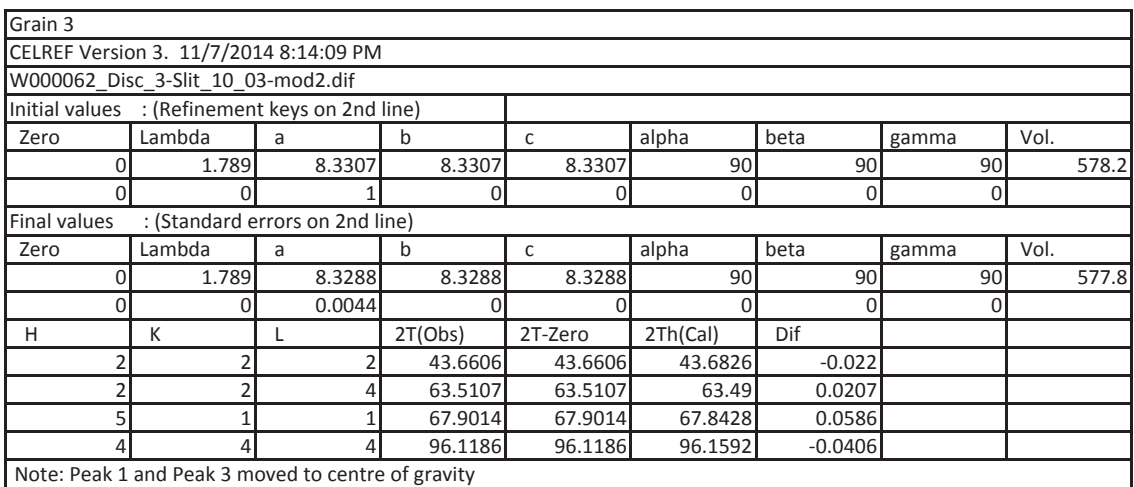

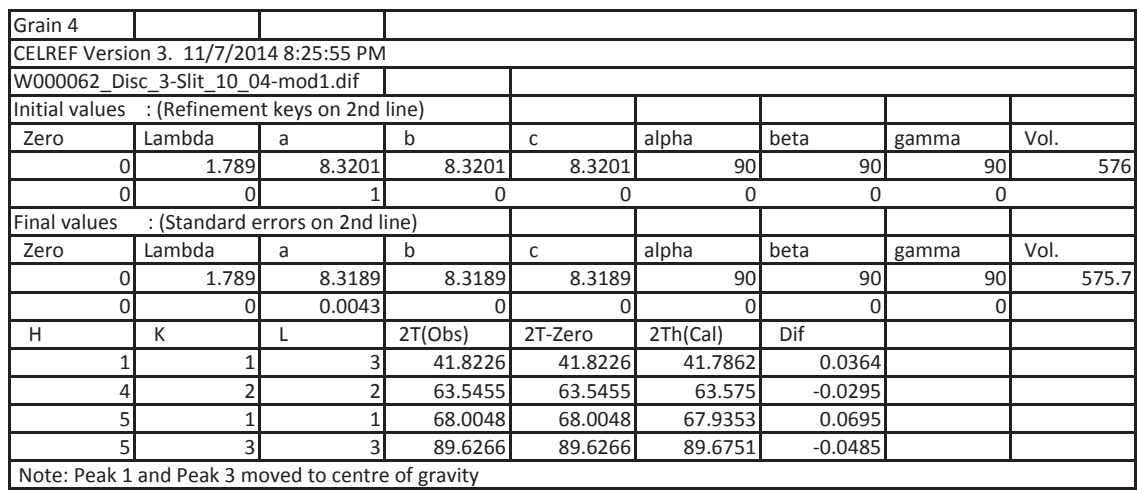

Note: Peak 1 and Peak 3 moved to centre of gravity

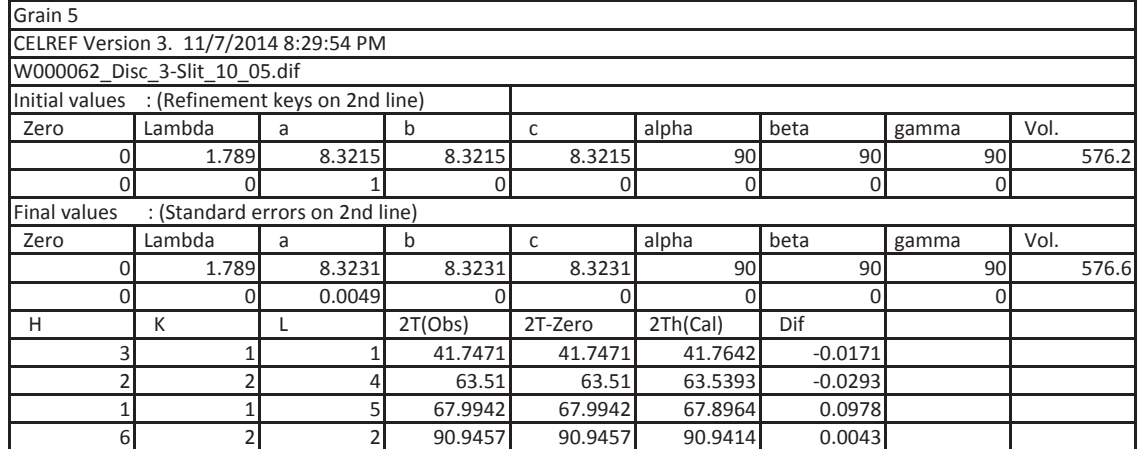

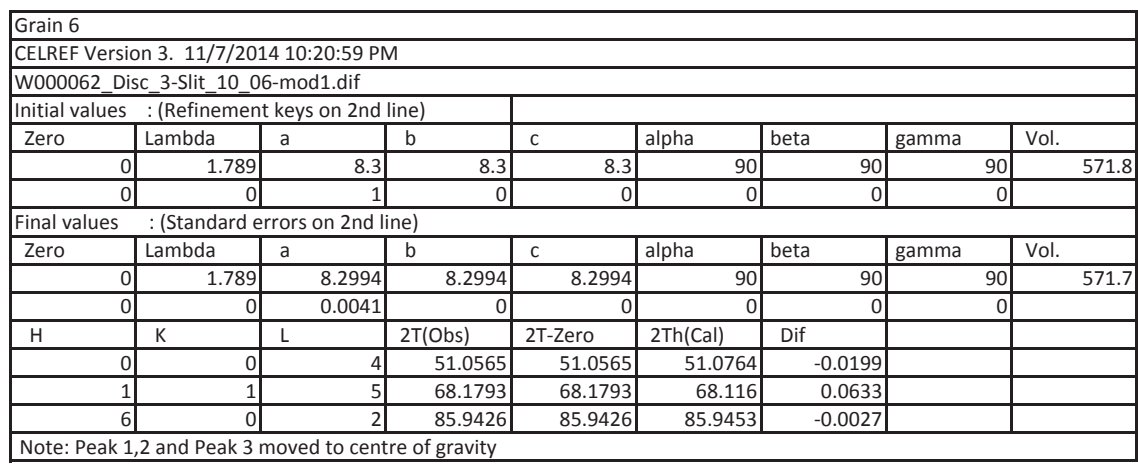

Grain 7

Could Not Refine Within Error

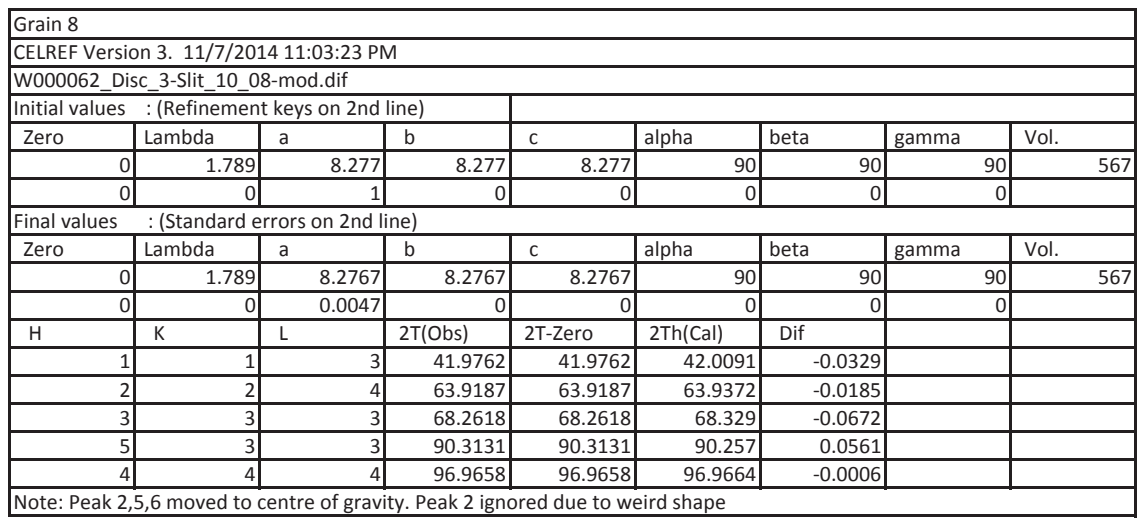

Note: Peak 2,5,6 moved to centre of gravity. Peak 2 ignored due to weird shape

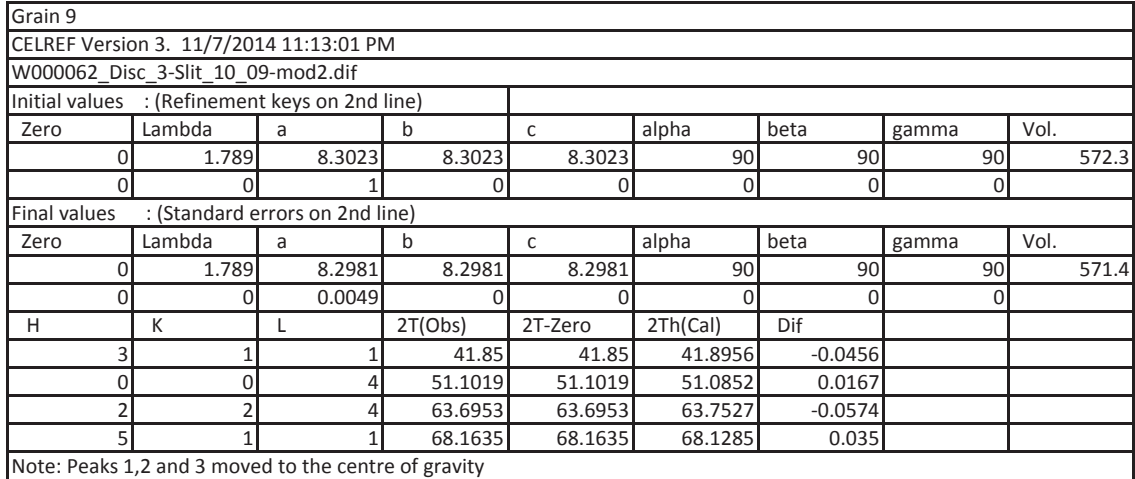

#### Grain 10

Could Not Refine Within Error

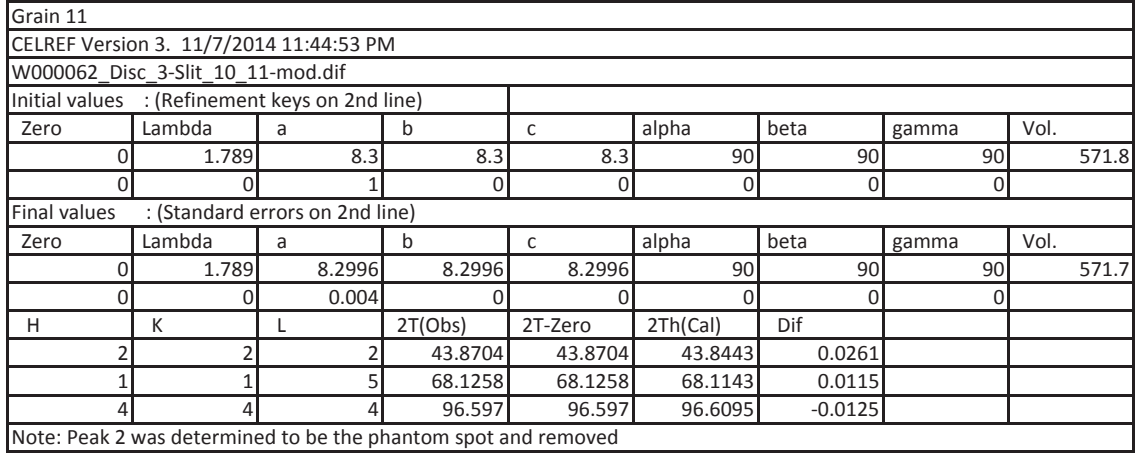

# Grain 12 Could Not Refine Within Error

Grain 13

Insufficent peaks

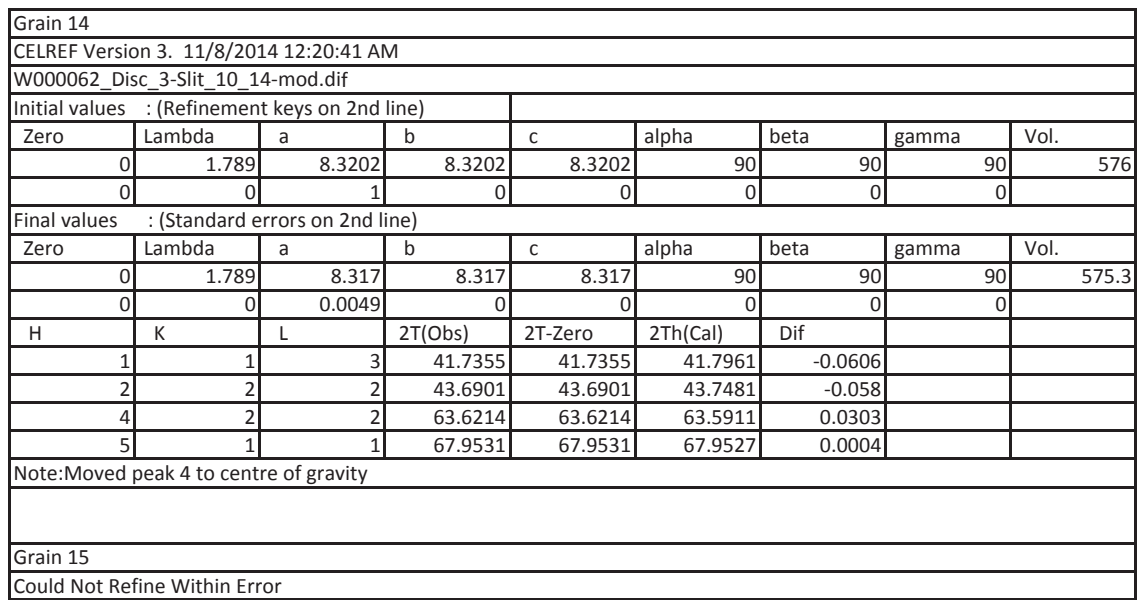

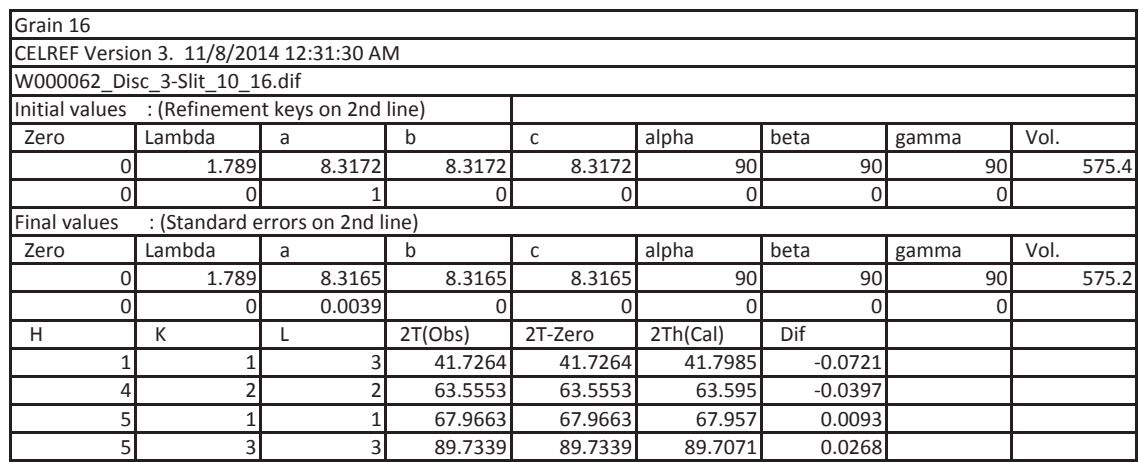

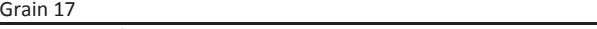

Could Not Refine Within Error

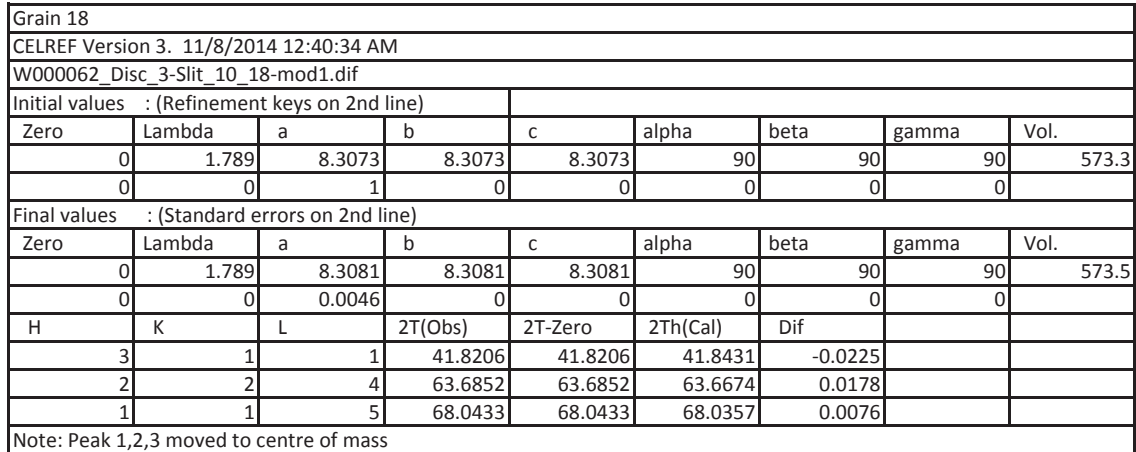

Could not refine Robbie

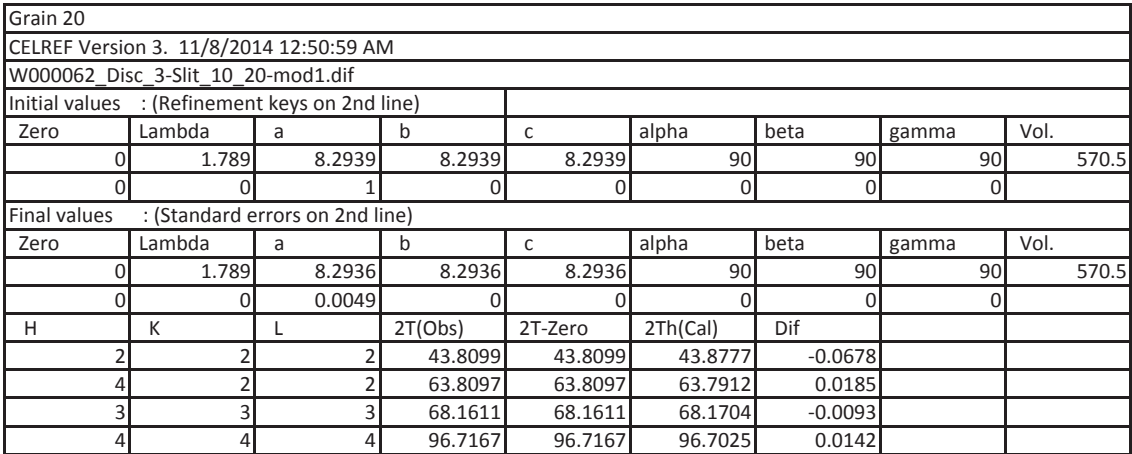

#### **Koala**

W002048PM Disc 3

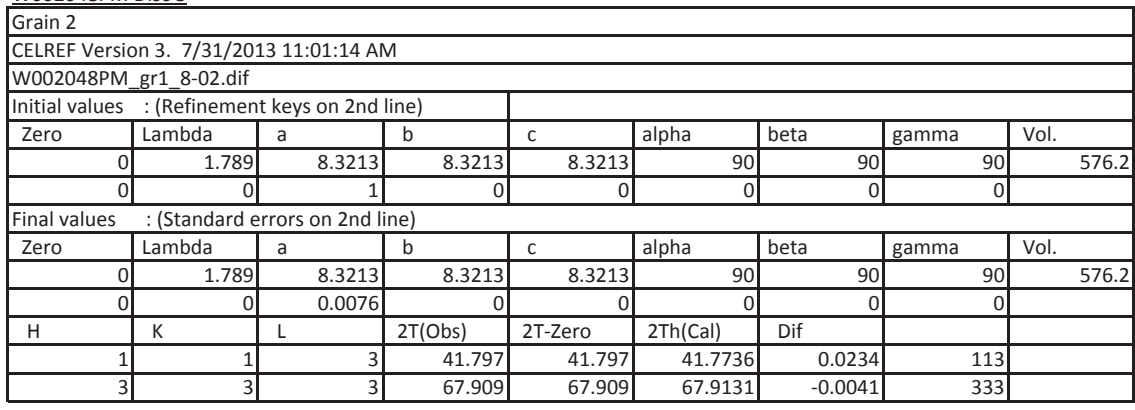

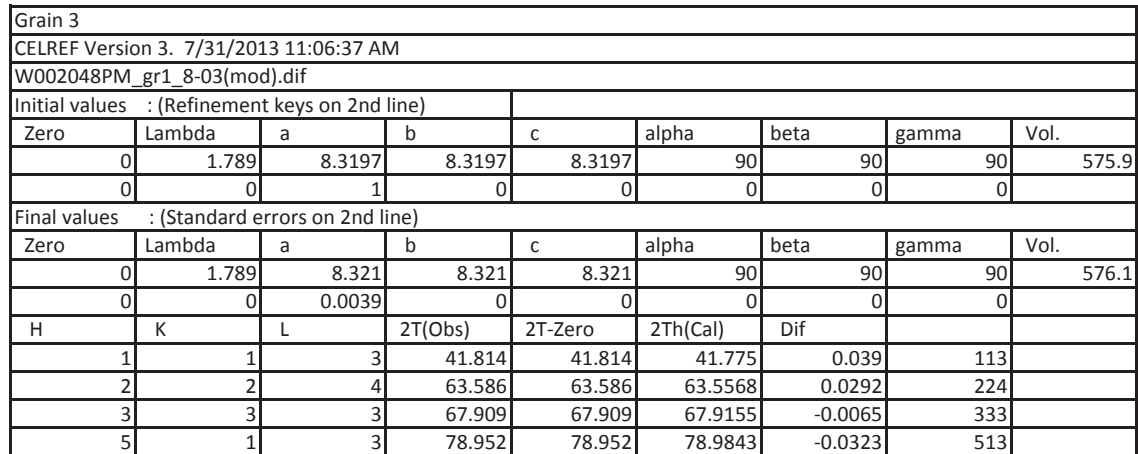

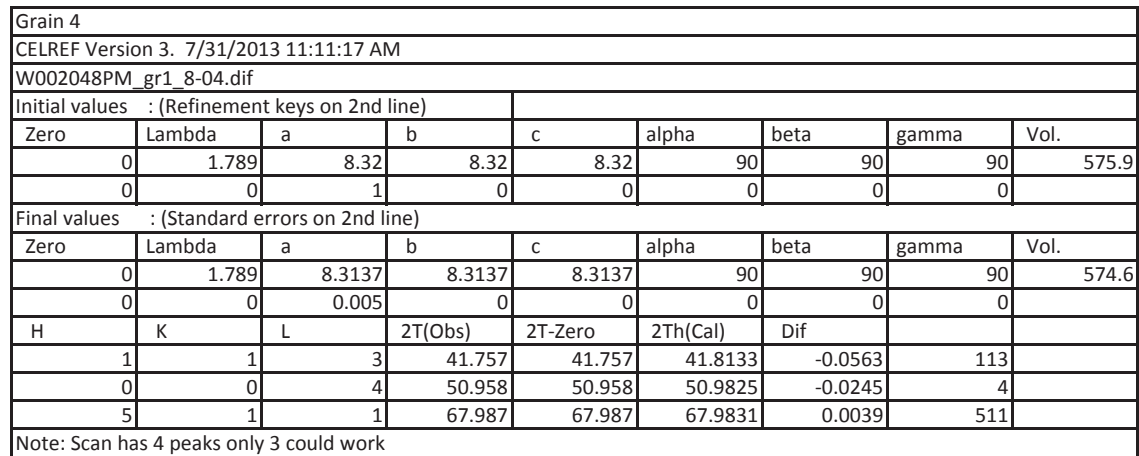

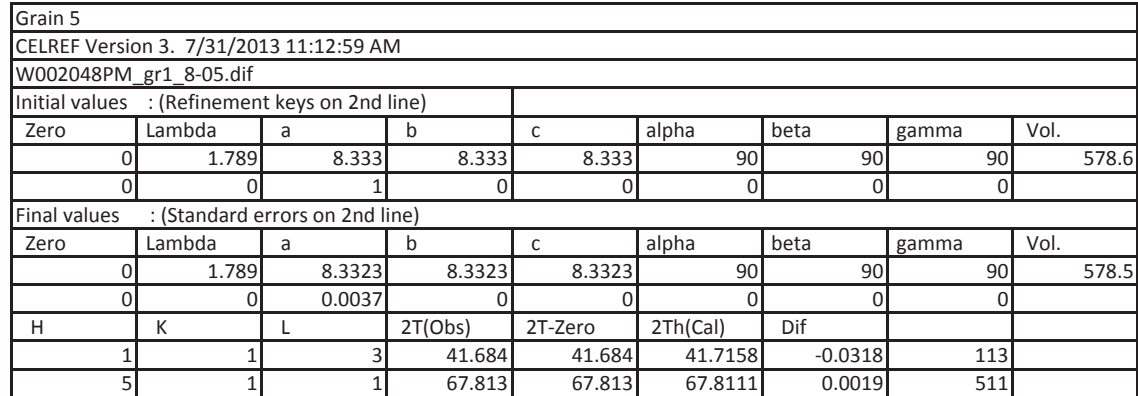

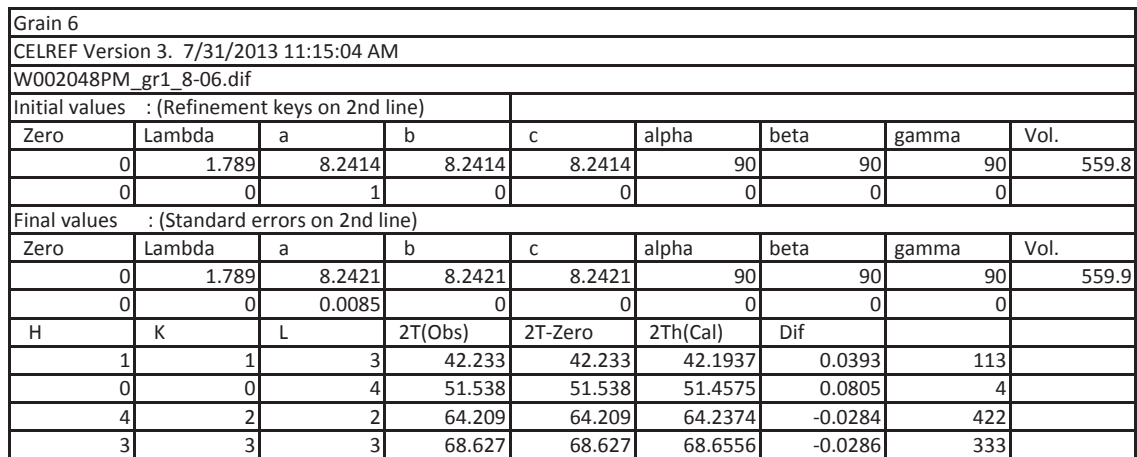

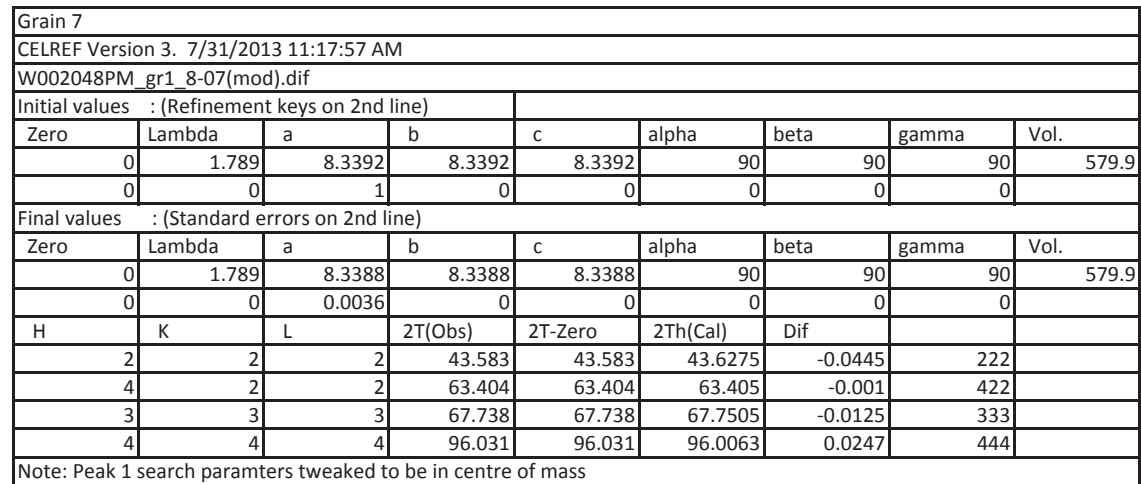

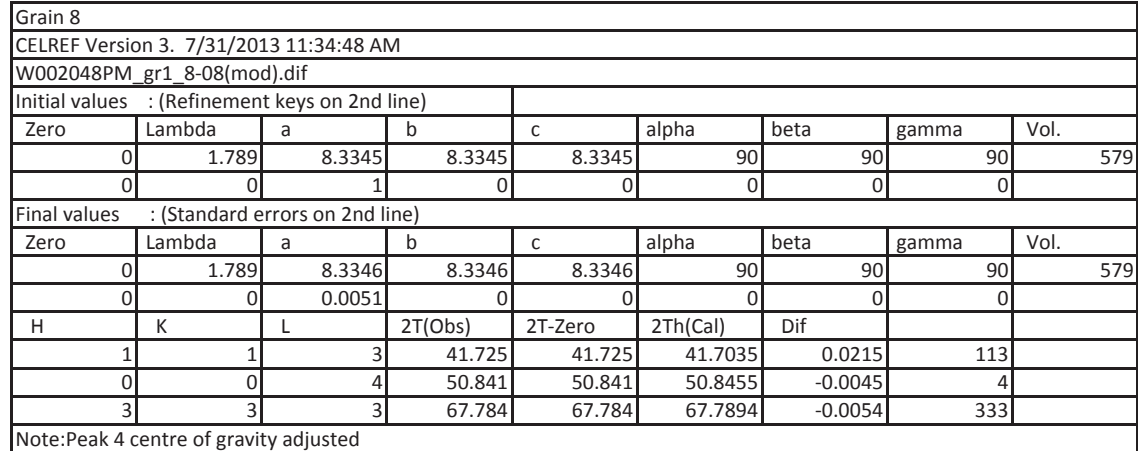

180

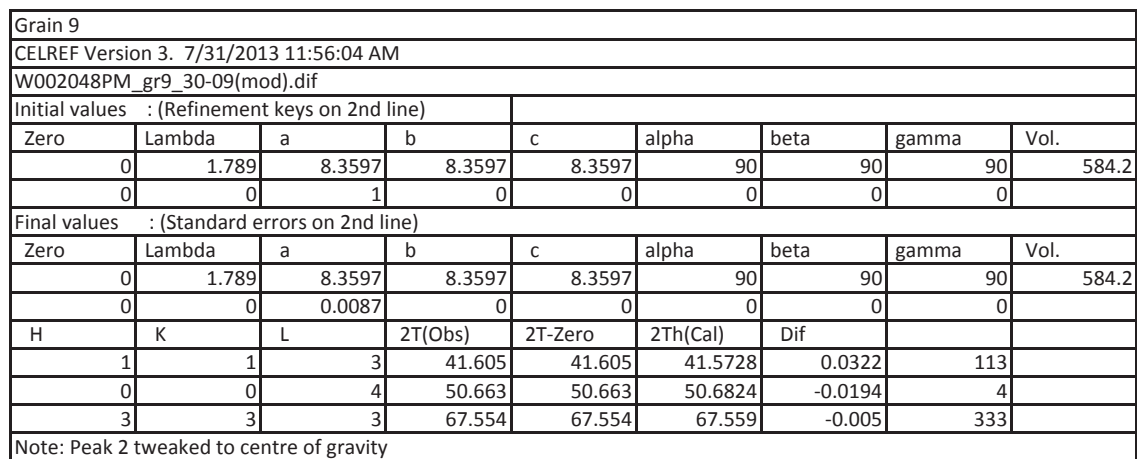

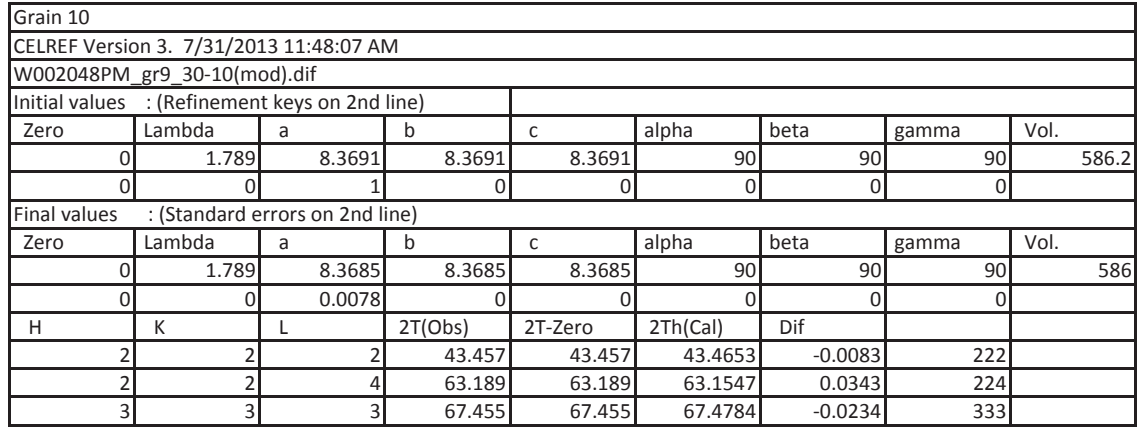

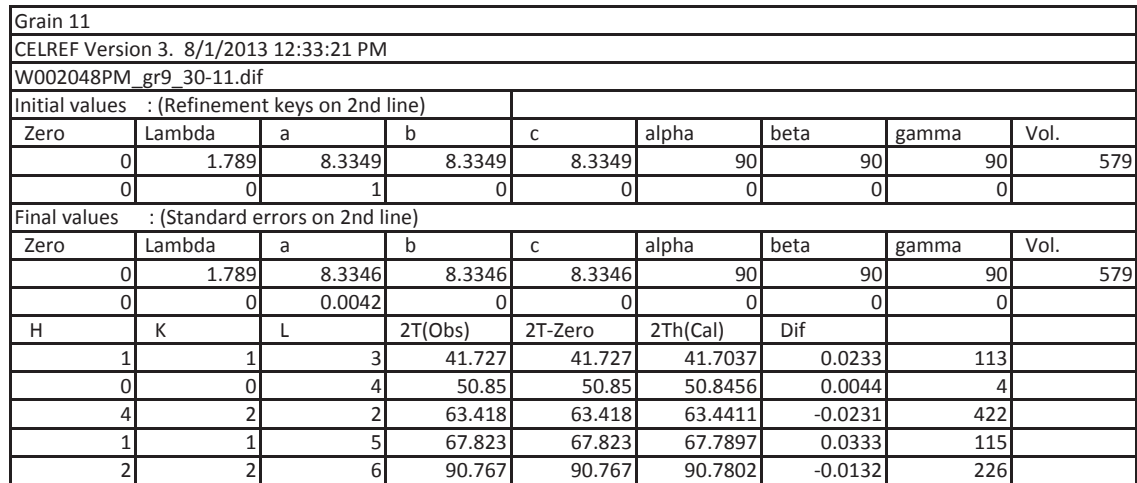

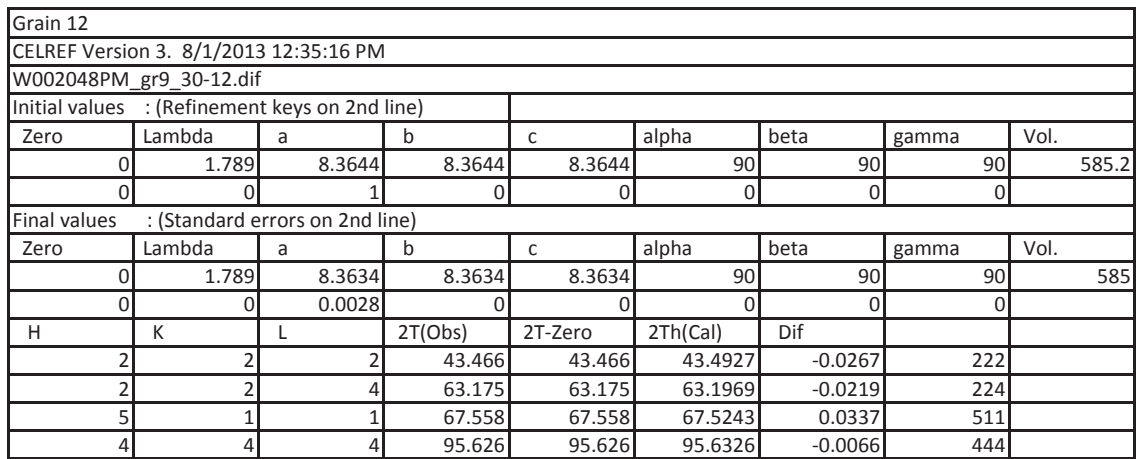

Grain 13 Note: No peaks

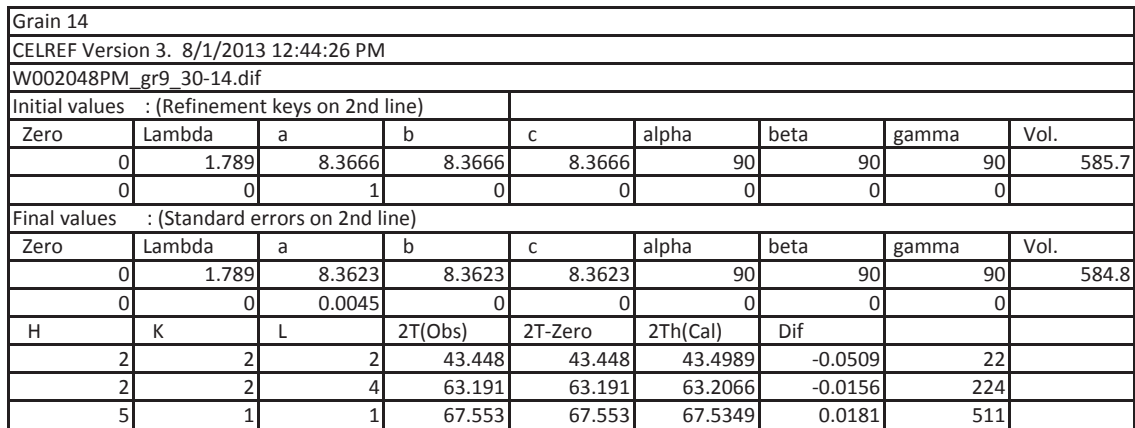

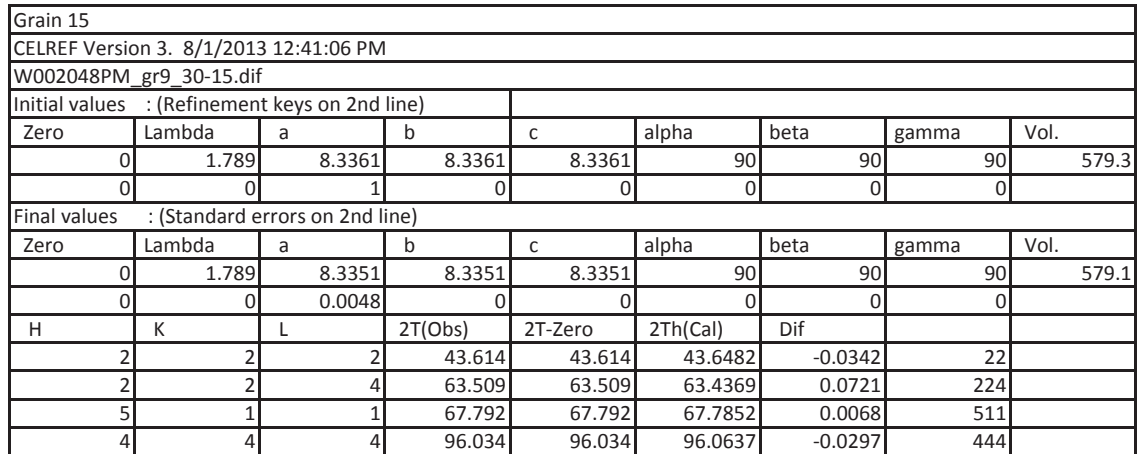

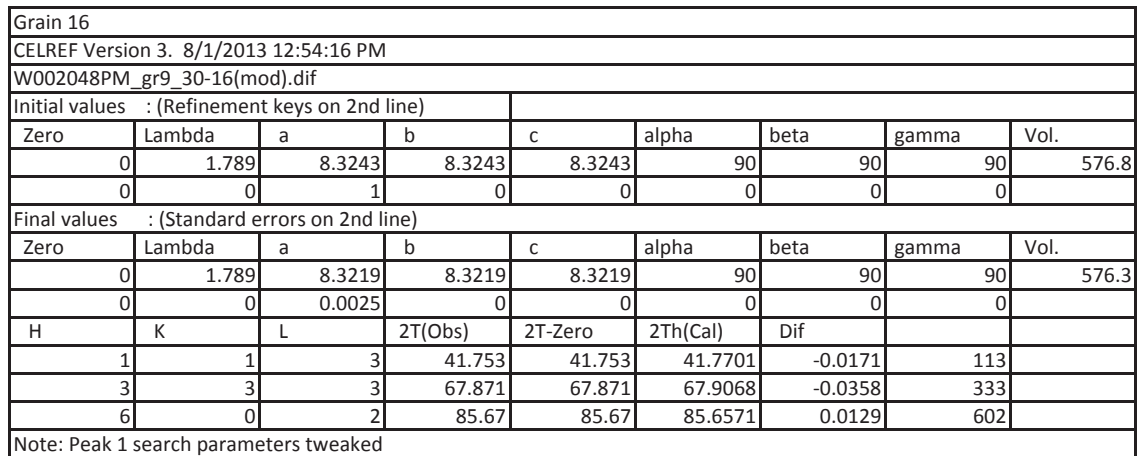

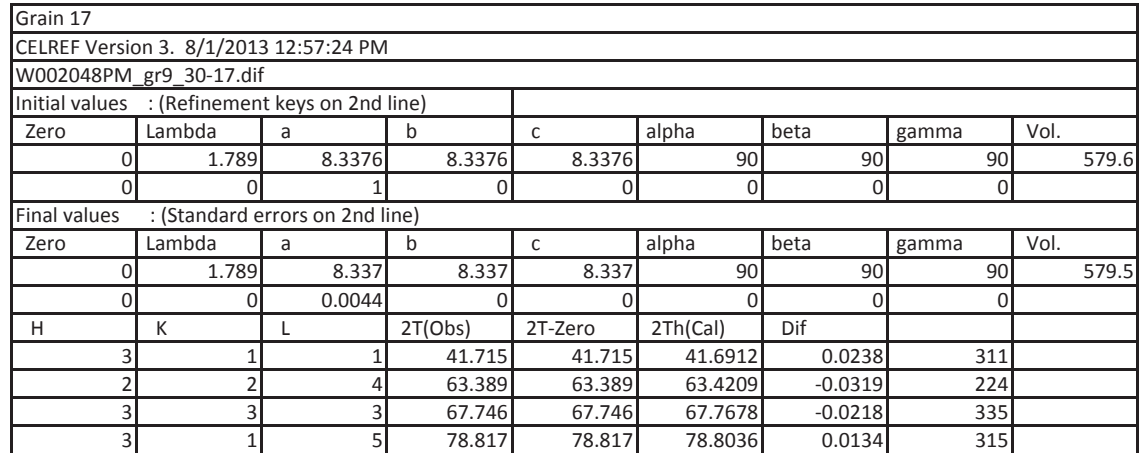

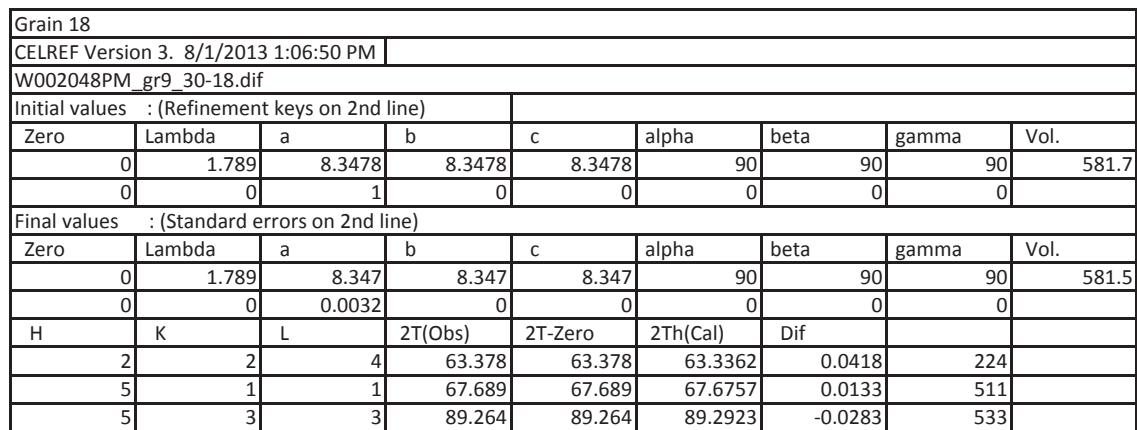

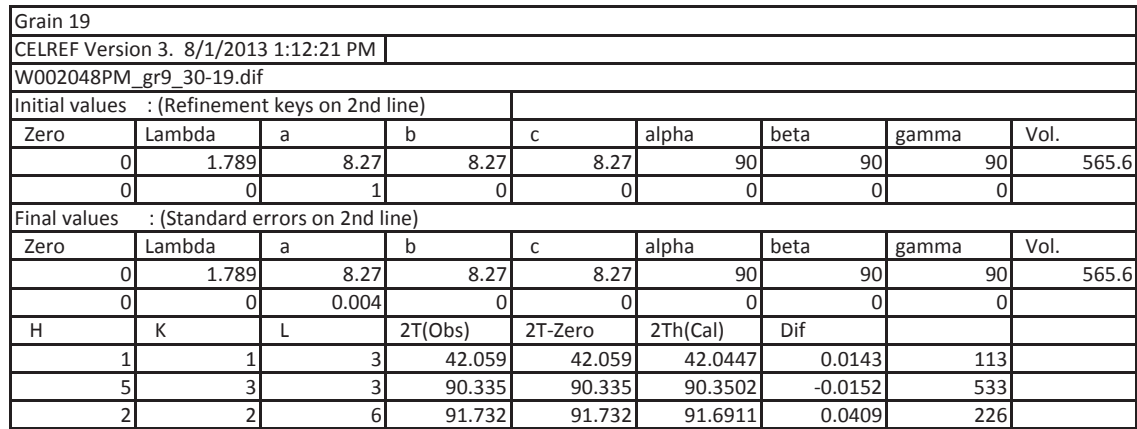

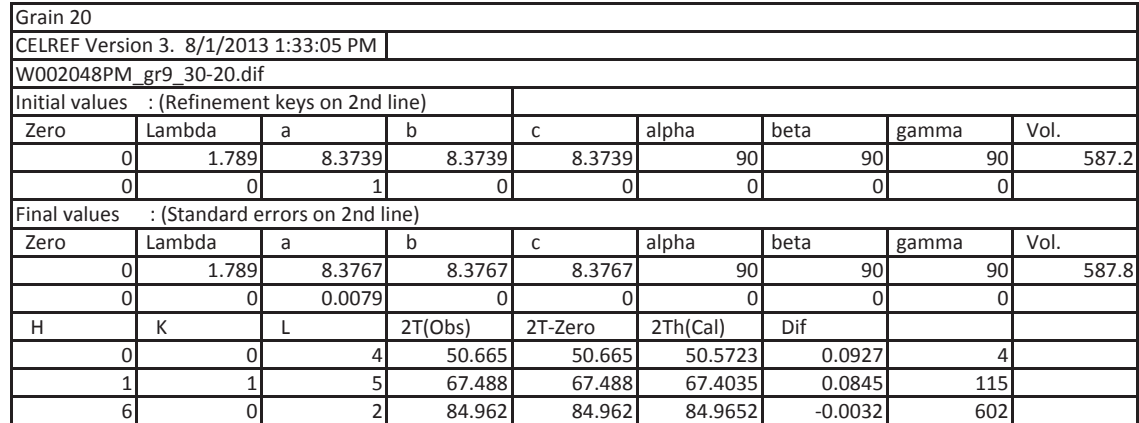

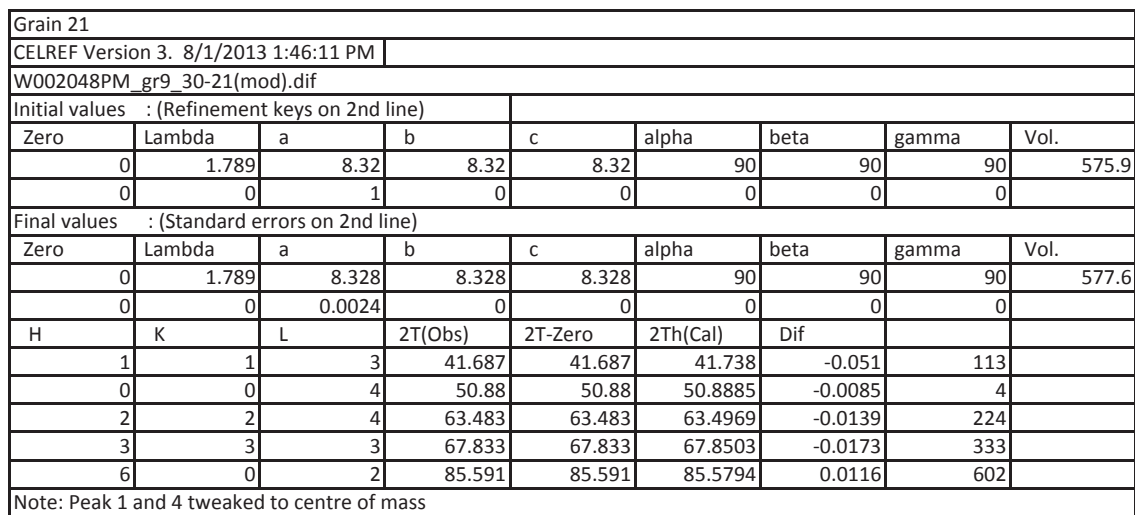

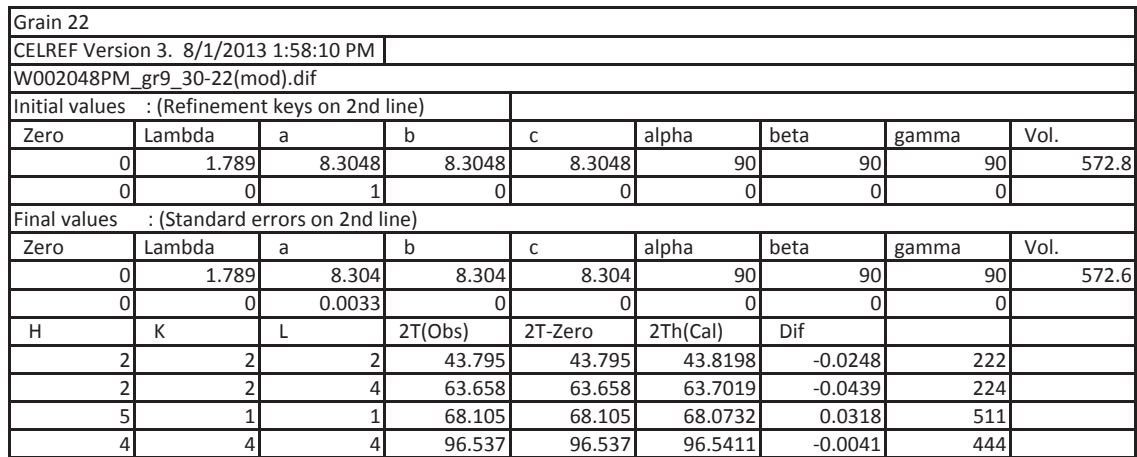

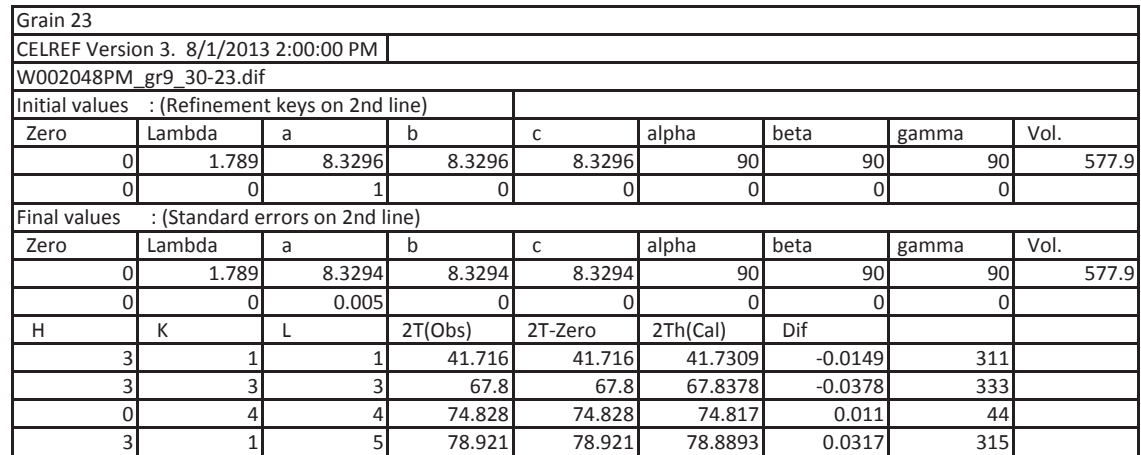

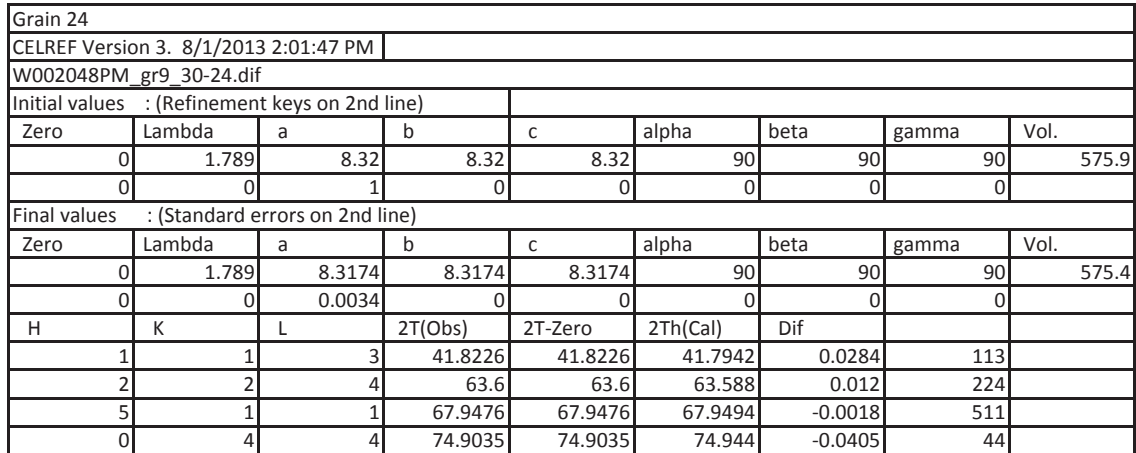

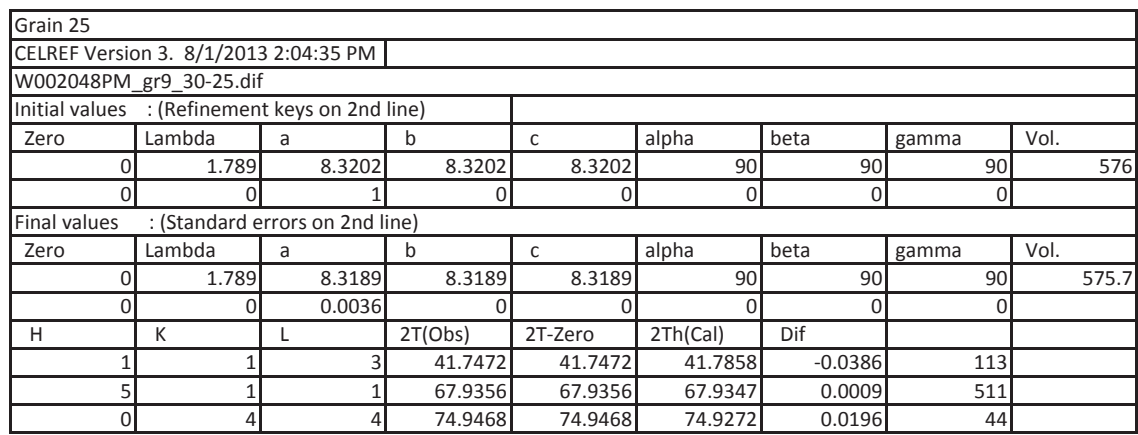

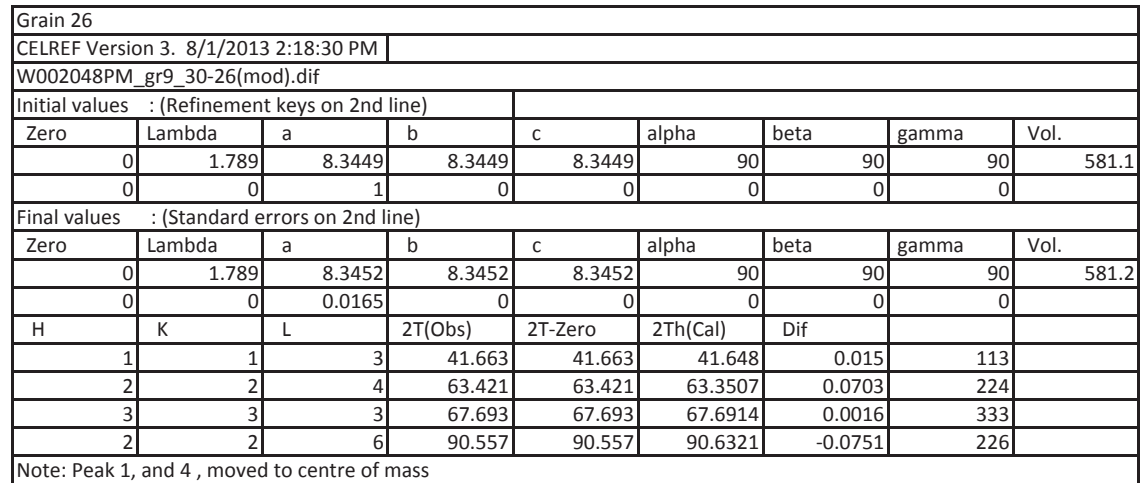

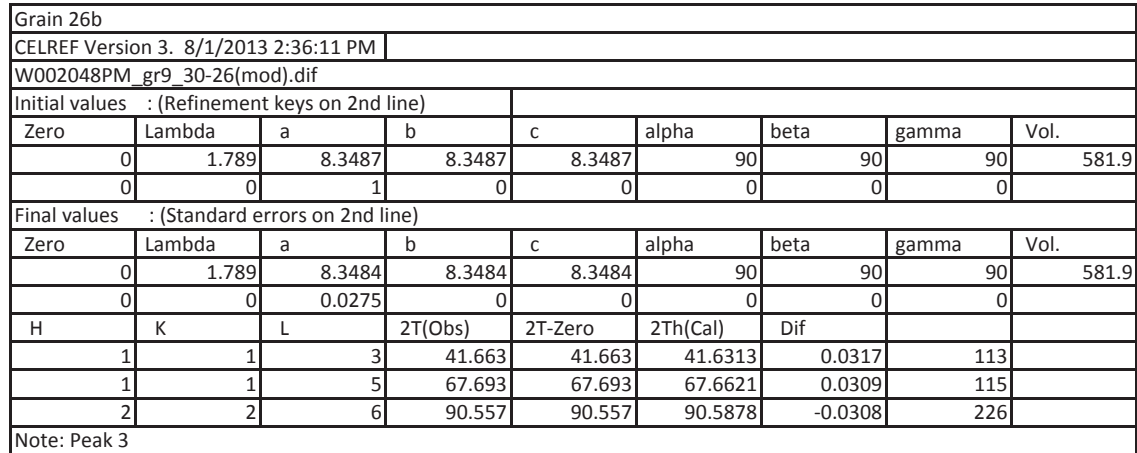

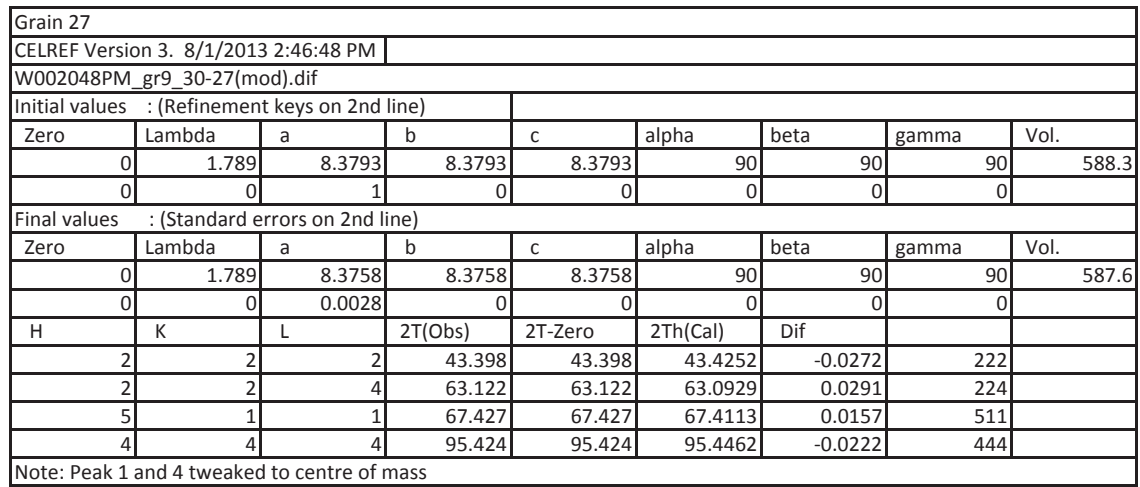

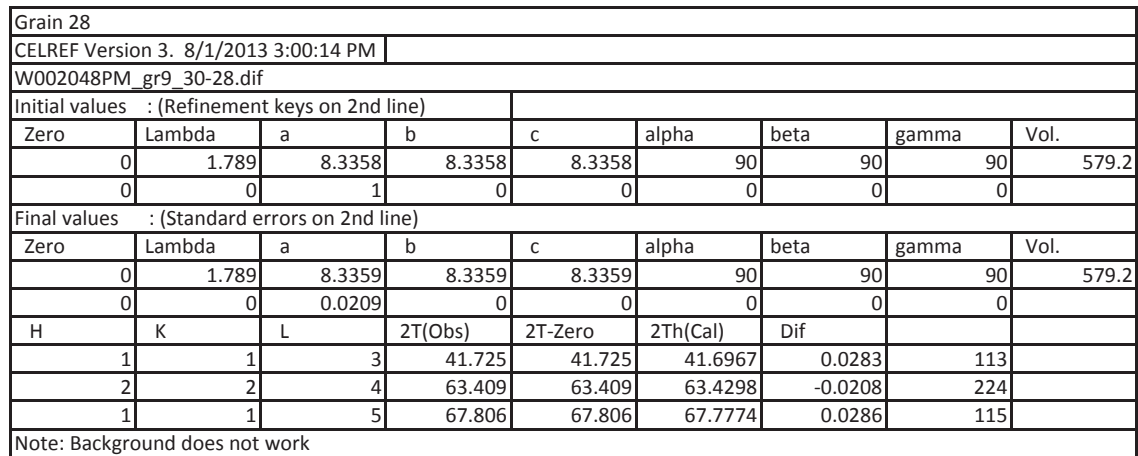

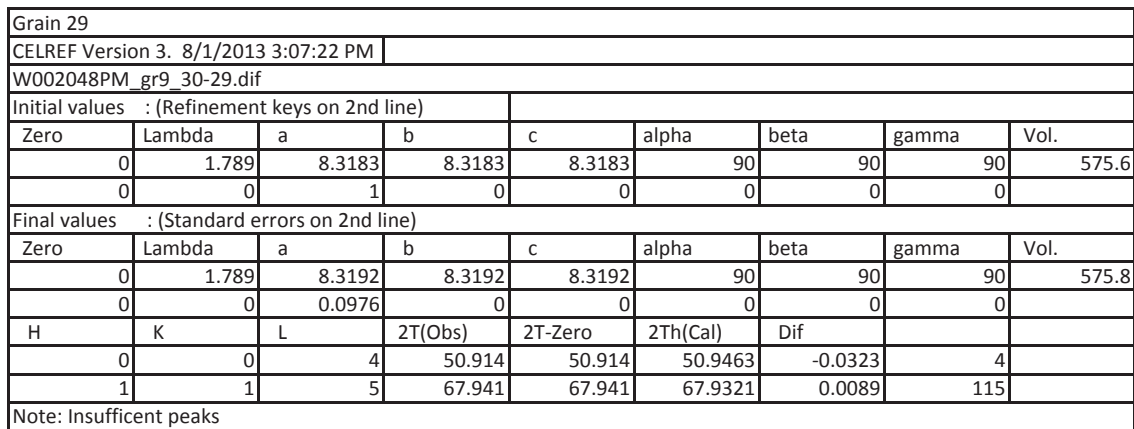

#### Note: 2 peaks, making refinement not possible

#### **Shieba**

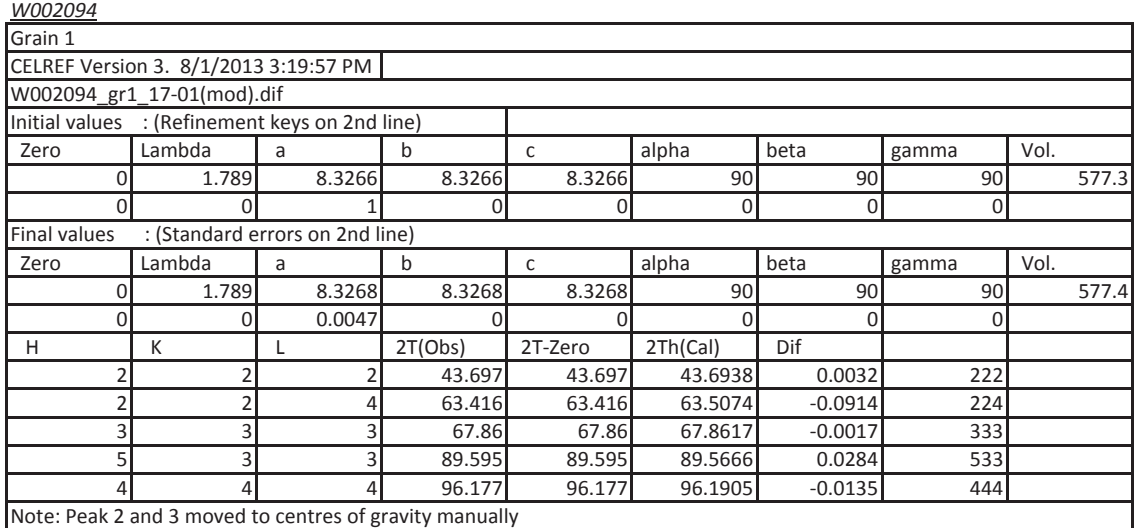

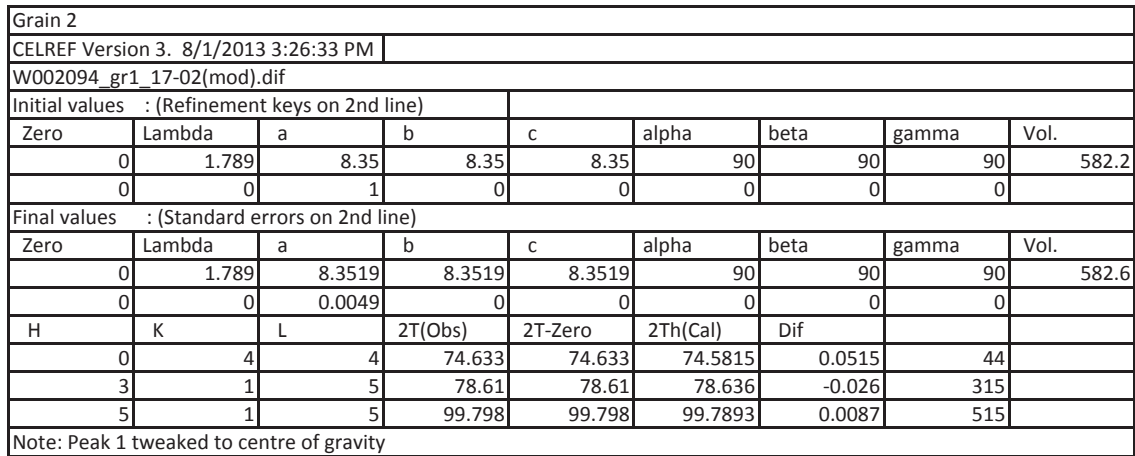

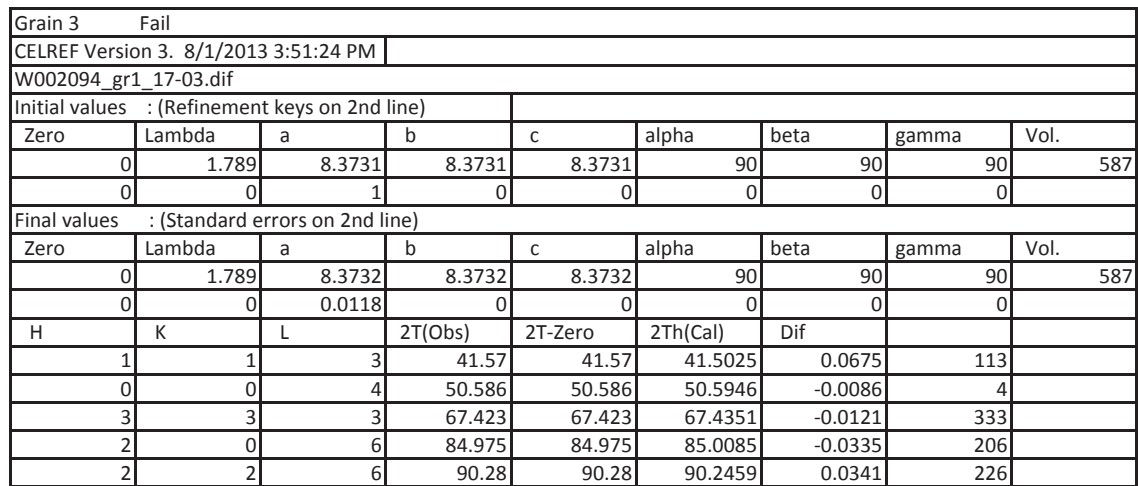

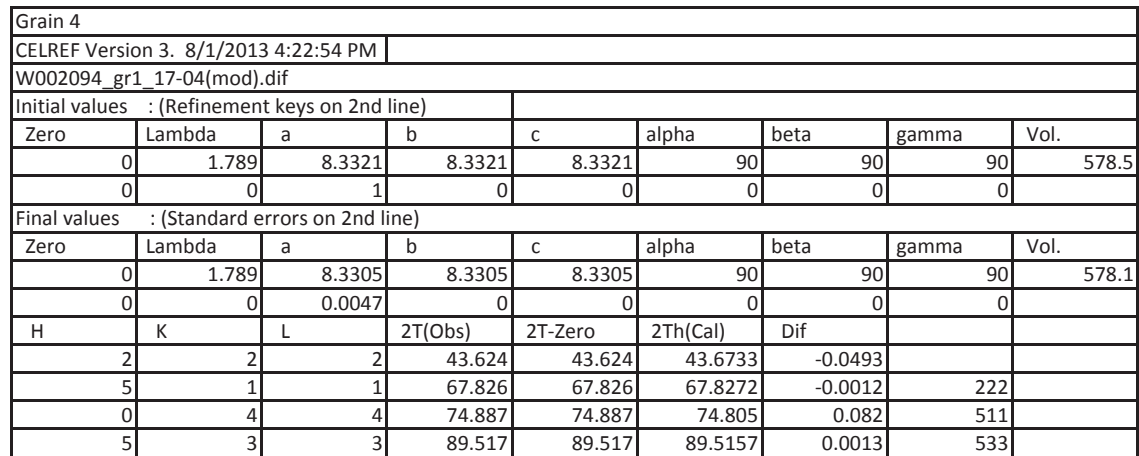

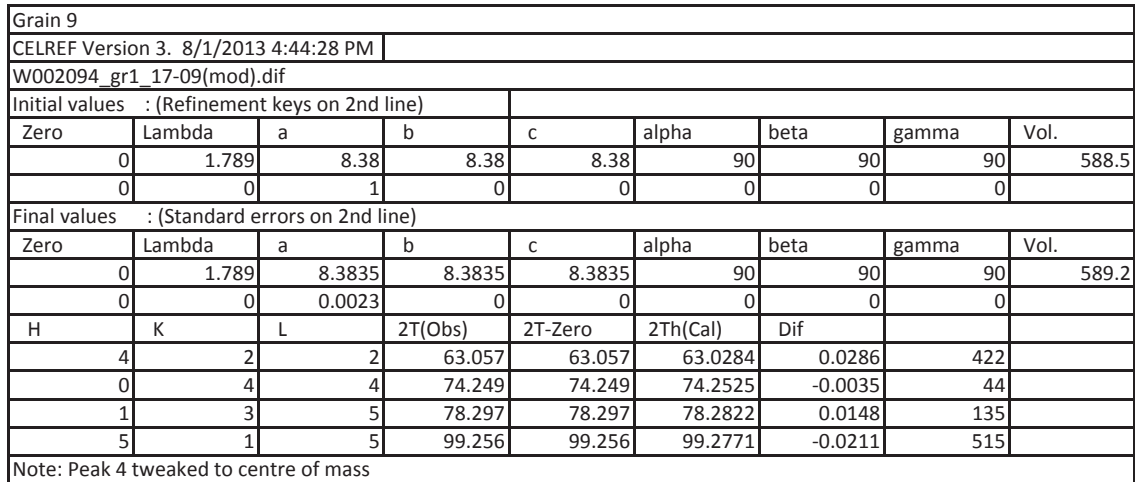

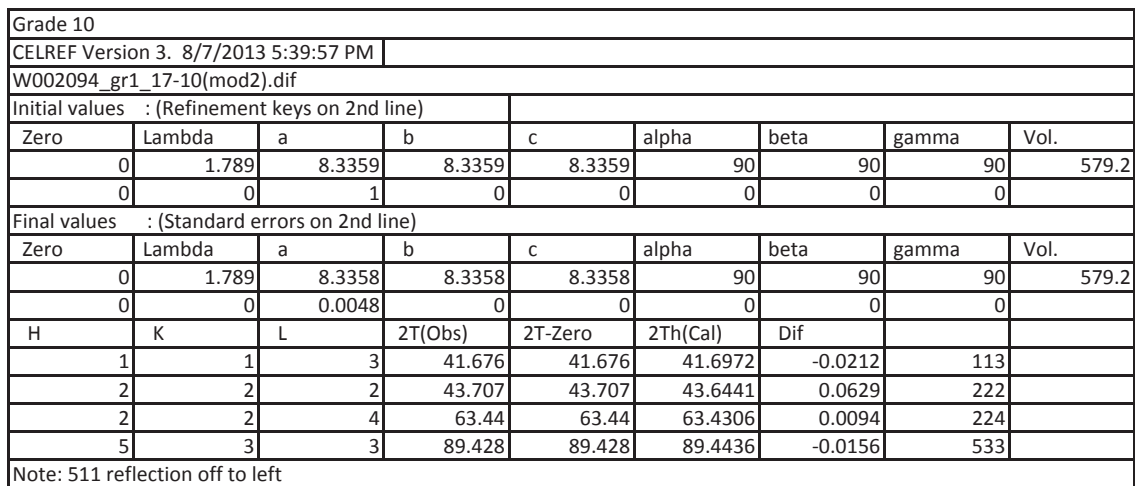

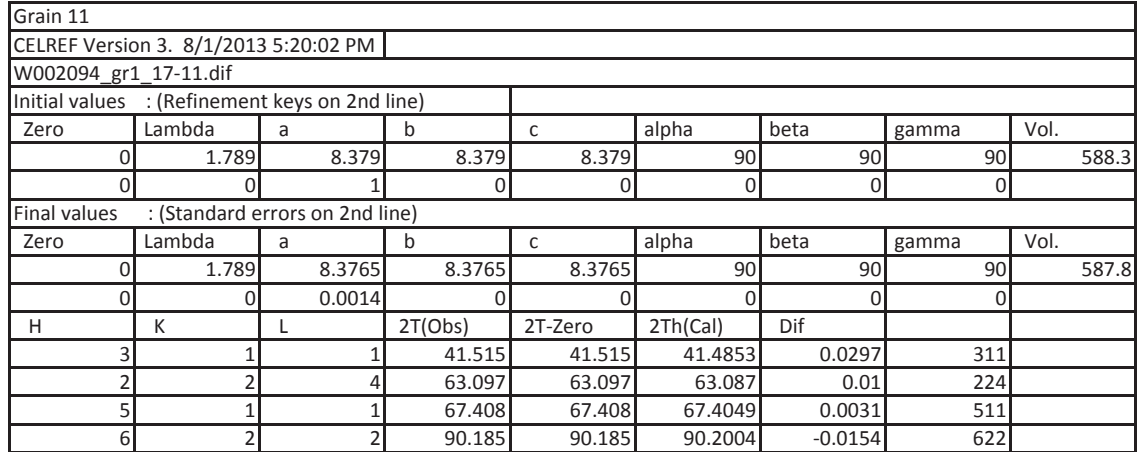

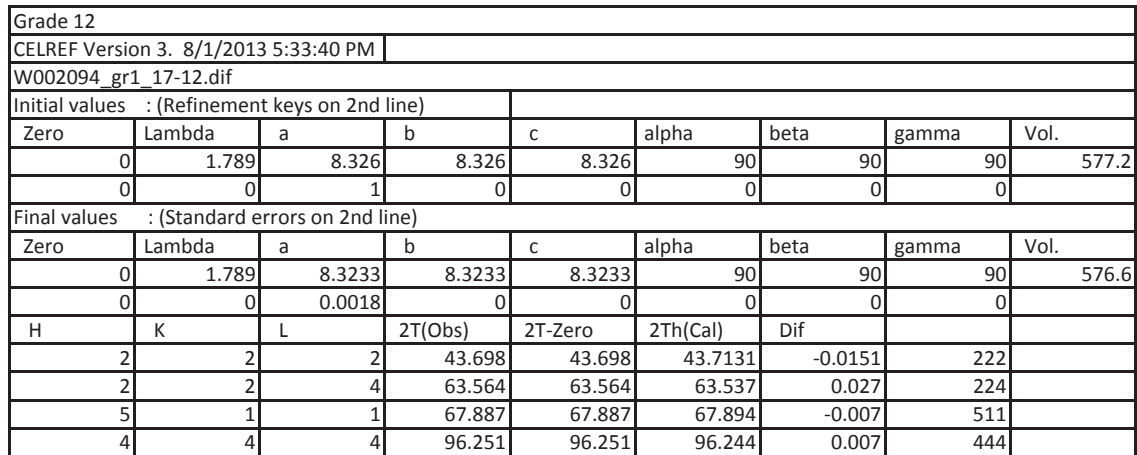

The three peaks could not be fit to spinel structure within errors

Grain 14

The three peaks could not be fit to spinel structure within errors

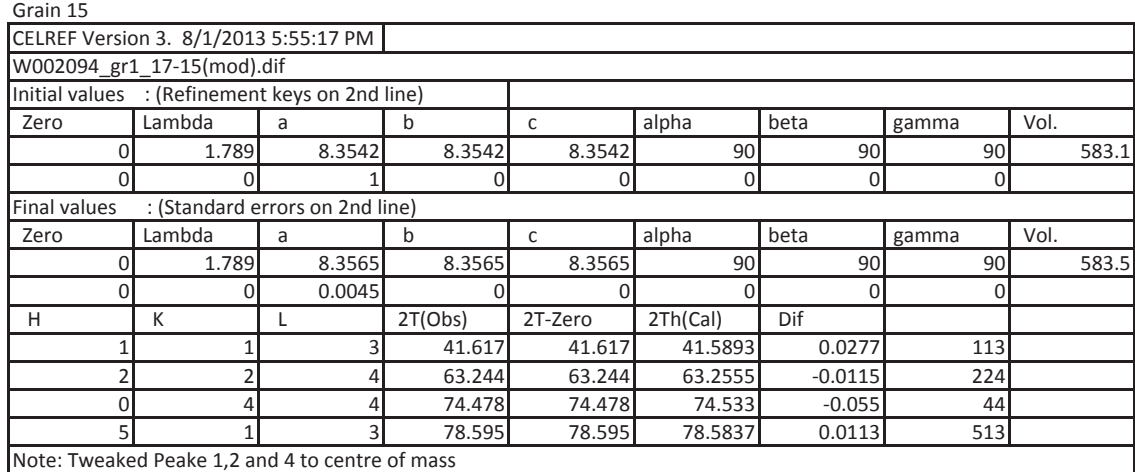

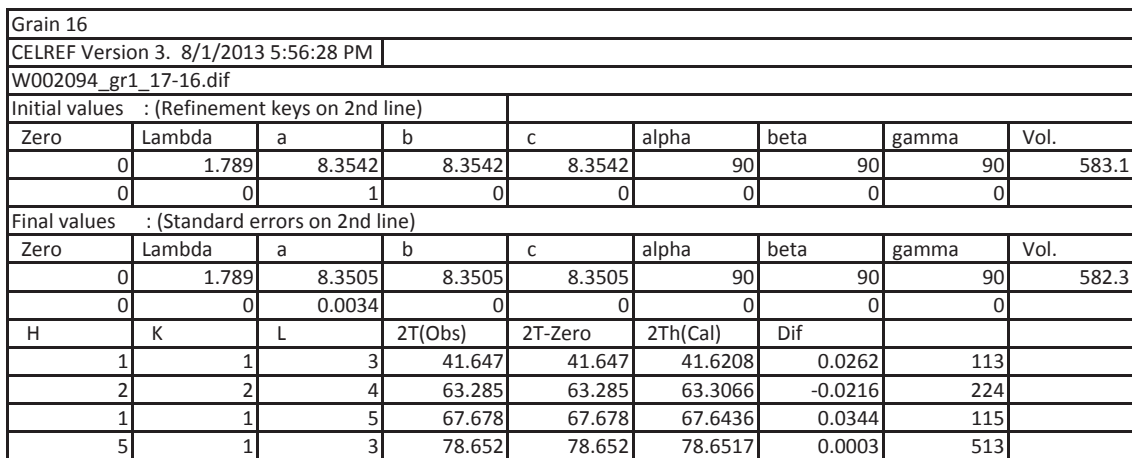

#### **Misery** *WO\_03\_58\_PM0 Disc 8*

## Grain1

Note: Could not refine to structure

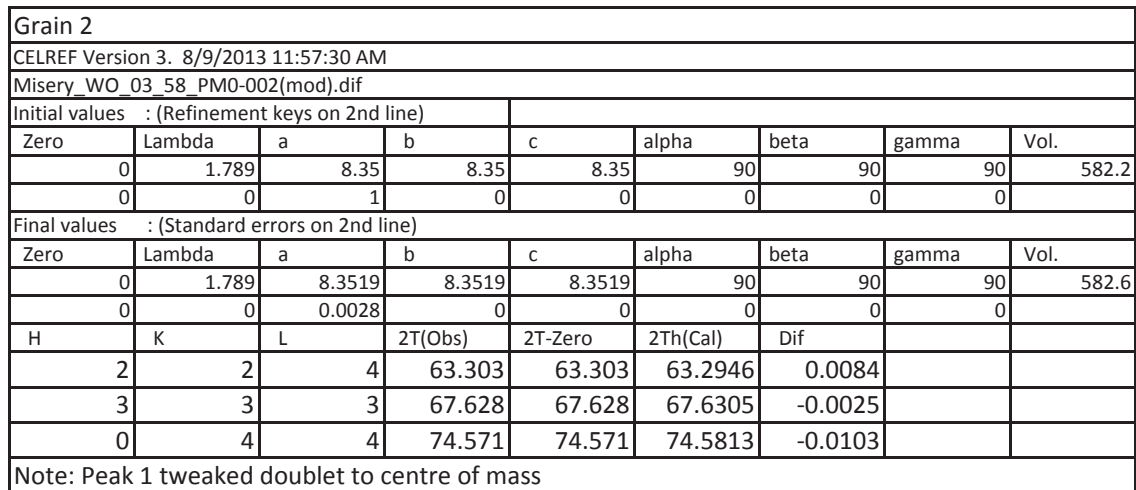

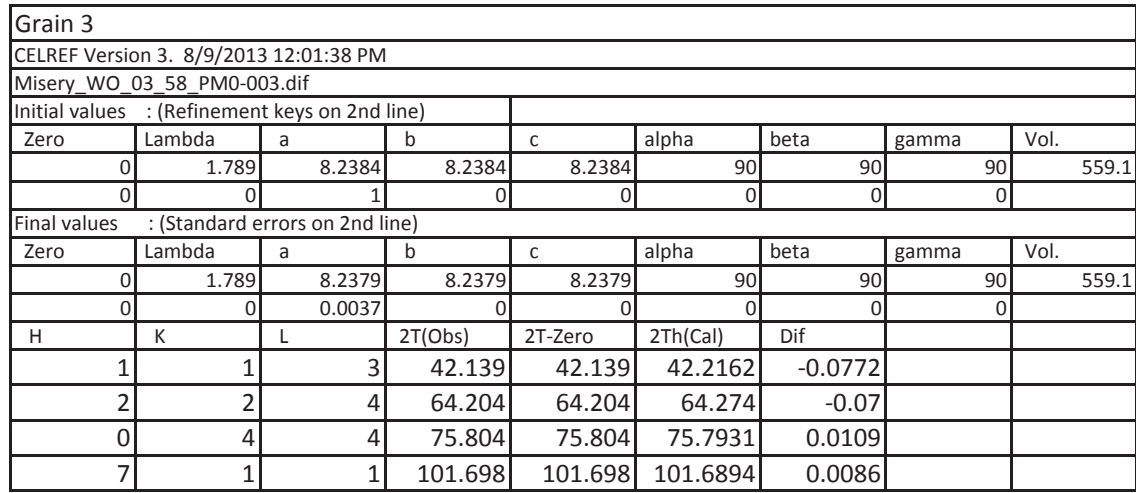

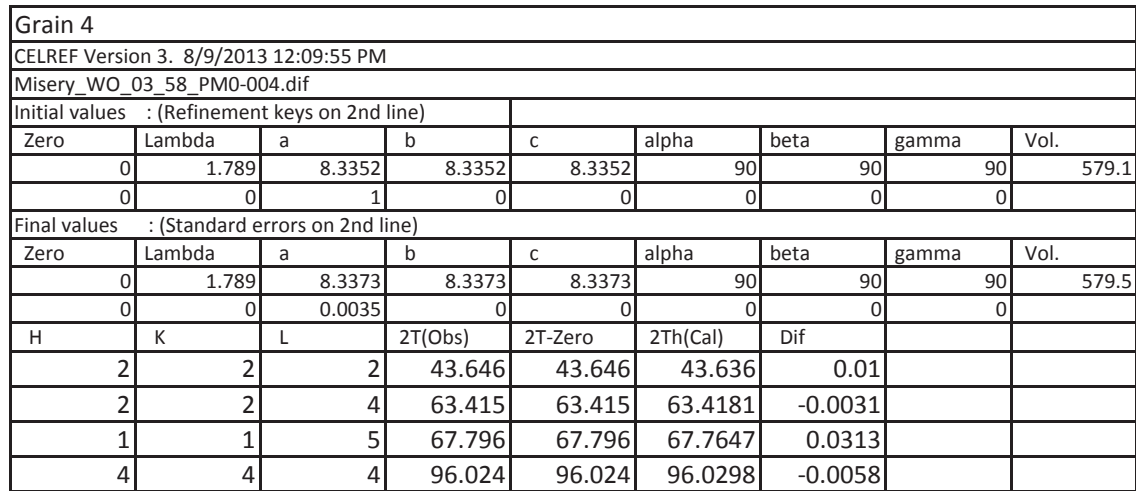

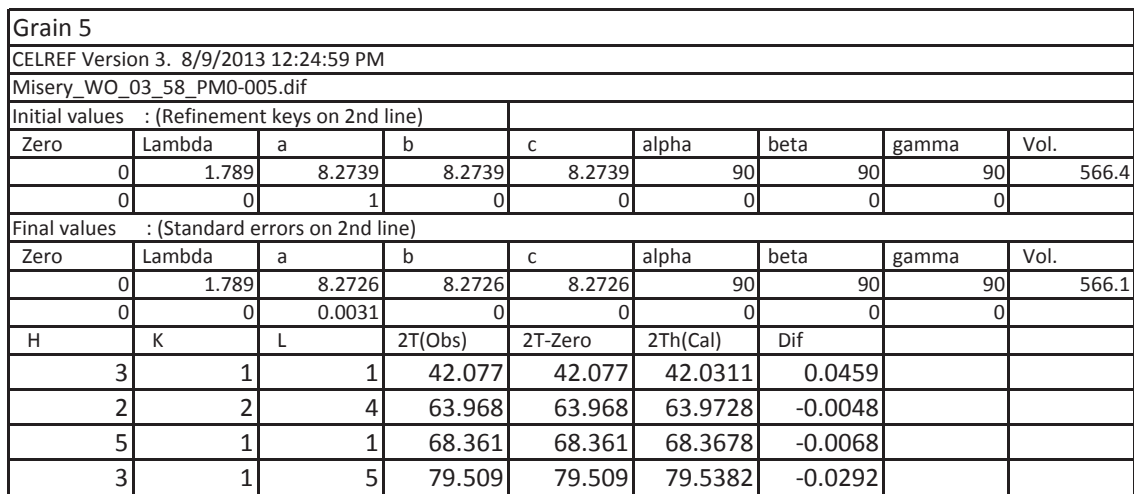

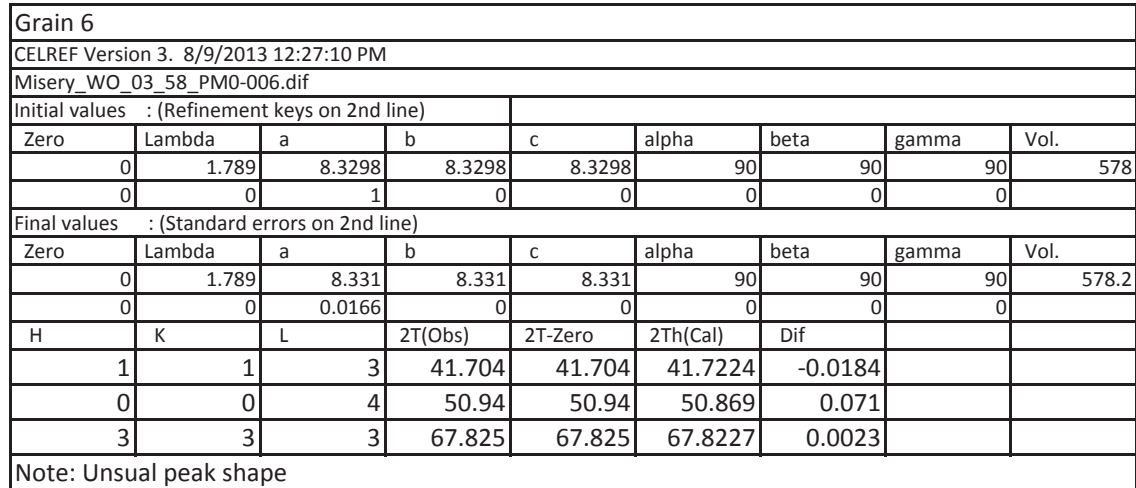

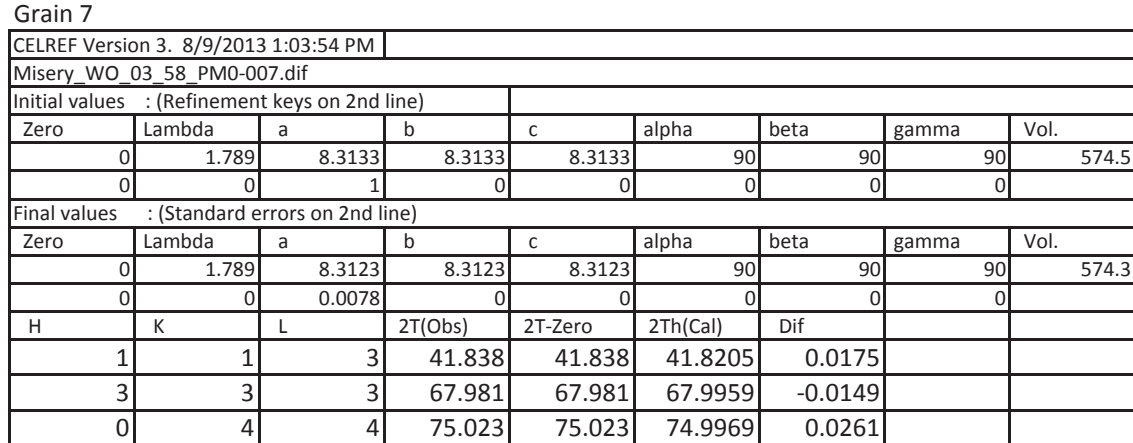

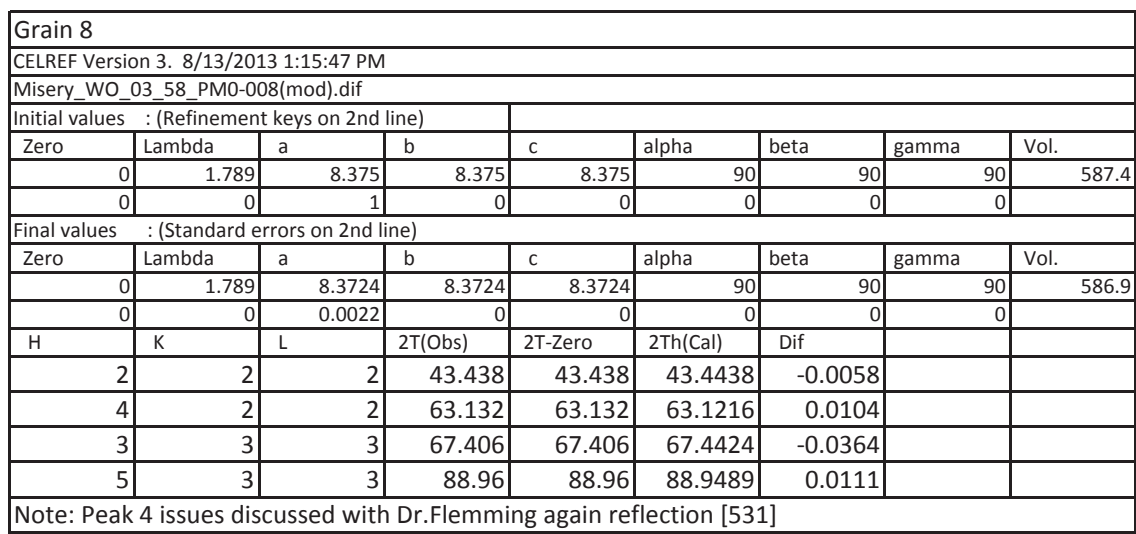

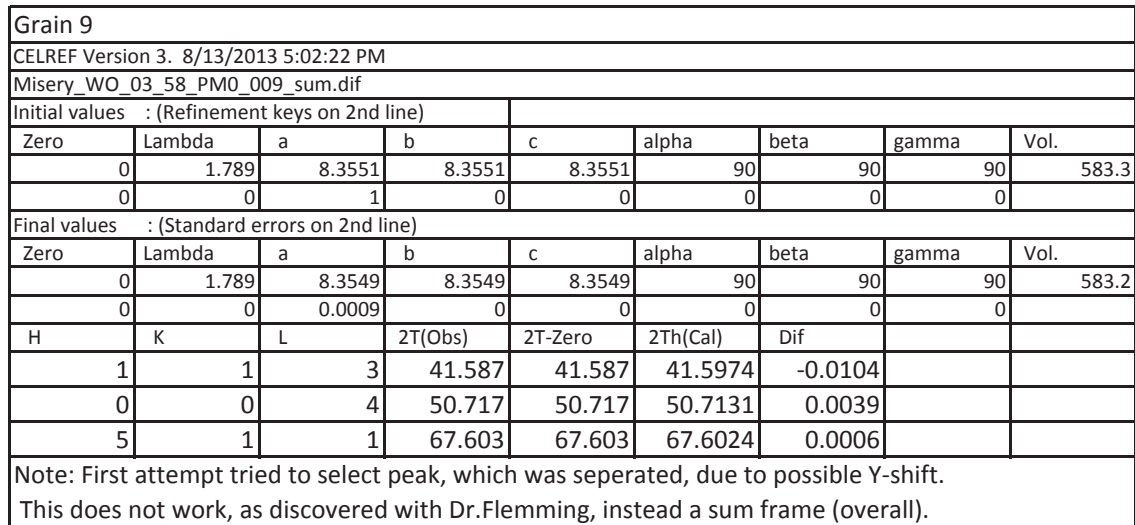

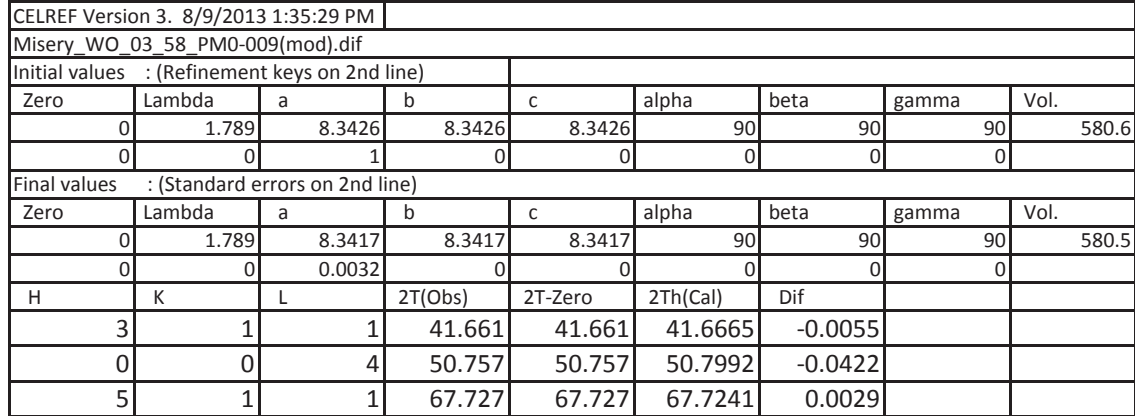

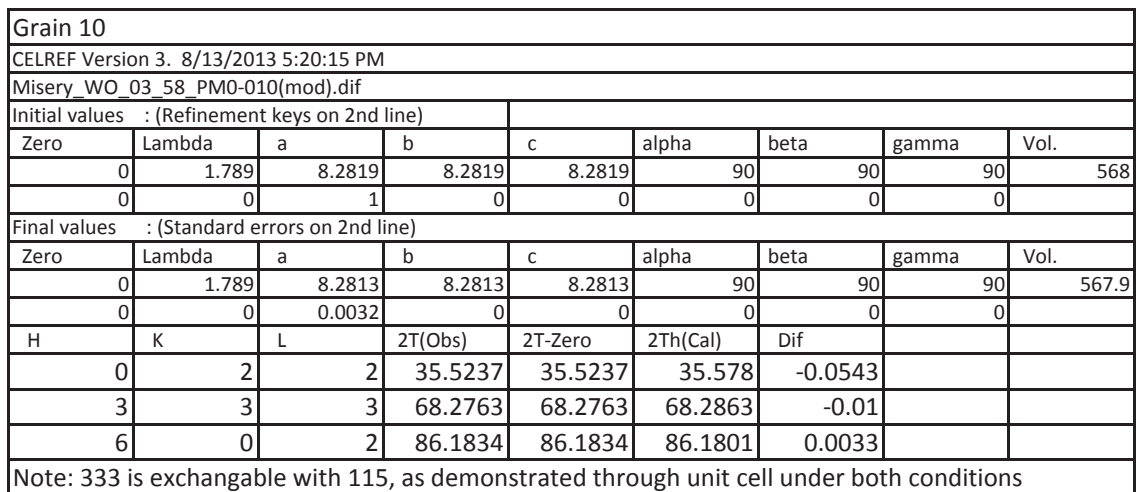

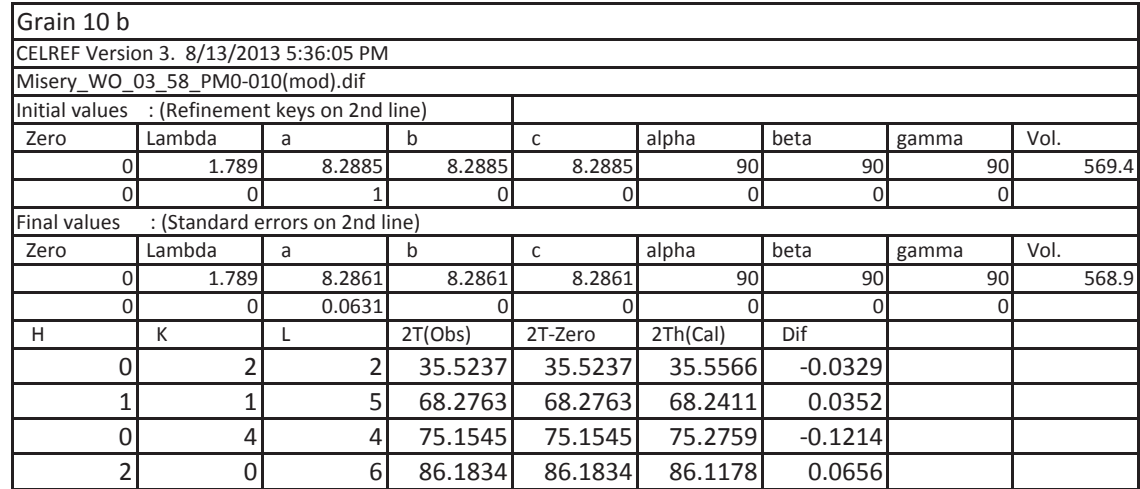

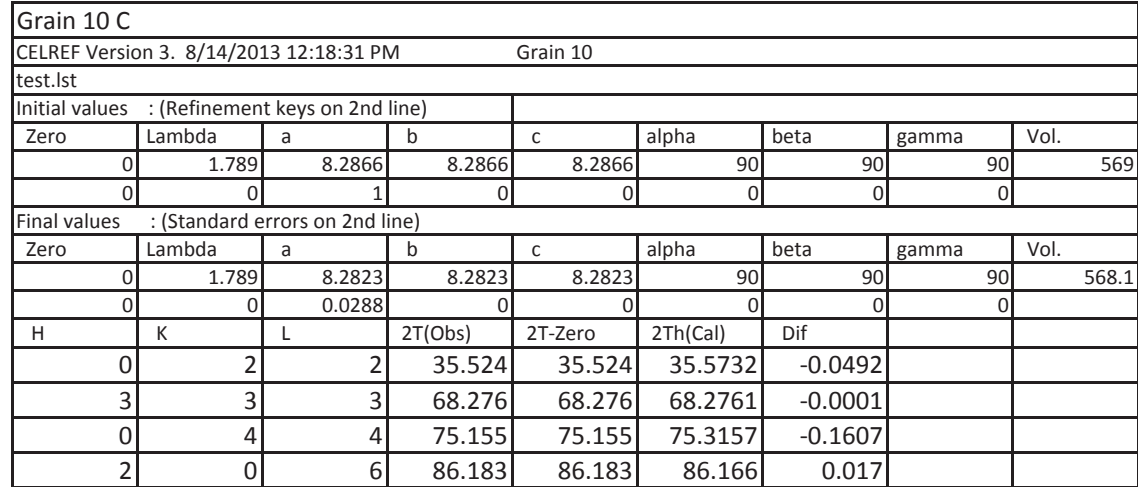

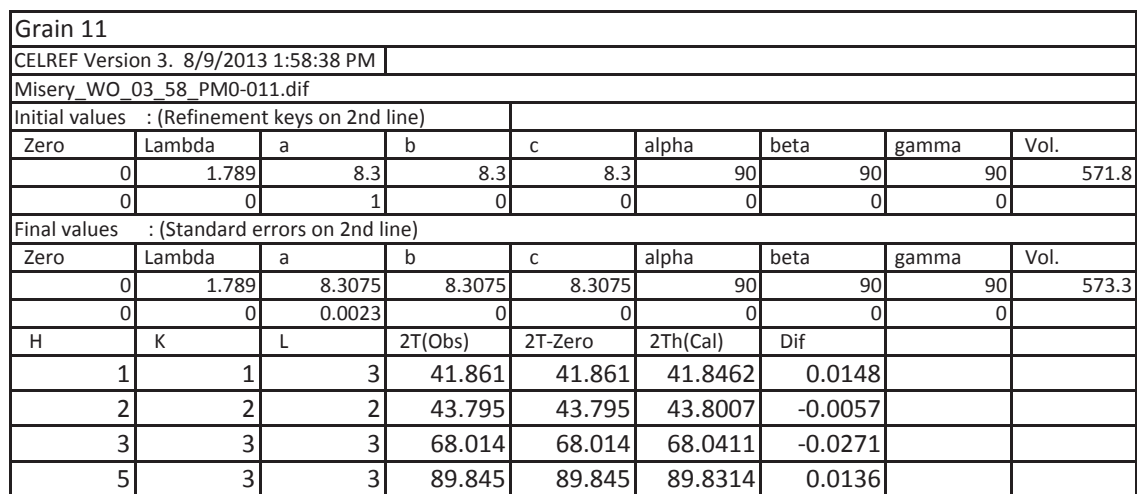

Output from program UnitCell - method of TJB Holland & SAT Redfern 1995 sample title: Synthetic Misery 10 refined in cubic system, using wavelength 1.78897 Å minimising the sum of squares of residuals in 2 theta refined ZeroShift 2 theta: 0.0708 ±0.0002 parameter value sigma 95% conf a 8.2866 0.0043 0.0134 cell vol 569.0220 0.8757 2.7697 residuals: standard, average, and maximum deviations:sd (2T) = 0.0726 aad (2T) =0.0649 maxdev (2T) =0.1138 sigmafit = 0.083819 students  $t = 3.16$ Reciprocal cell parameters: a\* params 0.1206768 sigma 0.0000620 Observed and fitted results: {dependent-variable residuals >2sd are bulleted} (2-Theta observations corrected by ZeroShift of 0.0708) no h k l d(obs) d(calc) res(d) 2T.obs 2T.calc res(2T) 1 0 2 2 2.93215 2.92976 0.00239 35.524 35.554 -0.030 2 3 3 3 1.59391 1.59476 -0.00085 68.276 68.235 0.041 3 4 4 0 1.46677 1.46488 0.00189 75.155 75.269 -0.114 4 6 0 2 1.30932 1.31023 -0.00091 86.183 86.109 0.074 Regression diagnostics (for deletion of each observation i): (a) potentially deleterious or influential observations affecting the fit: no h k l hat dfFits Rstudt sigma[i] d(sig)% 3 4 4 0 0.293 -2.350 -3.650 0.0371 -55.8 4 6 0 2 0.430 1.131 1.301 0.0755 -9.9 limit: 0.500 1.000 2.000 (b) observations most strongly affecting the parameter values DfBetas: cell parameter changes (as % of their standard deviations): nohkl da dV 3 4 4 0 -104 -104

```
Output from program UnitCell - method of TJB Holland & SAT Redfern 1995
sample title: Synthetic Misery 10
refined in cubic system, using wavelength 1.78897 Å
minimising the sum of squares of residuals in 2 theta
parameter value sigma 95% conf
    a 8.2866 0.0043 0.0134
cell vol 569.0220 0.8757 2.7697
residuals: standard, average, and maximum deviations:-
sd (2T) = 0.0726 aad (2T) =0.0649 maxdev (2T) =0.1138
sigmafit = 0.083819
students t = 3.16Reciprocal cell parameters:
        a*
params 0.1206768
sigma 0.0000620
Observed and fitted results: {dependent-variable residuals >2sd are bulleted}
no h k l d(obs) d(calc) res(d) 2T.obs 2T.calcres(2T)
1 0 2 2 2.93215 2.92976 0.00239 35.524 35.554 -0.030
2 3 3 3 1.59391 1.59476 -0.00085 68.276 68.235 0.041
3 4 4 0 1.46677 1.46488 0.00189 75.155 75.269 -0.114
4 6 0 2 1.30932 1.31023 -0.00091 86.183 86.109 0.074
Regression diagnostics (for deletion of each observation i):
(a) potentially deleterious or influential observations affecting the fit:
no h k l hat dfFits Rstudt sigma[i] d(sig)%
34400.293Ͳ2.350Ͳ3.6500.0371Ͳ55.8
4 6 0 2 0.430 1.131 1.301 0.0755 -9.9
limit : 0.500 1.000 2.000
(b) observations most strongly affecting the parameter values
 DfBetas: cell parameter changes (as % of their standard deviations):
nohkldadV
3 4 4 0 -104 -104
4602102102
```

```
Output from program UnitCell - method of TJB Holland & SAT Redfern 1995
sample title: Synthetic Misery 10
refined in cubic system, using wavelength 1.78897 Å
minimising the sum of squares of residuals in 2 theta
parameter value sigma 95% conf
    a 8.2866 0.0043 0.0134
cell vol 569.0220 0.8757 2.7697
residuals: standard, average, and maximum deviations:-
sd (2T) = 0.0726 aad (2T) =0.0649 maxdev (2T) =0.1138
sigmafit = 0.083819
students t = 3.16Reciprocal cell parameters:
        a*
params 0.1206768
sigma 0.0000620
Observed and fitted results: {dependent-variable residuals >2sd are bulleted}
no h k l d(obs) d(calc) res(d) 2T.obs 2T.calcres(2T)
1 0 2 2 2.93215 2.92976 0.00239 35.524 35.554 -0.030
2 1 1 5 1.59391 1.59476 -0.00085 68.276 68.235 0.041
3 0 4 4 1.46677 1.46488 0.00189 75.155 75.269 -0.114
4 2 0 6 1.30932 1.31023 -0.00091 86.183 86.109 0.074
Regression diagnostics (for deletion of each observation i):
(a) potentially deleterious or influential observations affecting the fit:
no h k l hat dfFits Rstudt sigma[i] d(sig)%
3 0 4 4 0.293 -2.350 -3.650 0.0371 -55.8
4 2 0 6 0.430 1.131 1.301 0.0755 -9.9
limit : 0.500 1.000 2.000
(b) observations most strongly affecting the parameter values
 DfBetas: cell parameter changes (as % of their standard deviations):
nohkldadV
3 0 4 4 -104 -104
4206102102
```
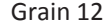

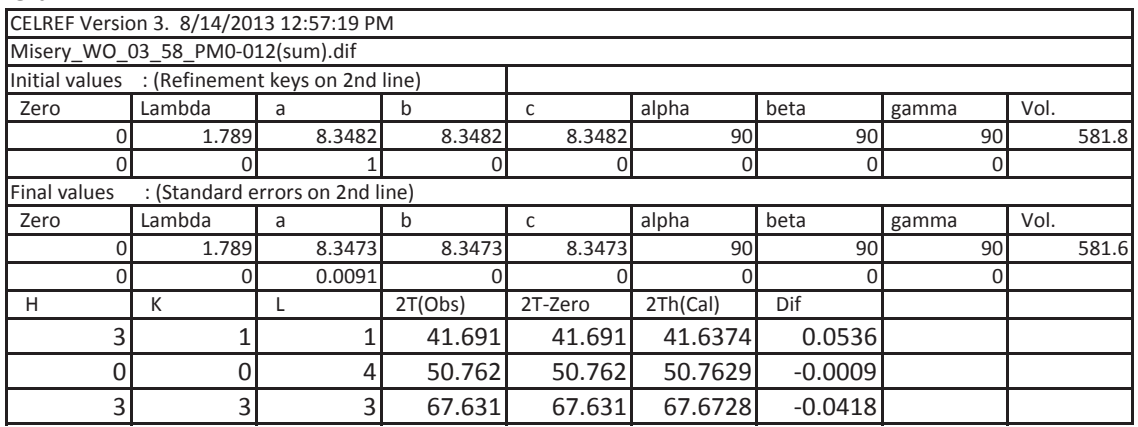

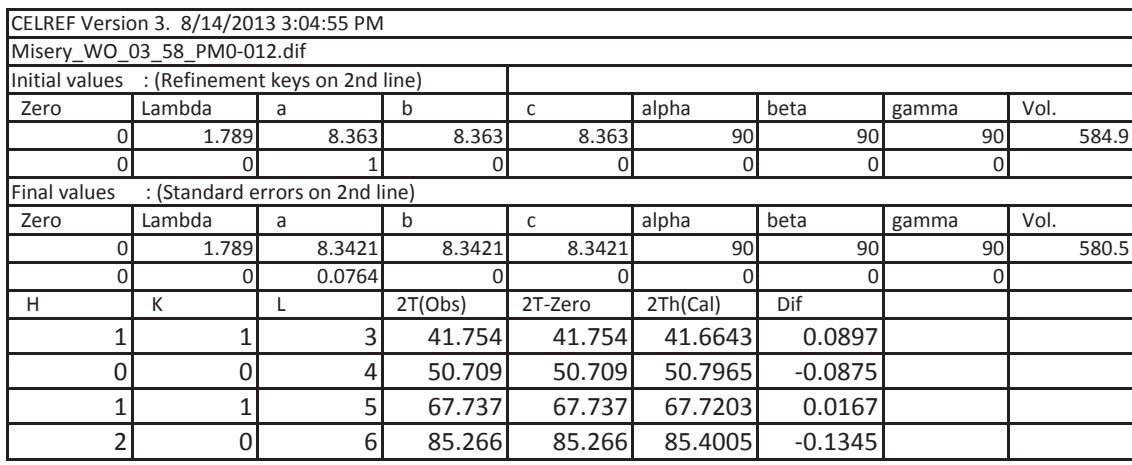

Note: First tried using splice technique but peaks 1,3 and 2,4 grouped together.

There does not appear to be a Y problem, but even so an attempt to try a sum frame was attempted This yieled only 3 peaks and a high sigma value. Then by forcing selections of peaks using celref indexs in unit cell, only possible with four peaks. This value passed, but when done with same values in celref it failed.

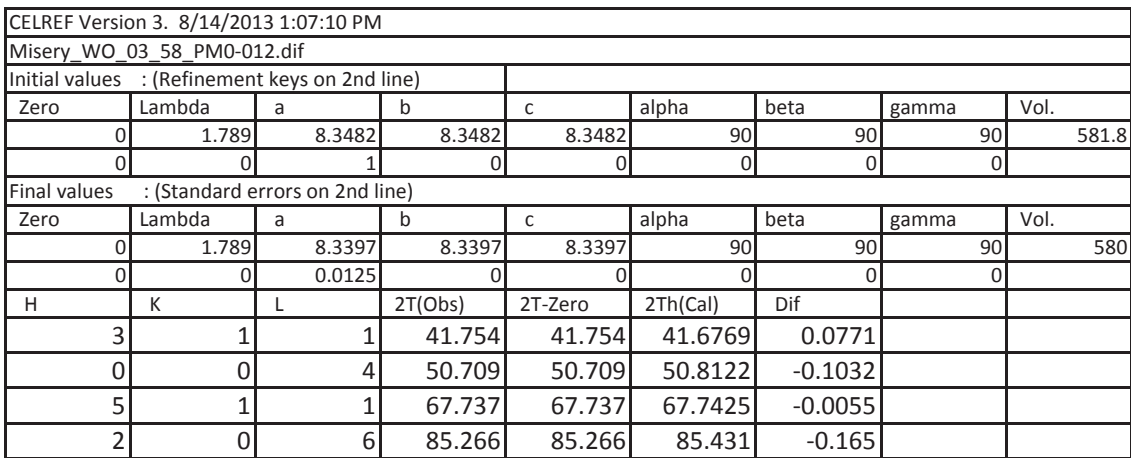

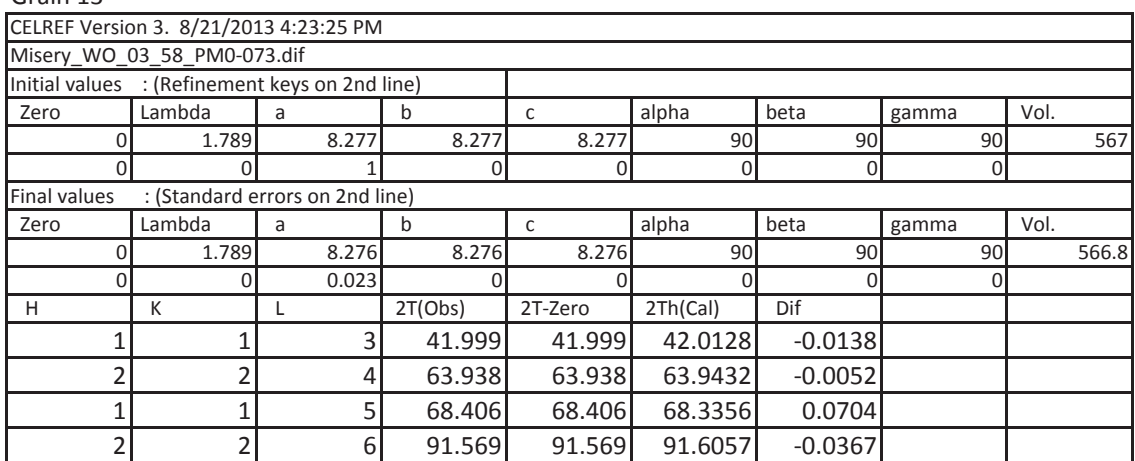

Note: All peaks could not be selected at once

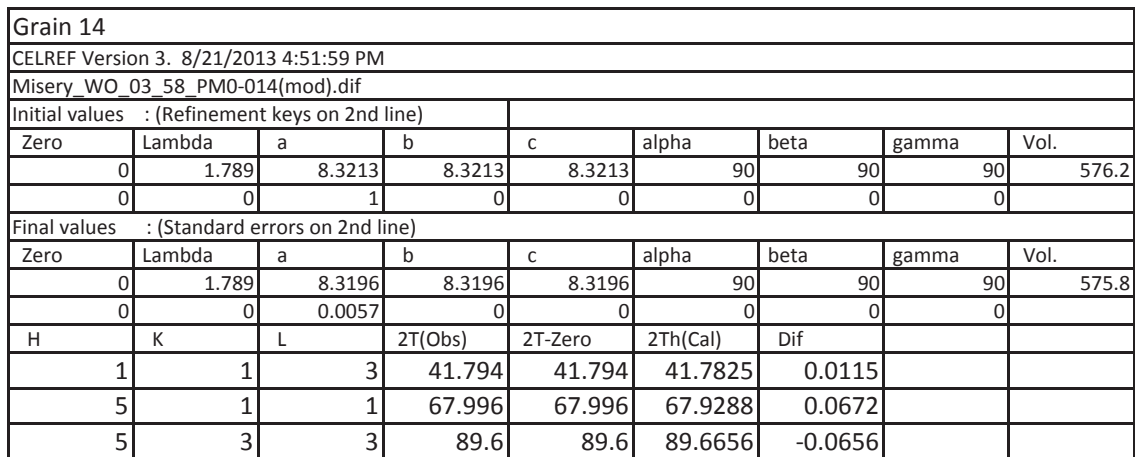

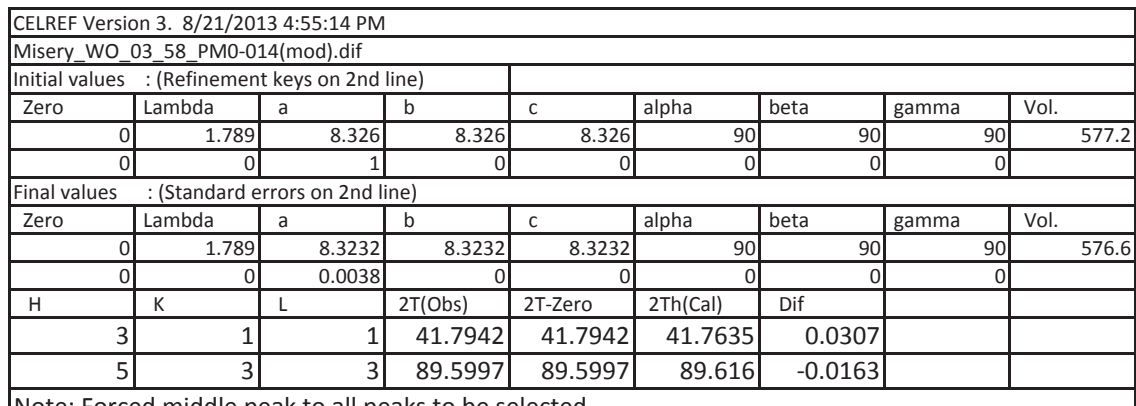

Note: Forced middle peak to all peaks to be selected,

Peak 3 moved to centre of mass, Two peak shows within error of three peak selection

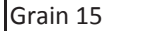

Note: Insufficent peaks

Note: Insufficent peaks

Grain 17

Note: Insufficent peaks

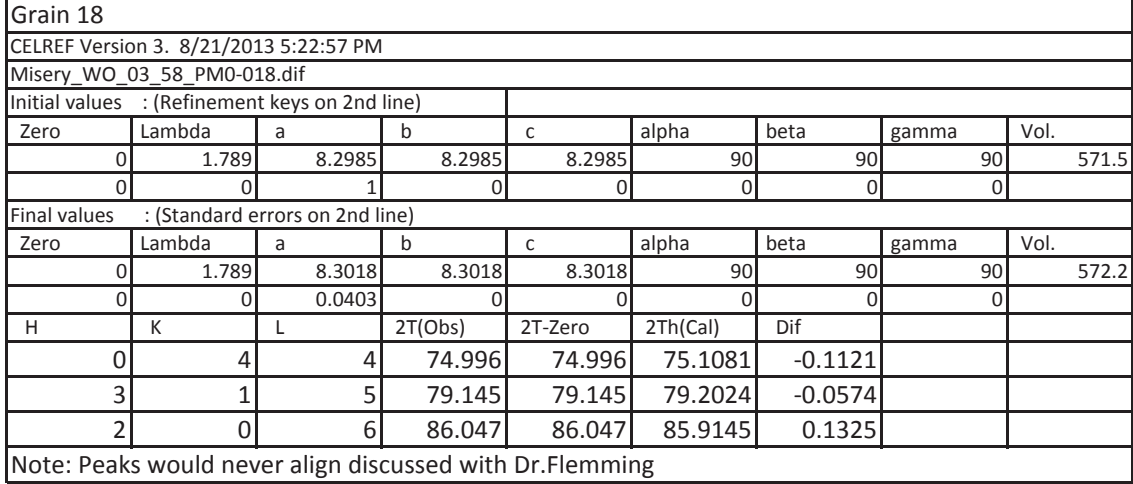

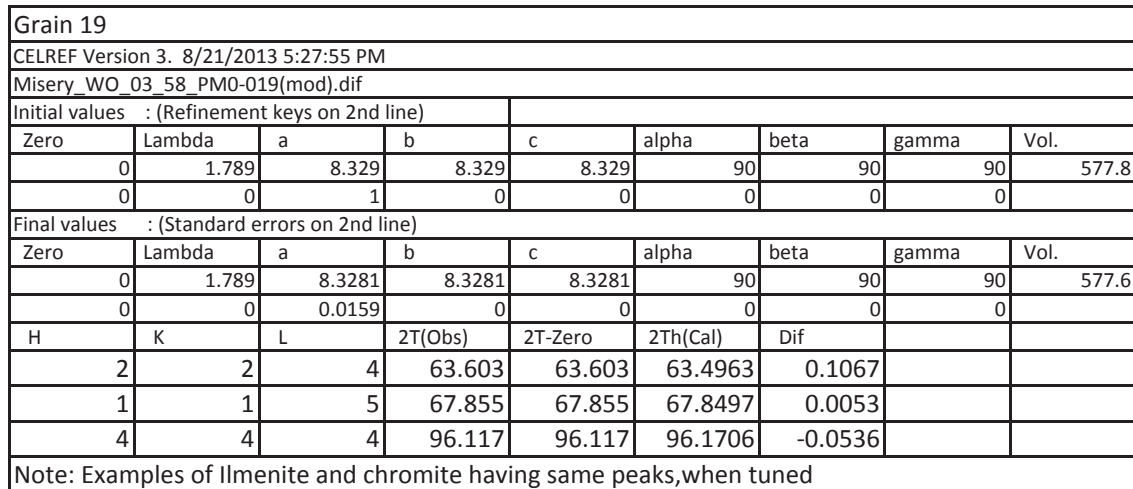

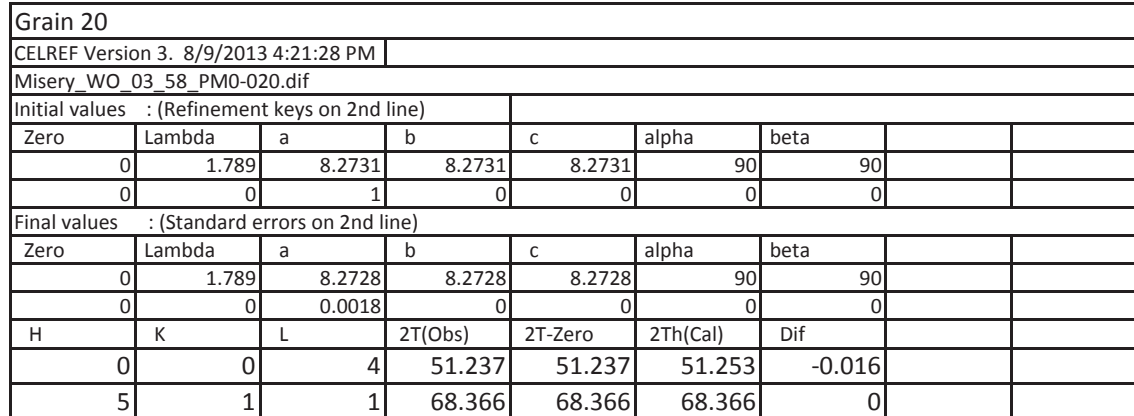
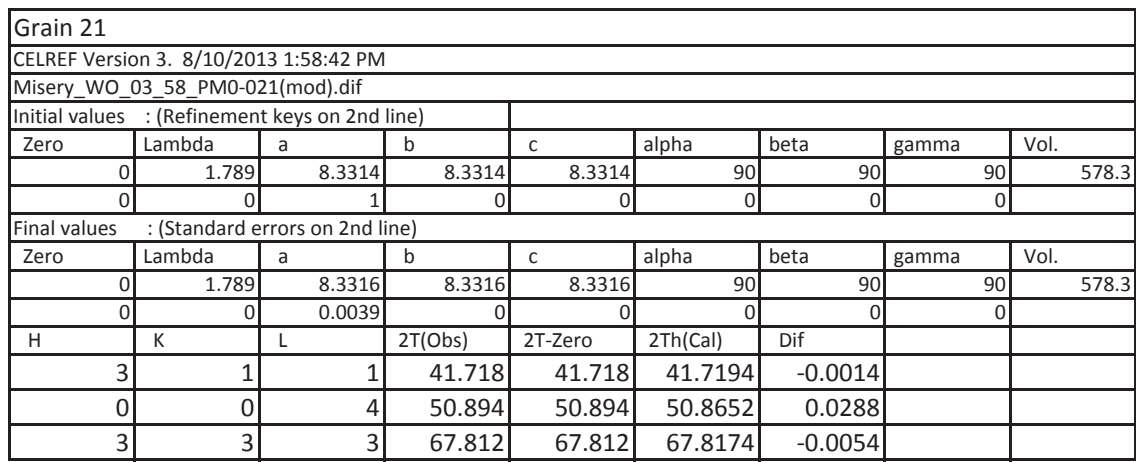

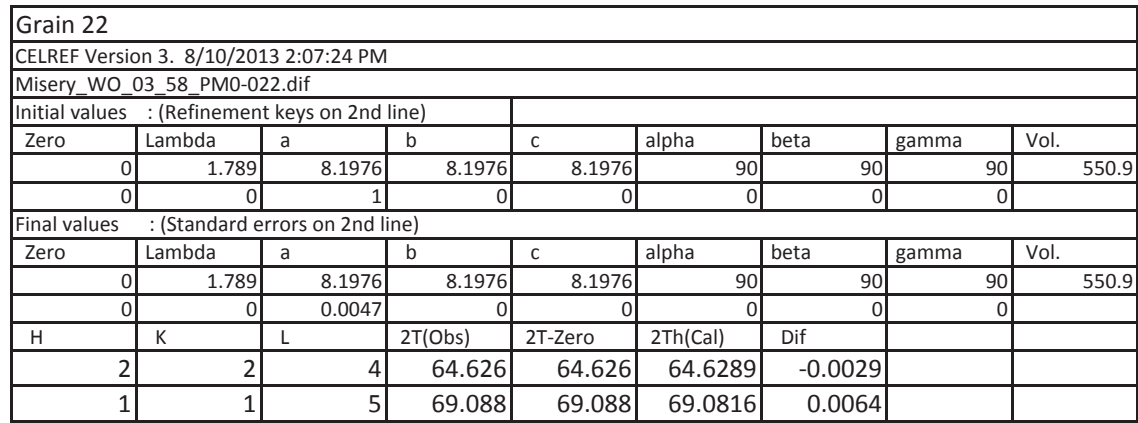

# Grain 23

Peak 1 and 4 unusal peak locations

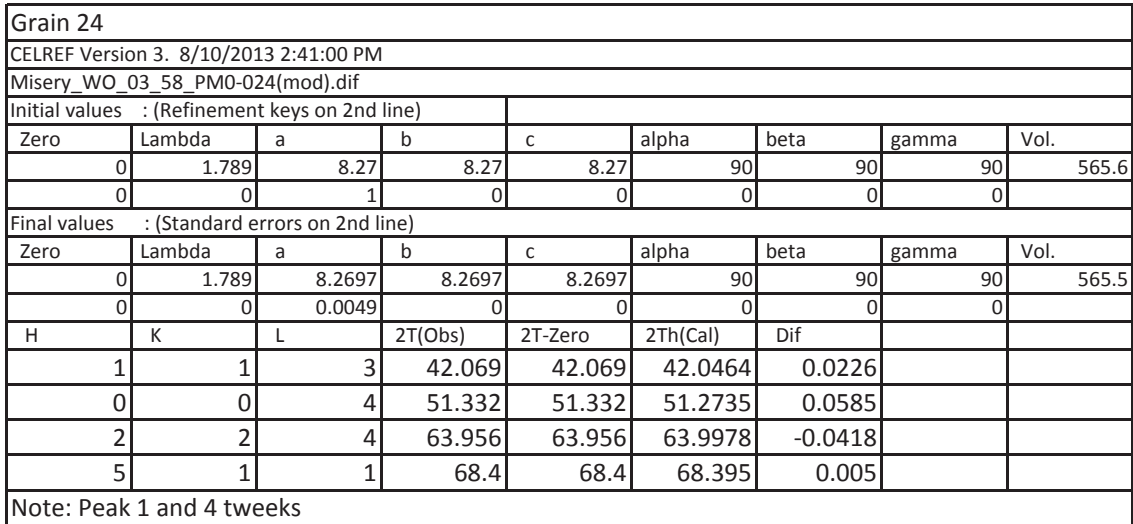

Grain 25

Note: Could not refine to structure

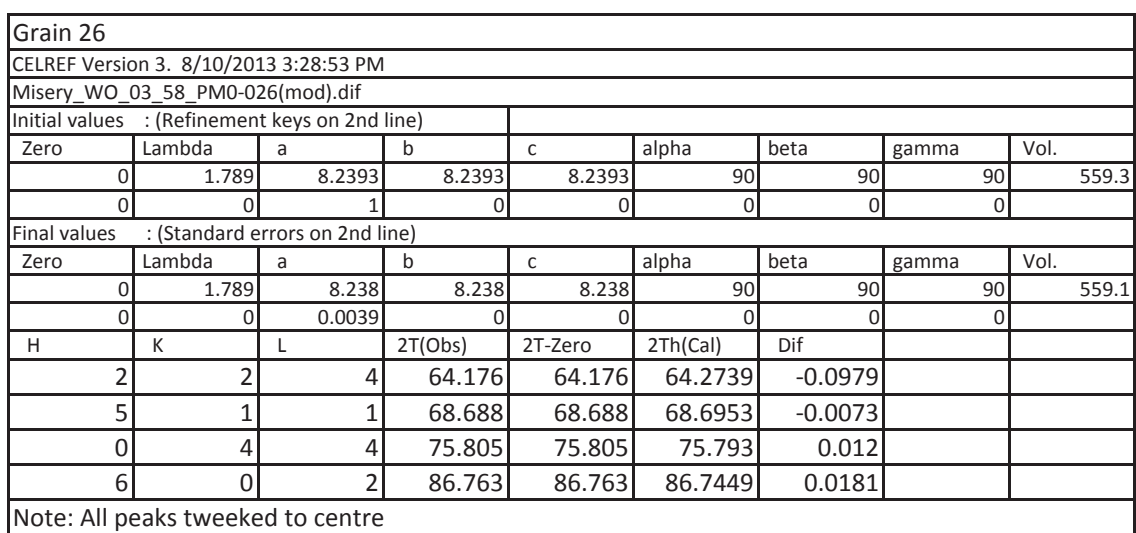

# Grain 27

Note: Could not refine to structure

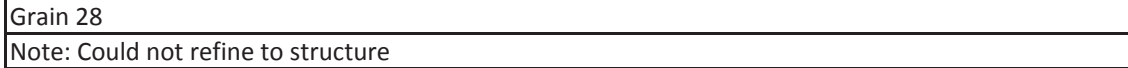

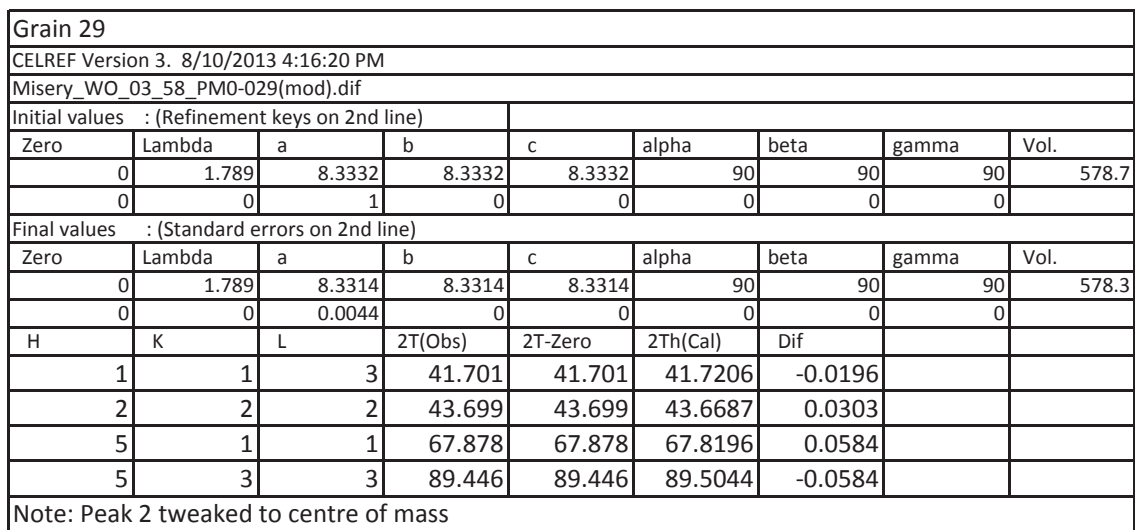

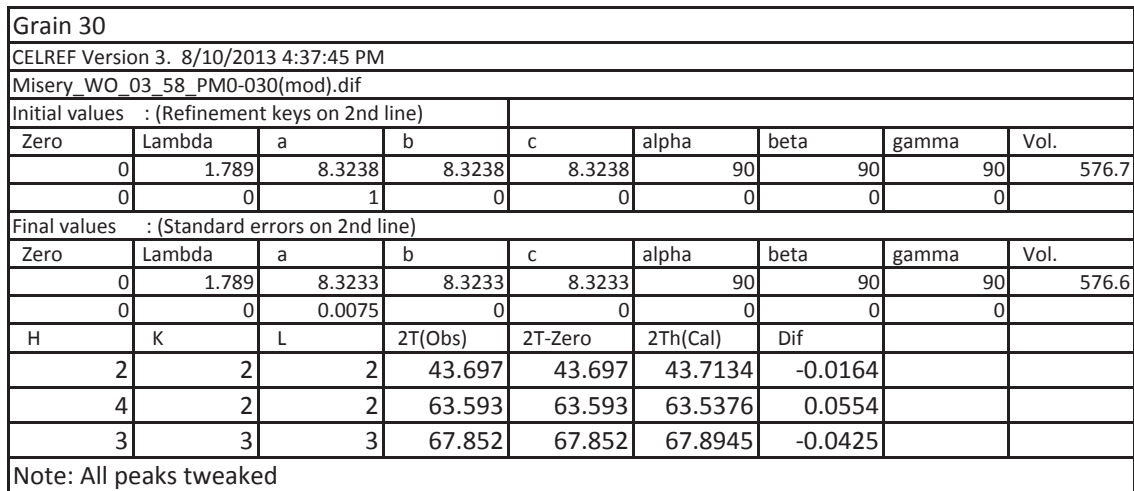

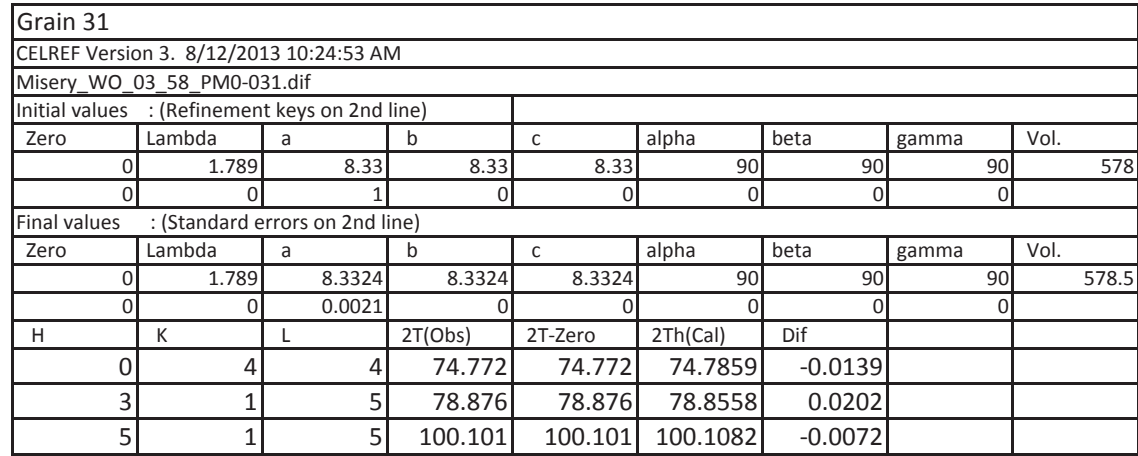

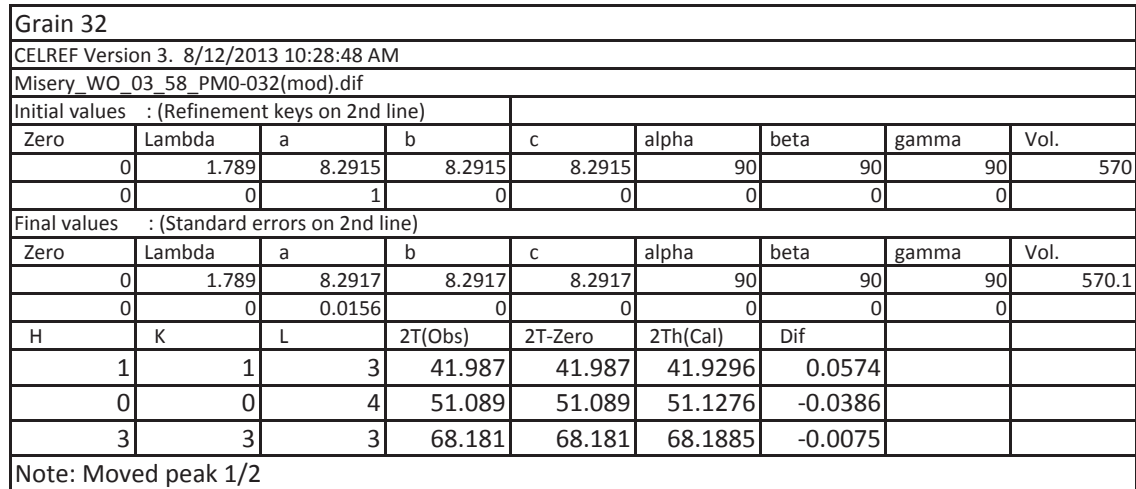

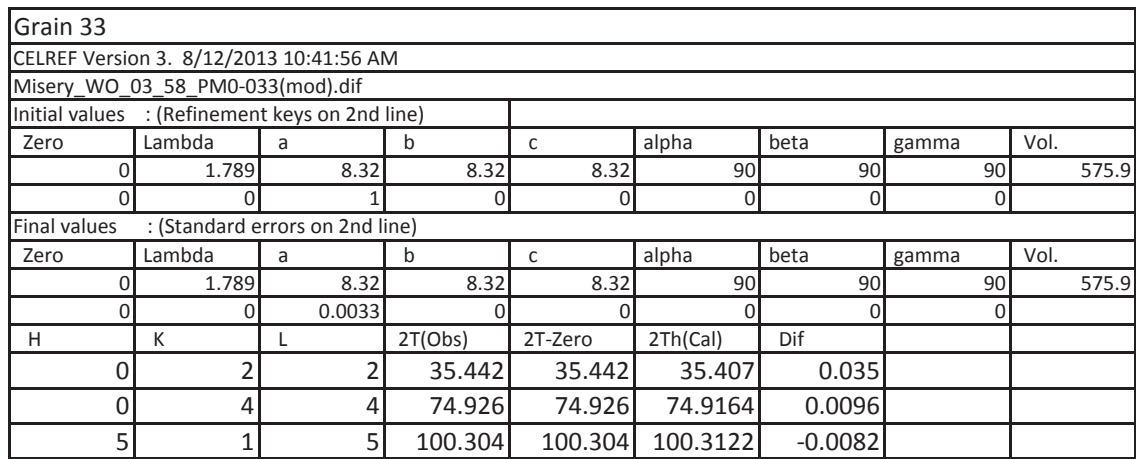

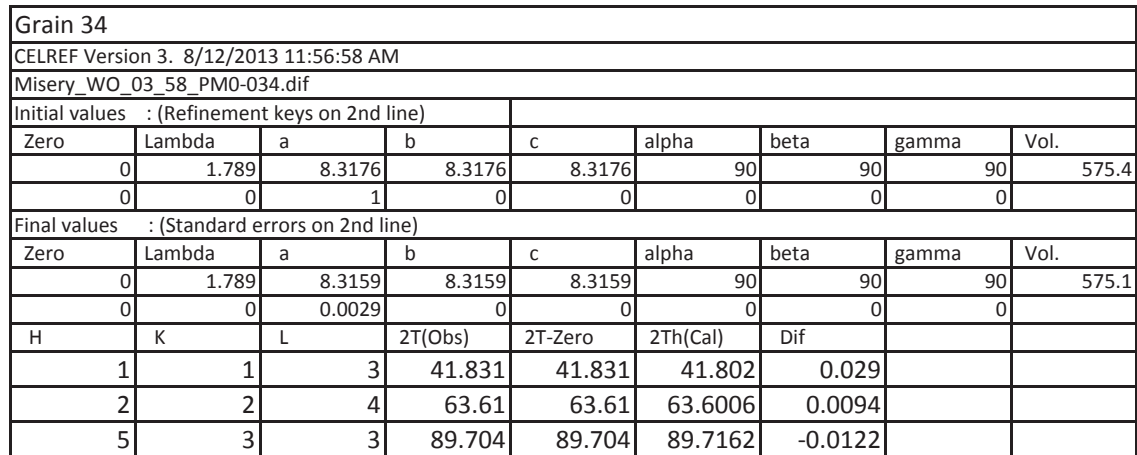

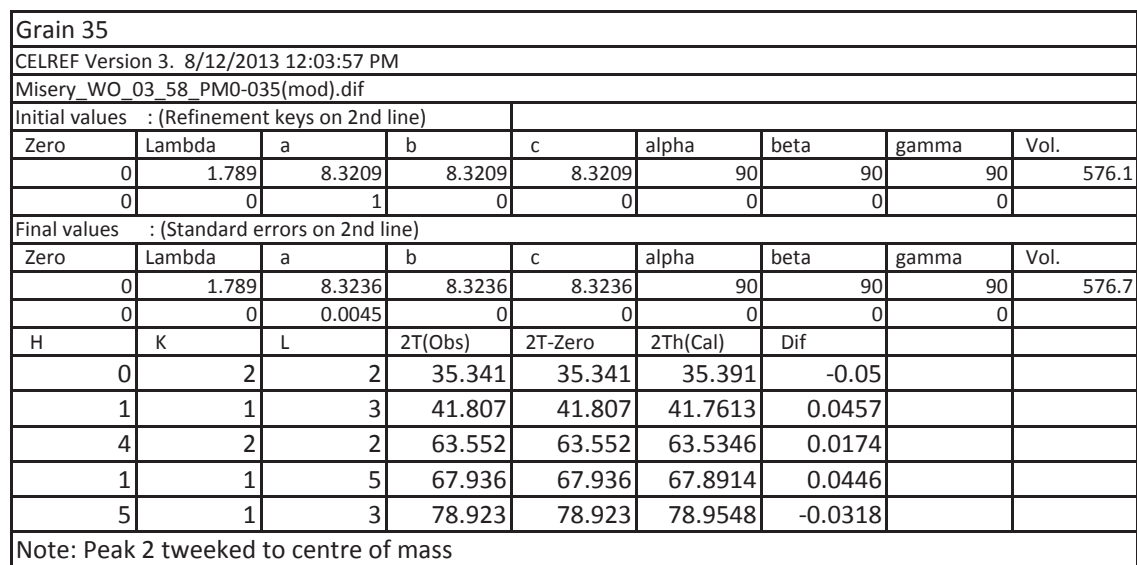

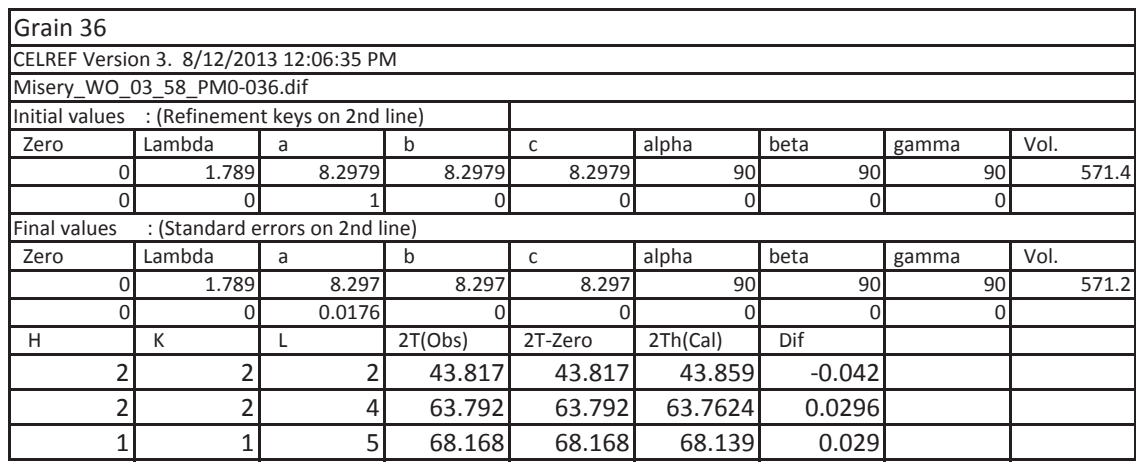

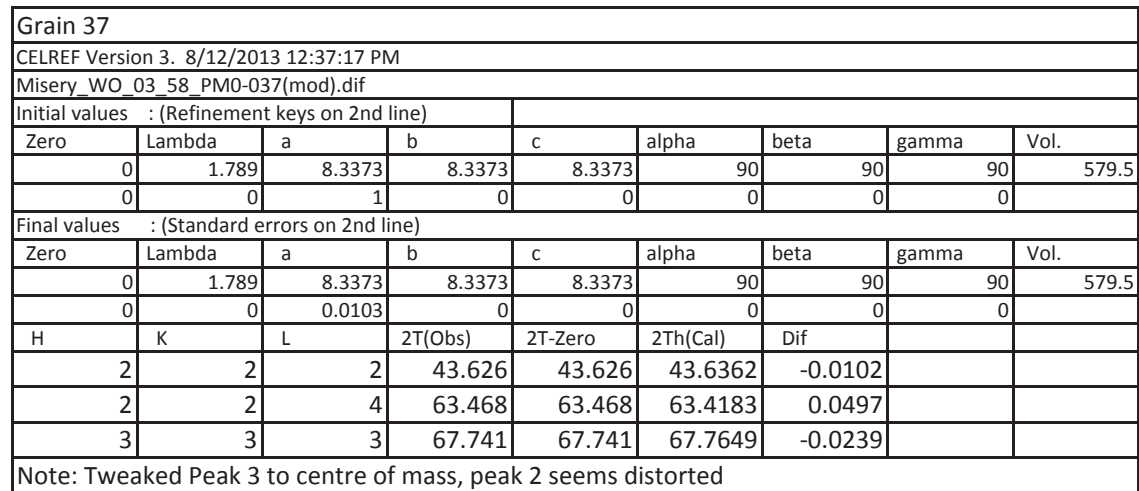

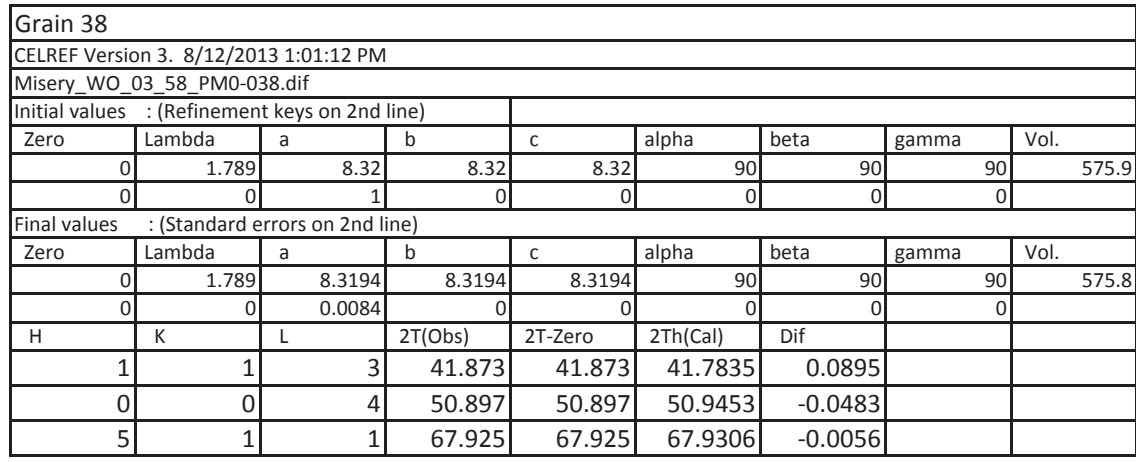

Grain 39

Note: Could not refine to structure

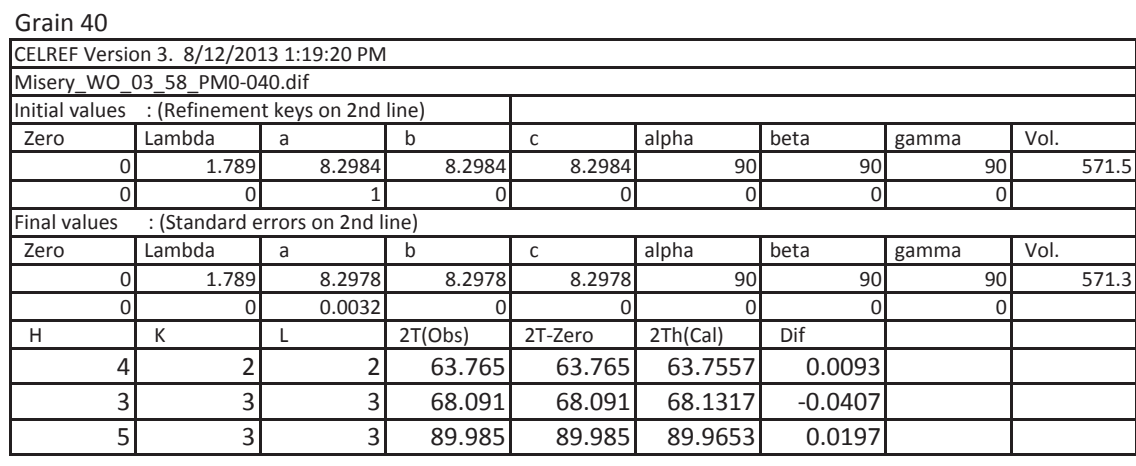

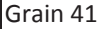

Note: Could not refine to structure

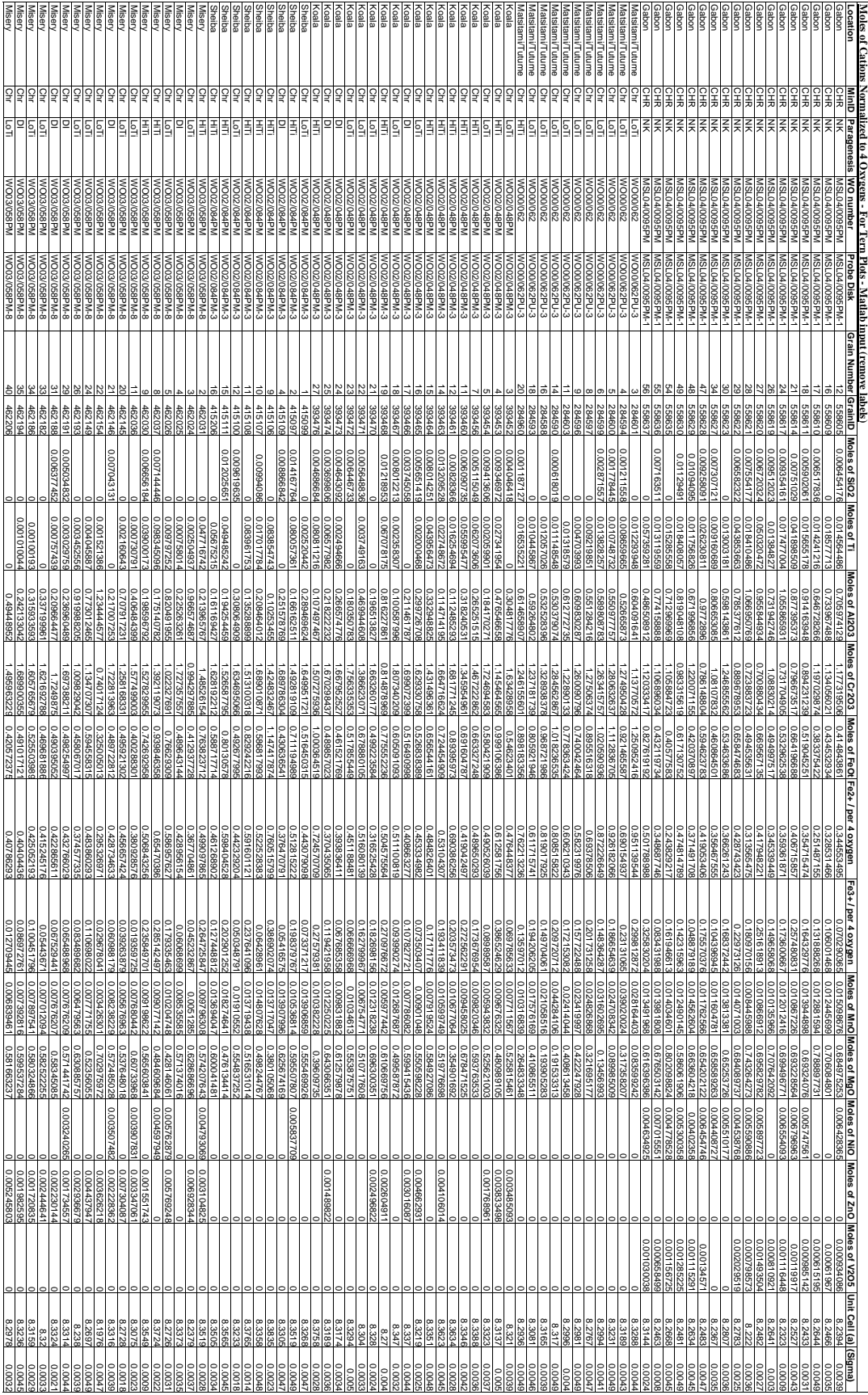

# **Appendix F: Chemistry Plot**

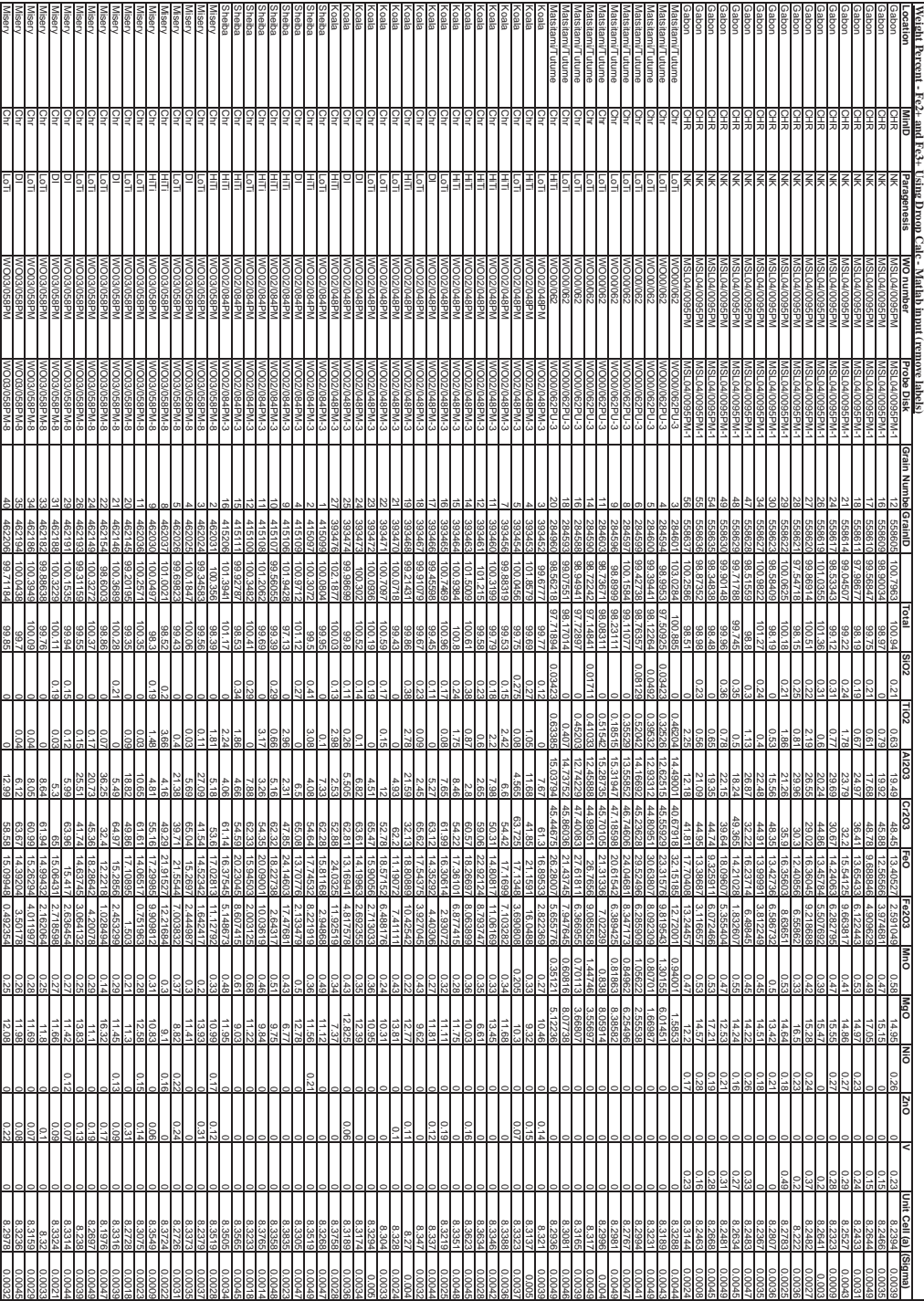

### **Appendix G: MatLab Code**

### **Weight Percent Plots**

*Input Code*  data = xlsread('Weight Percent.xlsx') Tigabon=data(1:18,2) Timats=data(19:29,2) Tikoala=data(30:47,2) Tisheiba=data(48:56,2) Timisery=data(57:74,2)

Algabon=data(1:18,3) Almats=data(19:29,3) Alkoala=data(30:47,3) Alsheiba=data(48:56,3) Almisery=data(57:74,3)

Crgabon=data(1:18,4) Crmats=data(19:29,4) Crkoala=data(30:47,4) Crsheiba=data(48:56,4) Crmisery=data(57:74,4)

Mggabon=data(1:18,8) Mgmats=data(19:29,8) Mgkoala=data(30:47,8) Mgsheiba=data(48:56,8) Mgmisery=data(57:74,8)

Fe2gabon=data(1:18,5) Fe2mats=data(19:29,5) Fe2koala=data(30:47,5) Fe2sheiba=data(48:56,5) Fe2misery=data(57:74,5)

Fe3gabon=data(1:18,6) Fe3mats=data(19:29,6) Fe3koala=data(30:47,6) Fe3sheiba=data(48:56,6) Fe3misery=data(57:74,6)

Unitgabon=data(1:18,12) Unitmats=data(19:29,12) Unitkoala=data(30:47,12) Unisheiba=data(48:56,12) Unitmisery=data(57:74,12)

## *Plots with Terra Data require the following lines for input*

Tiportable=data(75:75,2) Alportable=data(75:75,3) Crportable=data(75:75,4) Mgportable=data(75:75,8) Fe2portable=data(75:75,5) Fe3portable=data(75:75,6) Unitportable=data(75:75,12)

### *Plots without Unit Cell*

scatter(Mggabon,Crgabon,50,'s','fill'); scatter(Mgmats,Crmats,50,'d','fill'); scatter(Mgkoala,Crkoala,50,'^','fill') scatter(Mgsheiba,Crsheiba,50,'o','fill'); scatter(Mgmisery,Crmisery,50,'v','fill');

scatter(Crgabon,Algabon,50,'s','fill'); scatter(Crmats,Almats,50,'d','fill'); scatter(Crkoala,Alkoala,50,'^','fill') scatter(Crsheiba,Alsheiba,50,'o','fill'); scatter(Crmisery,Almisery,50,'v','fill');

scatter(Crgabon,Tigabon,50,'s','fill'); scatter(Crmats,Timats,50,'d','fill'); scatter(Crkoala,Tikoala,50,'^','fill') scatter(Crsheiba,Tisheiba,50,'o','fill'); scatter(Crmisery,Timisery,50,'v','fill');

# *Plots with Unit Cell*

 $Cr_2O_3$  vs  $MgO$ 

scatter(Mggabon,Crgabon,50,Unitgabon,'s','fill'); scatter(Mgmats,Crmats,50,Unitmait,'d','fill'); scatter(Mgkoala,Crkoala,50,Unitkoala,'^','fill') scatter(Mgsheiba,Crsheiba,50,Unitsheiba,'o','fill'); scatter(Mgmisery,Crmisery,50,Unitmisery,'v','fill');

### $Al_2O_3$ *vs*  $Cr_2O_3$

scatter(Crgabon,Algabon,50,Unitgabon,'s','fill'); scatter(Crmats,Almats,50,Unitmats,'d','fill'); scatter(Crkoala,Alkoala,50,Unitkoala,'^','fill') scatter(Crsheiba,Alsheiba,50,Unitsheiba,'o','fill'); scatter(Crmisery,Almisery,50,Unitmisery,'v','fill');

# *Plots with Unit Cell – Cont'd*   $TiO<sub>2</sub>$  vs  $Cr<sub>2</sub>O<sub>3</sub>$ scatter(Crgabon,Tigabon,50,Unitgabon,'s','fill'); scatter(Crmats,Timats,50,Unitmats,'d','fill'); scatter(Crkoala,Tikoala,50,Unitkoala,'^','fill') scatter(Crsheiba,Tisheiba,50,Unitsheiba,'o','fill'); scatter(Crmisery,Timisery,50,Unitmisery,'v','fill');

*Plots with Terra Data require the following lines for output*  scatter(Mgportable,Crportable,50,Unitportable,\*); scatter(Crportable,Alportable,100,Unitportable,\*; scatter(Crportable,Tiportable,100,Unitportable,\*); scatter3(Crportable,Mgportable,Tiportable,50,Unitportable,\*);

# *Extra Diagrams*

 $Al_2O_3$  *vs MgO* scatter(Mggabon,Algabon,50,Unitgabon,'s'); scatter(Mgkoala,Alkoala,50,Unitkoala,'^') scatter(Mgsheiba,Alsheiba,50,Unitsheiba,'o'); scatter(Mgmisery,Almisery,50,Unitmisery,'v'); scatter(Mgmats,Almats,50,Unitmats,'\*'); scatter(Mgportable,Alportable,100,Unitportable,'\*');

# **Matlab Entry Code for Ratio Plots**

*Input*  data = xlsread('Ratios.xlsx')

*Cr/Cr+Al*  xcrgabon=data(1:18,1) xcrmait=data(19:29,1) xcrkoala=data(30:47,1) xcrsheiba=data(48:56,1) xcrmisery=data(57:74,1)

 $Fe^{2+}/Mg + Fe^{2+}$ ymggabon=data(1:18,2) ymgmait=data(19:29,2) ymgkoala=data(30:47,2) ymgsheiba=data(48:56,2) ymgmisery=data(57:74,2)

 $\frac{Fe^{3+}/Cr+Al+Fe^{3+}}{F}$ zfegabon=data(1:18,3) zfemait=data(19:29,3) zfekoala=data(30:47,3) zfesheiba=data(48:56,3) zfemisery=data(57:74,3)

*Input – cont'd* 

# *Unit cell*

unitgabon=data(1:18,4) unitmait=data(19:29,4) unitkoala=data(30:47,4) unitsheiba=data(48:56,4) unitmisery=data(57:74,4)

*Plots with Terra Data require the following lines for input* 

xcrportable=data(75:75,1) ymgportable=data(75:75,2) zfeportable=data(75:75,3) unitportable=data(75:75,4)

hold on

*Plots without Unit Cell* 

 $Fe^{3+}/Cr+Al+Fe^{3+}$  vs  $Fe^{2+}/Mg+Fe^{2+}$ scatter(ymggabon,zfegabon,100,'s','fill'); scatter(ymgmats,zfemats,100,'d','fill'); scatter(ymgkoala,zfekoala,100,'^','fill'); scatter(ymgsheiba,zfesheiba,100,'o','fill'); scatter(ymgmisery,zfemisery,100,'v','fill');

 $Cr/Cr+Al vs Fe<sup>2+</sup>/Mg+Fe<sup>2+</sup>$ scatter(ymggabon,xcrgabon,100,'s','fill'); scatter(ymgmats,xcrmats,100,'d','fill'); scatter(ymgkoala,xcrkoala,100,'^','fill'); scatter(ymgsheiba,xcrsheiba,100,'o','fill'); scatter(ymgmisery,xcrmisery,100,'v','fill');

*Plots with Unit Cell*   $Fe^{3+}/Cr+Al+Fe^{3+}$  vs  $Fe^{2+}/Mg+Fe^{2+}$ scatter(ymggabon,zfegabon,100,unitgabon,'s','fill'); scatter(ymgmatt,zfemats,100,unitmats,'d','fill'); scatter(ymgkoala,zfekoala,100,unitkoala,'^','fill'); scatter(ymgsheiba,zfesheiba, 100,unitsheiba,'o','fill'); scatter(ymgmisery,zfemisery,100,unitmisery,'v','fill');

 $Cr/Cr+Al vs Fe<sup>2+</sup>/Mg+Fe<sup>2+</sup>$ scatter(ymggabon,xcrgabon,100,unitgabon,'s','fill'); scatter(ymgmats,xcrmats,100,unitmats,'d','fill'); scatter(ymgkoala,xcrkoala,100,unitkoala,'^','fill'); scatter(ymgsheiba,xcrsheiba, 100,unitsheiba,'o','fill'); scatter(ymgmisery,xcrmisery,100,unitmisery,'v','fill');

*Plots with Terra Data require the following lines for output*  scatter(ymgportable,xcrportable,100,unitportable,'\*');

# **Matlab Entry Code for Ternary Plots**

*Input*  data = xlsread('Tern\_Plots.xlsx')

Tigabon=data(1:18,2) Timats=data(19:29,2) Tikoala=data(30:47,2) Tisheiba=data(48:56,2) Timisery=data(57:74,2)

Algabon=data(1:18,3) Almats=data(19:28,3) Alkoala=data(30:47,3) Alsheiba=data(48:56,3) Almisery=data(57:74,3)

Crgabon=data(1:18,4) Crmats=data(19:29,4) Crkoala=data(30:47,4) Crsheiba=data(48:56,4) Crmisery=data(57:74,4)

Mggabon=data(1:18,8) Mgmats=data(19:29,8) Mgkoala=data(30:47,8) Mgsheiba=data(48:56,8) Mgmisery=data(57:74,8)

Fe2gabon=data(1:18,6) Fe2mats=data(19:29,6) Fe2koala=data(30:47,6) Fe2sheiba=data(48:56,6) Fe2misery=data(57:74,6)

Fe3gabon=data(1:18,7) Fe3mats=data(19:29,7) Fe3koala=data(30:47,7) Fe3sheiba=data(48:56,7) Fe3misery=data(57:74,7)

```
Unitgabon=data(1:18,13) 
Unitmats=data(19:29,13) 
Unitkoala=data(30:47,13) 
Unisheiba=data(48:56,13) 
Unitmisery=data(57:74,13)
```
# *Fe3 Ternary*

ternplot(Algabon,Fe3gabon,Crgabon,Unitgabon,'s') hold on ternplot(Almait,Fe3mait,Crmait,Unitmait,'d') ternplot(Alkoala,Fe3koala,Crkoala,Unitkoala,'^') ternplot(Alsheiba,Fe3sheiba,Crsheiba,Unitsheiba,'o') ternplot(Almisery,Fe3misery,Crmisery,Unitmisery,'v')

#### *Ti Ternary*

ternplot(Algabon,Tigabon,Crgabon,Unitgabon,'s') hold on ternplot(Almait,Timait,Crmait,Unitmait,'d') ternplot(Alkoala,Tikoala,Crkoala,Unitkoala,'^') ternplot(Alsheiba,Tisheiba,Crsheiba,Unitsheiba,'o') ternplot(Almisery,Timisery,Crmisery,Unitmisery,'v')

*Make Legend Markers Black* 

hMarkers = findobj(legend,'type','patch'); set(hMarkers, 'MarkerEdgeColor','k', 'MarkerFaceColor','k');

#### *Ternary Plots*

*The Ternary plots from Carl Sandrock was adapted for use with a colour as an additional dimension.* 

#### *% TERNPLOT plot ternary phase diagram*

```
% TERNPLOT(A, B) plots ternary phase diagram for three components. C 
is calculated
% as 1 - A - B.
\epsilon% TERNPLOT(A, B, C) plots ternary phase data for three components A B 
and C. If the values 
% are not fractions, the values are normalised by dividing by the 
total.
%
% TERNPLOT(A, B, C, LINETYPE) the same as the above, but with a user 
specified LINETYPE (see PLOT
% for valid linetypes).
\epsilon% NOTES
% - An attempt is made to keep the plot close to the default plot 
type. The code has been based largely on the
% code for POLAR. 
% - The regular TITLE and LEGEND commands work with the plot from 
this function, as well as incrimental plotting
% using HOLD. Labels can be placed on the axes using TERNLABEL
\,% See also TERNLABEL PLOT POLAR
% b
\frac{1}{6} / \
% / \
% c --- a 
% Author: Carl Sandrock 20020827
% To do
% Modifications
% Modifiers
% CS Carl Sandrock
function handles = ternplot(A, B, C, D,E, varargin)
majors = 5;if nargin < 3
   C = 1 - (A+B);
end;
[FA, FB, fC] = fractions(A, B, C);[x, y] = terncoords(fA, fB, fC);
fD=D;
```

```
Ternary Plots- Cont'd
```

```
% Sort data points in x order
[x, i] = sort(x);y = y(i);fD = fD(i);% Make ternary axes
[hold\_state, cax, next] = terms(max);
% plot data
q = \text{scatter}(x, y, 50, \text{fD}, E, 'fill');
if nargout > 0
    hpol = qiend
if ~hold_state
     set(gca,'dataaspectratio',[1 1 1]), axis off; 
set(cax,'NextPlot',next);
end 
% TERNAXES create ternary axis 
% HOLD_STATE = TERNAXES(MAJORS) creates a ternary axis system using 
the system
% defaults and with MAJORS major tickmarks.
% Author: Carl Sandrock 20050211
% To Do
% Modifications
% Modifiers
% (CS) Carl Sandrock
function [hold_state, cax, next] = ternaxes(majors)
%TODO: Get a better way of offsetting the labels
xoffset = 0.04;
yoffset = 0.02i% get hold state
```

```
cax = newplot;next = lower(get(cax,'NextPlot'));
hold_state = ishold;
```

```
% get x-axis text color so grid is in same color
tc = get(cax,'xcolor');
ls = get(cax,'gridlinestyle');
```

```
% Hold on to current Text defaults, reset them to the
% Axes' font attributes so tick marks use them.
```

```
fAngle = get(cax, 'DefaultTextFontAngle');
fName = get(cax, 'DefaultTextFontName');fSize = get(cax, 'DefaultTextFontSize');
fWeight = get(cax, 'DefaultTextFontWeight');
fUnits = get(cax, 'DefaultTextUnits');
set(cax, 'DefaultTextFontAngle', get(cax, 'FontAngle'), ...
     'DefaultTextFontName', get(cax, 'FontName'), ...
     'DefaultTextFontSize', get(cax, 'FontSize'), ...
     'DefaultTextFontWeight', get(cax, 'FontWeight'), ...
     'DefaultTextUnits','data')
% only do grids if hold is off
if ~hold_state
     %plot axis lines
    hold on;
    plot ([0 1 0.5 0],[0 0 sin(1/3*pi) 0], 'color', tc, 
'linewidth',1,...
                    'handlevisibility','off');
    set(gca, 'visible', 'off');
     % plot background if necessary
     if ~isstr(get(cax,'color')),
        patch('xdata', [0 1 0.5 0], 'ydata', [0 0 sin(1/3*pi) 0], ...
              'edgecolor',tc,'facecolor',get(gca,'color'),...
              'handlevisibility','off');
     end
     % Generate labels
   majorticks = linspace(0, 1, majors + 1);
   majorticks = majorticks(1:end-1);labels = num2str(majorticks'*100); zerocomp = zeros(size(majorticks)); % represents zero composition
     % Plot right labels (no c - only b a)
     [lxc, lyc] = terncoords(1-majorticks, majorticks, zerocomp);
     text(lxc, lyc, [repmat(' ', length(labels), 1) labels]);
     % Plot bottom labels (no b - only a c)
    [lxb, lyb] = terncoords(majorticks, zerocomp, 1-majorticks); % fB = 
1-FA text(lxb, lyb, labels, 'VerticalAlignment', 'Top');
     % Plot left labels (no a, only c b)
     [lxa, lya] = terncoords(zerocomp, 1-majorticks, majorticks);
     text(lxa-xoffset, lya, labels);
    nlabels = length(labels)-1;
    for i = 1:nlabelsplot([lxa(i+1) 1xb(nlabels - i + 2)], [lya(i+1) 1yb(nlabels - i+ 2)], ls, 'color', tc, 'linewidth',1,...
            'handlevisibility','off');
        plot([lxb(i+1) \ 1xc(nlabels - i + 2)], [lyb(i+1) \ 1yc(nlabels - i+ 2)], ls, 'color', tc, 'linewidth',1,...
```

```
'handlevisibility','off');
        plot([lxc(i+1) lxa(nlabels - i + 2)], [lyc(i+1) lya(nlabels - i 
+ 2)], ls, 'color', tc, 'linewidth',1,...
           'handlevisibility','off');
    end;
end;
% Reset defaults
set(cax, 'DefaultTextFontAngle', fAngle , ...
     'DefaultTextFontName', fName , ...
    'DefaultTextFontSize', fSize, ...
     'DefaultTextFontWeight', fWeight, ...
     'DefaultTextUnits', fUnits );
```
# **Patrick Shepherd**

### **EDUCATION Masters of Geological Sciences, Western University, London, ON 2015 (Expected)** • Chromite Crystal Structure and Chemistry Applied as an Exploration Tool • Courses/Short Courses Include: Exploration Geochemistry, Kimberlite Petrography in the context of Modern Volcanic Rocks Short Course, Best Practices in Drilling Short Course, Cumulative Average 89% • Western Graduate Research Scholarship (2012-2014) **Bachelor of Science, Queen's University**, Kingston, ON 2011 • Dean's Honour List (2009-2010) • Courses/ Short Courses Include: Ore Petrology, Advanced Topics in Mineralogy, Diamond Short Course **WORK EXPERIENCE Western University,** London, ON 2012-Present *Graduate Teaching Assistantship – Upper Year Mineralogy and Optics*  • Taught course material to upper year students requiring the students to look at mineral hand samples and use optical microscopy in a lab setting to prepare them for future fieldwork. • Assisted students with labs that required uses of analytical techniques, overseeing their use of a powder X-ray Diffraction (XRD) and their processing of Electron Microprobe (EPMA) data, leading to an understanding of common techniques used by the industry. **Queen's University,** Kingston, ON 2009-2011 *Teaching Assistant – First Year Engineering and First Year Science Geology classes*  • Taught students identification of rock and mineral hand samples, use of stereoscopes, and basic geology concepts in a classroom setting to engineering students to provide them with technical skills for future engineering work.

• Guided fieldwork to ensure students gained experience in the practical application of geological techniques in the engineering sector.

#### **Home Hardware,** Almonte, ON 2008-2011

*Lumberyard Assistant/Inventory Assistant* 

- Heavy labour in an outdoor environment leading to the completion of tasks within time-sensitive deadlines.
- Reorganized warehouse leading to increased efficiency, and more accurate inventories.

#### **PUBLICATIONS**

- Shepherd, P. & Flemming, R.L. (2014) Unit Cell Parameter as a Proxy for Composition of Kimberlitic and Non-Kimberlitic Chromite (Goldschmidt, 2275).
- Schulze, D.J., Flemming, R.L., Shepherd, P., Helmstaedt, H. (2014) Mantle-derived guyanaite in a Cr-omphacitite xenolith from Moses Rock diatreme, Utah. American Mineralogist.

#### **ACTIVITIES**

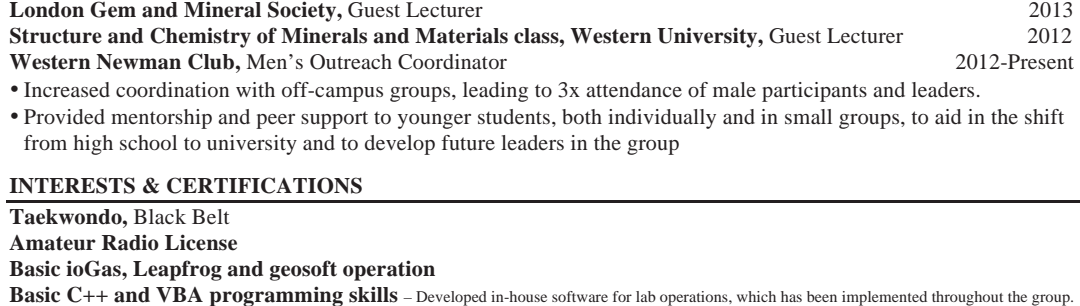

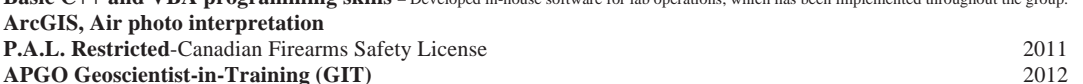

220